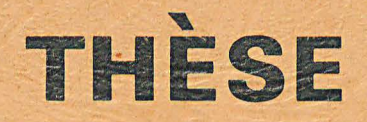

50376 1980 78

du.

#### présentée à

L'UNIVERSITÉ DES SCIENCES ET TECHNIQUES DE LILLE

pour obtenir le titre de

# **DOCTEUR-INGÉNIEUR**

par

**Eric COSNARD** 

# **CONCEPTION ASSISTÉE PAR ORDINATEUR** DE CIRCUITS MICROONDES EN STRUCTURE **MICRORUBAN. CHANGEMENTS DE SECTION, BIFURCATION ET RÉSEAUX ASSOCIÉS.**

Soutenue le 23 juin 1980 devant la Commission d'Examen

 $M<sub>1</sub>$ **G. SALMER** M. J. CITERNE Y. GARAULT M. M. P.A. ROLLAND **B. LORIOU**  $M<sub>1</sub>$ 

Président Rapporteur Examinateur Examinateur Invité

N° d'ordre: 244  $50376$  $198$ 

50376 1980 .78

# ' **THE SE**

### présentée à

L'UNIVERSITÉ DES SCIENCES ET TECHNIQUES DE LILLE

pour obtenir le titre de

# **DOCTE U R-1 NG É N 1 EU R**

par

Eric COSNARD

# **CONCEPTION ASSISTÉE PAR ORDINATEUR DE CIRCUITS MICROONDES EN STRUCTURE MICRORUBAN. CHANGEMENTS DE SECTION, BIFURCATION ET RÉSEAUX ASSOCIÉS.**   $\int$

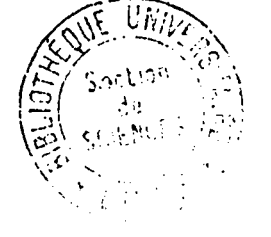

 $\frac{1}{2}$  .  $\frac{1}{2}$  $\frac{1}{2}$  :  $\frac{1}{2}$  :  $\frac{1}{2}$ 

Soutenue le 23 juin 1980 devant la Commission d'Examen

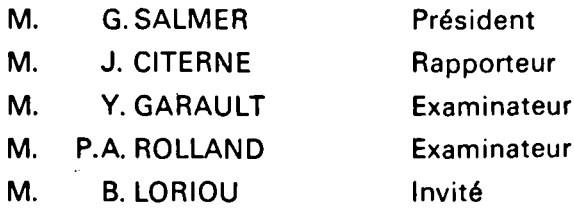

Cette étude a été menée au "CENTRE HYPERFREQUENCES ET SEMICONDUCTEURS" de l'Université des Sciences et Techniques de Lille, et je remercie Monsieur le Professeur CONSTANT de m'avoir acceuilli dans ce laboratoire.

Je remercie également Monsieur le Professeur SALMER qui me fait l'honneur de présider la commission d'examen ainsi que Monsieur le Professeur GARAULT de l'Université de Limoges, Monsieur ROLLAND, Maitre Assistant à l'Université de Lille et Monsieur LORIOU, Ingénieur au C.N.E.T. de Lannion qui ont à juger de ce travail.

La plus grande partie de cette étude a été effectuée au sein de l'équipe "CIRCUITS PASSIFS ET PROPAGATION". Je tiens tout particuliêrement à en remercier les membres pour leur contribution tant sur le plan théorique que pratique, notamment Monsieur CITERNE, Maitre Assistant à l'Université de Lille, qui a proposé le sujet de ce mémoire et qui en est le rapporteur aujourd'hui.

Enfin, je remercie les techniciens et les opérateurs du "CENTRE INTERUNIVERSITAIRE DE TRAITEMENT DE L'INFORMATION" pour la bonne humeur et l'efficacité dont ils ont toujours fait preuve. Je remercie également Monsieur Vandermoere pour la réalisation pratique des circuits et Madame Cnudde pour la frappe de ce manuscrit, ainsi que Messieurs Dehorter et Pluquet pour son impression.

Ce que j'aime en ma folie, c'est qu'elle m'a protégé, du premier jour, contre les séductions de "l'élite".

 $\mathcal{F}_{\mathcal{A}}$ 

 $\hat{\boldsymbol{\beta}}$ 

 $\Delta$ 

 $\hat{\theta}$ 

 $\ddot{\phantom{a}}$ 

 $\hat{\mathcal{A}}$ 

 $\bar{z}$ 

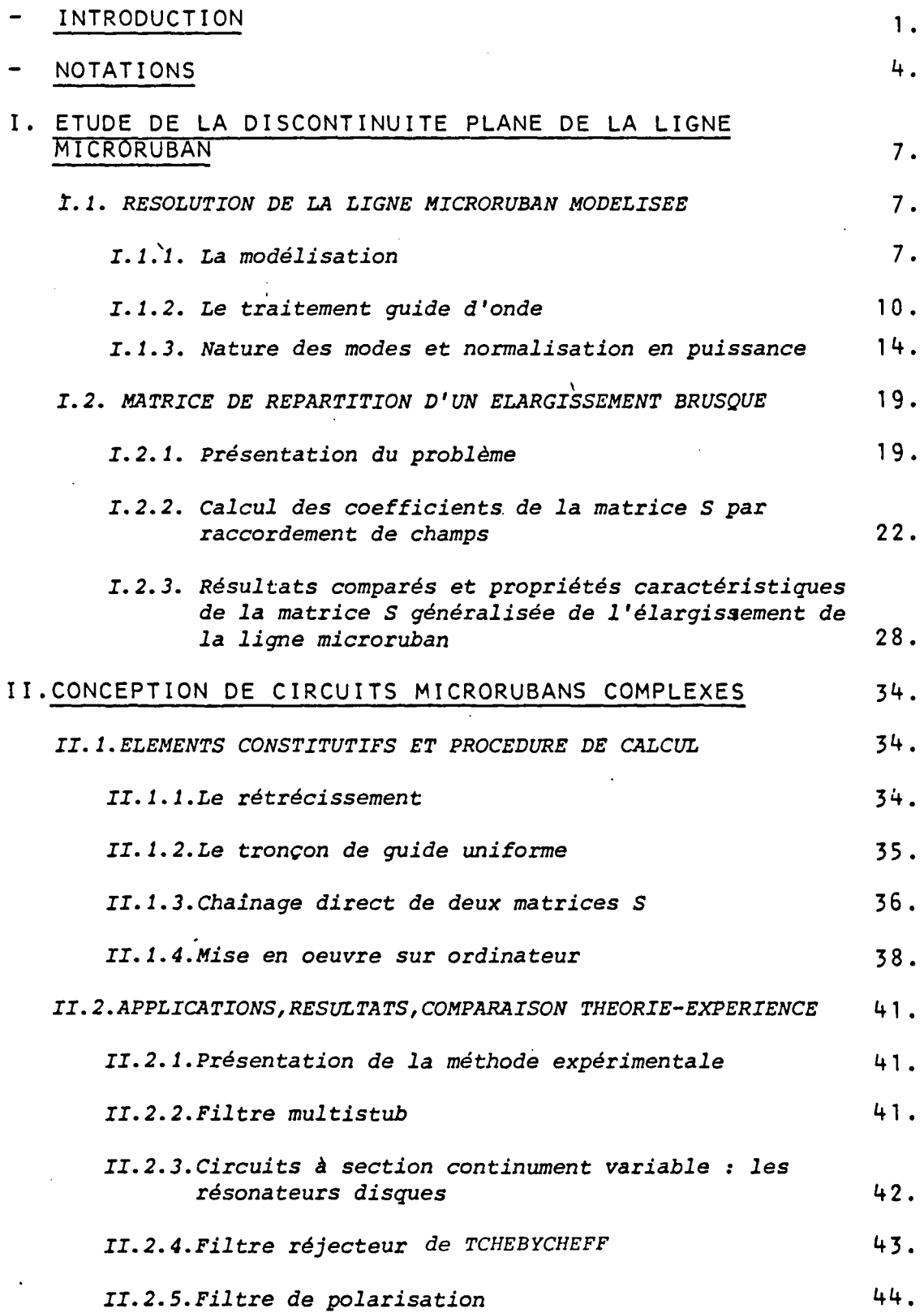

PAGE

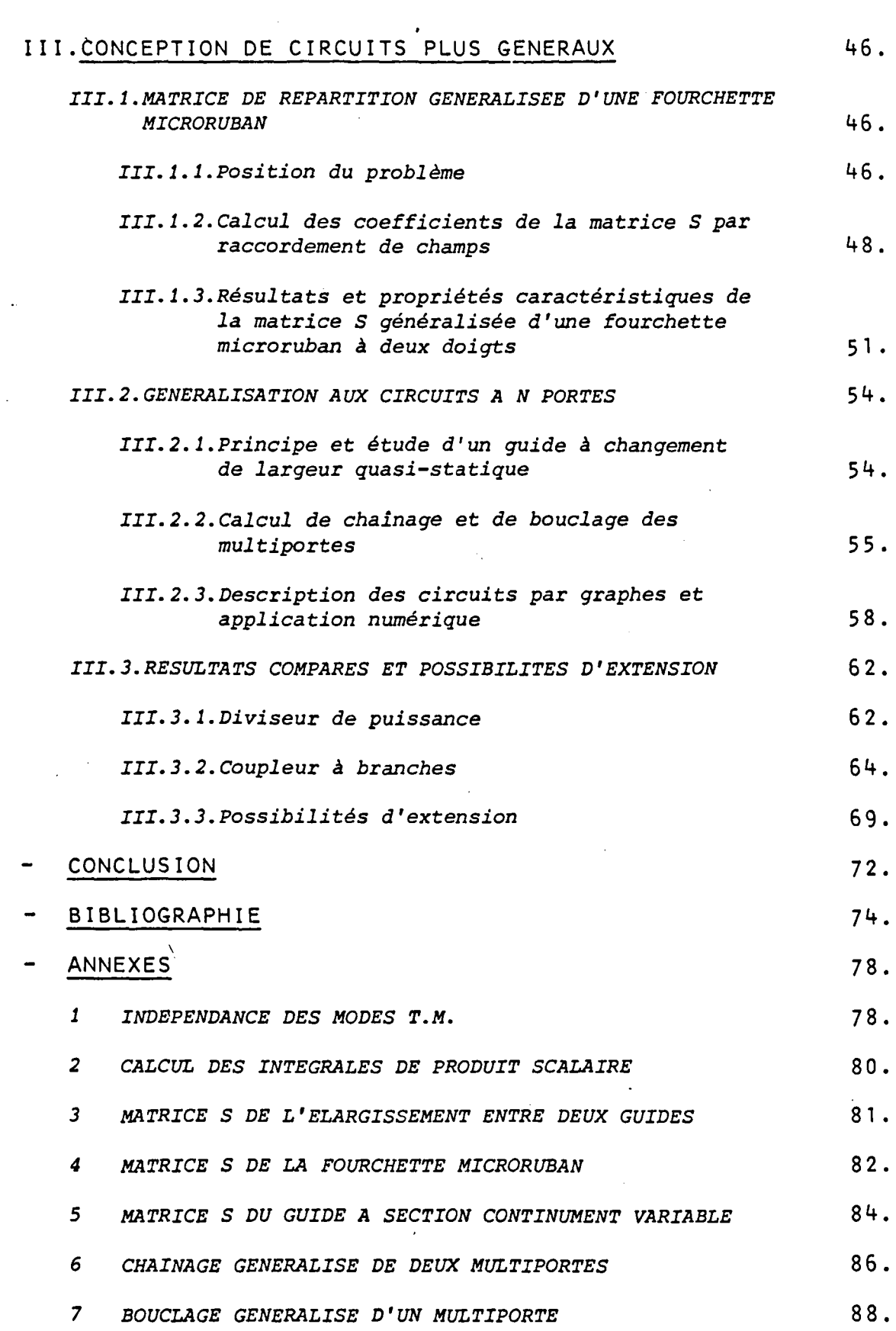

 $\mathcal{A}^{\text{max}}_{\text{max}}$ 

 $\sim 10^{11}$  km s  $^{-1}$ 

 $\mathcal{L}^{\text{max}}_{\text{max}}$ 

 $\label{eq:2.1} \frac{1}{\sqrt{2}}\left(\frac{1}{\sqrt{2}}\right)^{2} \left(\frac{1}{\sqrt{2}}\right)^{2} \left(\frac{1}{\sqrt{2}}\right)^{2} \left(\frac{1}{\sqrt{2}}\right)^{2} \left(\frac{1}{\sqrt{2}}\right)^{2} \left(\frac{1}{\sqrt{2}}\right)^{2} \left(\frac{1}{\sqrt{2}}\right)^{2} \left(\frac{1}{\sqrt{2}}\right)^{2} \left(\frac{1}{\sqrt{2}}\right)^{2} \left(\frac{1}{\sqrt{2}}\right)^{2} \left(\frac{1}{\sqrt{2}}\right)^{2} \left(\$ 

# INTRODUCTION

 $\lambda$ 

Figure 1-a: Ligne microruban uniforme propagation suivant l'axe des z.

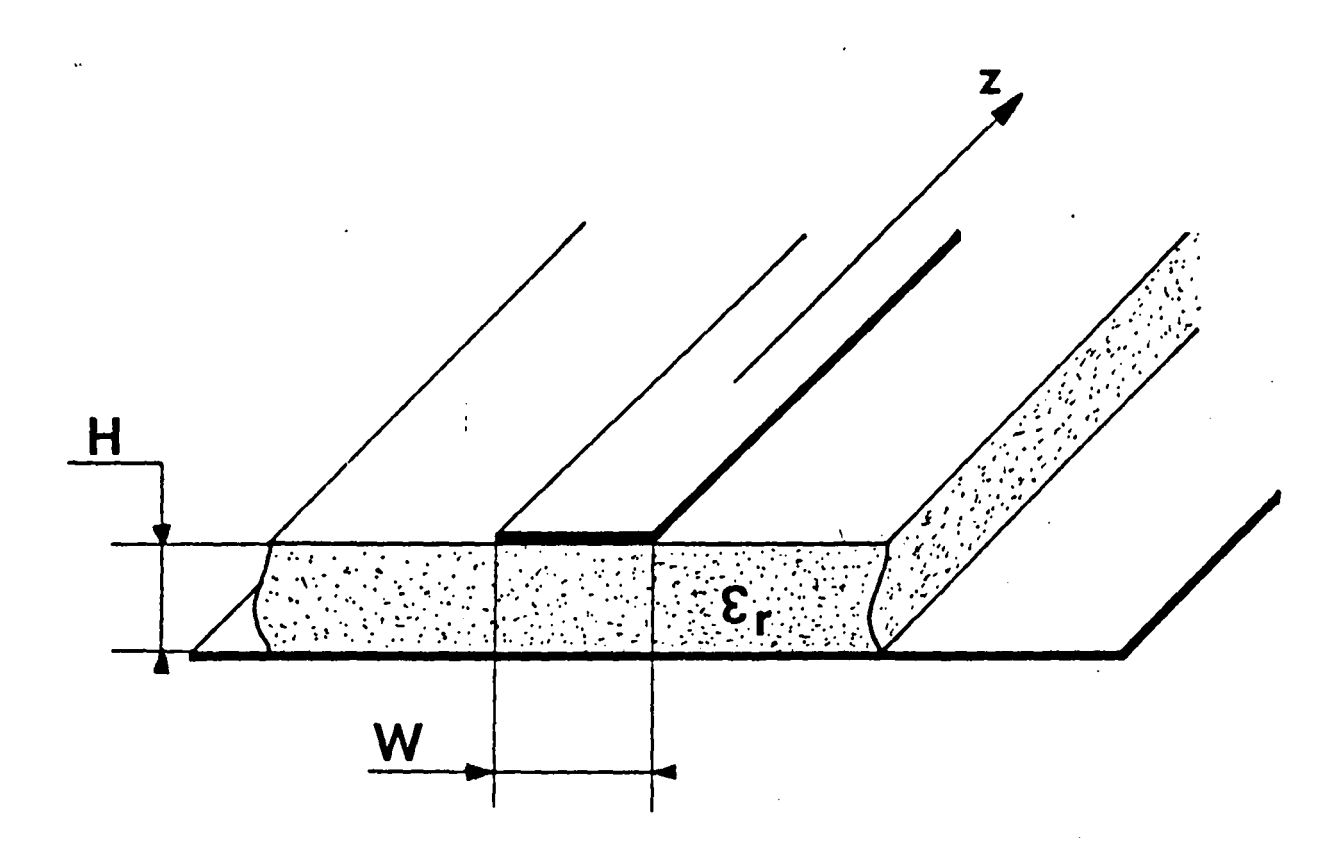

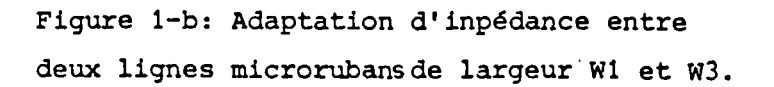

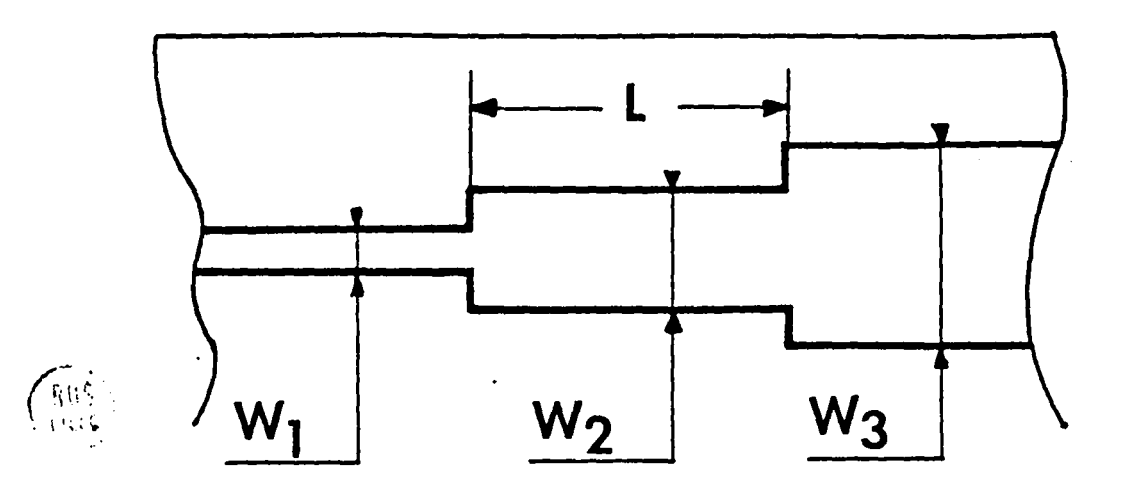

#### INTRODUCTION

Le développement important des communications à forte capacité fait appel aux techniques de la microélectronique. Les microlignes hyperfréquences présentent en effet de nombreux avantages technologiques quant à la fabrication en grande série par les procédés dephdtogravure. Par ailleurs, l'implantation de composants actifs .comme les diodes Gunn ou les transistors à effet de champ en *vue* de réaliser soit des oscillateurs, soit des amplificateurs apparait relativement simplifiée du fait que les dimensions des lignes approchent celles des composants actifs disponibles. Cette étude concerne plus particulièrement les composants passifs élaborés à partir de discontinuités de la ligne microruban présentée sur la figure 1-a.

Néanmoins ces avantages sur le plan pratique, sont contrebalancés par des difficultés d'ordre théorique essentiellement au niveau de la résolution du traitement électromagnétique qui, pour la ligne microruban n'admet pas de solutions analytiques simples. Dès 1964, WHEELER [1] a proposé des formules donnant la constante de phase et l'impédance caractéristique du mode de propagation fondamental quasi-T.E.M. à partir d'une transformation conforme de la section droite de la ligne microruban et d'une modélisation approchée. En 1971, MITTRA et ITOH [2] et SCHNEIDER [3] ont réalisé un ajustement fréquentiel des grandeurs du modèle valable aux fréquences faibles afin d'en étendre le domaine de validité aux fréquences très élevées. \ Enfin en 1975, les travaux de KOMPA et MEHRAN [4] ont démontré que la modélisation pourrait être correcte pour les modes supérieurs. Ces auteurs rendirent ainsi possible l'étude générale des discontinuités sur la ligne microruban en dépassant les concepts classiques de tension-courant-impédance souvent mis en défaut par les phénomènes de propagation multimodale.

Dans le cadre de ce travail, les discontinuités de largeur de la ligne microruban seront étudiées en régime de propagation multimodale et caractérisées par leur matrice de répartition généralisée. En composant ces discontinuités suivant la figure 1-b, qui représente un tansformateur d'impédance, il sera possible de connaitre les coefficients de réflexion, de transmission et de couplage

 $-1-$ 

de différents circuits comme les filtres multistub, les diviseurs de puissance ou les coupleurs à branches présentés respectivement sur les figures 2-a, 2-b et 2-c. Pour clarifier le contenu de cette étude qui vise à développer une méthode de conception de circuits microondes assistée par ordinateur, un commentaire résumant les différents chapitres est indiqué ci-dessous. L'ensemble des résultats s'organise en trois points.

Le premier chapitre se compose de deux parties. La première reprend en détail la modélisation de la ligne microruban par un guide fermé  $[1] \ldots [4]$  ainsi que le traitement guide d'onde associé qui donne l'expression des champs dans la section droite. La seconde partie introduit le calcul de la matrice de répartition généralisée d'un élargissement brusque, suivant la figure 3-a, de la ligne microruban. Ce calcul est effectué en assurant leracordement des champs à l'interface entre les deux guides. Les résultats théoriques sont présentés pour un élargissement simple et les propriétés fondamentales de la matrice de répartition généralisée sont alors mises en évidence comparativement à la théorie classique.

Le second chapitre concerne les résultats que l'on peut déduire pour des circuits plus complexes; il est aussi constitué de deux parties. La première, théorique, développe une méthode de chainage de discontinuités élémentaires caractérisées par leurs matrices de répartition généralisée respectives s, afin d'exprimer le comportement fréquentiel multimode d'une structure complète. Puis en seconde partie, la validité de la méthode est testée sur un certain / nombre de circuits (filtres, résonateurs, etc...) en effectuant une comparaison théorie-expérience systématique.

Le dernier chapitre s'applique à généraliser l'ensemble des résultats précédents à des structures plus complexes, c'est à dire présentant un nombre quelconque de portes d'accès comme les diviseurs de puissance ou les coupleurs à branches. Ce chapitre est scindé en trois parties. La première partie propose la résolution d'un type nouveau de discontinuité, suivant la figure 3-b, entre trois lignes microruban. Le raccordement des champs mènera donc au calcul d'une matrice de répartition généralisée S à 9 blocs.

 $-2-$ 

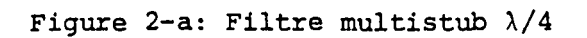

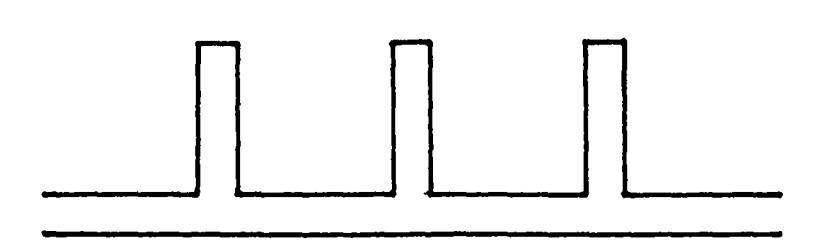

Figure 2-b: Diviseur de puissance

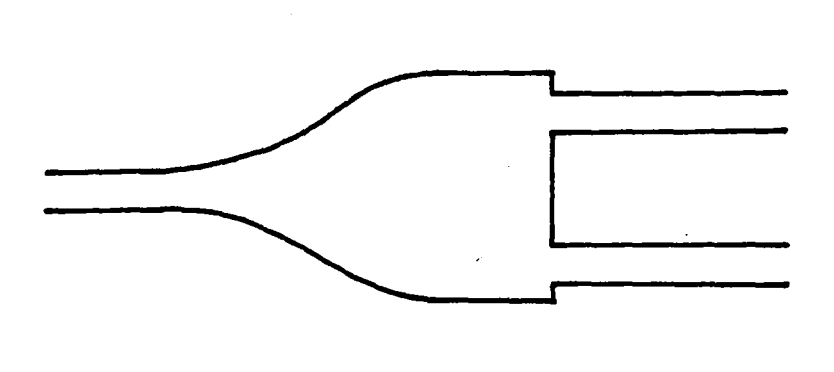

Figure 2-c: Coupleur à branches

 $\hat{\nabla}$ 

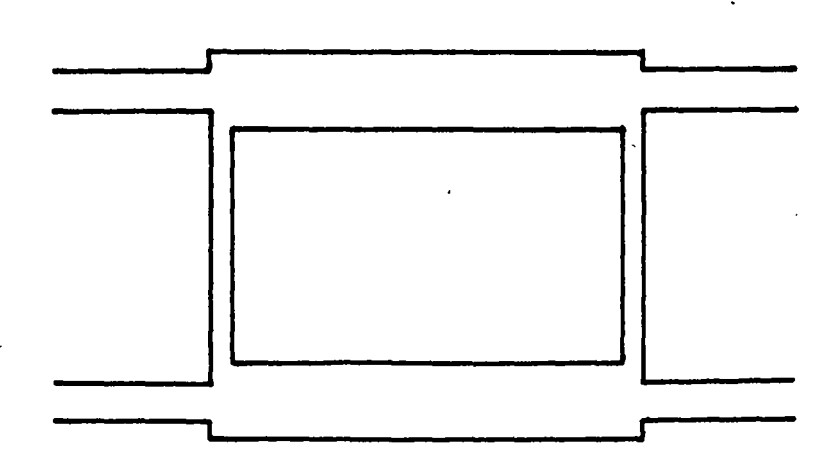

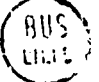

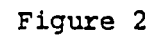

Figure 3-a: Elargissement simple de la ligne microruban.

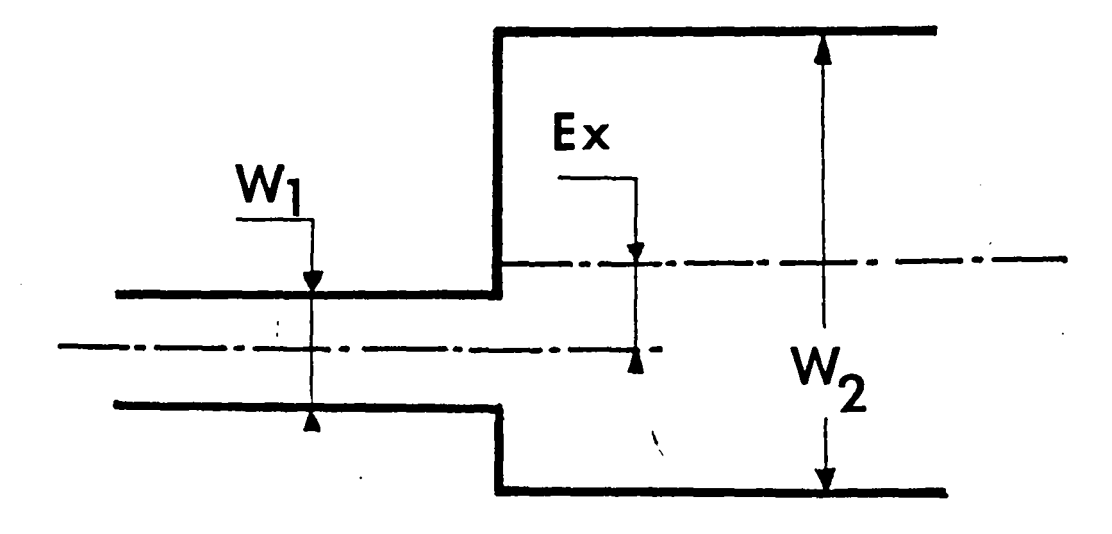

Figure 3-b: Bifurcation entre trois lignes microrubansdans un plan.

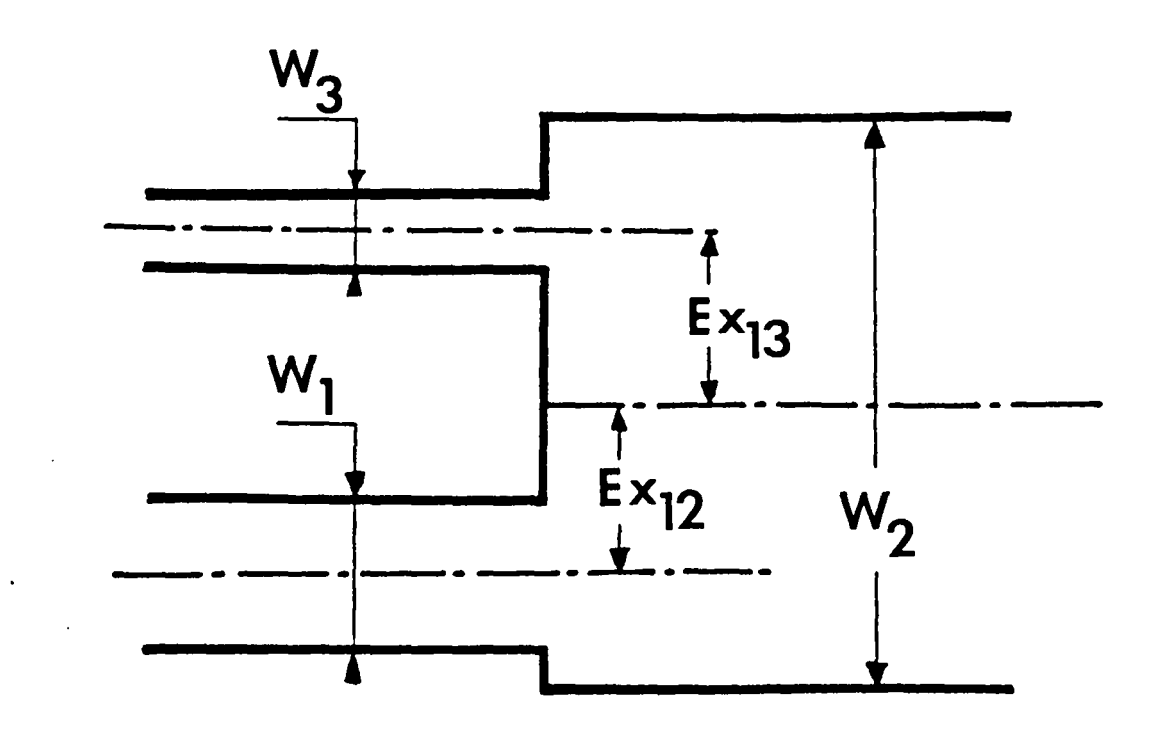

Dans la seconde partie, les formules relatives au chainage d'éléments ayant un nombre quelconque de portes d'accès sont établies. La méthode de description des circuits complexes par des graphes permettra alors de présenter une automatisation du calcul numérique de la matrice de répartition généralisée d'une structure à partir des matrices S respectives de chacunes des discontinuités constituantes. En dernière partie sont présentés des résultats comparés obtenus par cette méthode et l'expérience ainsi que les possibilités d'extension que l'on peut attendre notamment de l'introduction des composants actifs.

Les calculs un peu longs résultant de cette étude sont parfois reportés en annexe de façon à alléger le développement.

 $\lambda$ 

# NOTATIONS

÷,

 $\lambda$ 

 $\ddot{\phantom{1}}$ 

### NOTATIONS FREQUEMMENT UTILISEES

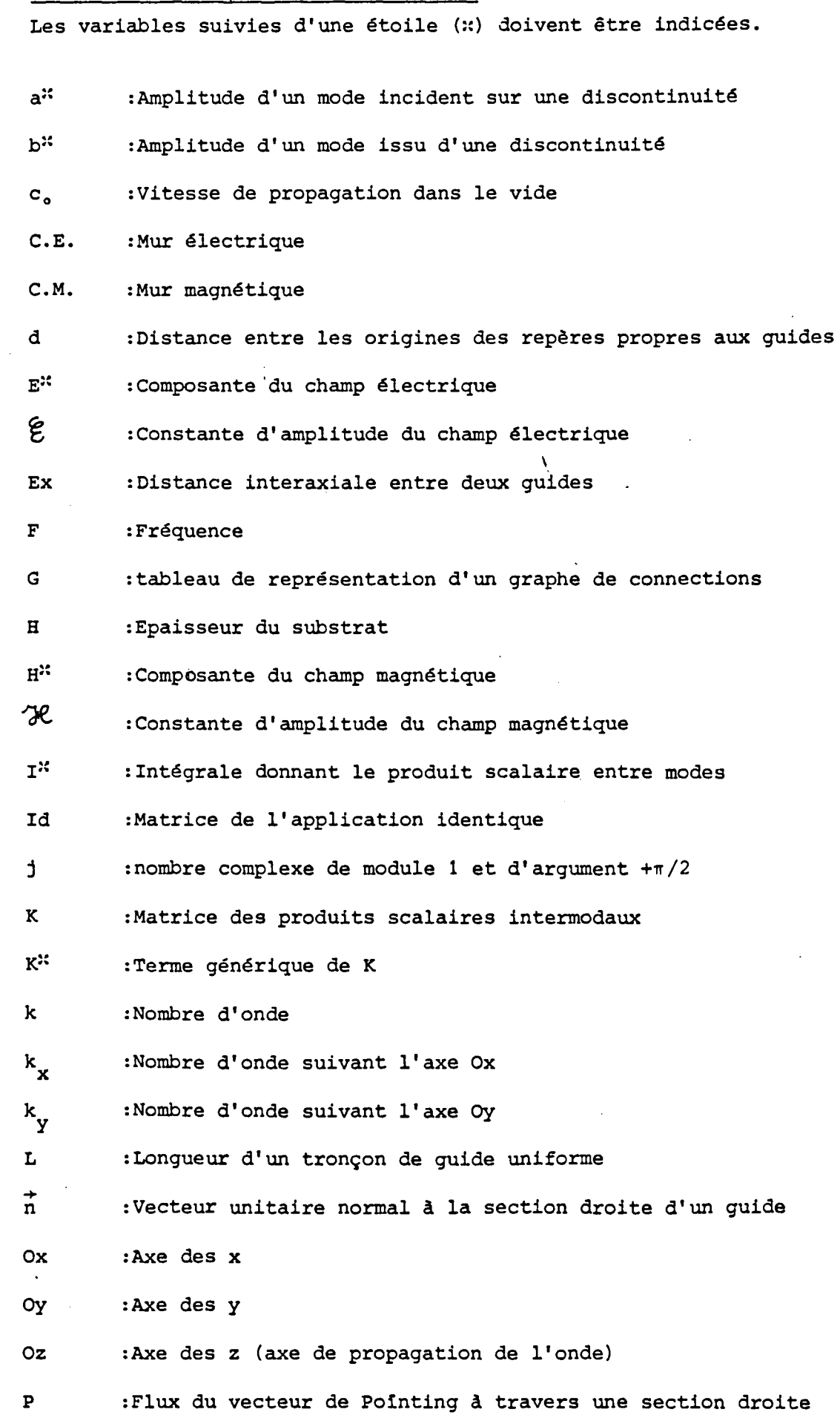

 $-4-$ 

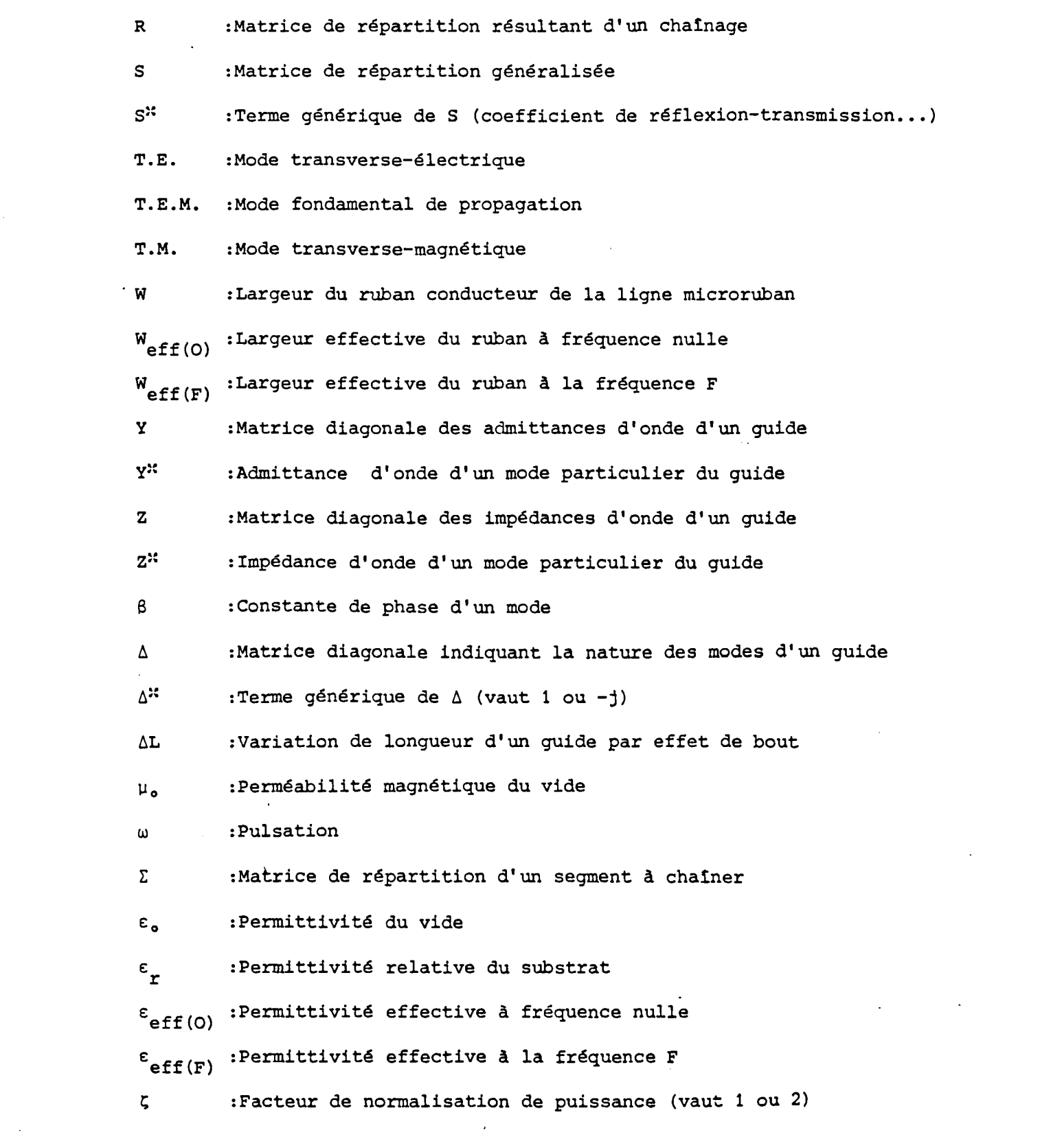

 $\label{eq:2.1} \frac{1}{\sqrt{2\pi}}\int_{0}^{\infty}\frac{d\mu}{\sqrt{2\pi}}\left(\frac{d\mu}{\mu}\right)^{\mu}d\mu\int_{0}^{\infty}\frac{d\mu}{\mu}\left(\frac{d\mu}{\mu}\right)^{\mu}\frac{d\mu}{\mu}\int_{0}^{\infty}\frac{d\mu}{\mu}\left(\frac{d\mu}{\mu}\right)^{\mu}\frac{d\mu}{\mu}\int_{0}^{\infty}\frac{d\mu}{\mu}\frac{d\mu}{\mu}\int_{0}^{\infty}\frac{d\mu}{\mu}\frac{d\mu}{\mu}\int_{0}^{\infty}\frac{d\mu}{$ 

 $\mathcal{L}_{\text{max}}$  and  $\mathcal{L}_{\text{max}}$ 

 $\label{eq:2.1} \begin{split} \mathcal{L}_{\text{max}}(\mathbf{r}) & = \frac{1}{2} \sum_{i=1}^{N} \mathcal{L}_{\text{max}}(\mathbf{r}) \mathcal{L}_{\text{max}}(\mathbf{r}) \\ & = \frac{1}{2} \sum_{i=1}^{N} \mathcal{L}_{\text{max}}(\mathbf{r}) \mathcal{L}_{\text{max}}(\mathbf{r}) \mathcal{L}_{\text{max}}(\mathbf{r}) \mathcal{L}_{\text{max}}(\mathbf{r}) \mathcal{L}_{\text{max}}(\mathbf{r}) \mathcal{L}_{\text{max}}(\mathbf{r}) \mathcal{L}_{\text{max}}(\mathbf$ 

-5-

### AFFECTATION DES INDICES SUPERIEURS

- + :Relatif à un mode direct (issu d'une discontinuité)
- :Relatif à un mode rétrograde (incident sur une discontinuité)  $\overline{\phantom{0}}$

 $\lambda$ 

- T :Transposition matricielle
- -1 :Inversion matricielle

 $\bar{1}$ 

entier :Numérotation des modes

# AFFECTATION DES INDICES INFERIEURS

 $\frac{1}{4}$ 

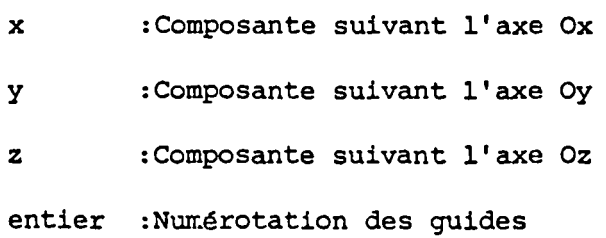

# CHAPITRE 1

l,

 $\bar{\lambda}$ 

 $\sim$ 

 $\mathbb{Z}_N$ 

 $\ddot{\phantom{a}}$ 

 $\ddot{\phantom{a}}$ 

 $\bar{z}$ 

 $\ddot{\phantom{0}}$ 

 $\ddot{\cdot}$ 

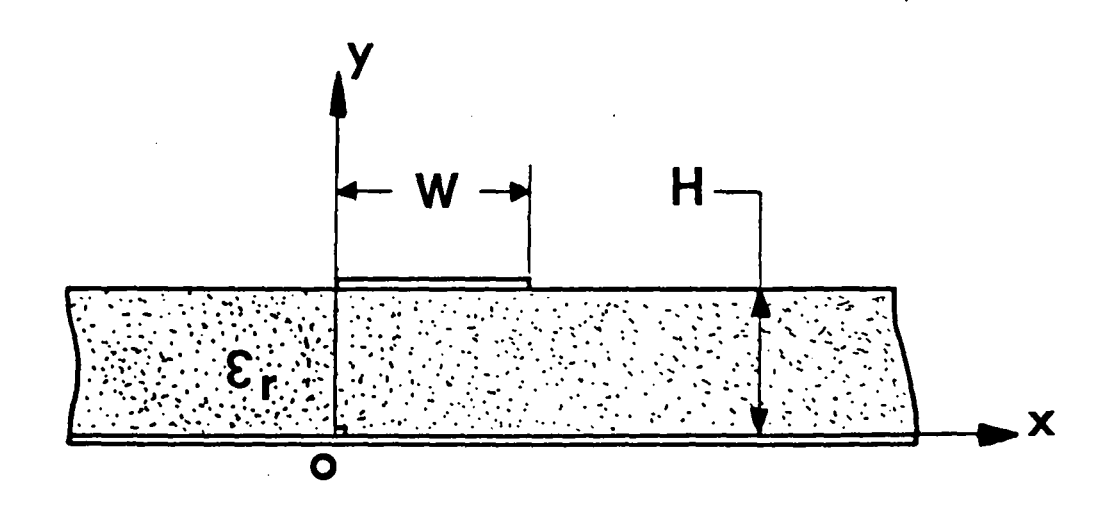

a : Section droite de la ligne microruban

 $\frac{1}{4}$ 

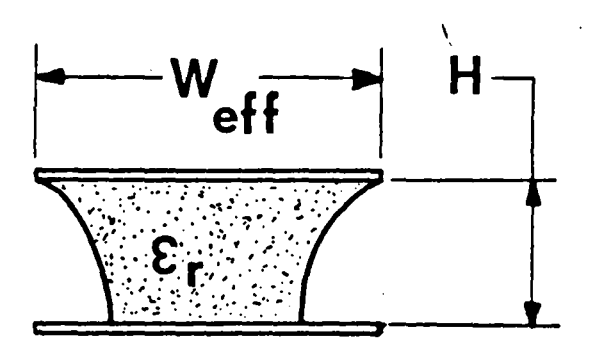

b : Section droite après transformation conforme

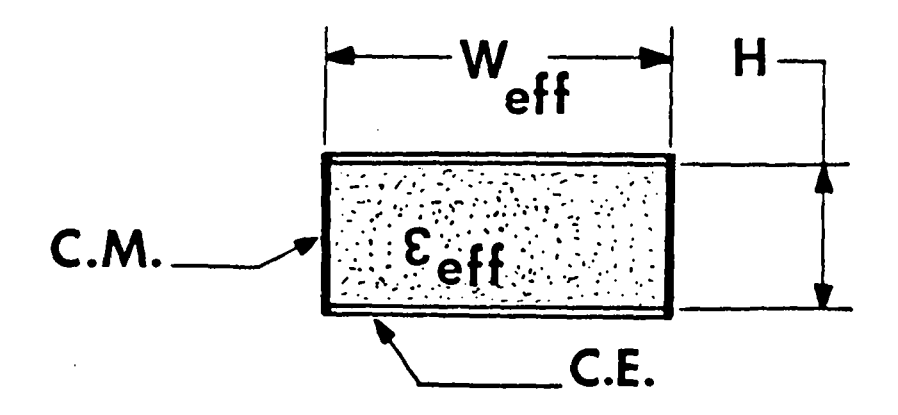

c : Modèle fermé de la ligne

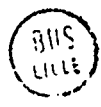

#### I. ETUDE DE LA DISCONTINUITE PLANE SUR LA LIGNE MICRORUBAN

#### *I.l. RESOLUTION DE LA LIGNE MICRORUBAN MODELISEE*

#### *I.l.l. La modélisation*

La figure l.a représente la section droite d'une ligne microruban de largeur W gravée sur un substrat de hauteur H et de constante diélectrique relative  $\varepsilon_{_{\rm T}}.$  La difficulté fondamentale que l'on rencontre dans la résolution du traitement électromagnétique de ce guide réside dans l'application des conditions de continuité à l'interface où se situe le ruban. En effet du point de vue des conditions de continuité cette interface est une surface de coordonnée constante, (y=H), inhomogêne selon la coordonnée x dans un repère cartésien suivant que l'on se place au niveau du ruban (O<x<W) de conductivité infinie ou au niveau des demis plans de rencontre diélectrique-air (x<0,W<x). la démarche générale pour contourner cette difficulté est de s'affranchir de cette coordonnée inhomogène par l'utilisation d'une transformée de Fourier [15] suivant l'axe des x. Elle conduit à un traitement numérique rigoureux du guide uniforme qui s'avère toutefois inadapté à l'étude ultérieure des discontinuités.

C'est pourquoi depuis 1964 des solutions de modélisation de la section droite de la ligne microruban ont été adoptées. Wheeler [1] a proposé une étude des caractéristiques du mode fondamental de la ligne microruban à partir d'une transformation conforme du plan (0, x, y). La section droite de la ligne microruban tranformée est décrite sur la figure 1.b. La largeur effective à fréquence nulle Weff (O) en résulte directement suivant la formule (1).

$$
(4) \quad W_{eff (0)} = W + 2H \quad Log \left[2We\left(\frac{W}{2H} + 94\right)\right]
$$

Même sur la section droite transformée les solutions du traitement électromagnétique restent difficiles à établir de sorte que Wheeler a proposé de remplacer cette section droite hétérogène au niveau de la constante diélectrique par une section droite de permittivité effective à fréquence nulle  $\varepsilon_{eff}$  (O) calculée à partir de la formule (2).

$$
\mathcal{E}_{\text{eff}(0)} = \left(\frac{\varepsilon_{n}+1}{2}\right) + \left(\frac{\varepsilon_{n}-1}{2}\right) F(W,H,\varepsilon_{n})
$$
\n
$$
F(W,H,\varepsilon_{n}) = \left[1 + \frac{12}{(W/H)^{4.14}}\right] + 1.2 \cdot 10^{4} (\varepsilon_{n}-6) \left(\frac{W}{H}-40\right)
$$

Cette section homogène est fermée par deux murs magnétiques distants de  $W_{eff}$  (O). La modélisation électrostatique finale est donc un guide fermé par deux murs électriques et deux murs magnétiques avec comme paramètres géométriques, la largeur effective  $W_{eff}$  (O) et la hauteur H et comme paramètre constitutif, la permittivité effective  $\varepsilon_{\mathbf{eff}}^{\lambda}$  (O) conformément à la figure 1.c.

Pour étendre vers les fréquences supérieures le domaine de validité de cette approximation électrostatique, Mittra et Itoh [2] en 1971 ont calculé et Schneider[3] en 1972 a mesuré les caractéristiques de dispersion de la ligne microruban en boitier largement surdimensionné représentée en figure 2.a. Les travaux de Kompa et Mehran [4] en 1975 ont permis alors à partir d'un travail expérimental de proposer une variation fréquentielle de la largeur W suivant la formule (3) et de la permittivité relative  $\varepsilon_{_{\rm I\!F}}$  suivant la formule (4) valables pour le mode fondamental et les premiers modes supérieurs dont les cartes de champ électrique sont illustrées figures 2.b, 2.c et 2.d.

$$
(3)
$$
\n
$$
\begin{cases}\nW_{eff(F)} = W + \frac{W_{eff(o)} - W}{4 + F/F_3} \\
\hline\nF_3 = \frac{c_0}{2W \sqrt{E_r}}\n\end{cases}
$$

-8-

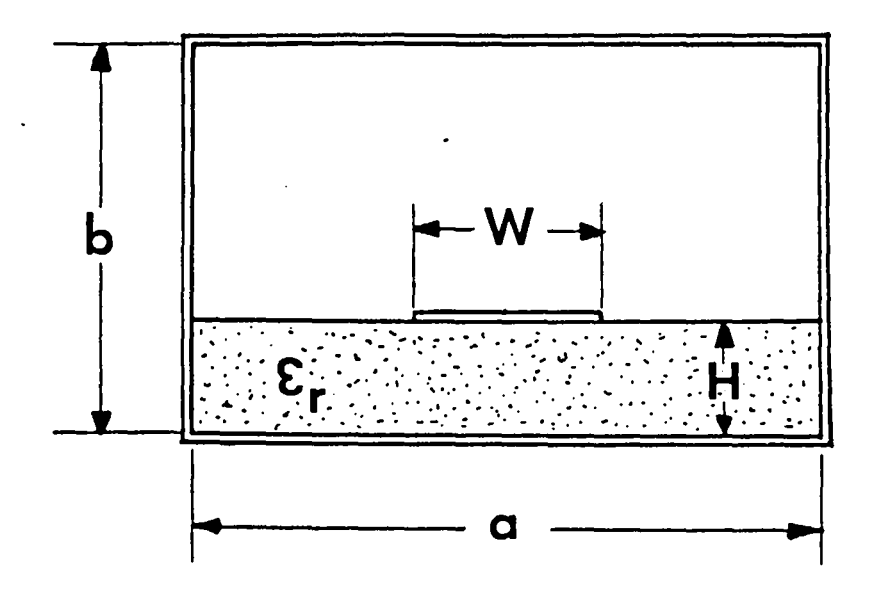

a : Ligne microruban en boitier fermé tel que W <<a et H << b

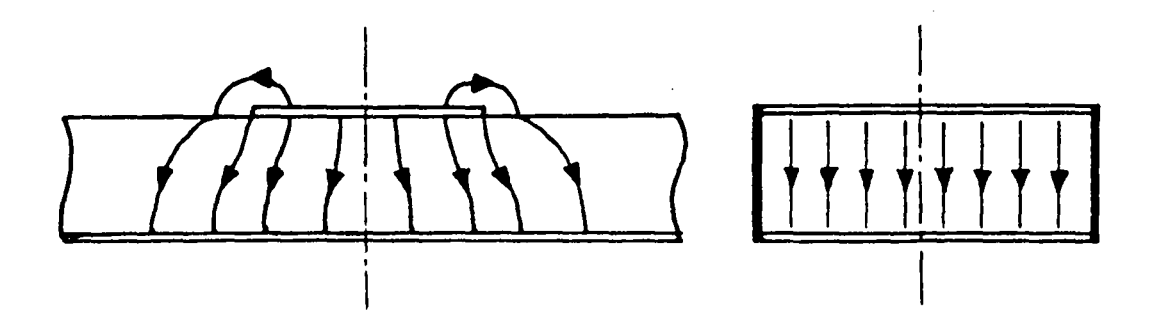

b : Allure comparée de E pour le mode quasi-T.E.M.

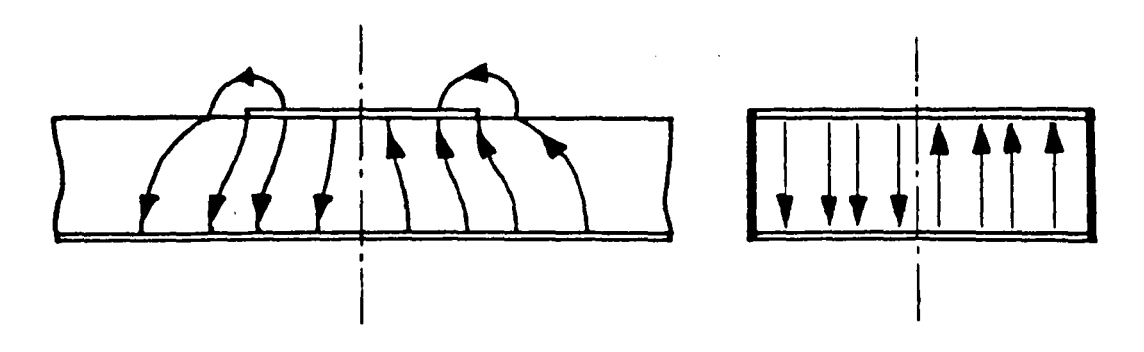

c : Allure comparée de E pour le mode T.E. 10

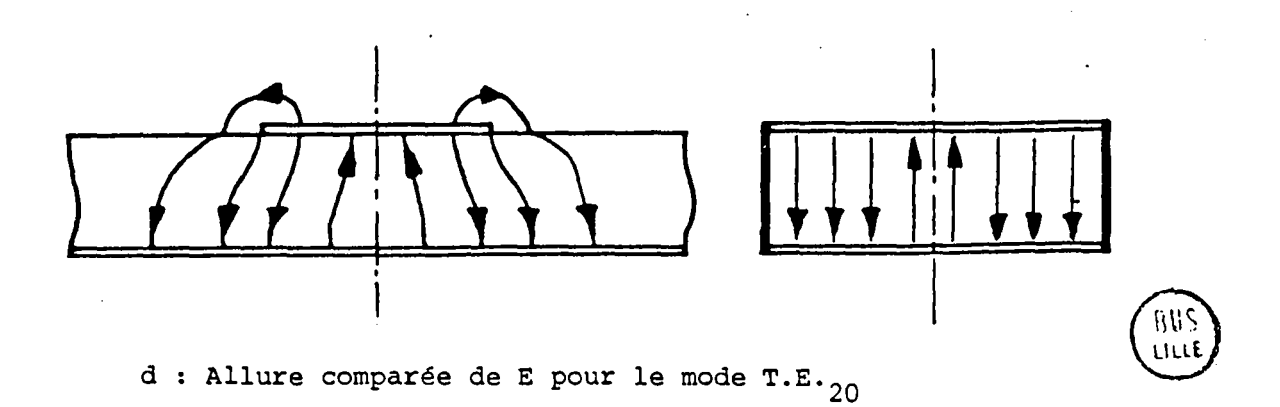

### MODELISATION DE LARGEUR DE LA LIGNE MICRORUBAN.

Abaque donnant la largeur effective  $W_{eff(F)}$  en fonction de la fréquence F pour différentes valeurs de la largeur réelle W du ruban. Le substrat est de hauteur H=0.635 mm et de permittivité relative

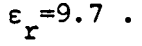

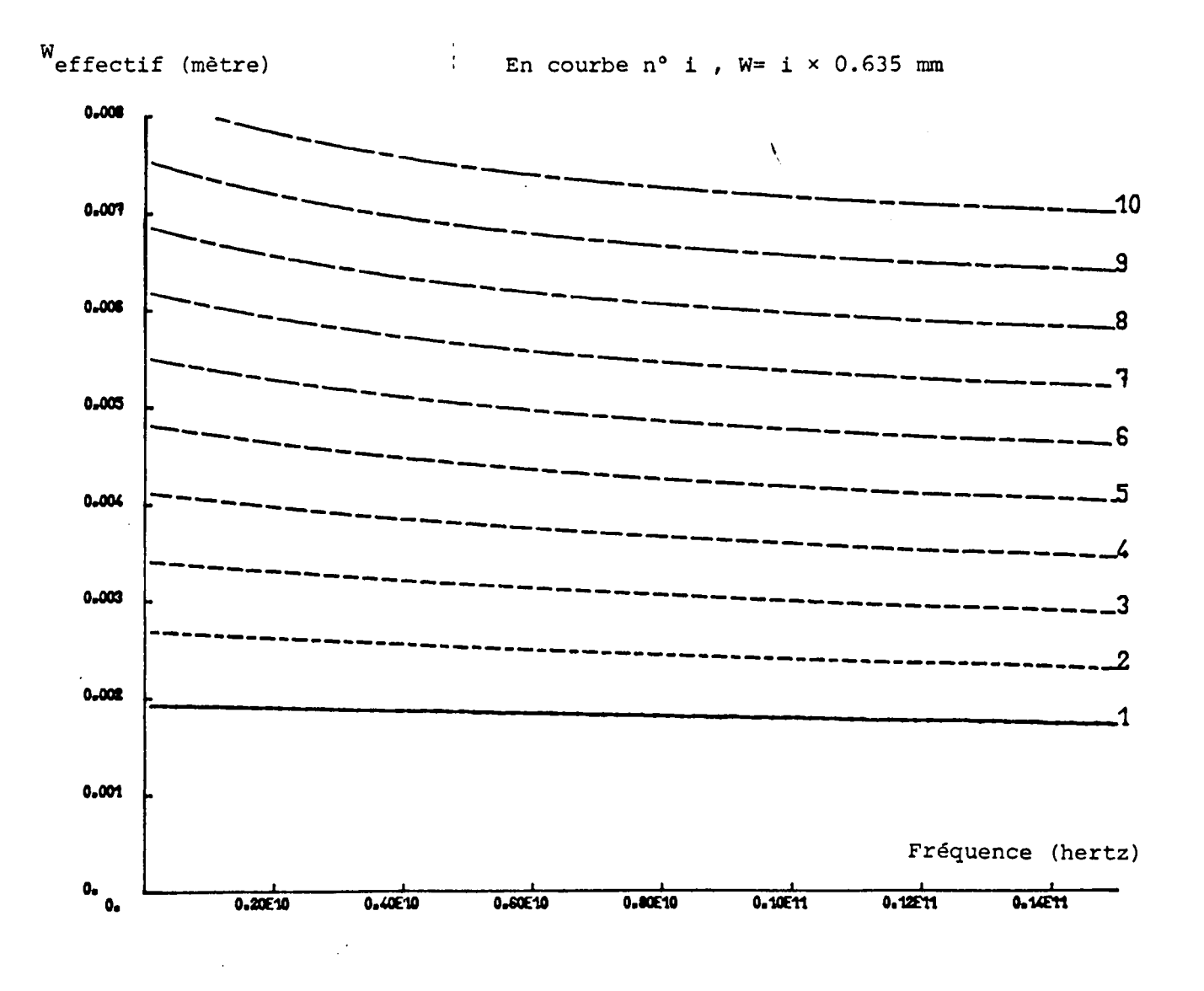

### MODELISATION DE LARGEUR DE LA LIGNE MICRORUBAN.

Abaque donnant la largeur effective W<sub>eff(F)</sub> en fonction de la fréquence F pour différentes valeurs de la largeur réelle W du ruban. Le substrat est de hauteur H=0.380 mm et de permittivité relative

 $\varepsilon$  = 2.22  $\cdot$ 

En courbe  $n^{\circ}$  i , W= i  $\times$  0.56 mm

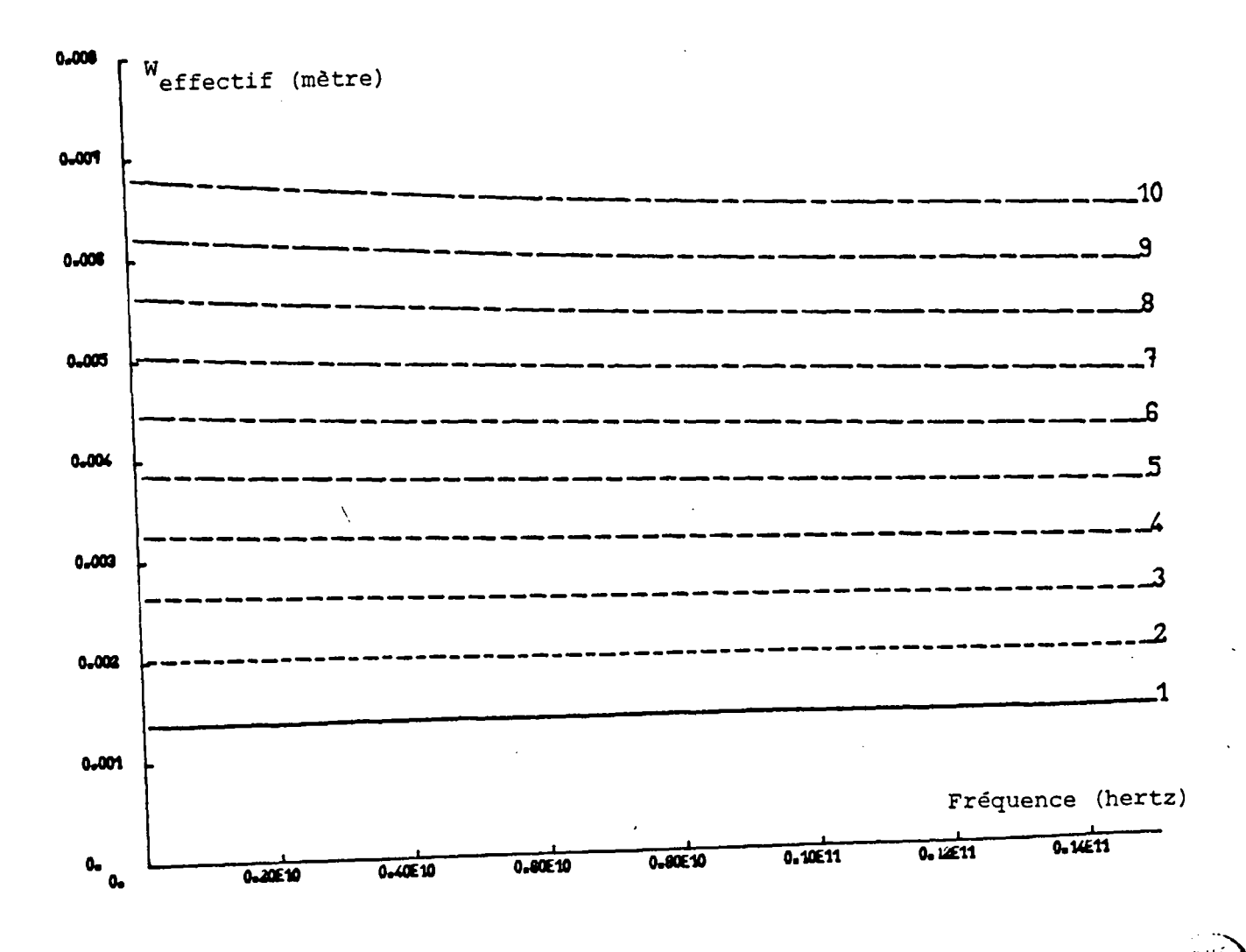

### MODELISATION DE LA PERMITTIVITE POUR LA LIGNE MICRORUBAN.

Abaque donnant la permittivité effective  $\varepsilon$ <sub>eff(F)</sub> en fonction de la fréquence F pour différentes valeurs de la permittivité relative ε r du substrat • La modélisation est présentée dans le cas d'une ligne microruban de facteur de forme  $W/H = 1$ .

En courbe i,  $\varepsilon$ <sup> $\neq$ </sup> i

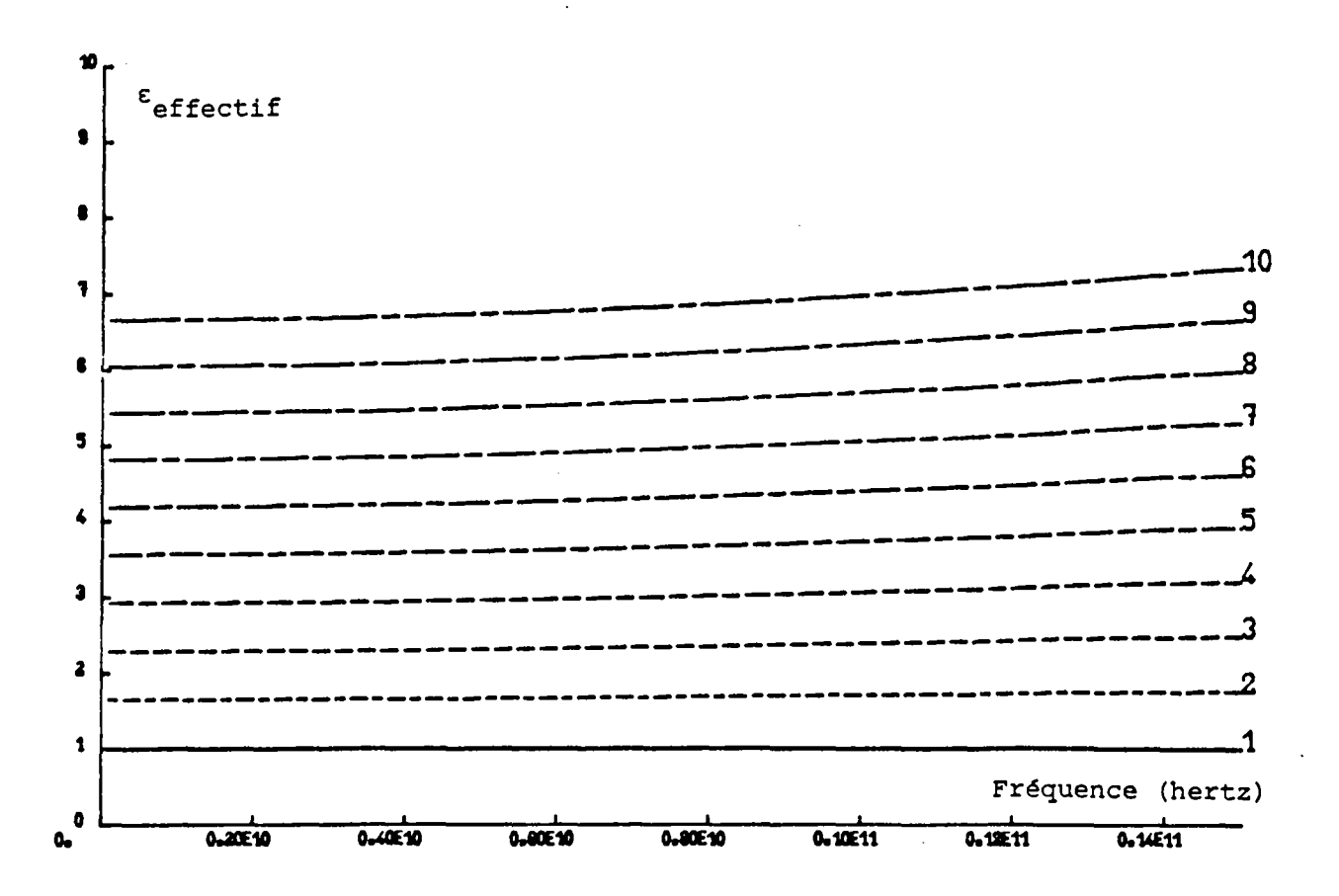

$$
\mathcal{E}_{eff (F)} = \mathcal{E}_{r} \mathcal{E}_{eff (o)} \left[ \frac{(F/F_{w})^{2} + 1}{\sqrt{\epsilon_{eff (o)}} (F/F_{w})^{2} + \sqrt{\epsilon_{r}}} \right]^{2}
$$
  
\n
$$
F_{w} = 3.5 10^{3} + \frac{1.62 10^{10} \epsilon_{r}^{25}}{1 + .12 (W/H) \epsilon_{r}^{35}}
$$

Les figures 3.a et 3.b présentent les abaques de modélisation de la largeur W pour respectivement un substrat de hauteur 0,635 mm et de permittivité électrique relative 9,7 et un substrat de hauteur 0,380 mm et de permittivité relative 2,22. La figure 4 décrit celui de la permittivité relative  $\varepsilon_{_{\bf r}}$  pour une ligne microruban de facteur de forme W/H égal à 1.

La modélisation précédente est valable pour une ligne microruban uniforme suivant l'axe de propagation Oz. Dans le cadre de l'étude de circuits à partir de discontinuités de largeur, le problème de la variation apparente des longueurs des lignesreste posé. Dans l'hypothèse où le rayonnement de ces discontinuités est négligeable, Silvester et Benedek [5] et Hammerstad [6] rendent compte pour une ligne microruban brusquement arrêtée conformément à la figure S.a de la capacité de bout c par un accroissement de la longueur de la ligne d'une quantité  $\Delta L$  suivant la formule (5). Ainsi la ligne modélisée figure S.b est fermée par un mur magnétique en  $z = \Delta L$ . La figure 6 donne l'abaque de  $\Delta L/H$  en fonction de la fréquence pour différentes permittivités relativesde substrats et un facteur W/H fixé.

(S) 
$$
\Delta L = .412 \text{ H } \frac{\epsilon_{eff(F)} + .3}{\epsilon_{eff(F)} - .258} \frac{W/H + .262}{W/H + .813}
$$

-9-

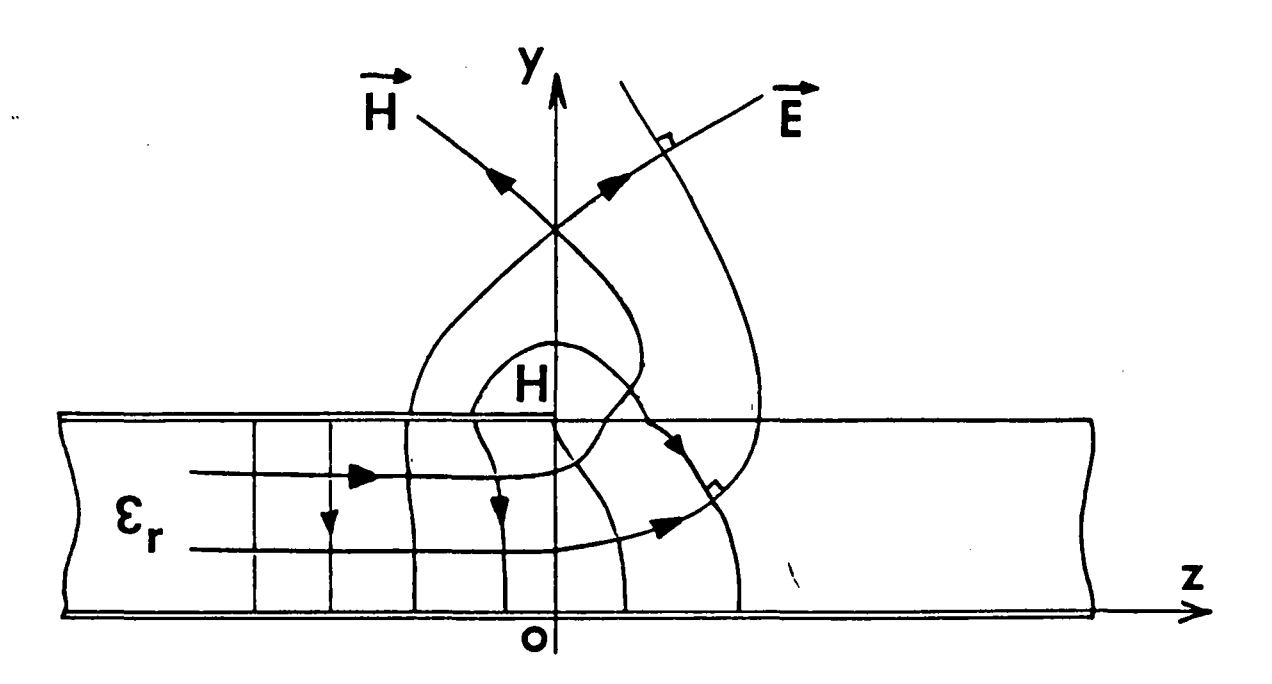

a : Allure des lignes de champ électrique du mode fondamental sur une ligne microruban brusquement arrêtée.

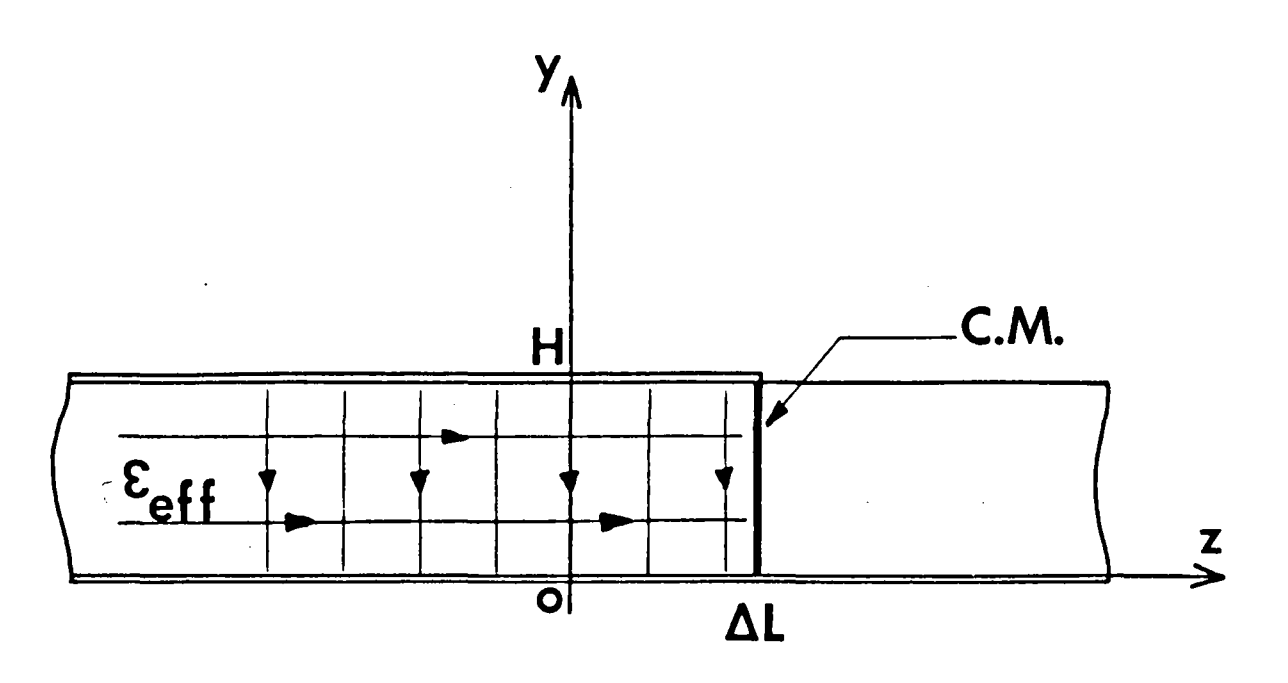

b : Modélisation proposée sur la ligne fermée correspondante.

 $\ddot{\phantom{a}}$ 

 $\frac{1}{2}$ 

## MODELISATION LONGITUDINALE D'UN ARRET BRUSQUE DE LA LIGNE MICRORUBAN.

Abaque donnant le rapport  $\Delta L/H$  de l'accroissement de longueur sur la hauteur du substrat en fonction de la fréquence F pour différentes valeurs de la permittivité relative  $\varepsilon$  . La modélisation est présentée dans le cas d'une ligne microruban de facteur de forme W/H = 1.

En courbe n° i ,  $\varepsilon$ <sub>r</sub>= i

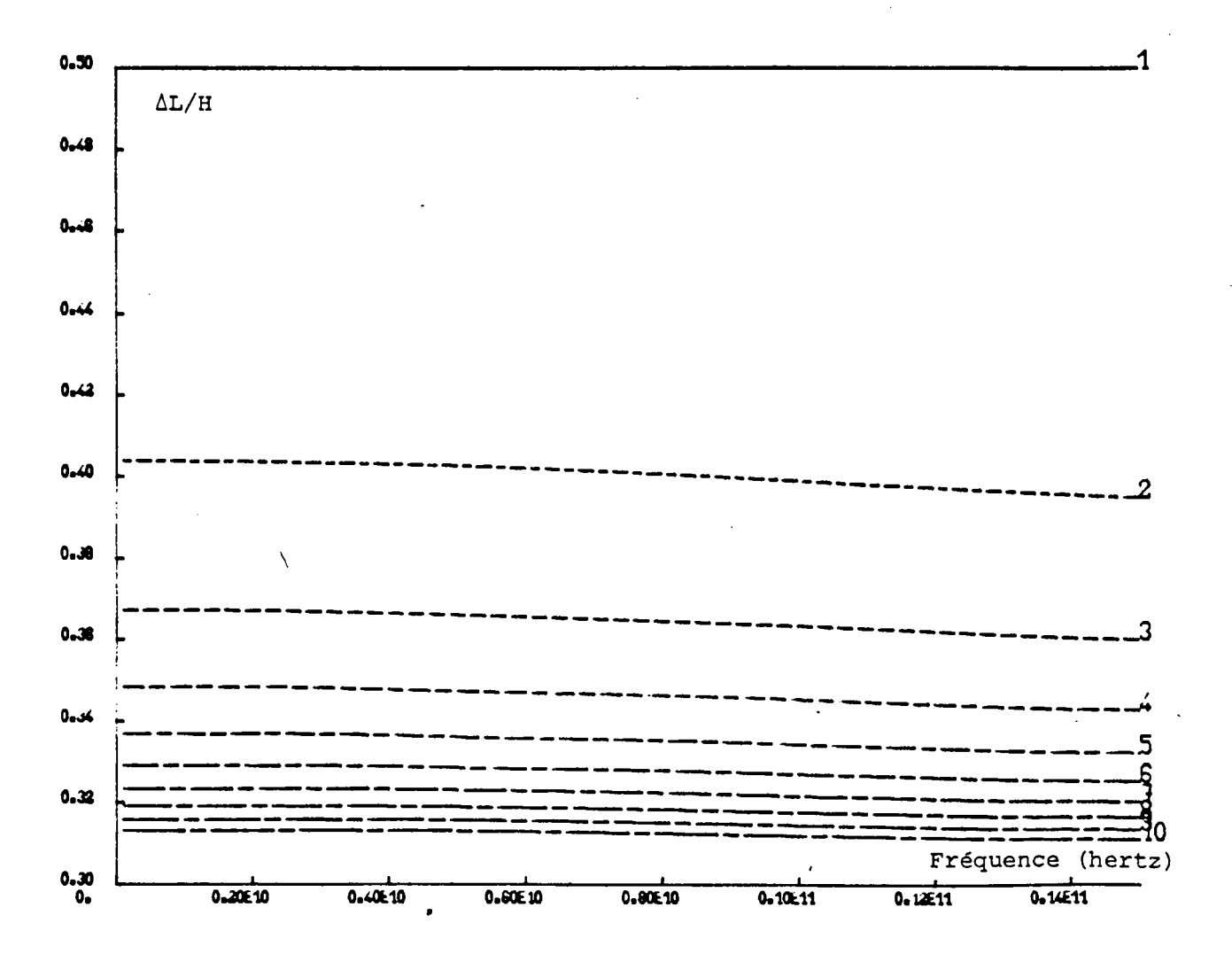

 $\begin{pmatrix} \hat{g}_{\hat{H}\hat{g}}. \ \hat{g}_{\hat{H}\hat{g}}. \end{pmatrix}$  $\mathcal{L}^{\prime\prime}(\mathcal{E})$ '-~

Figure 6

En résumé figure 7 on présente une vue éclatée d'un changement de largeur opéré sur une ligne microruban. L'allure des lignes de champ électrique du mode fondamental quasi T.E.M. de chacun des guides illustre la modélisation proposée dont on rappelle les quatre points essentiels.

1° Elargissement du ruban de largeur W à une largeur W<sub>eff (F)</sub> pour confiner le champ électromagnétique entre les deux plaquesmétalliques.

2° Mise en place de murs magnétiques latéraux pour fermer la structure.

3° Remplacement de la permittivité relative  $\varepsilon_{_{\rm I\!P}}$  par une permittivité effective  $\varepsilon$ <sub>eff (F)</sub> afin de prendre en compte les "effets de bords" transversaux.  $\mathcal{L}$ 

4° Décalage longitudinal des discontinuités d'une quantité ~L pour tenir compte des capacités additionnelles des changements de largeur

Le raccordement des champs magnétique et électrique tangents dans les plans de discontinuité nécessite le calcul de leurs expressions analytiques sur ce modèle.

#### *I.1.2. Le traitement guide d'onde*

Le champ électromagnétique guidé par la structure figure 8 est régi par les équations de Maxwell en l'absence de charges électriques données en relations (6) . Les conditions aux limites du champ électromagnétique s'expriment sur les murs électriques notés C.E. et magnétiques notés C.M. par les relations (7).

$$
\begin{cases}\n\overrightarrow{J}_{iv}(\vec{E}) = 0 \\
\overrightarrow{J}_{iv}(\vec{H}) = 0 \\
\overrightarrow{R_{ok}}(\vec{E}) = -\mu_{o} \frac{\partial \vec{H}}{\partial \vec{E}} \\
\overrightarrow{R_{ok}}(\vec{H}) = \xi_{o} \xi_{e} \overrightarrow{P_{pk}}\n\end{cases}
$$
\n
$$
\begin{cases}\nH_{y=0} \\
H_{z=0}\n\end{cases}
$$
\n
$$
\begin{cases}\nH_{y=0} \\
H_{z=0}\n\end{cases}
$$
\n
$$
\begin{cases}\n\overrightarrow{H}_{y=0} \\
\overrightarrow{H}_{z=0}\n\end{cases}
$$
\n
$$
\begin{cases}\n\overrightarrow{H}_{z=0} \\
\overrightarrow{H}_{z=0}\n\end{cases}
$$
\n
$$
\begin{cases}\n\overrightarrow{H}_{z=0} \\
\overrightarrow{H}_{z=0}\n\end{cases}
$$
\n
$$
\begin{cases}\n\overrightarrow{H}_{z=0} \\
\overrightarrow{H}_{z=0}\n\end{cases}
$$
\n
$$
\begin{cases}\n\overrightarrow{H}_{z=0} \\
\overrightarrow{H}_{z=0}\n\end{cases}
$$
\n
$$
\begin{cases}\n\overrightarrow{H}_{z=0} \\
\overrightarrow{H}_{z=0}\n\end{cases}
$$
\n
$$
\begin{cases}\n\overrightarrow{H}_{z=0} \\
\overrightarrow{H}_{z=0}\n\end{cases}
$$

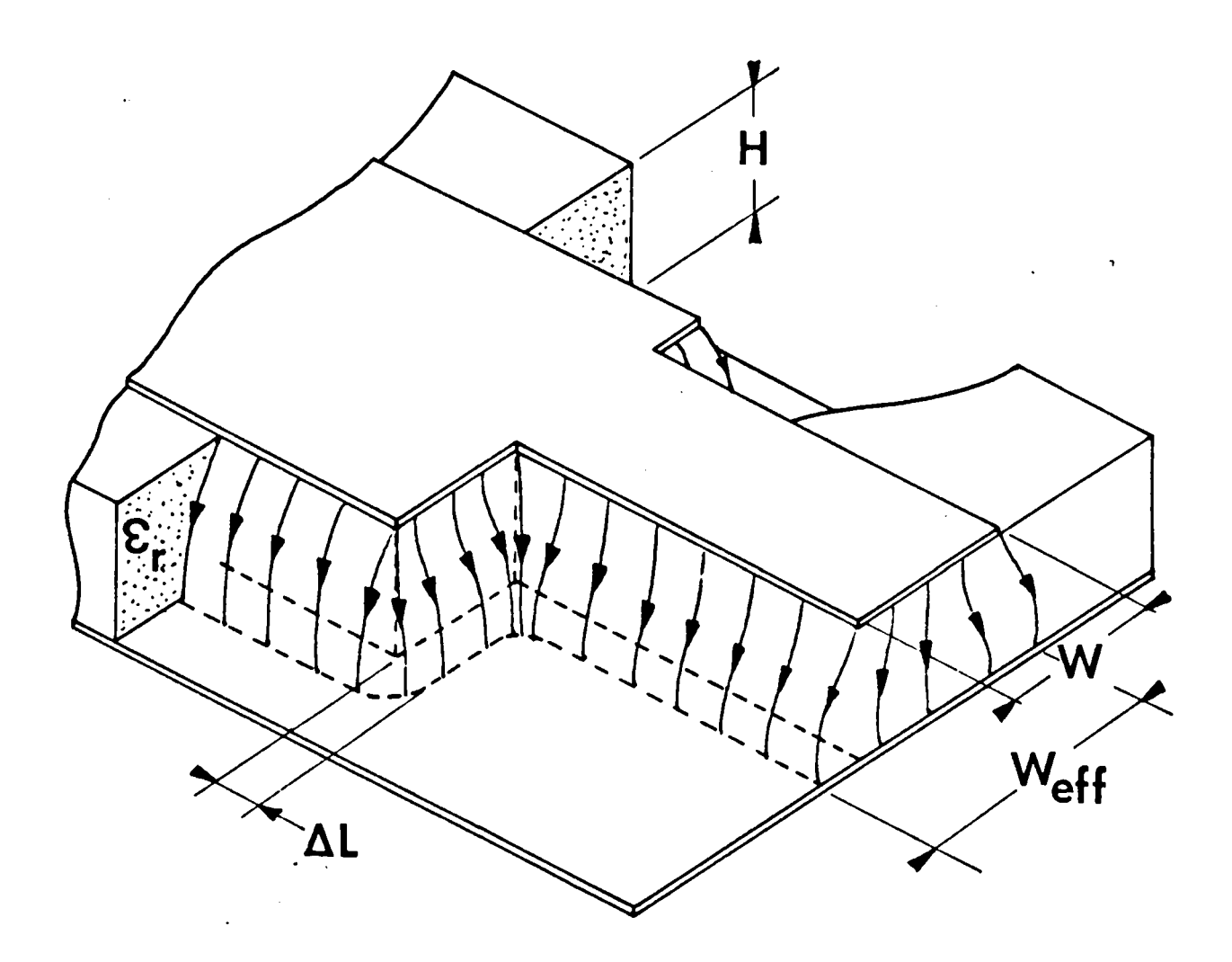

Allure des lignes de champ électrique du mode fondamental quasi-T.E.M. sur discontinuité de largeur de la ligne microruban •

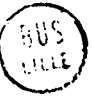

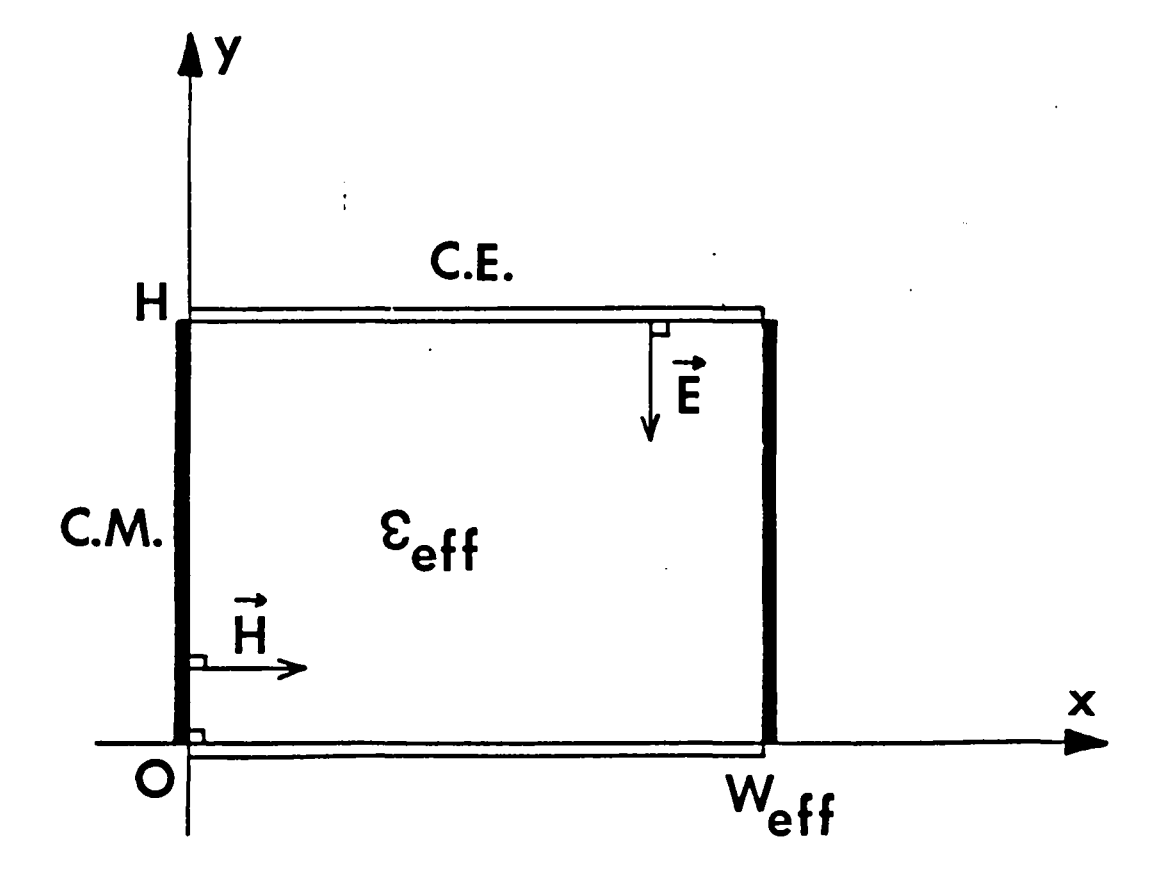

Section droite du modèle fermé de la. ligne microruban.

Dans ces relations  $\vec{E}$  et  $\vec{H}$  représentent les champs électrique et magnétique dans le guide au point de coordonnées (x, y, z) et à l'instant *t.* On peut décomposer les opérateurs vectoriels divergence et rotationnel en une composante transversale dans le plan  $(0, x, y)$  et une composante longitudinale suivant l'axe de propagation (O,z). L'invariance de la section droite suivant l'axe (O,z) permet alors d'écrire les composantes longitudinales  $E_{7}$  et H<sub>7</sub> du champ électromagnétique sous forme d'une onde progressive monochromatique suivant l'expression (8).

(8) 
$$
\begin{cases} E_{2} = (He^{jk_{x}x} + Be^{-jk_{x}x})(Ce^{jky} + De^{-jky})e^{j(\omega t - \beta z)} \\ H_{2} = (Ke^{jk_{x}x} + Le^{-jk_{x}x})(Me^{jky} + Ne^{-jky})e^{j(\omega t - \beta z)} \end{cases}
$$

(A, B, C, D, K, L, M, N) sont des constantes arbitraires reliées entre elles par les conditions aux limites (7). La formule (9) définit B, constante de phase de l'onde à partir du nombre d'onde k et de la pulsation w.

(3) 
$$
\begin{cases} k^{2} = k_{x}^{2} + k_{y}^{2} \\ \beta^{2} = \omega^{2} \epsilon_{0} \epsilon_{eff} \gamma_{0} - k^{2} \end{cases}
$$

 $\lambda$ 

Les dérivées partielles par rapport à t et z s'expriment respectivement par jw et - jB ce qui permet de déduire des équations de Maxwell (6) l'expression générale des composantes tangentielles des champs  $\vec{E}$  et  $\vec{H}$  en (10) suivant les axes Ox et Oy :

$$
(10)
$$
\n
$$
\begin{pmatrix}\nk^{2} & \text{E}_{x} = \text{j} \left( -\omega \mu_{0} \frac{\partial H_{z}}{\partial y} - \beta \frac{\partial E_{z}}{\partial x} \right) \\
k^{2} & \text{H}_{x} = \text{j} \left( \omega \epsilon_{0} \epsilon_{eff} \frac{\partial E_{z}}{\partial y} - \beta \frac{\partial H_{z}}{\partial x} \right) \\
2k^{2} & \text{E}_{y} = \text{j} \left( \omega \mu_{0} \frac{\partial H_{z}}{\partial x} - \beta \frac{\partial E_{z}}{\partial y} \right) \\
k^{2} & \text{E}_{y} = \text{j} \left( \omega \mu_{0} \frac{\partial H_{z}}{\partial x} - \beta \frac{\partial E_{z}}{\partial y} \right)\n\end{pmatrix}
$$

En substituant dans ces relations de dérivation (10) les expressions de  $E_{\rm z}$  et H<sub>z</sub> (8), on exprime les conditions aux limites des champs (7) dans le plan z = O. L'application de ces conditions aux limites conduit à la forme déterminantale suivante (11) •

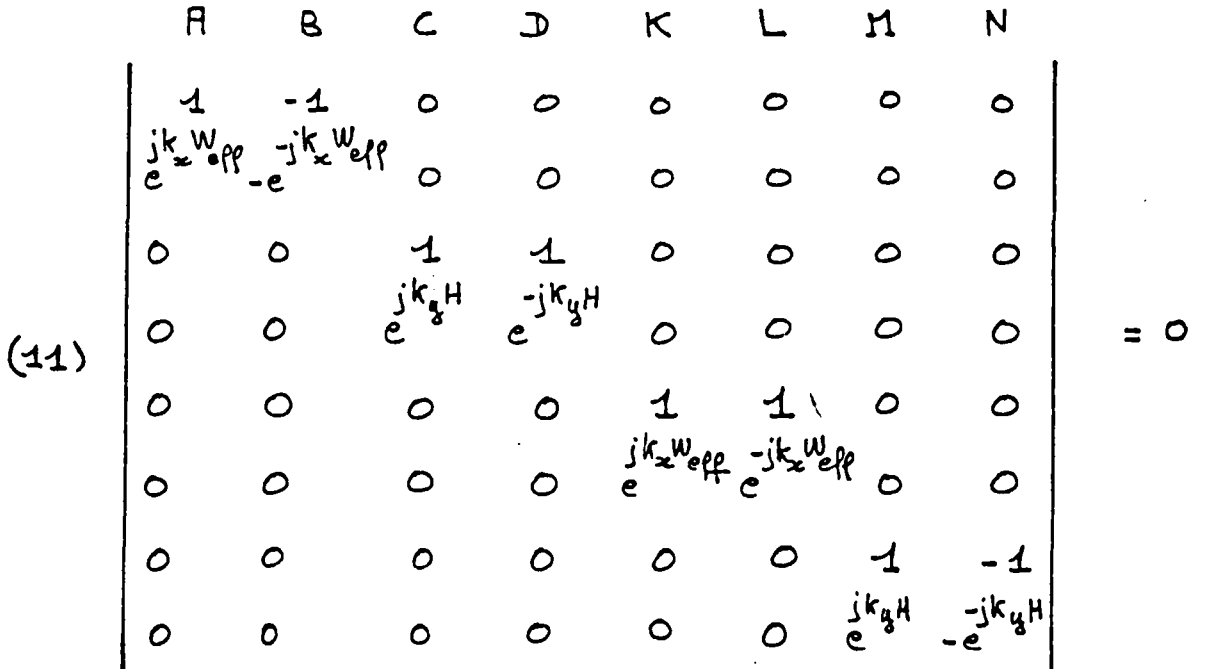

L'annulation du déterminant  $\Delta$  s'écrit selon la relation (12) qui donne en (13) les valeurs des nombres d'onde transversaux k<sub>x</sub> suivant l'axe  $(0, x)$  et  $k_y$  suivant l'axe  $(0, y)$ .

(42) 16 sin<sup>2</sup>(k<sub>x</sub> W<sub>eff</sub>) sin<sup>2</sup>(k<sub>y</sub> H) = 0  
\n  
\n(43) 
$$
\begin{cases}\nk_x = \frac{pT}{W_{eff}} & (V_P \in N) \\
k_y = \frac{qT}{H} & (V_q \in N)\n\end{cases}
$$

Les conditions aux limites des champs  $\stackrel{\rightarrow}{E}$  et  $\stackrel{\rightarrow}{H}$  permettent d'exprimer les constantes (A, B, C, D, K, L, M, N)en fonction de deux nouvelles constantes arbitraires définies en (14) telles que soit homogène à un champ électrique et  $\mathcal{H}$  à un champ magnétique.

$$
(14) \begin{cases} \xi = 4 \text{ RC} \\ \mathcal{H} = 4 \text{ KM} \end{cases}
$$

En omettant les termes en e<sup>j ( $\omega t - \beta z$ )</sup> les six composantes  $(E_{x}, E_{y}, E_{y}, E_{y}, E_{z}, E_{z})$  du champ électromagnétique s'expriment alors selon les formules (15) à partir des fonctions circulaires. On voit qu'il existe dans le guide une famille de modes hybrides [p,q]. Le mode [0,0] correspond au mode quasi T.E.M. de la ligne microruban. Les formules (16) en donnent les composantes de champ.

$$
E_{x} = \frac{1}{k^{2}} \left( -\omega p_{0} k_{y} M - \beta k_{x} \mathcal{E} \right) \sin\left(\frac{p_{1} T_{x}}{W e f f}\right) \sin\left(\frac{q_{1} T_{y}}{H}\right)
$$
\n
$$
H_{x} = \frac{1}{k^{2}} \left( \beta k_{x} M - \omega \epsilon_{0} \epsilon_{e f e} k_{y} \mathcal{E} \right) \cos\left(\frac{p_{1} T_{x}}{W e f f}\right) \cos\left(\frac{q_{1} T_{y}}{H}\right)
$$
\n
$$
E_{y} = \frac{1}{k^{2}} \left( -\omega p_{0} k_{x} M + \beta k_{y} \mathcal{E} \right) \cos\left(\frac{p_{1} T_{y}}{W e f f}\right) \cos\left(\frac{q_{1} T_{y}}{H}\right)
$$
\n
$$
H_{y} = \frac{1}{k^{2}} \left( -\beta k_{y} M - \omega \epsilon_{0} \epsilon_{e f g} k_{x} \mathcal{E} \right) \sin\left(\frac{p_{1} T_{y}}{W e f f}\right) \sin\left(\frac{q_{1} T_{y}}{H}\right)
$$
\n
$$
E_{z} = \frac{1}{3} \mathcal{E} \cos\left(\frac{p_{1} T_{x}}{W e f f}\right) \sin\left(\frac{q_{1} T_{y}}{H}\right)
$$
\n
$$
H_{z} = \frac{1}{3} M \sin\left(\frac{p_{1} T_{x}}{W e f f}\right) \cos\left(\frac{q_{1} T_{y}}{H}\right)
$$

$$
(46)
$$
\n
$$
\begin{bmatrix}\nE_{x} &= 0 \\
H_{x} &= \frac{1}{2}l\n\end{bmatrix}
$$
\n
$$
\begin{bmatrix}\nV_{0} \\
V_{2} \\
V_{3} \\
V_{4} \\
V_{5} \\
V_{6}\n\end{bmatrix} = \begin{bmatrix}\nV_{1} \\
V_{2} \\
V_{3} \\
V_{4} \\
V_{5} \\
V_{6}\n\end{bmatrix}
$$
\n
$$
\begin{bmatrix}\nV_{2} \\
V_{3} \\
V_{4} \\
V_{5} \\
V_{6} \\
V_{7} \\
V_{8}\n\end{bmatrix} = \begin{bmatrix}\nV_{1} \\
V_{2} \\
V_{3} \\
V_{4} \\
V_{5} \\
V_{6}\n\end{bmatrix}
$$
\n
$$
\begin{bmatrix}\nV_{2} \\
V_{3} \\
V_{4} \\
V_{5} \\
V_{6} \\
V_{7} \\
V_{8}\n\end{bmatrix} = \begin{bmatrix}\nV_{3} \\
V_{4} \\
V_{5} \\
V_{6} \\
V_{7} \\
V_{8}\n\end{bmatrix} = \begin{bmatrix}\nV_{1} \\
V_{2} \\
V_{3} \\
V_{4} \\
V_{5} \\
V_{6} \\
V_{7}\n\end{bmatrix} = \begin{bmatrix}\nV_{1} \\
V_{2} \\
V_{3} \\
V_{4} \\
V_{5} \\
V_{6} \\
V_{7}\n\end{bmatrix} = \begin{bmatrix}\nV_{2} \\
V_{3} \\
V_{4} \\
V_{5} \\
V_{6} \\
V_{7}\n\end{bmatrix} = \begin{bmatrix}\nV_{3} \\
V_{4} \\
V_{5} \\
V_{6} \\
V_{7}\n\end{bmatrix} = \begin{bmatrix}\nV_{4} \\
V_{5} \\
V_{6} \\
V_{7} \\
V_{8}\n\end{bmatrix} = \begin{bmatrix}\nV_{5} \\
V_{6} \\
V_{7} \\
V_{8}\n\end{bmatrix} = \begin{bmatrix}\nV_{6} \\
V_{7} \\
V_{8} \\
V_{9}\n\end{bmatrix} = \begin{bmatrix}\nV_{1} \\
V_{2} \\
V_{9}\n\end{bmatrix} = \begin{bmatrix}\nV_{1} \\
V_{2} \\
V_{1} \\
V_{1} \\
V_{2} \\
V_{3}\n\end{bmatrix}
$$

#### *I.1.3. Nature des modes et normalisation en puissance*

Afin d'alléger le formalisme et de distinguer dans une notation plus générale les modes directs ou rétrogrades, propagés ou .évanescents, on définit la constante de phase 8 comme un nombre réel ou imaginaire pur tel que le terme e<sup>- j  $\beta z$ </sup> traduise effectivement la nature du mode envisagé.

Dans le sens des z positifs, on doit avoir un terme  $e^{-j\beta z}$  oscillant pour les modes propagés et décroissant pour les modes évanescents.  $\beta$  doit donc être ou réel ou imaginaire d'argument -  $\mathbb{I}/2$  ; on le définira suivant la formule (17) pour les modes directs.

(17) 
$$
\beta = \left[ \omega_{\gamma_{o}}^{2} \xi_{o} \xi_{eff} - \left( \frac{p^{2} \eta^{2}}{W_{eff}^{2}} + \frac{q^{2} \eta^{3}}{H^{2}} \right) \right]^{1/2}
$$

Dans le sens des z négatifs, on doit avoir un terme  $e^{-\int \beta z}$  oscillant pour les modes propagés et décroissant pour les modes évanescents. 8 doit donc être réel ou imaginaire d'argument +  $\mathbb{I}/2$  ; on le définira suivant la formule (18) pour les modes rétrogrades.

$$
(18) \qquad \beta = -\left[\omega^2 \gamma_0 \xi_0 \xi_{eff} - \left(\frac{p^2 \hat{r}^2}{W_{eff}^2} + \frac{q^2 \hat{r}^2}{H^2}\right)\right]^{4/2} \right.^{\#}
$$

De par certaines contraintes d'ordre technologique , dans la construction des circuits microondes, l'épaisseur H du substrat reste constante en tout point du circuit. Ceci entraine, (voir annexe 1), que les modes hybrides [p,q] et [p' ,q'] ne se couplent pas sur une discontinuité de largeur pour des valeurs de q et q' différentes. C'est pourquoi, dans la suite de l'étude on ne s'intéressera qu'aux modes [p,O]. Or l'annulation de q a pour effet de supprimer les composantes  $E_x$ ,  $H_y$ ,  $E_z$  dans l'expression générale des champs (15), on notera donc par la suite les modes T.E.p pour p  $\neq$  0 et T.E.M. pour  $p = 0$ .

Le diagramme de dispersion figure 9 donne l'allure du module de la constante de phase 8 en fonction de la fréquence F pour le mode fondamental T.E.M. (en trait plein) et les modes transverses électriques T.E.p (en traits pointillés et mixtes). Sur cet exemple le substrat est

 $-14-$ 

### DIAGRAMME DE DISPERSION DU MODELE DE LA LIGNE MICRORUBAN.

Module de la constante de phase 8 en fonction de la fréquence F pour une ligne microruban de largeur W=9.0 mm gravée sur un substrat de hauteur H=0.635 mm et de permittivité relative  $\epsilon_r$ =9.7.

> Courbe n° 0 : mode T.E.M. (trait plein) Courbe n° i : mode T.E.<sub>i</sub> (trait pointillé)

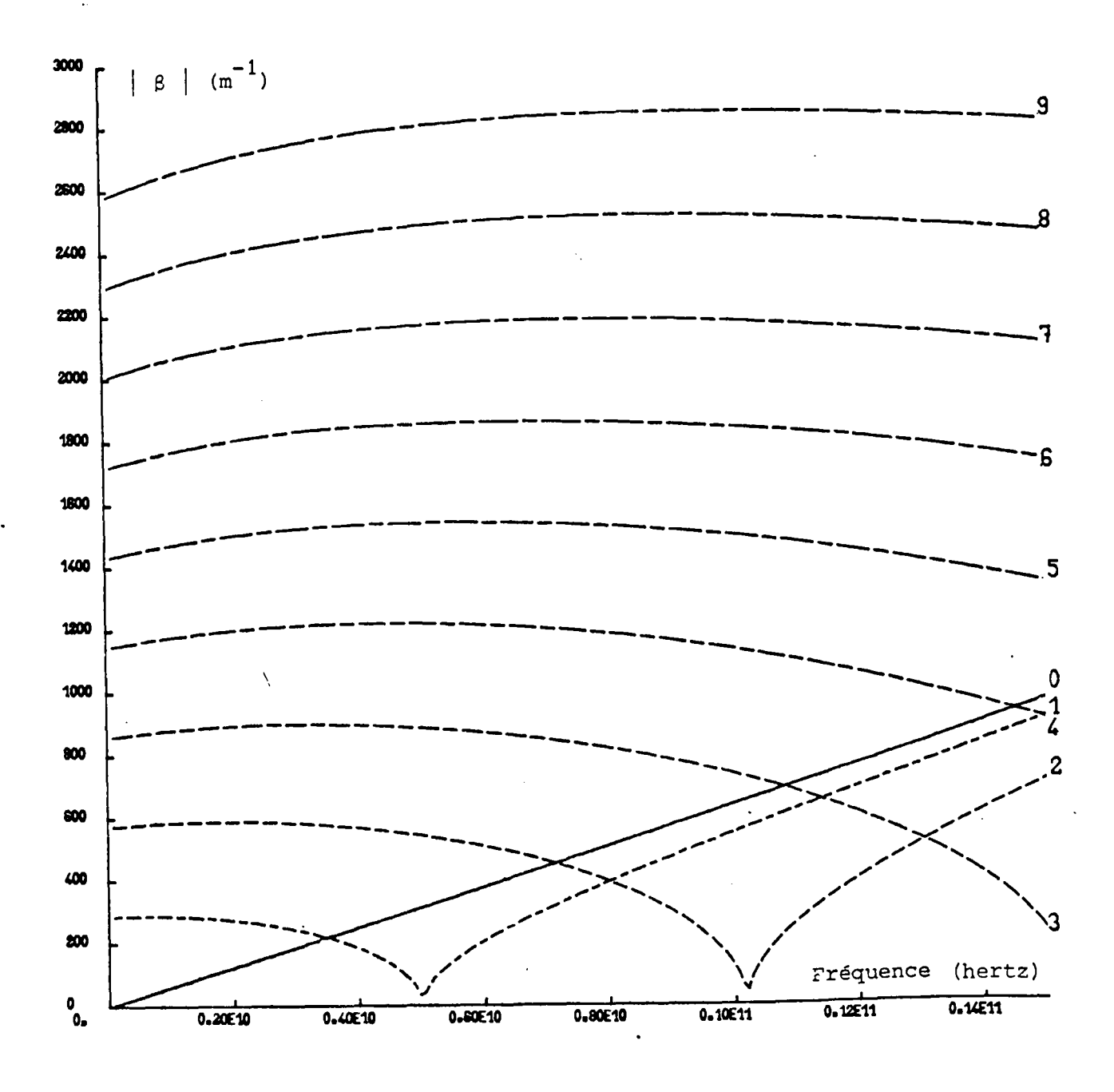

Figure 9
## DIAGRAMME DE DISPERSION DU MODELE DE LA LIGNE MICRORUBAN.

Module de la constante de phase 8 en fonction de la fréquence F pour une ligne microruban de largeur W=9.0 mm gravée sur un substrat de hauteur H=0.635 mm et de permittivité relative  $\varepsilon_r = 9.7$ .

> Courbe n° 0 : mode T.E.M. (trait plein) Courbe n° i : mode T.E.<sub>i</sub> (trait pointillé)

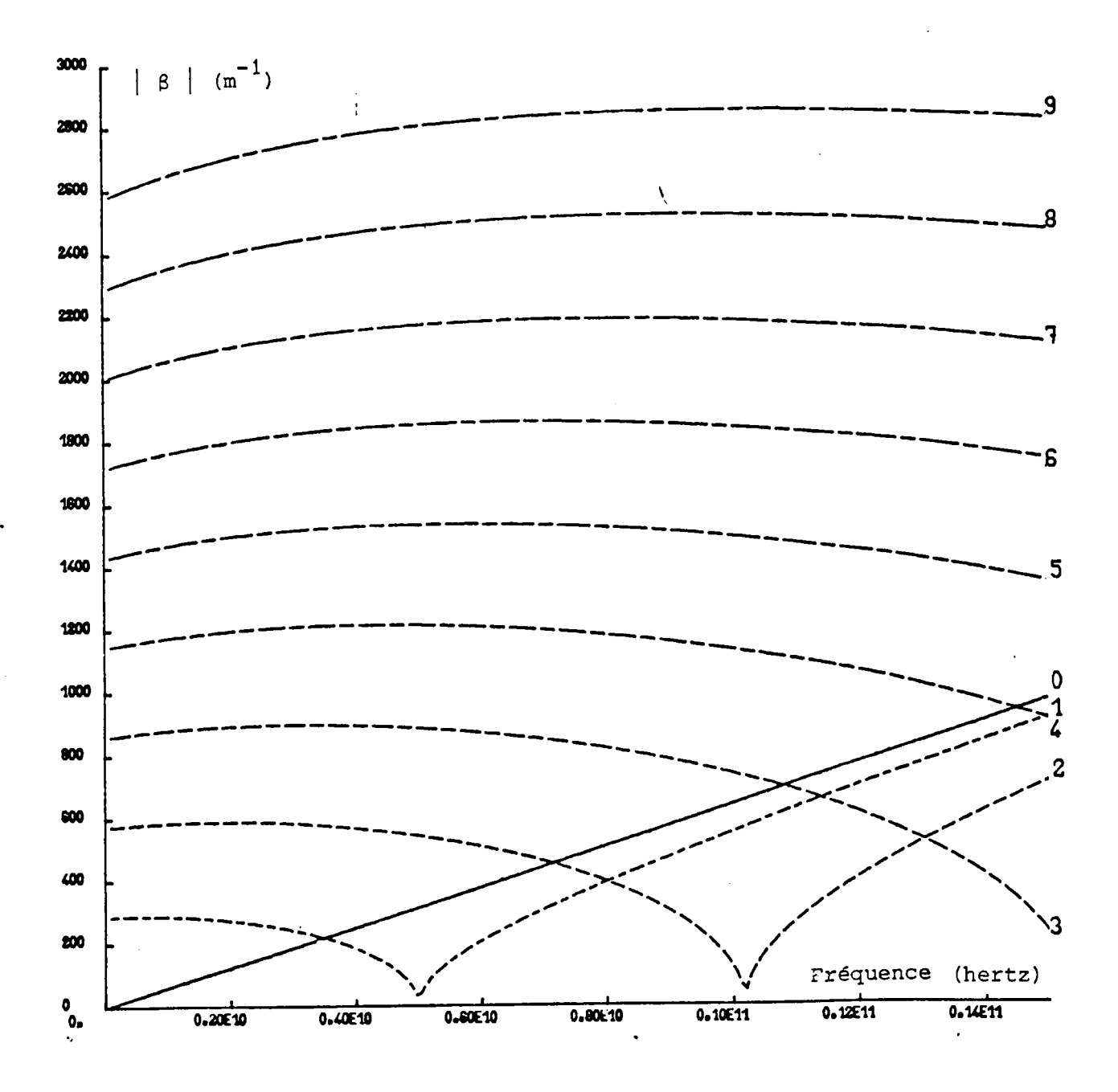

Figure 9

de permittivité relative  $\varepsilon_{\textbf{r}}^2 = 9.7$  et de hauteur H = 0,635 mm. Pour une largeur de ruban W = 9 mm, le nombre de modes propagés ne dépasse pas 3 dans la gamme de fréquences 0 - 15 GHz. sur ce même substrat une ligne microruban de largeur W= 0,635 mm admet un seul mode propagé, le mode fondamental quasi- T.E.M., dans la gamme de fréquence 0- 35 GHz environ On peut donc déjà présumer que les modes évanescents joueront un rôle prépondérant dans les phénomènes de couplage de modes et de changement de sens de propagation de l'énergie au niveau des discontinuités de largeur de la ligne microruban.

Pour ces modes T.E.p, les composantes de champs s'écrivent suivant les expressions (19) en appliquant l'égalité  $q = 0$ , ce qui entraîne que k =  $k_x$ , aux expressions (15) des composantes générales du champ électromagnétique. Pour le mode fondamental T.E.M. on tiendra compte dans les expressions (20) du sens de propagation en affectant la composante  $H_{\bf x}$  d'un facteur  $\beta/\vert\beta\vert$  qui vaut 1 si elle appartient au mode T.E.M. direct et - 1 si elle appartient au mode T.E.M. rétrograde.

$$
(43)
$$
\n
$$
H_{x} = \frac{\beta}{h} \frac{Jf}{h} \cos(\rho T x / W_{eff})
$$
\n
$$
H_{y} = -\frac{\omega p}{h} \frac{Jf}{h} \cos(\rho T x / W_{eff})
$$
\n
$$
H_{y} = 0
$$
\n
$$
E_{z} = 0
$$
\n
$$
H_{z} = \frac{Jf}{h} \sin(\rho T x / W_{eff})
$$

 $-15-$ 

$$
(20) \begin{cases} E_{x} = 0 \\ H_{x} = \frac{\beta}{|\beta|} \frac{1}{\beta!} \\ E_{y} = -\sqrt{\frac{16}{\epsilon_{0}} \frac{1}{\epsilon_{e}}}} \\ H_{y} = 0 \\ E_{z} = 0 \\ H_{z} = 0 \end{cases}
$$

Dans ces expressions (19) et (20) il reste un seul coefficient d'amplitude

à définir. Les coefficients de couplage modaux auront un module inférieur ou égal à 1 si on normalise le module de la puissance P véhiculée par chaque mode à 1 Watt. Cette puissance est le flux du vecteur de Pointing à travers la section droite S du guide de vecteur normal  $\overline{n}$ . En (21) il vient à partir des composantes de champ données en (19) et (20) l'expression de la puissance P en fonction du coefficient d'amplitude pour les modes T.E.p et le mode T.E.M.

(21)
$$
\left\{\begin{array}{ccc}\nP=\iint_{S}(\vec{E}\wedge\vec{H}^{*})\cdot\vec{r} d\sigma=\frac{\omega p\cdot\beta^{*}}{\hbar}\mathcal{H}^{*} & \mathcal{W}_{eff}H\\
P=\iint_{S}(\vec{E}\wedge\vec{H}^{*})\vec{r} d\sigma=\frac{\beta^{*}}{|\beta|}\sqrt{\frac{p\cdot\vec{r}}{c_{o}\epsilon_{eff}}\mathcal{H}^{*}}\mathcal{W}_{eff}H\sin\rho\sigma\end{array}\right\}
$$

Une normalisation de P compatible avec la définition de  $\beta$  en (17) et (18) et celle du vecteur de Pointing nous conduit à poser  $P = \beta^*/|\beta|$ . Les quatre cas possibles sont résumés en (22).

-16-

$$
(22)
$$
\n
$$
P = \frac{1}{3}
$$
 pour les modes propagés directs  
\n
$$
P = \frac{1}{3}
$$
 pour les modes évanescents directs  
\n
$$
P = -\frac{1}{3}
$$
 pour les modes propagés rétrogrades  
\n
$$
P = -\frac{1}{3}
$$
 pour les modes évanescents rétrogrades

Cette convention permet alors de calculer suivant les formules (23) l'expression du coefficient d'amplitude  $\mathcal X$  en fonction de P.

(23)  
\n
$$
\frac{d}{dt} = \sqrt{\frac{2P}{W_{eff}H \omega_{po} \beta^{*}}}
$$
\n
$$
s_{i} p + o
$$
\n
$$
W_{eff} H \omega_{po} \beta^{*}
$$
\n
$$
s_{i} p = o
$$

Les composantes non nulles du champ électromagnétique des modes directs ou rétrogrades, propagés ou evanescents, ceci quelque soit la valeur de p, s'inscrit dans la notation générale ci-dessous :

$$
(24) \begin{cases} H = 2 \sqrt{\frac{5}{W_{eff}}} \sqrt{y} \cos(\rho \pi x / W_{eff}) \\ E_y = \sqrt{\frac{5}{W_{eff}}} \sqrt{Z} \cos(\rho \pi x / W_{eff}) \\ H_z = \sqrt{\frac{5}{W_{eff}}} \sqrt{y} \sin(\rho \pi x / W_{eff}) \end{cases}
$$

$$
(25)
$$
\n
$$
\begin{bmatrix}\n\Delta & = & \beta / |\beta| \\
3 & = & \begin{cases}\n4 & \text{si } p = 0 \\
2 & \text{si } p \neq 0\n\end{cases} \\
\hline\n\end{bmatrix}
$$
\n
$$
Z = \frac{1}{y} = \frac{\omega p}{|\beta|}
$$

OÙ

 $\Delta$  est un indicateur de la nature du mode qui vaut 1 s'il est propagé direct, j s'il est évanescent rétrograde, - 1 s'il est propagé rétrograde et- <sup>j</sup>s'il est évanescent direct.

ç est un paramètre qui intègre à la description générale des modes T.E.p le cas du mode T.E.M.. En effet en (21) le calcul de P ne fait pas apparaître de facteur 1/2 pour le modè fondamental.

Z correspond à l'impédance d'onde de chaque mode.

 $\cdot$ 

Le problème des notations est à présent résolu. On aborde dans la partie suivante le traitement d'un changement de largeur d'uneligne microruban.

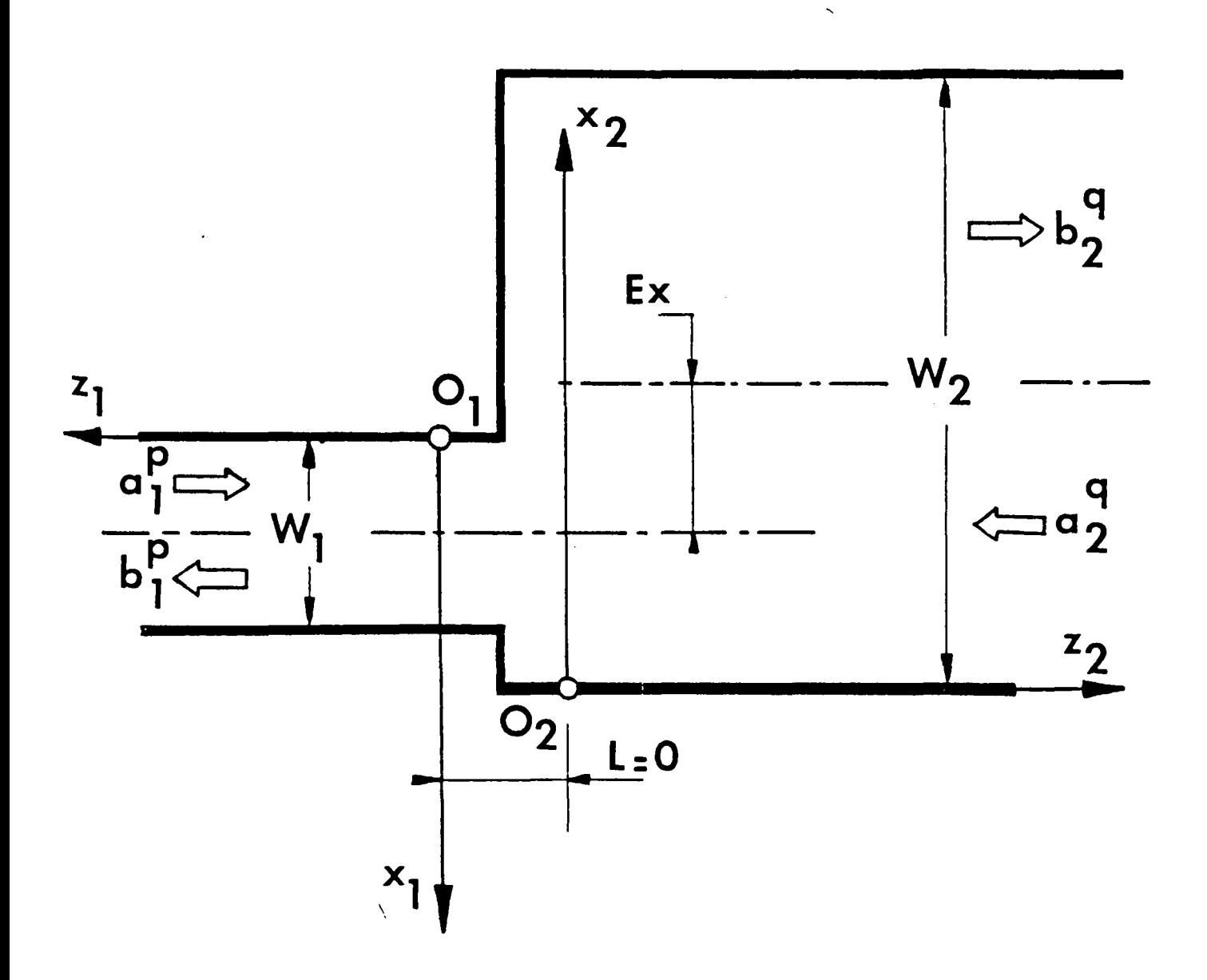

 $\ddot{\phantom{a}}$ 

- Discontinuité plane élémentaire . - ·

Elargissement excentré de la ligne microruban •

 $\hat{\boldsymbol{\cdot} }$ 

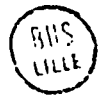

 $\hat{\theta}$ 

 $\mathcal{A}^{\mathcal{A}}$ 

*I.2. MATRICE DE REPARTITION GENERALISEE D'UN ELARGISSEMENT BRUSQUE* 

#### *I.2.1. Présentation du problème*

Soit figure 10, un changement brusque de largeur entre deux guides 1 et 2 de largeur respectives  $W_1$  et  $W_2$ , présentant une excentricité axiale Ex. Le substrat a une épaisseur H et une permittivité relative  $\varepsilon_r$ . On définit une convention d' orientatüm de l'espace valable dans toutes les configurations nécessaires à la réalisation de composants complexes. Les guides 1 et 2 sont rapportés à deux repères propres  $(0_1, x_1, y_1, z_1)$ et  $(0_2, x_2, y_2, z_2)$  conformément à la figure 10. Comme il est mentionné sur cette figure les plans  $z_1 = 0$  et  $z_2 = 0$  sont confondus avec le plan de la discontinuité, c'est à dire que la distance L est nulle.

La caractérisation classique d'un quadrip6le, (circuit 2 portes), par sa matrice de répartition s,revient à exprimer le vecteur B des amplitudes (b,, b,) du mode fondamental issu de la discontinuité dans chacun des guides 1 et 2 en fonction du vecteur A des amplitudes  $(a_1, a_2)$  injecté vers la discontinuité sur ce même mode dans les deux guides suivant la relation :

$$
(26) \qquad B = S.H \iff \begin{bmatrix} b_1 \\ b_2 \end{bmatrix} = \begin{bmatrix} a_1 & a_2 \\ a_3 & a_3 \end{bmatrix} \begin{bmatrix} a_1 \\ a_2 \end{bmatrix}
$$

où les coefficients s<sub>ij</sub> de la matrice S sont définis comme suit :

\

s<sub>11</sub> : coefficient de réflexion à la porte 1  $s_{12}$  : coefficient de transmission de la porte 2 vers la porte 1  $s_{21}$  : coefficient de transmission de la porte 1 vers la porte 2  $s_{22}$  : coefficient de réflexion à la porte 2

Les coefficients  $s_{i,j'}$  qui s'expriment en fonction des impédances du mode fondamental de chacun des guides, ne fait pas intervenir l'excentricité EX qui jouera un r6le primordial aux fréquences élevées comme le confirmera la comparaison théorie - expérience.

Dans le cadre du présent travail, au lieu de considérer que l'on injecte uniquement le mode fondamental aux portes 1 et 2 de la discontinuité, on raisonnera avec la base complète de tous les modes des deux guides. Conformément à la figure 10 les coefficients d'amplitude seront notés respectivement :

ap <sup>1</sup>pour le mode d'ordre p entrant dans le guide <sup>1</sup>  $\mathsf{a}^\mathsf{q}_\mathsf{a}$ <sup>2</sup>pour le mode d'ordre q entrant dans le guide <sup>2</sup>  $\mathtt{b}^\mathtt{p}$ <sup>1</sup>pour le mode d'ordre p sortant du guide <sup>1</sup> bq <sup>2</sup>pour le mode d'ordre q sortant du guide <sup>2</sup>

Ces modes pourront être propagés ou évanescents, et dans le plan même de la discontinuité la relation symbolique B = S.A s'écrira sous forme développée  $\lambda$ 

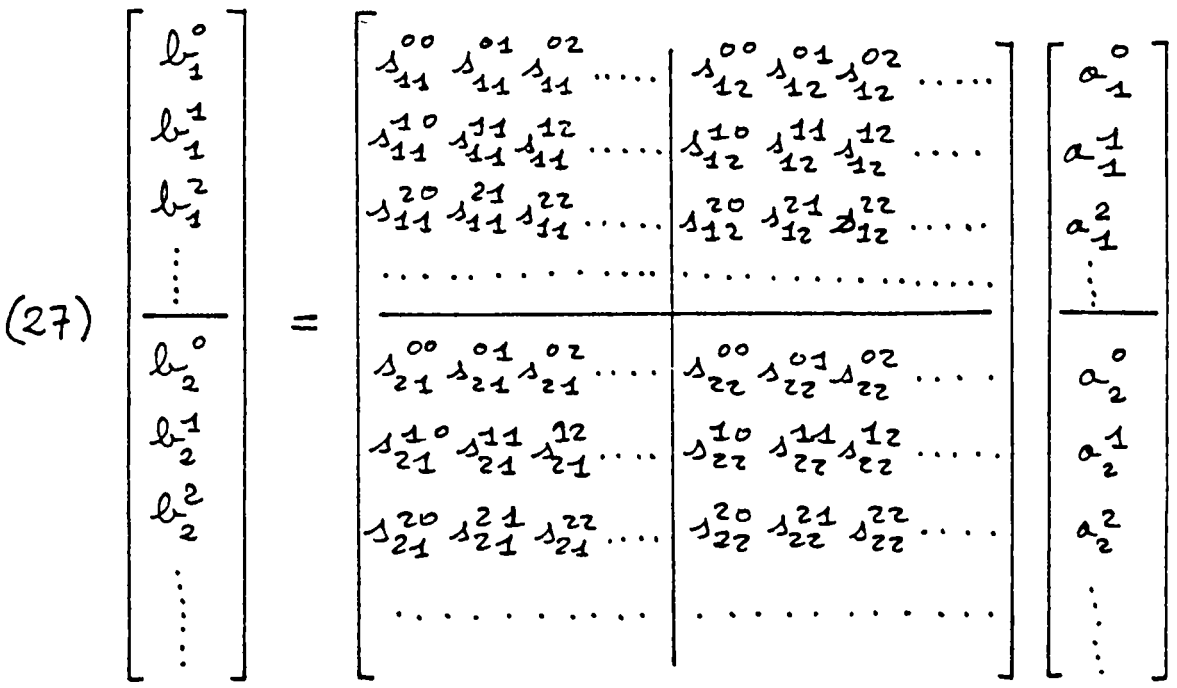

où  $s_{\text{u,v}}^{\text{pq}}$  est défini par :

 $\mu = \nu$ : coefficient de réflexion à la porte  $\mu = \nu$ 

- $\upmu$  ≠  $\upnu$  : coefficient de transmission de la porte ν vers la porte μ
- <sup>p</sup>= <sup>q</sup> coefficient de couplage du mode d'ordre p = q sur un mode de même ordre p = q
- p  $\neq$  q : coefficient couplage du mode d'ordre q sur le mode d'ordre p donnant la contribution du mode entrant d'ordre q dans l'élaboration de l'amplitude du mode sortant d'ordre p

 $-20-$ 

Pour calculer les coefficients  $\mathsf{s}_{\mu \nu}^\text{pq}$  de cette matrice de répartition généralisée S, il faut revenir au phénomène de couplage des modes sur la discontinuité. Dans chaque guide 1 et 2 réside un champ électromagnétique. Il est solution des équations de Maxwell (6) et peut être décomposé sur la base complète des modes directs et rétrogrades du guide (24) A partir de la convention d'orientation d'espace précédente, (figure 10) les modes directs, que l'on notera  $(H^+, E^+)$ , sont issus de la discontinuité  $z_1 = z_2 = 0$  et se propagent vers les z positifs pour les guides 1 et 2 avec des termes d'amplitude respectifs  $b^p_1$  et  $b^q_2$  . Au contraire, les modes rétrogrades, que l'on notera (H-, E-), se propagent vers la discontinuité  $z_1 = z_2 = 0$  dans le sens des z négatifs pour les guides 1 et 2 avec des termes d'amplitude respectifs  $a_1^D$  et  $a_2^T$ . On sait que le système électromagnétique global satisfait aux équations de Maxwell si les composantes tangentielles (H $_{\rm x}$ , E $_{\rm y}$ ) du champ électromagnétique sont continues à l'interface de raccordement  $z_1 = z_2 = 0$ .

En dehors de l'interface de raccordement  $0 \le x_1 \le W_1$ , le guide 2 est fermé par un mur magnétique. Si l'on appelle S, la section droite du guide 1 en  $z_1 = 0$  et  $S_2$  celle du guide 2 en  $z_2 = 0$ , on doit satisfaire aux 3 égalités suivantes :

$$
\begin{cases}\n\mathbf{H}_{z_1} = \mathbf{H}_{z_2} \text{ sur la surface s1} \\
E_{y_1} = E_{y_2} \text{ sur la surface s1} \\
\mathbf{H}_{z_2} = O \text{ sur la surface s2-s1}\n\end{cases}
$$

que l'on projette sur la base des modes de chaque guide d'après la notation adoptée.

$$
(29) \left\{\n\begin{aligned}\n&\sum_{p=0}^{\infty} \left( \alpha_1^p H_{x_1}^{p-} + b_1^p H_{x_1}^{p+} \right) = \sum_{q=0}^{\infty} \left( \alpha_2^q H_{x_2}^{q-} + b_2^q H_{x_2}^{q+} \right) \\
&\sum_{p=0}^{\infty} \left( \alpha_1^p E_{y_1}^{p-} + b_1^p E_{y_1}^{p+} \right) = \sum_{q=0}^{\infty} \left( \alpha_2^q E_{y_2}^{q-} + b_2^q E_{y_2}^{q+} \right) \\
&\sum_{p=0}^{\infty} \left( \alpha_2^q H_{x_2}^{q-} + b_2^q H_{x_2}^{q+} \right) = 0\n\end{aligned}\n\right\}
$$

## *I.2.2. Calcul des coefficients de la matrice S par raccordement de Champs*

Sur le guide uniforme on a  $H_X^{p+} = - H_X^{p-}$  et  $E_Y^{p+} = E_Y^{p-}$ . En substituant dans les égalités (29) · l'expression des champs donnée en ( 24) on obtient :

$$
\int_{\rho=0}^{\infty} (\alpha_{1}^{\rho} - \beta_{1}^{\rho}) \Delta_{1}^{\rho} \sqrt{\frac{3 \cdot 9 \cdot P}{W_{1}} \cos \left(\frac{p \pi x_{1}}{W_{1} + P}\right)} =
$$
\n
$$
\int_{\rho=0}^{\infty} (\alpha_{2}^{\alpha} - \beta_{2}^{\alpha}) \Delta_{2}^{\alpha} \sqrt{\frac{3 \cdot 9 \cdot P}{W_{2} + P}} \cos \left(\frac{q \pi x_{2}}{W_{2} + P}\right)
$$
\n
$$
\int_{\rho=0}^{\infty} (\sigma_{1}^{\rho} + \beta_{1}^{\rho}) \sqrt{\frac{3 \cdot 7 \cdot P}{W_{1} + P}} \cos \left(\frac{r \pi x_{1}}{W_{1} + P}\right) =
$$
\n
$$
\int_{\rho=0}^{\infty} (\alpha_{2}^{\alpha} + \beta_{2}^{\alpha}) \sqrt{\frac{3 \cdot 7 \cdot P}{W_{1} + P}} \cos \left(\frac{r \pi x_{1}}{W_{1} + P}\right) =
$$
\n
$$
\int_{\rho=0}^{\infty} (\alpha_{2}^{\alpha} + \beta_{2}^{\alpha}) \sqrt{\frac{3 \cdot 7 \cdot P}{W_{2} + P}} \cos \left(\frac{q \pi x_{2}}{W_{2} + P}\right)
$$
\n
$$
\int_{\rho=0}^{\infty} (\alpha_{2}^{\alpha} - \beta_{2}^{\alpha}) \Delta_{2}^{\alpha} \sqrt{\frac{3 \cdot 7 \cdot P}{W_{2} + P}} \cos \left(\frac{q \pi x_{2}}{W_{2} + P}\right) = 0
$$

La première et la troisième équation de (30) peuvent sembler incompatibles si l'on oublie de préciser que la première doit être vérifiée sur  $S_1$  et la troisième sur  $S_2 - S_1$  comme il est indiqué en (28). Néanmoins si l'on veut exprimer la famille des amplitudes des modes sortants  $(b_1^p, b_2^q)$  des guides 1 et 2 en fonction de la famille des modes entrants  $(a_1^p, a_2^q)$  dans ces deux guides, seules deux équations sont nécessaires. On peut montrer que la troisième équation de (30) est redondante. Pour cela, il faut étendre le domaine d'application de la première équation de continuité qui concerne le champ magnétique tangentielle  $H_x$  à la surface  $S_2$ . Alors la troisième

équation  $H_{x2} = 0$  sur  $S_2 - S_1$  sera toujours vraie si et seulement si  $H_{x1} = 0$ sur  $S_2 - S_1$ . Donc il suffit de prolonger les fonctions génératrices de H<sub>x1</sub> par zéro à l'extérieur de leur domaine de définition, c'est à dire l'intervalle  $[0, W_{left}]$  et de procéder au raccordement du champ magnétique tangentiel  $H_x$ sur la section  $S_2$  du guide large. Les modes d'un guide formant une base complète de fonctions orthogonales, l'intégrale sur la section droite S du guide du produit mixte  $(\vec{E}^D \wedge \vec{H}^T) \rightarrow$  introduit un indice de Kronecker. L'intégrale sur la surface  $s<sub>2</sub>$  des termes de la 1ère équation de (30) multipliée par cos (q<sub>0</sub>  $\text{II}$   $\text{x}_2/\text{w}_{2\text{eff}}$ ) et l'intégrale sur S<sub>1</sub> des termes de la 2ème équation de (30) multipliée par cos (p<sub>0</sub>  $\pi$  x<sub>1</sub>/W<sub>leff</sub>), où q<sub>0</sub> et p<sub>0</sub> désignent des modes particuliers des guides 2 et 1, donnent alors deux égalités (31) entre ces modes particuliers  $\texttt{H}_{2}^\texttt{q}_2$ ,  $\texttt{E}_{1}^\texttt{p}_0$  et des séries d'intégrales. Le domaine d'intégration se limite à  $S_1$  d'après le paragraphe précédent puisque les fonctions génératrices du guide 1 sont nulles à l'extérieur de [O,  $W_{1a\in f}$ ].

$$
(31)
$$
\n
$$
\left(\begin{array}{c}\n\sum_{p=0}^{\infty} (a_1^p - b_1^p) \Delta_1^p \sqrt{\frac{31}{24} \lambda_1^p} \\
\frac{1}{24} \sqrt{\frac{31}{24}} \sqrt{\frac{31}{24}} \\
\frac{1}{24} \sqrt{\frac{31}{24}} \\
\frac{1}{24} \sqrt{\frac{31}{24}} \\
\frac{1}{24} \sqrt{\frac{31}{24}} \\
\frac{1}{24} \sqrt{\frac{31}{24}} \\
\frac{1}{24} \sqrt{\frac{31}{24}} \\
\frac{1}{24} \sqrt{\frac{31}{24}} \\
\frac{1}{24} \sqrt{\frac{31}{24}} \\
\frac{1}{24} \sqrt{\frac{31}{24}} \\
\frac{1}{24} \sqrt{\frac{31}{24}} \\
\frac{1}{24} \sqrt{\frac{31}{24}} \\
\frac{1}{24} \sqrt{\frac{31}{24}} \\
\frac{1}{24} \sqrt{\frac{31}{24}} \\
\frac{1}{24} \sqrt{\frac{31}{24}} \\
\frac{1}{24} \sqrt{\frac{31}{24}} \\
\frac{1}{24} \sqrt{\frac{31}{24}} \\
\frac{1}{24} \sqrt{\frac{31}{24}} \\
\frac{1}{24} \sqrt{\frac{31}{24}} \\
\frac{1}{24} \sqrt{\frac{31}{24}} \\
\frac{1}{24} \sqrt{\frac{31}{24}} \\
\frac{1}{24} \sqrt{\frac{31}{24}} \\
\frac{1}{24} \sqrt{\frac{31}{24}} \\
\frac{1}{24} \sqrt{\frac{31}{24}} \\
\frac{1}{24} \sqrt{\frac{31}{24}} \\
\frac{1}{24} \sqrt{\frac{31}{24}} \\
\frac{1}{24} \sqrt{\frac{31}{24}} \\
\frac{1}{24} \sqrt{\frac{31}{24}} \\
\frac{1}{24} \sqrt{\frac{31}{24}} \\
\frac{1}{24} \sqrt{\frac{31}{24}} \\
\frac{1}{24} \sqrt{\frac{31}{24}} \\
\frac{1}{24} \sqrt{\frac{31}{24}} \\
\frac{1}{24} \sqrt{\frac{31}{24}} \\
\frac{1}{24} \sqrt{\frac{31}{24}} \\
\frac{1}{24} \sqrt{\frac{31}{2
$$

On calcule les intégrales $I_{12}^{mn}$  définies en (32) en posant le changement de variable qui exprime la coordonnée  $x_2$  en fonction de la coordonnée  $x_1$  d'après le choix des repères en figure 10. Seule l'intégrale donnée en (32) sera calculée en annexe 2, l'autre intégrale intervenant dans les équations (31) lui étant égale au signe près car dx<sub>2</sub> = - dx<sub>1</sub>.

$$
(32)
$$
\n
$$
\begin{cases}\nT_{12}^{mn} = \iiint_{S_1} cos(mTx_1) cos(mTx_2) dx_1 dy_1 \\
W_1 e_1^p = \frac{W_1 e_1^p}{W_1} \\
x_2 = d - x_1 \\
d - x_2 = -dx_1\n\end{cases}
$$
\n
$$
a \text{vec } d = \frac{W_1 e_1^p - 2Ex + W_2 e_1^p}{2}
$$

Les relations (31) sont valables pour tout couple de modes  $(p_o, q_o)$ . Un formalisme matriciel prenant en compte ce fait permet d'alléger la notation de cette double infinité d'équations. Les indices muets  $(p_o, q_o)$  sont remplacés par (p, q). On définit alors les matrices suivantes :

 $\overline{\phantom{0}}$ 

 $\Delta_1$ ,  $\Delta_2$  sont des matrices diagonales de terme générique:  $\Delta_{i}^{P} = \beta_{i}^{P} / |\beta_{i}^{P}|$  pour i = 1,2, développées en (33). Elles indiquent la nature des modes du guide i,  $\Delta \frac{p}{i}$  valant 1 pour un mode propagé et - j pour un mode évanescent.

$$
(33) \quad \Delta \lambda = \begin{bmatrix} \Delta \lambda^p \\ \Delta \lambda \end{bmatrix} = \begin{bmatrix} \frac{\beta_2^o}{|\beta_2^o|} & & & \\ \frac{\beta_2^+}{|\beta_2^+|} & & & \\ & \frac{\beta_2^+}{|\beta_2^+|} & & \\ & & \ddots & \\ 0 & & & \ddots \end{bmatrix} \quad \lambda = 1, 2
$$

 $y_1$ ,  $y_2$  sont des matrices diagonales de terme générique  $y_1^P = \beta_1^P/w \mu_0$ pour i = 1, 2, développées en (34). Elles donnent l'admittance d'onde de chaque mode du guide i.

$$
(34) \quad \gamma_{\lambda} = \begin{bmatrix} \gamma_{\lambda}^{p} \\ \gamma_{\lambda}^{p} \end{bmatrix} = \begin{bmatrix} \frac{\beta_{\lambda}^{p}}{\omega_{p}^{p}} & 0 \\ 0 & \frac{\beta_{\lambda}^{p}}{\omega_{p}^{p}} \\ 0 & \cdots \\ 0 & \cdots \end{bmatrix} \quad \lambda = 1, 2
$$

-24-

Enfin les termes restants qui dépendent des indices p et q sont regroupés dans une matrice K que l'on nommera matrice des produits scalaires dont le terme générique est défini en (35) à partir des intégrales  $I_{12}^{pq}$ .

(35) 
$$
K = [K_{pq}] = \left[ \sqrt{\frac{S_1^p S_2^q}{W_{1e}} \frac{\Gamma_{12}^{pq}}{H}} \right]
$$

Le système d'équation (31) s'écrit alors sous forme contractée en (36) à partir des matrices définies en (33), (34) et (35). Dans cette écriture on garde la notation racine  $(\nabla')$  pour les matrices diagonales. On note par  $^{\mathrm{T}}\mathrm{K}$  la matrice transposée de K et un exposant - 1 représente l'inverse au sens des matrices. Enfin  $(a_1, b_1, a_2, b_2)$  désignent les familles des amplitudes des modes entrants *ou* sortants des guides 1 *ou* 2

(36)
$$
\sqrt{\frac{1}{4} \Delta_{1}} (a_{1} + b_{1}) = k \sqrt[3]{\frac{1}{2} \Delta_{2}} (a_{2} + b_{2})
$$
  
 $\sqrt[3]{\frac{1}{2} \Delta_{2}} (a_{2} - b_{2}) = k \sqrt[3]{\frac{1}{2} \Delta_{1}} (a_{1} - b_{1})$ 

Pour obtenir la matrice de répartition généralisée S de la discontinuité de largeur entre les guides 1 et 2 il suffit d'extraire de (36) le vecteur colonne (b<sub>1</sub>, b<sub>2</sub>) en fonction du vecteur colonne (a<sub>1</sub>, a<sub>2</sub>). Ce calcul est développé en annexe 3. Toua calculs faits on obtient la matrice de répartition généralisée S conformément à la définition donnée en (27) sous la forme d'un produit de matrices multiblocs.

$$
[S]_{z} - Id + 2\left[\begin{array}{cc} \sqrt{Y_{1}\Delta_{1}^{T}}K & O \\ O & \sqrt{Y_{2}\Delta_{2}^{T}} \end{array}\right] \left[\begin{array}{cc} U & U \\ O & U \end{array}\right] \left[\begin{array}{cc} T_{K}\sqrt{Y_{1}\Delta_{1}} & O \\ O & \sqrt{Y_{2}\Delta_{2}} \end{array}\right]
$$

**ave.e-**

(37) 
$$
U = (Y_{2} + Y_{1}K)^{-1}
$$

'.

Avant de s'intéresser aux applications de cette résolution, il est important de répertorier les propriétés générales de la matrice de répartition généralisée. Bien que la forme finale de la matrice obtenue en (37) soit voisine de celle présentée par Kompa [7], seule cette résolution en fonction des admittances d'onde Y est généralisable malgré la non commutativité du produit matriciel à des discontinuités plus complexes comme on le verra chapitre 3.

Il est important de spécifier que la méthode présentée ici est générale. La nature du guide intervient uniquement dans l'expression de la constante de phase  $\beta$  et dans le calcul des intégrales de produit scalaire qui peut être inextricable. La forme canonique (37) reste donc valable quelque soit le type de discontinuité plane que l'on étudie. Un de ses premiers avantages, sur le plan algébrique, est que le calcul des quatre blocs de la matrice de répartition généralisée S ne nécessite qu'une inversion de la matrice u. Cette matrice, d'autre part, est symétrique ce qui permet d'utiliser, selon les applications numériques, des algorithmes finis de type Gauss ou itératifs de type Seidel caractérisés par des convergences rapides puisque le conditionnement de la matrice s'avère toujours excellent. Les propriétés de symétrie des blocs  $[s_{11}], [s_{12}], [s_{21}]$  et  $[s_{22}]$ de la matrice de répartition généralisée S se déduisent de leurs expressions développées (38) où la matrice non diagonale centrale est mise entre accolades.

$$
(38) \int_{S_{22}} = 2\sqrt{\chi_{2} \Delta_{2}^{2}} \left\{ K \text{ U}^{T} K \right\} \sqrt{\chi_{2} \Delta_{2}}
$$
\n
$$
(38) \int_{S_{21}} = 2\sqrt{\chi_{2} \Delta_{2}^{2}} \left\{ K \text{ U} \right\} \sqrt{\chi_{2} \Delta_{2}}
$$
\n
$$
S_{21} = 2\sqrt{\chi_{2} \Delta_{2}^{2}} \left\{ U^{T} K \right\} \sqrt{\chi_{2} \Delta_{2}}
$$
\n
$$
S_{22} = -Ll + 2\sqrt{\chi_{2} \Delta_{2}^{2}} \left\{ U \right\} \sqrt{\chi_{2} \Delta_{2}}
$$

Dans ces expressions la matrice identité Id et l'homothétie de rapport 2 n'interviennent pas sur les propriétés de symétrie.Puisque U est symétrique la matrice (K U  $\alpha$ K) dans  $s_{11}$  est symétrique. S est la matrice de répartition généralisée d'une discontinuité plane entre deux guides 1 et 2. Ces guides admettent respectivement, à une fréquence fixée F, p et q modes guidés

-26-

que l'on indicera par g ainsi qu'une infinité de modes évanescents que l'on indicera par e.  $s_{11}$  est alors constitué d'un bloc carré  $s_{11}^{gg}$  de dimension p symétrique concernant le phénomène de réflexion sur la discontinuité des modes guidés du guide 1 et d'un bloc  $s_{11}^{ee}$ , lui aussi symétrique, concernant le phénomène de réflexion des modes évanescents du guide 1 sur la discontinuité Les mêmes propriétés se retrouvent pour  $s_{22}^-$  décomposé en deux blocs  $s_{22}^{gg}$  de dimension q et  $S_{22}^{ee}$  tous deux symétriques.

Par contre les blocs de transmission  $s_{12}$  et  $s_{21}$  ne présentent pas de propriétés de symétrie particulières étant donné leurs formes en (KU) et (U<sup>T</sup>K) dont on ne peut rien dire en général. Néanmoins il faut noter que :

**rr**  S3)<br>Cette propriété donne une correspondance entre les blocs telle que:  $T_S$ gg =  $S_{12}$ ,  $T_S$ ge = - j  $S_{12}$ ,  $T_S$ eg = j  $S_{12}$  et  $T_S$ ee =  $S_{21}$ . Le résultat démontre que l'on aura toujours réciprocité des coefficients de transmission sur une discontinuité ce qui n'est pas toujours le cas pour les coefficients de ré flexion.

généralisée S. On résume en (40) les propriétés de la matrice de répartition

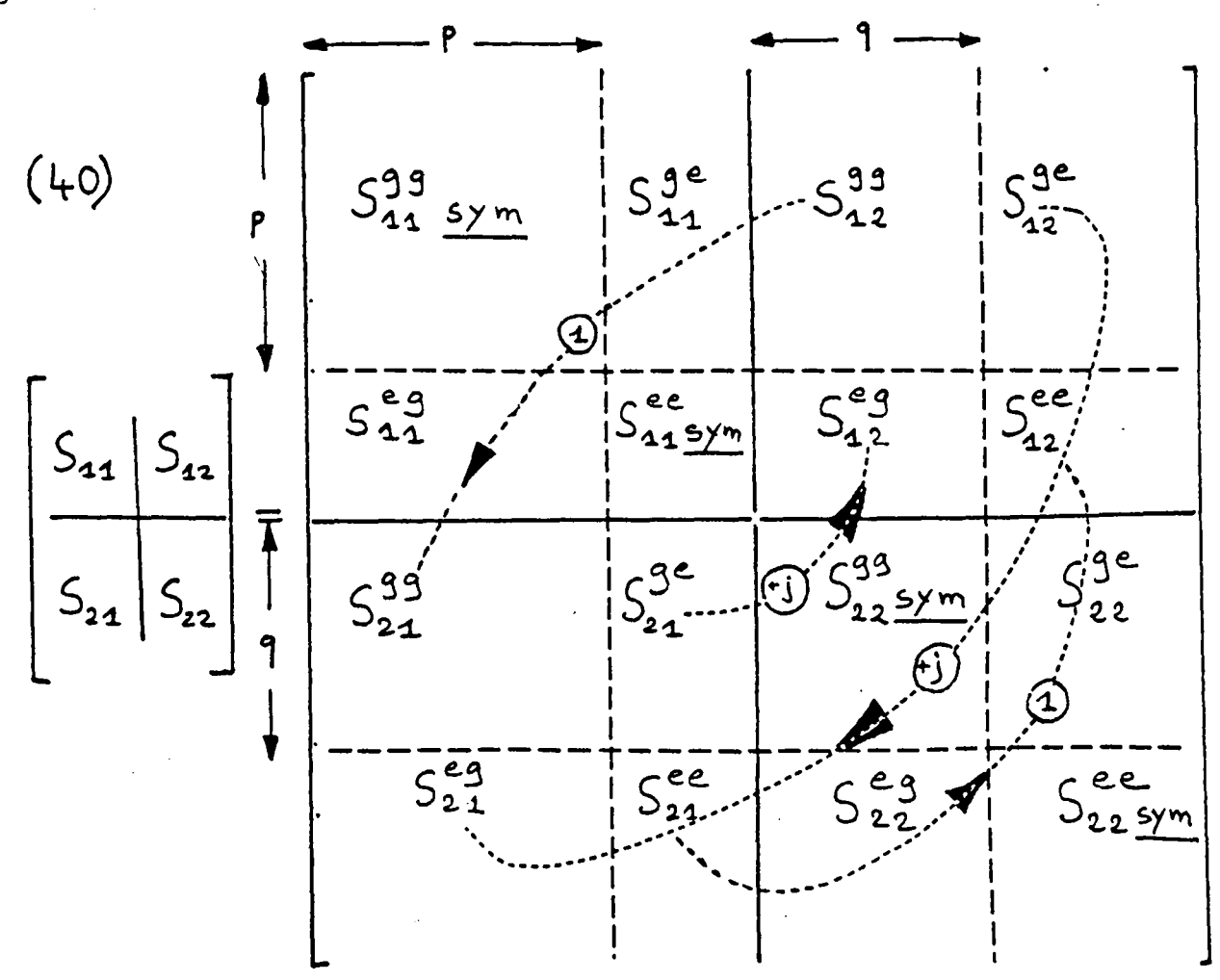

Elle y est subdivisée en sous blocs suivant les nombres de modes guidés p et q respectivement dans les guides 1 et 2. Les sous blocs notés "sym" sont symétriques et les flèches indiquent que l'on passe du sous bloc départ à celui d'arrivée par transposition et multiplication par l'homothétie dont le rapport est indiqué sur la flèche. Cette représentation s'avère très utile lors des vérifications numériques.

La dernière remarque concerne l'interprétation géométrique de l'expression de la matrice de répartition généralisé  $S = 2 P - Id$ . Dans le cas d'un espace vectoriel E de dimension 2, si P est une projection sur une droite E<sub>1</sub> parallèlement à une droite E<sub>2</sub> telle que la mesure de l'angle entre E<sub>1</sub> et E<sub>2</sub> soit  $\alpha$ , alors l'opérateur linéaire S = 2 P - Id est une rotation d'angle 2  $\alpha$  +  $\overline{\mathbb{I}}$ . Si maintenant on considère que E<sub>1</sub> est un espace de dimension infinie qui regroupe les vecteurs champ électromagnétique du guide 1 dont les composantes sont les amplitudes sur la base des modes du guide 1 et que  $E<sub>2</sub>$  est un espace de dimension infinie qui regroupe les vecteurs champ électromagnétique du guide 2 dont les composantes sont les amplidudes sur la base des modes du guide 2, la matrice de répartition généralisée S peut être considérée comme une rotation complexe dans l'espace de Hilbert produit  $E_1 \otimes E_2$ .

## *I.2.3. Résultats comparés et propriétés caractéristiques de la matriceS généralisée de l'élargissement de la ligne microruban*

Cette méthode de résolution de l'élargissement simple de la ligne microruban a été développé numériquement sur un ordinateur IRIS 80 CII en langage FORTRAN. Le calcul est fait en nombres complexes double précision sur 128 bits et l'inversion de la matrice symétrique U (37) est effectuée par la méthode du pivot ou algorithme de Gauss - Jordan qui est de type fini avec une précision de 10 $^{\texttt{-15}}$  jusque 50 modes. Les propriétés générales de symétrie établies en (40) sont vérifiées sur les résultats obtenus. La figure 11 présente la convergence numérique de la méthode en fonction du .nombre de modes considérés pour la troncature de la matrice. On voit sur cet exemple une bonne stabilisation des résultats dès une dizaine de modes. Dans l'ensemble des cas pratiques étudiésici, 16 modes se sont toujours avérés suffisants comme le validera la comparaison théorie - expérience au chapitre 2.

-28-

# CONVERGENCE NUMERIQUE

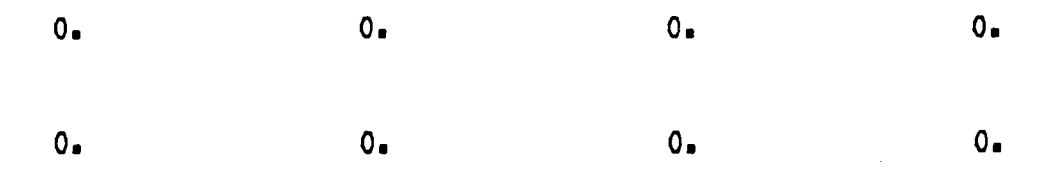

LES COURBES CI DESSOUS DONNENT, A FREQUENCE FIXE (3 GHZ), LES MODULES DES COEFFICIENTS S0011 , S1011 , S0021 ET S1021 SUR LES COURBES NUMERO 1, 2, 3 ET 4 EN FONCTION DU NOMBRE N DE MODES CONSIDERES POUR RESOUDRE LE PROBLEME ELECTROMAGNETIQUE DE RACCORDEMENT DE CHAMPS.

EPSILON=9.7 - H=0.635 MM - W1=0.6 MM - W2=9.0 MM - EI= 4.2 MM .

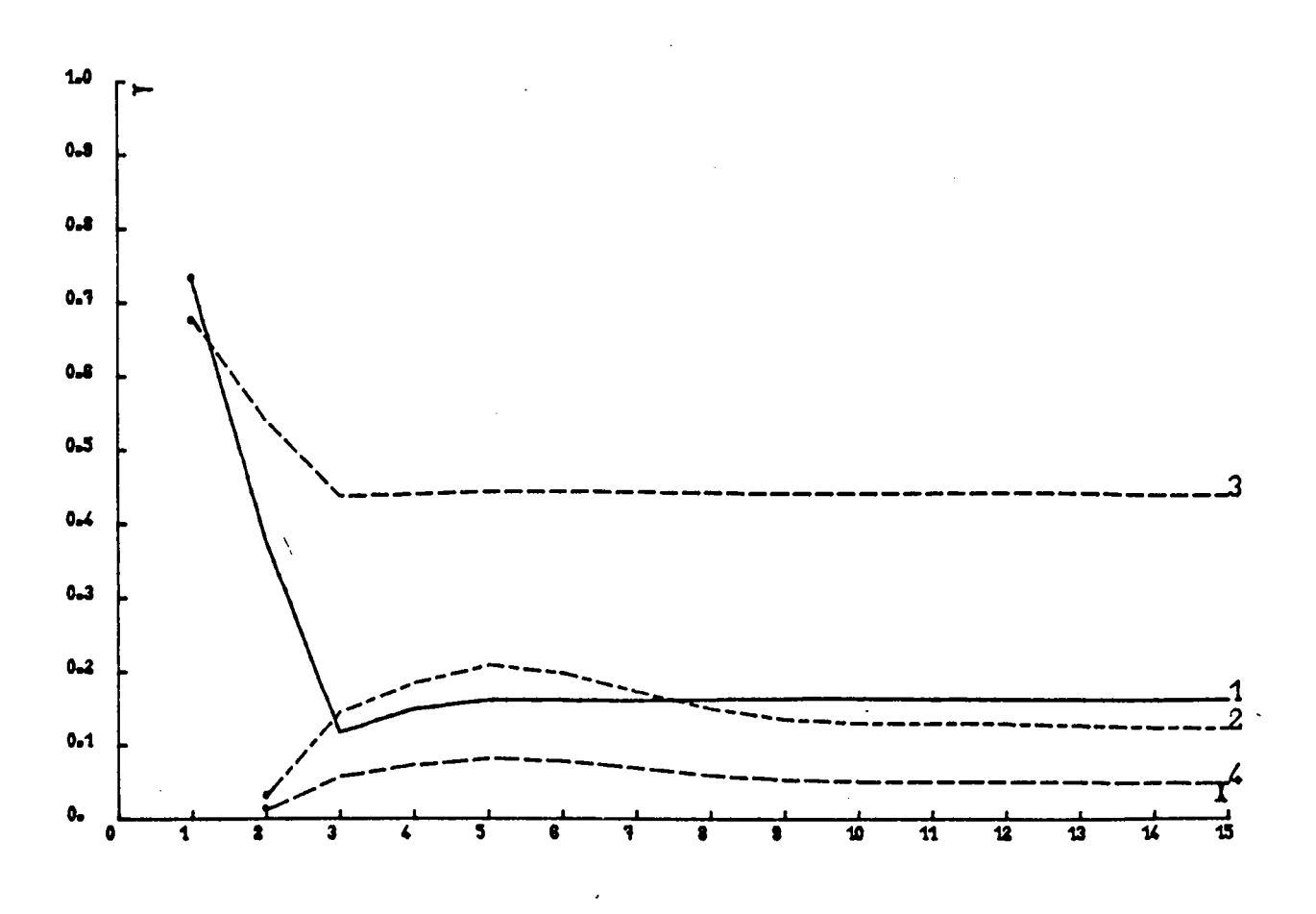

Figure 11

٩IJ. أبالي

Hormis les propriétés générales de la matrice S, énoncées dans la partie précédente, certaines se rapportant à la matrice S de l'élargissement de la ligne microruban permettent de montrer ce qui diffère entre l'approche classique et le raccordement de champ multimodal.

Dans la théorie classique, les guides 1 et 2 sont définis par leurs impédances caractéristiques  $z_1$  et  $z_2$  pour le mode fondamental quasi-T.E.M. en fonction des paramètres géométriques et constitutifs de la ligne suivant la formule de WHEELER-SCHNEIDER par exemple .

(41)  
\n
$$
W \leq H \qquad Z = \frac{60}{V \epsilon_{eff}} \left[ \frac{8 \frac{H}{W} + \frac{W}{4H}}{4.20 \frac{H}{W} + \frac{W}{4H}} \right]
$$
\n
$$
W \geq H \qquad Z = \frac{4.20 \frac{H}{W}}{\sqrt{\epsilon_{eff}}} \left[ \frac{W}{H} + 2.42 - .44 \frac{H}{W} + \left( 4 - \frac{H}{W} \right)^{6} \right]
$$

La matrice de répartition S de la discontinuité s'écrit alors selon la formule (42) indépendamment de l'excentricité Ex.

(42) 
$$
S = \begin{bmatrix} 2_4 - 2_2 & \sqrt{2_4 2_2} \\ \frac{2_4 + 2_2}{2_4 + 2_2} & \frac{2_4 + 2_2}{2_4 + 2_2} \\ \frac{2_4 + 2_2}{2_4 + 2_2} & \frac{-2_4 + 2_2}{2_4 + 2_2} \end{bmatrix}
$$

Elle prend donc en compte une répartition uniforme de la densité de courant dans la largeur W du ruban sur laquelle l'excentricité Ex n'intervient pas. A des fréquences où les modes supérieurs peuvent se propager, et donc véhiculer une partie de la puissance hyperfréquence, on peut être tenté d'appliquer le principe de réciprocité des circuits linéaires passifs qui entraine  $|s_{11}| = |s_{22}|$ et  $|s_{12}| = |s_{21}|$ .

Sur des guides multimodaux ce principe n'est vérifié qu'en dessous de la fréquence de coupure du premier mode supérieur excité du guide le plus large. La figure 12.a illustre ce comportement pour un élargissement symétrique (Ex = C) entre deux lignes microrubans de largeurs respectives  $W_1 = 0.635$  mm et  $W_2 = 15$  mm gravé sur un substrat d'alumine  $(\epsilon$  = 9,7) de hauteur H = 0,635 mm. La structure admet un plan de symétrie de sorte que les couplages entre les modes pairs et impairs disparaissent. La fréquence de coupure du TE<sub>2</sub> est de l'ordre de 35 GHz dans le guide 1 et de 6,2 GHz dans le guide 2. Donc si l'on excite le mode fondamental quasi - T.E.M. du guide 1 avec une amplitude  $a_1^0 = 1$  pour une fréquence inférieure à 35 GHz seul le coefficient de réflexion  $S_{11}^{OO}$  du mode quasi - T.E.M. du guide 1 conservera une valeur non nulle dans Une section droite du guide 1 très éloignée de la discontinuité comme le montre la courbe 1 figure 12.a puisque tous les autres modes réfléchis dans le guide 1 sont évanescents.,Néanmoins l'énergie transmise du guide 1 vers le guide 2 à travers la discontinuité sera distribuée sur tous les modes d'ordre pair du guide 2. Dans une section droite du guide 2 três éloignée de la discontinuité, seule subsistera la transmission  $S_{21}^{OO}$  du mode quasi - T.E.M. entre O et 6,2 GHz suivant la courbe 2 figure 12.a Et de 6,2 GHz à la fréquence de coupure du mode  $T.E<sub>4</sub>$  du guide 2 qui est de l'ordre de 12,5 GHz, le mode quasi - T.E.M. du guide 2 sera excité en transmission suivant  $S_{21}^{OO}$  (courbe 2, figure 12.a) ainsi que le mode T.E<sub>2</sub> du guide 2 suivant  $S_{21}^{20}$  (courbe 10, figure 12.a).

Par contre si l'on excite le mode fondamental quasi - T.E.M. du quide 2 avec une amplitude  $a_2^0 = 1$  pour une fréquence inférieure à 35 GHz seul le coefficient de transmission  $S^{00}_{12}$  du mode quasi - T.E.M. du guide 2 vers le guide 1 conservera une valeur non nulle dans une section droite du guide 1 très éloignée de la discontinuité comme le montre la courbe 3 figure 12.a puisque tous les autres modes transmis dans le guide 1 sont evanescents. Néanmoins l'énergie réfléchie sur la discontinuité dans le guide 2 sera distribuée sur tous les modes d'ordre pair du guide 2. Dans une section droite du guide 2 très éloignée de la discontinuité, seule subsistera la réflexion  $S_{22}^{OO}$  du mode quasi - T.E.M. entre O et 6,2 GHz suivant la courbe 4 figure 12.a. Et de 6,2 GHz à la fréquence de coupure du mode  $T.E_4$ du guide 2 qui est de l'ordre de 12,5 GHz, le mode quasi - T.E.M. sera excité en réflexion suivant  $S_{22}^{OO}$  (courbe 4, figure 12.a) ainsi que le mode T.E<sub>2</sub> du guide suivant  $S_{22}^{20}$  (courbe 12, figure 12.a).

# MODULES DES COEFFICIENTS  $\mathbf{s}^\mathbf{pq}_{\mu\nu}$  DE LA MATRICE

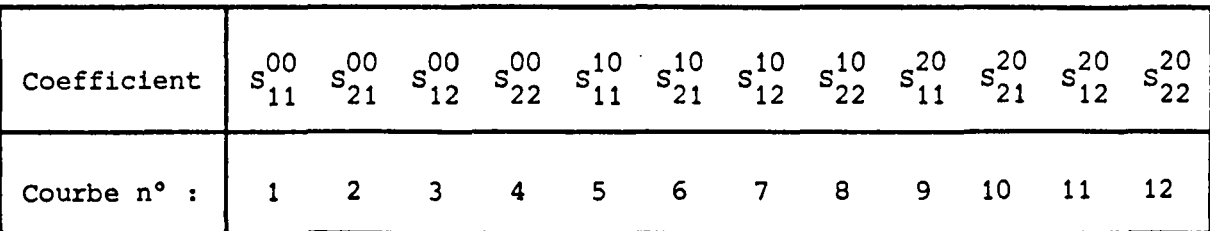

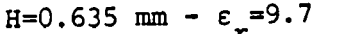

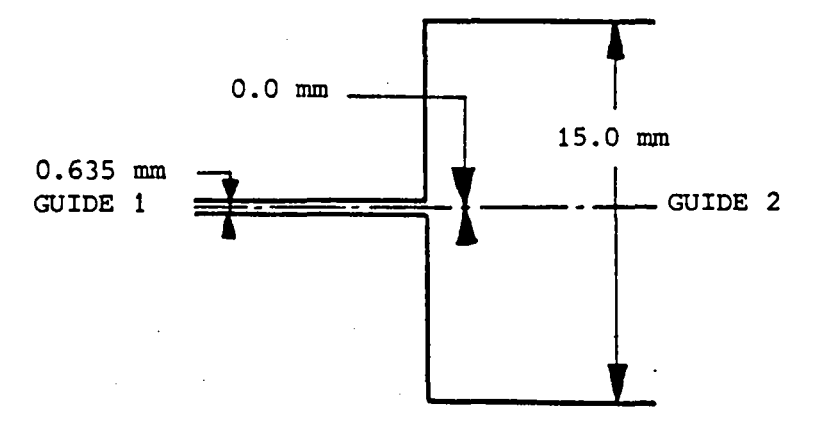

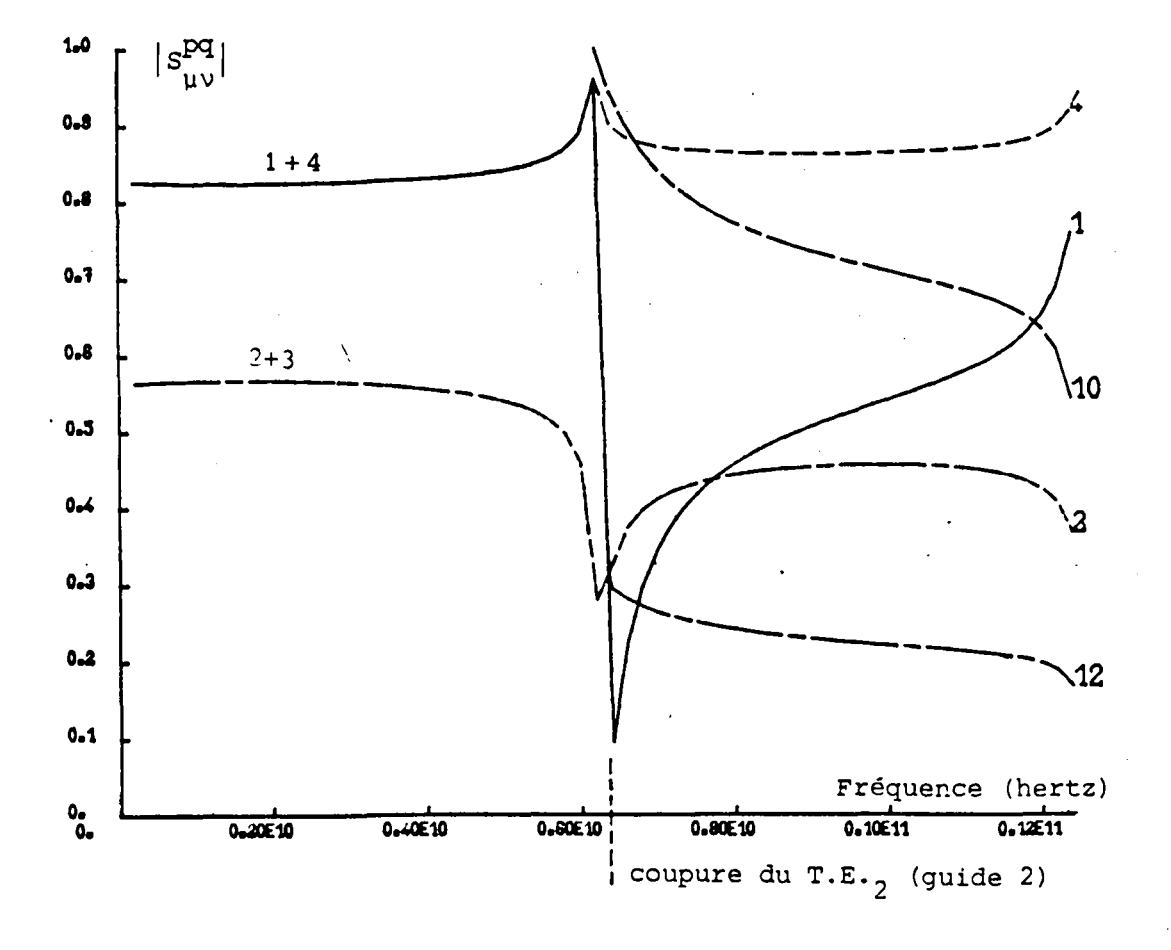

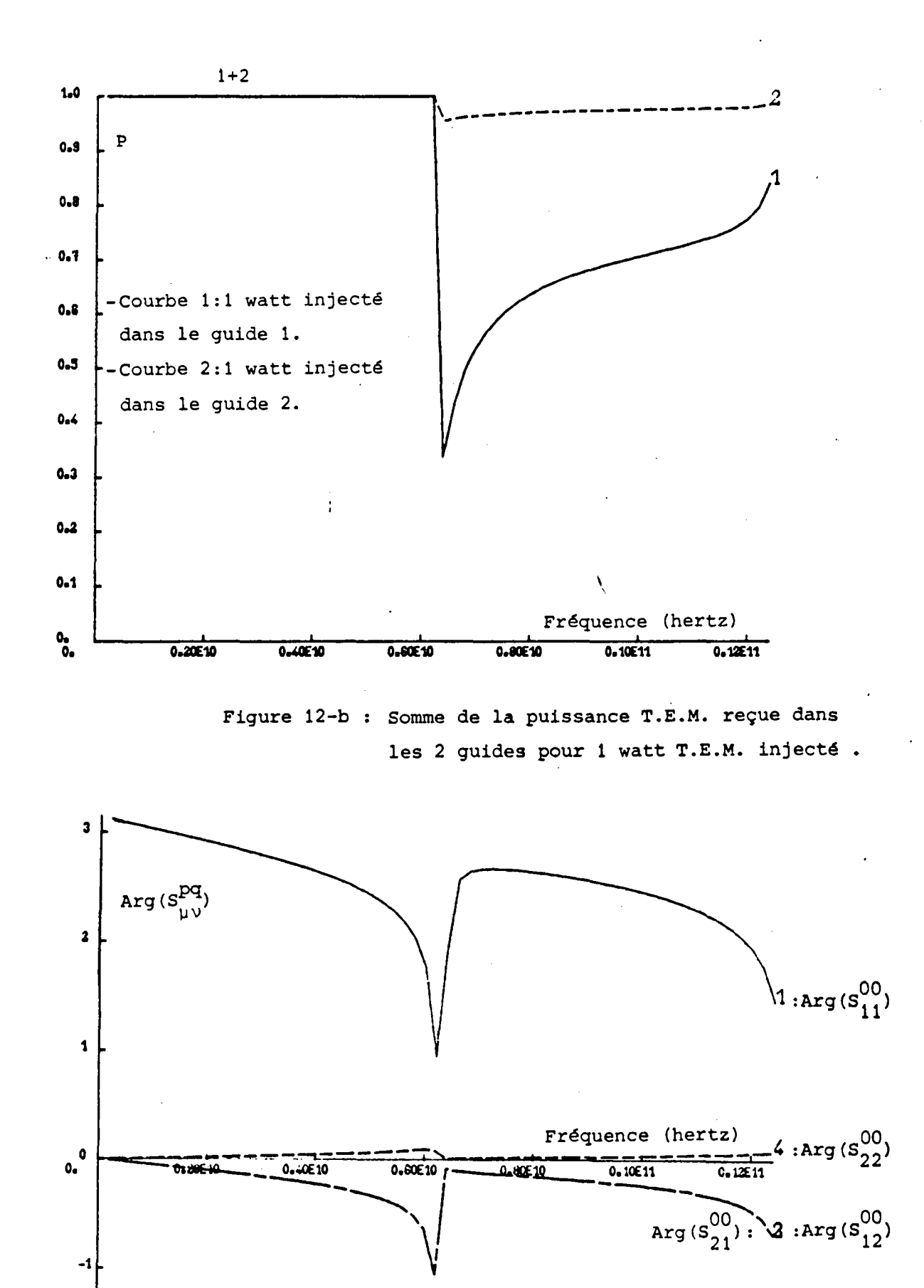

Figure 12-c Phase des coefficients du mode fondamental.

-2

On observe que la symétrie  $|S_{11}^{00}| = |S_{22}^{00}|$  n'est vraie que lorsque les deux guides sont monomodes. Toutefois en transmission, pour le mode fondamental, quelque soit le nombre de modes propagésdans les guides on a toujours  $|S_{12}^{00}| = |S_{21}^{00}|$ . Par contre la loi de conservation de la puissance dans les structures fermées non dissipatives ne s'écrit plus comme dans le cas monomode  $|s_{11}^{\infty}|^2 + |s_{21}^{\infty}|^2 = |s_{2}^{\infty}|^2 + |s_{22}^{\infty}|^2 = 1$  pour toutes les valeurs de la fréquence F.

En figure 12.b on représente le "bilan" P de puissance récupérable sur les modes quasi T.E.M. des deux guides 1 et 2 en fonction de la fréquence F suivant que l'on injecte au départ 1 Watt quasi T.E.M. dans le guide 1 (courbe 1 - figure 12.b) ou dans le guide 2 (courbe 2 figure 12.b). Ce bilan peut donc être partiel, il représente uniquement la somme de la puissance transmise et de la puissance réfléchie sur les modes fondamentaux des deux guides indépendamment des modes supérieurs propagés qui peuvent éventuellement être excités par l'énergie quasi T.E.M injecté $e$ comme l'a montré l'interprétation des courbes $\left| \begin{smallmatrix} S_{U_{1}U}^{\text{PQ}} & \text{(F)} \end{smallmatrix} \right|$  (F) de la figure 12.a. De 0 à 6,2 GHz la puissance P (F) reste égale à 1 watt. L'énergie reste donc véhiculée par les modes quasi T.E.M. des deux guides indépendamment de l'entrée par les guides 1 ou 2. Puis de 6,2 à 12,5 GHz, si l'on injecte 1 watt quasi T.E.M. dans le guide 1, un fort couplage sur le T. $E_2$  du guide 2 intervient en transmission du guide 1 vers le guide 2 provoquant la chute de la puissance quasi T.E.M. véhiculée (courbe 1, figure 12.b). Par contre, si l'on injecte 1 W quasi T.E.M. dans le guide 2, la puissance véhiculée reste partiquement quasi T.E.M. comme le montre la courbe 2 en figure 12.b. Ceci s'explique par le fait que le guide 2 s'arrête sur presque toute sa section droite par un mur magnétique. Le coefficient de réflexion du mode quasi T.E.M. reste donc toujours élevé et peut limiter l'intérêt d'une utilisation de la structure dans ce sens.

Toujours pour cette même discontinuité, le comportement en phase des coefficients du mode quasi T.E.M. de la matrice de répartition généralisée est donné en figure 12.c. On peut noter une perturbation importante lorsque le mode supérieur T.E<sub>2</sub> du guide 2 apparait. Ce pic peut d'ailleurs constituer un excellent indicateur des couplages possibles sur les modes supérieurs dans le cadre d'un travail expérimental. Malgré le fort contraste d'impédance d'onde pour les modes fondamentaux des guides, il n'est pas possible de considérer dans le plan de la discontinuité que le mode fondamental du guide 1 voit un court - circuit. Au delà de 3 GHz le

-31-

comportement en phase du coefficient de réflexion  $S^{OO}_{11}$  du mode fondamental du guide 1 s'éloigne fortement de la valeur II suivant la courbe 1 en figure 12.c Par ailleurs on a déjà vu que son module devient inférieur à 0,5 dês que l'on atteint 6,2 GHz, on est donc três loin du court circuit de coefficient de réflexion-1. Pour les coefficients de transmission du mode fondamental  $S_{21}^{OO}$  et  $S_{12}^{OO}$  (courbes 2 et 3, figure 12.c) on peut vérifier que l'identité en phase est aussi réalisée malgré la présence du mode supérieur T.E<sub>2</sub> du guide 2 qui en perturbe le comportement autour de 6,2 GHz. Enfin le coefficient de réflexion  $S_{22}^{00}$  du mode fondamental du guide 2 (courbe 4, figure 12.c) garde une valeur presque nulle confirmant ainsi que le mode fondamental du guide 2 voit un circuit ouvert..

'

Ces résultats sont en bon accord'avec ceux de Kompa [8] qui limite ses interprétation sur les couplages dans des plans éloignés de la discontinuité. Il est cependant clair que les couplages se développent sur les modes évanescents avant la fréquence de coupure de ces modes. Sur les exemples suivants ces parties des courbes sont indiquées, c'est à dire que le comportement fréquentiel des coefficients de la matrice de répartition généralisée est donné dans le plan même de la discontinuité. Sur alumine et avec des lignes identiques ( $\epsilon_r$  = 9,7, H = 0,625 mm, W<sub>1</sub> = 0,635 mm,  $W_2 = 15$  mm), l'influence de l'excentricité Ex des guides 1 et 2 est illustrée sur les séries (a, b, c), qui donnent le comportement fréquentiel respectif des modules des coefficients des 3 premiers modes, du bilan de puissance T.E.M. et de la phase des coefficients du mode fondamental, pour différentes valeurs de l'excentricité en figures 13, 14 et 15.

Il apparait immédiatement que ce paramètre est déterminant dans l'allure générale des courbes. On observe, d'autre part, que la dlssymétrie apportée par une excentricité Ex différente de zéro se traduit par des couplages du mode quasi T.E.M. sur les modes impairs des deux guides.

Ces courbes, qui présentent de nombreux points de rebroussement aux fréquences de coupure des modes supérieurs, n'admettent pas d'interprétation três simple. Néanmoins elles peuvent être d'une grande utilité dans les cas où l'on souhaite connaître la distribution de la densité de courant dans le ruban au voisinage de la discontinuité.

-32-

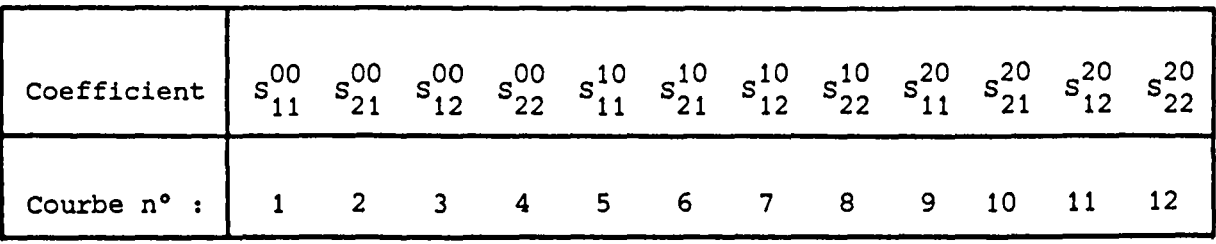

 $H=0.635$  mm -  $\varepsilon_r = 9.7$ 

 $\mathcal{L}_{\mathcal{L}}$ 

ان<br>بولايا<br>بولايا

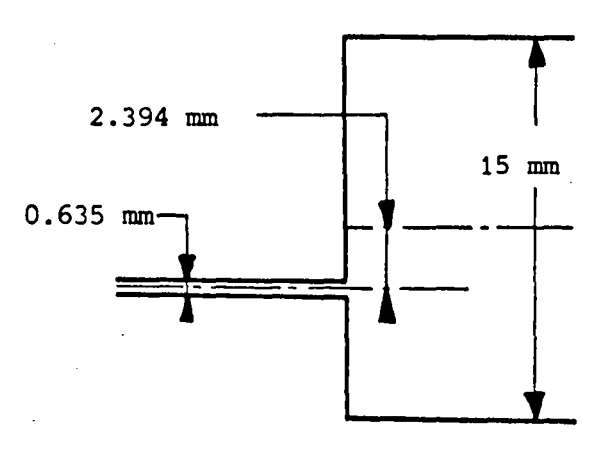

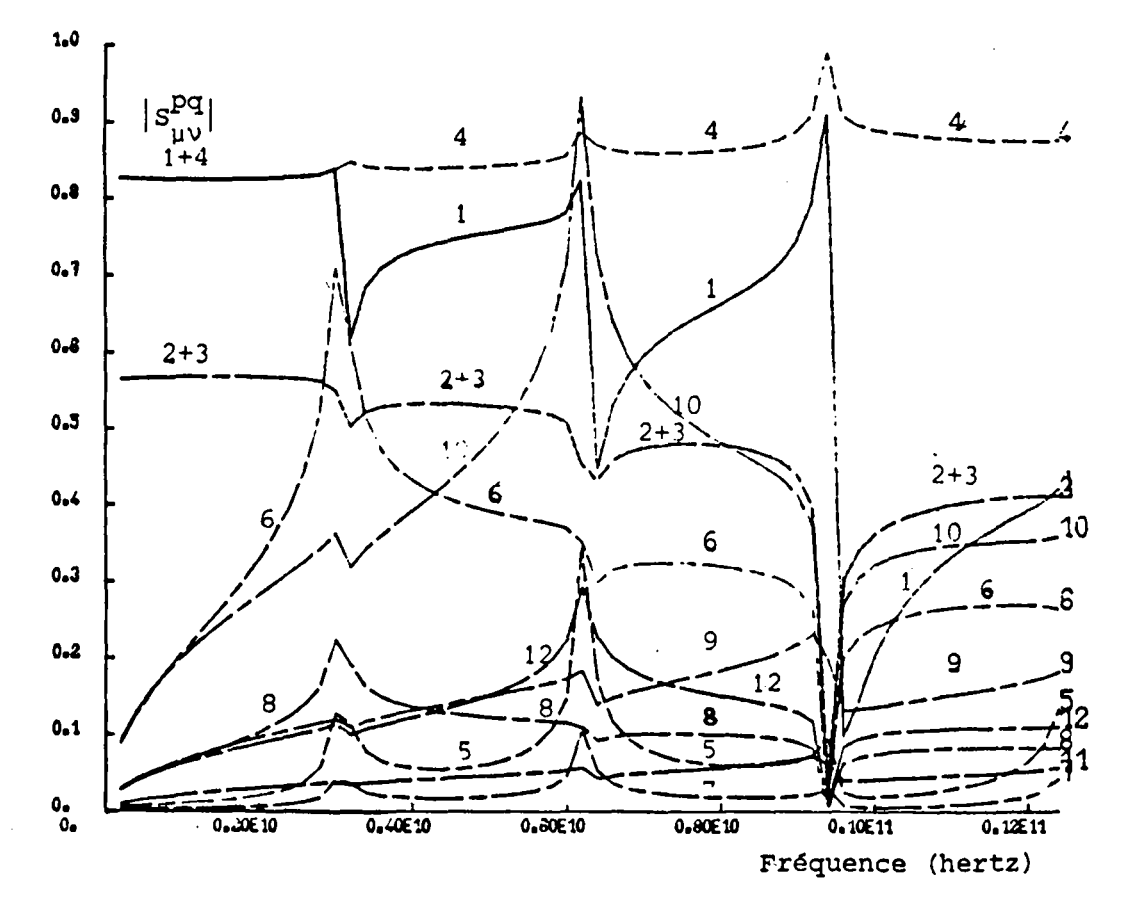

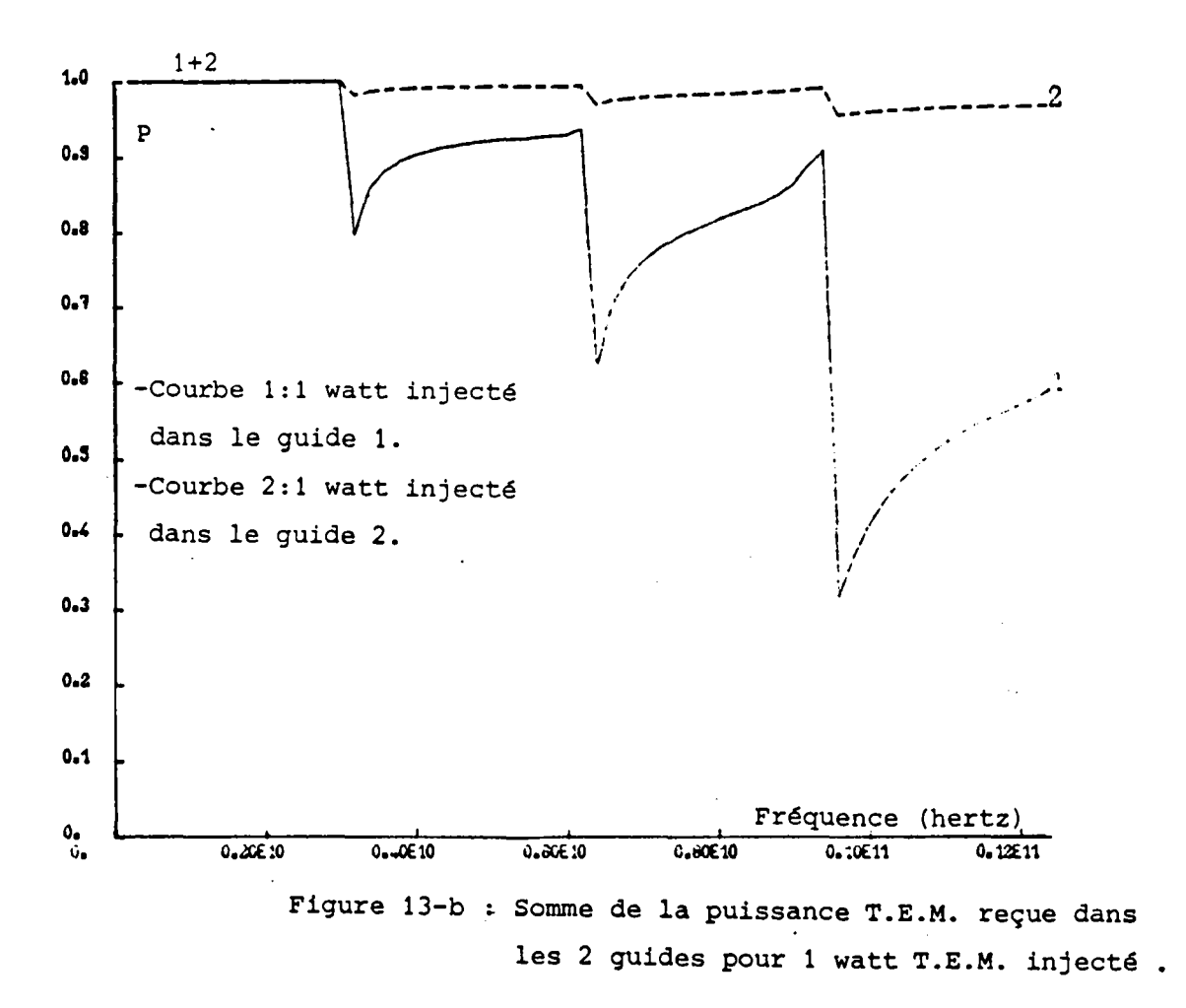

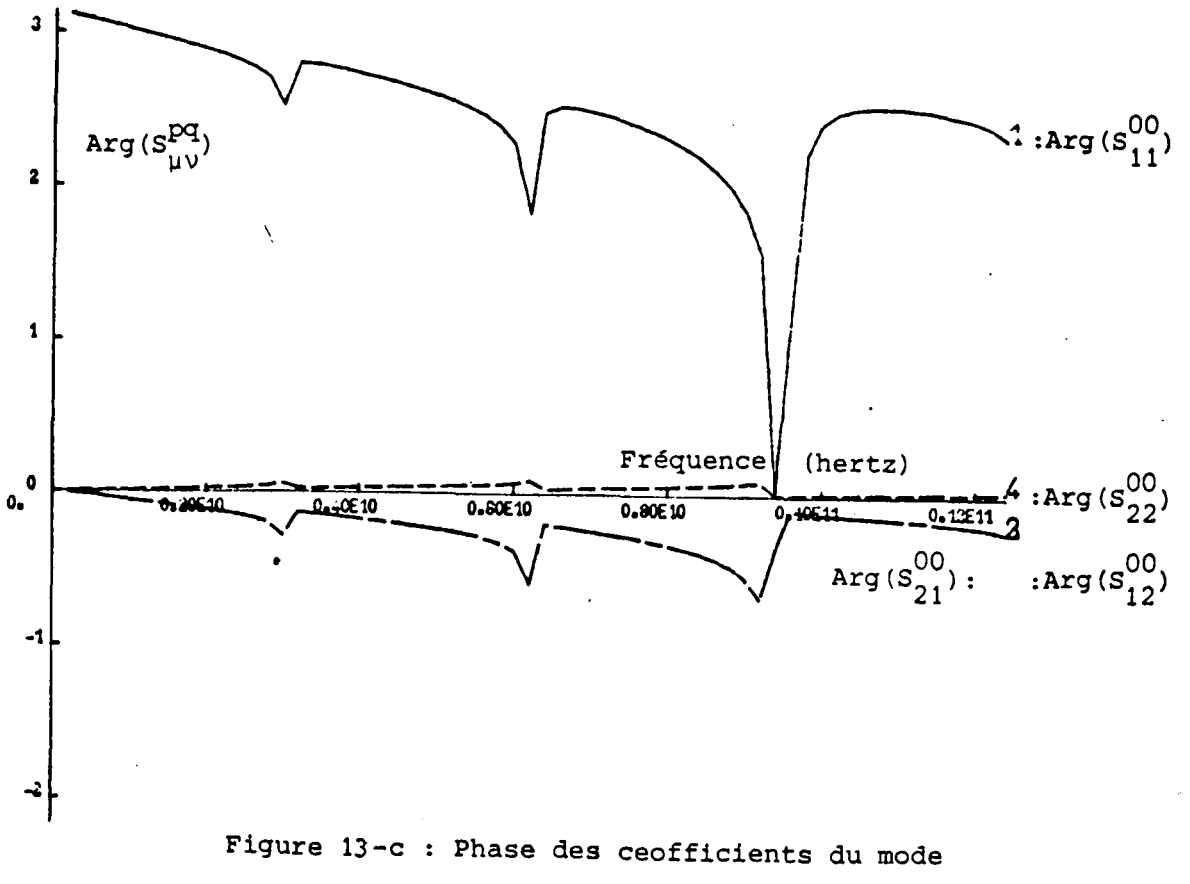

fondamental.

MODULES DES COEFFICIENTS  $S_{\mu\nu}^{pq}$  DE LA MATRICE

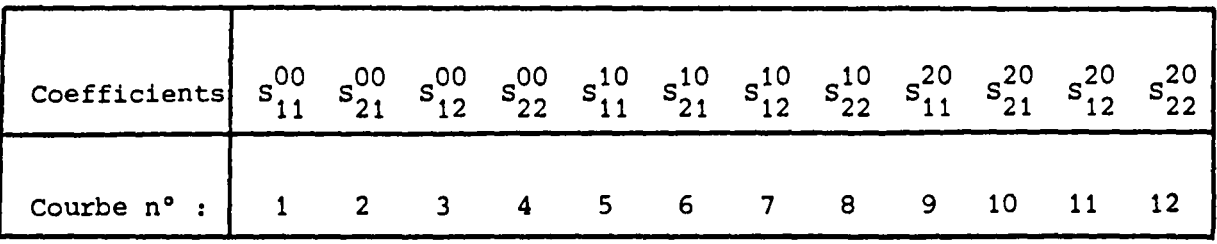

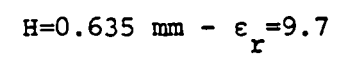

۱۱۲۰م<br>مولاد

 $\frac{1}{4}$ 

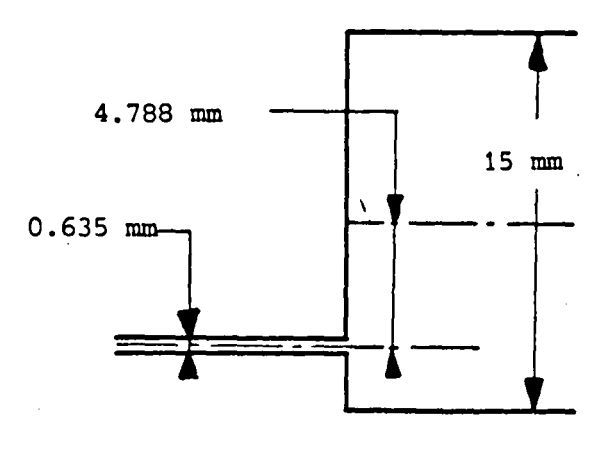

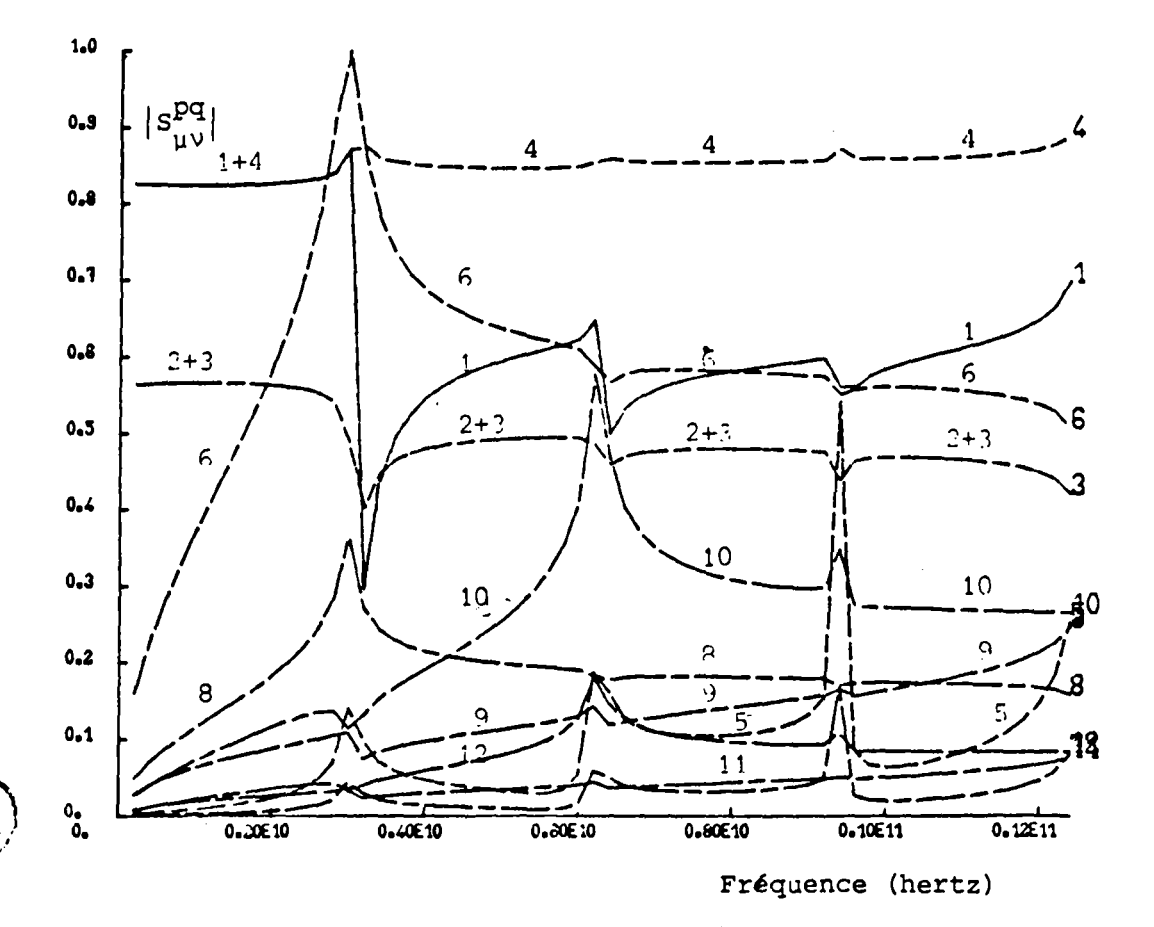

Figure 14-a

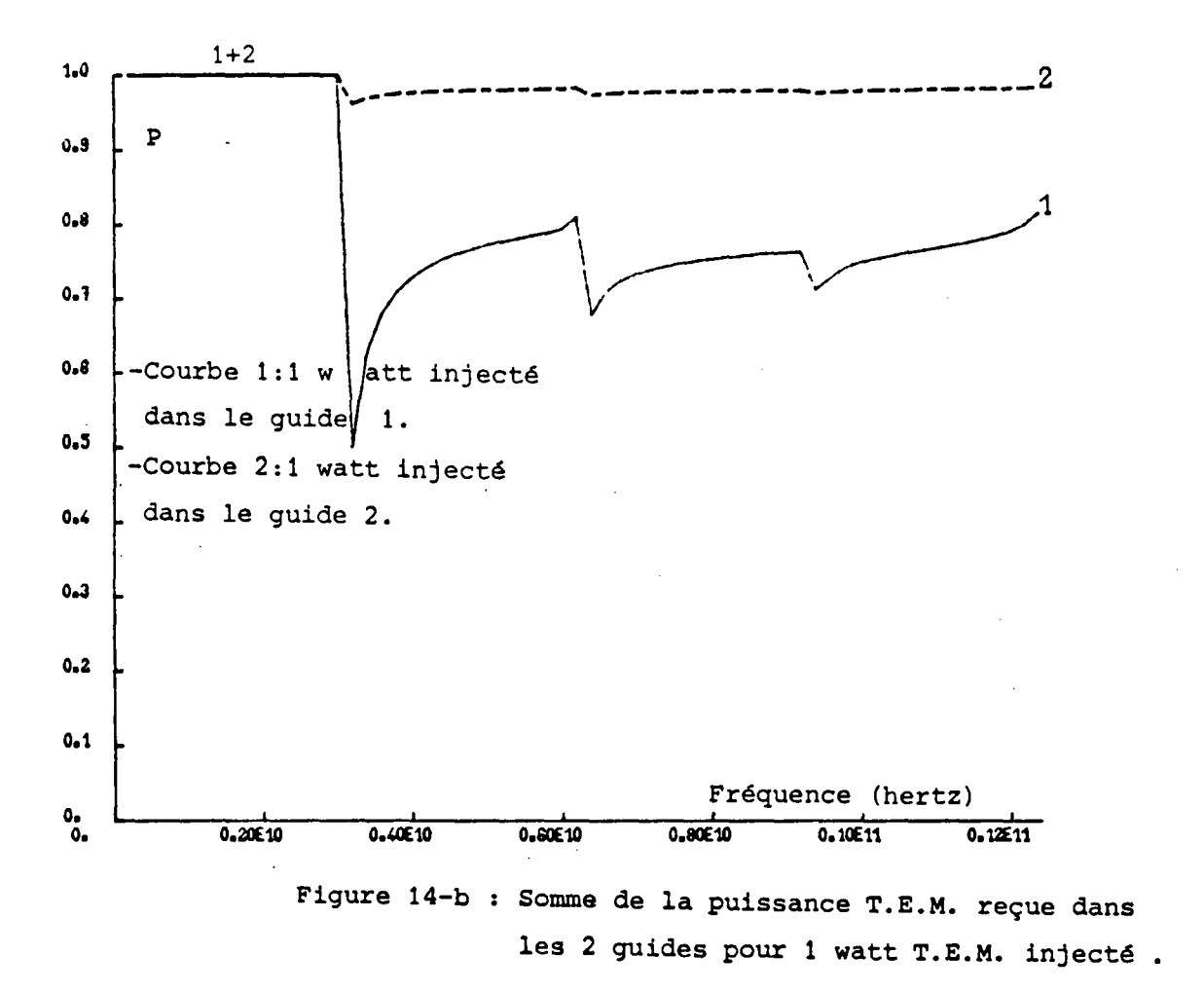

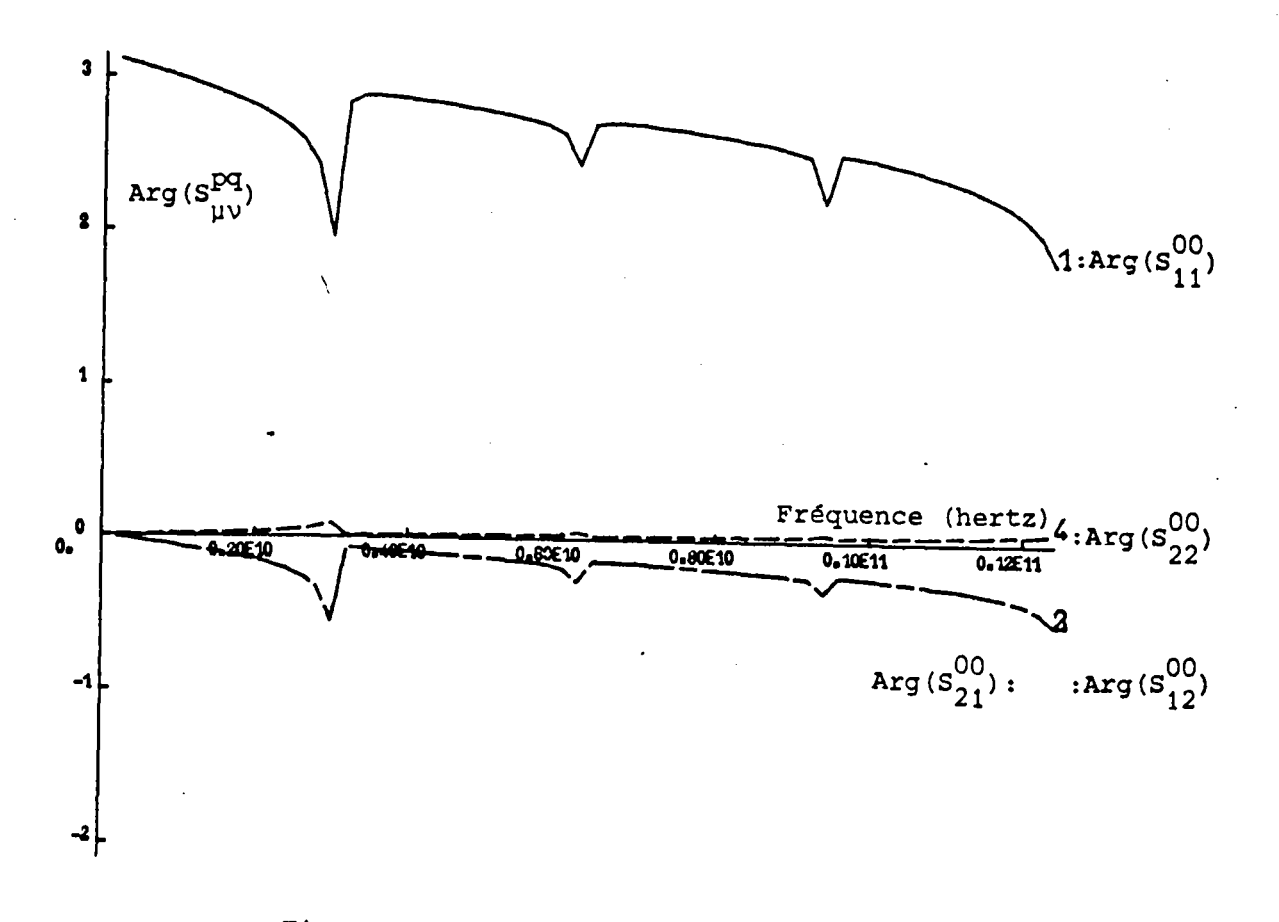

## Figure 14-c : Phase des coefficients du mode

fondamental.

# MODULES DES COEFFICIENTS  $S_{\mu\nu}^{pq}$  DE LA MATRICE

 $\hat{\mathcal{A}}$ 

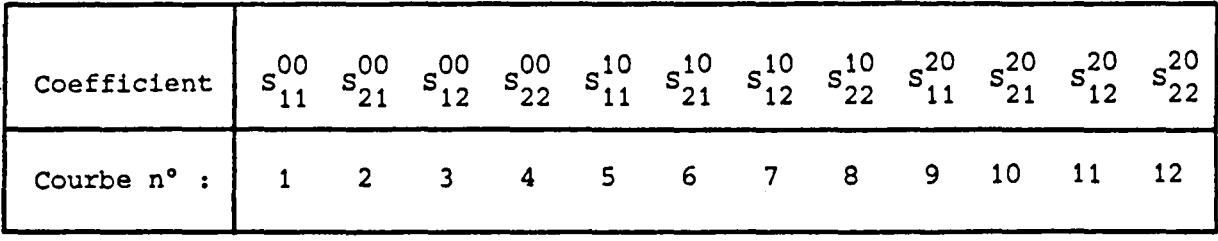

 $H=0.635$  mm -  $\varepsilon_r=9.7$ 

 $\mathcal{L}_{\text{max}}$  and  $\mathcal{L}_{\text{max}}$ 

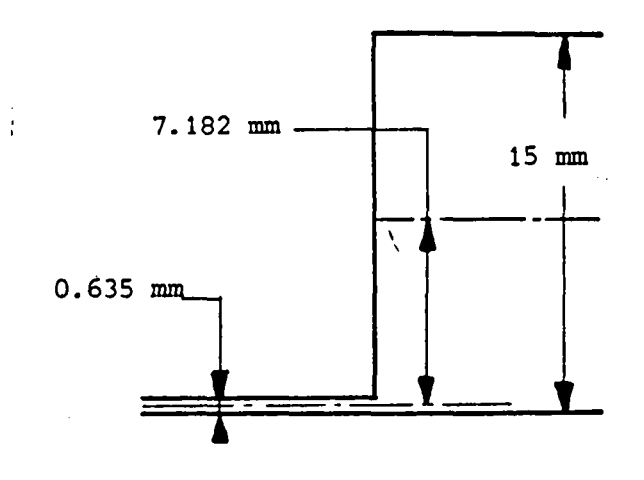

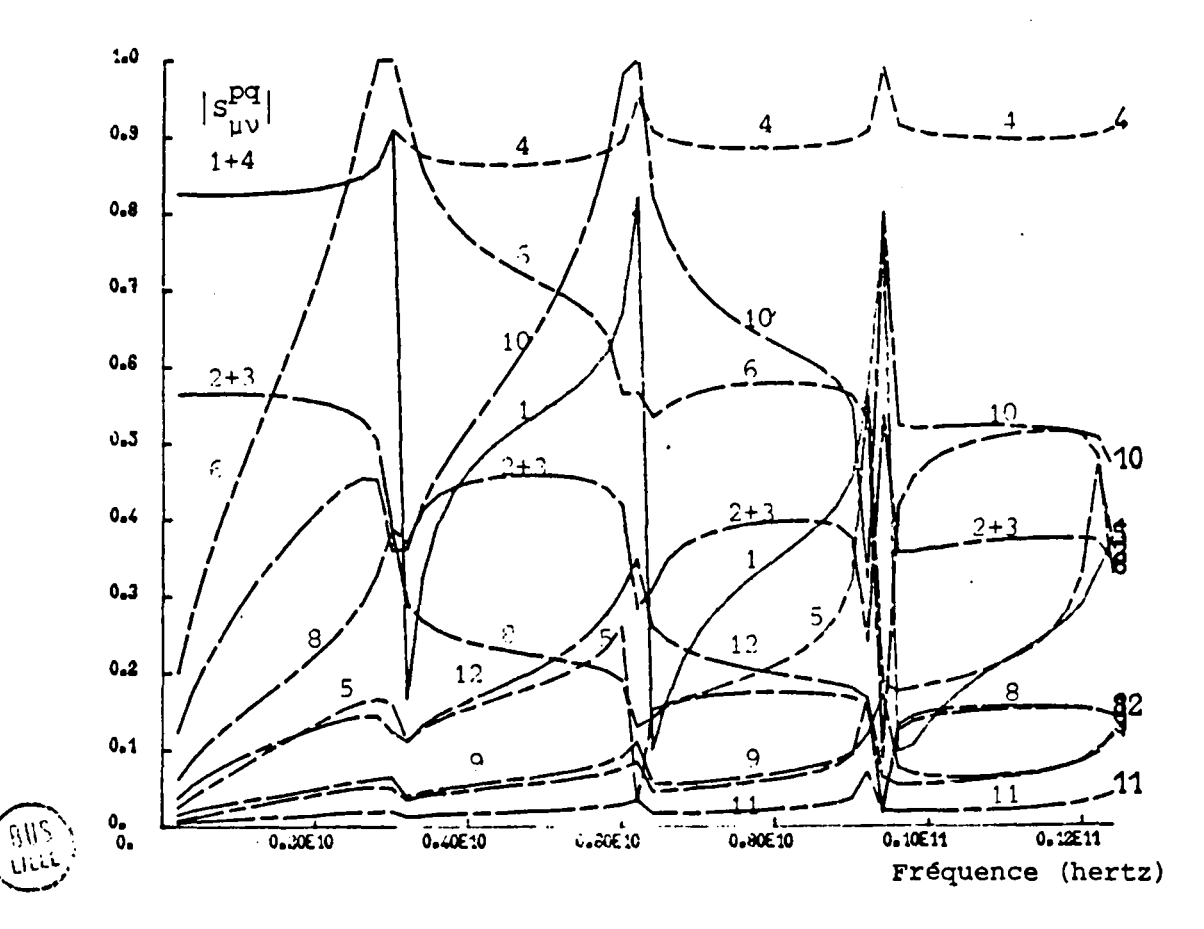

Figure 15-a

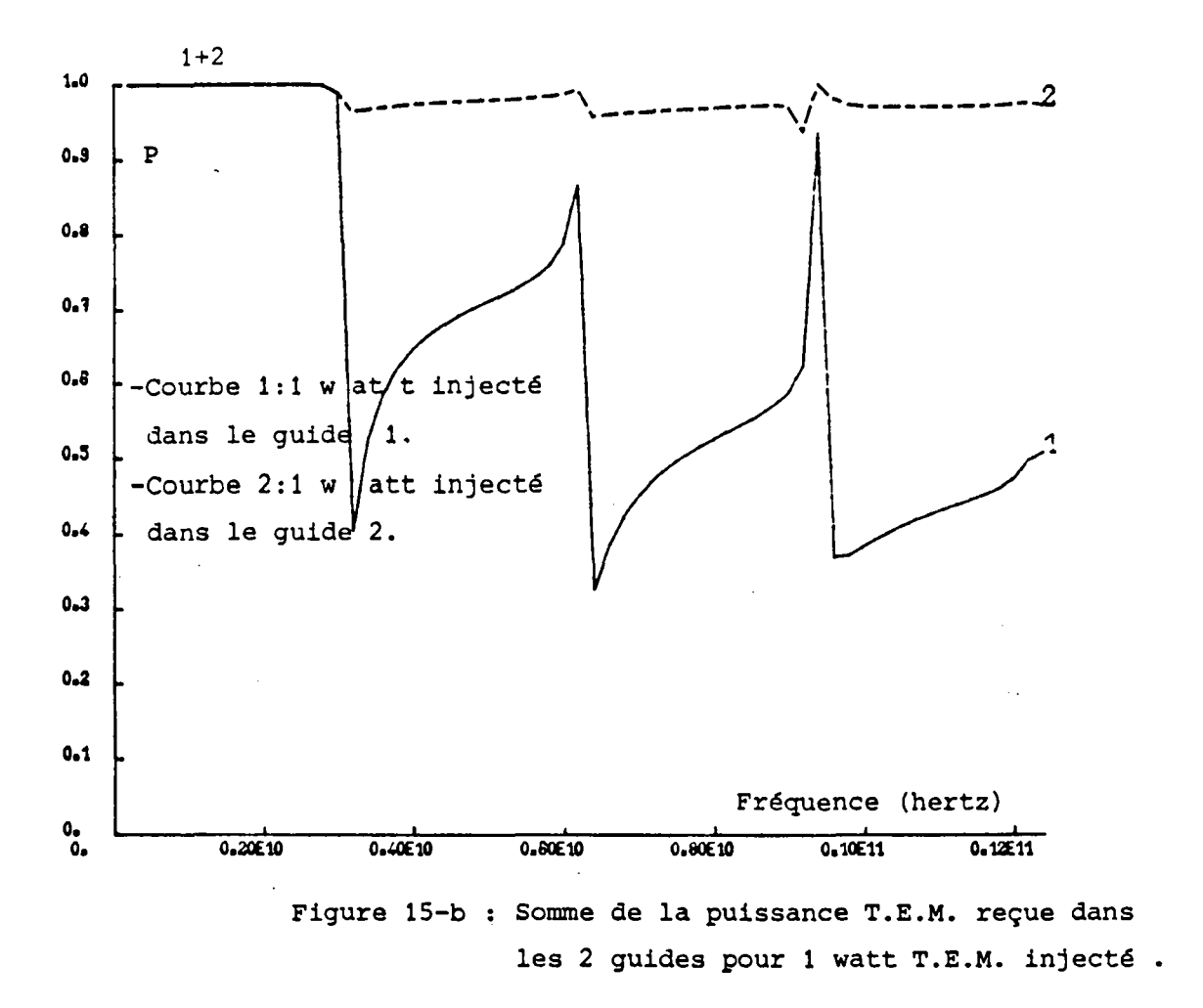

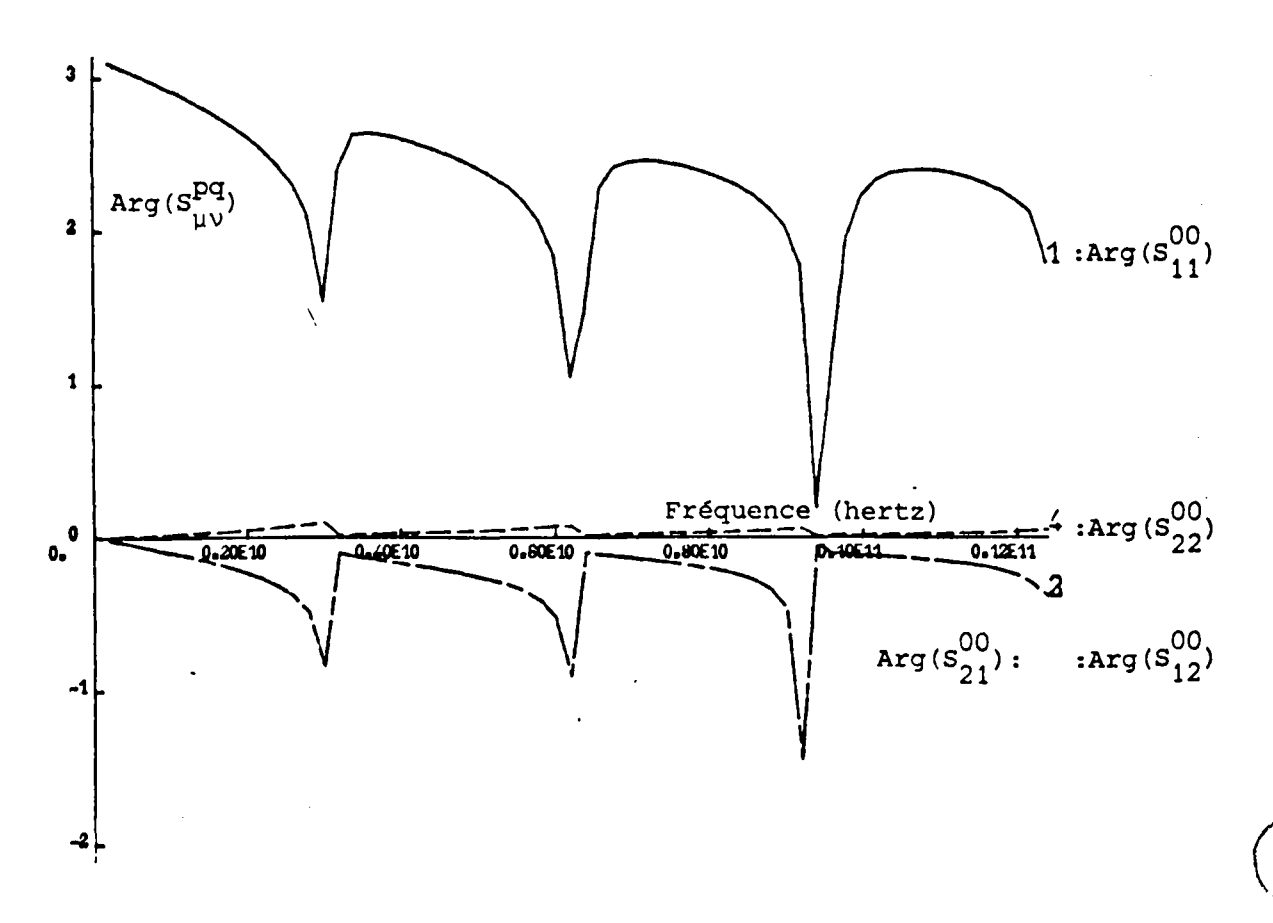

Figure 15-c : Phase des coefficients du mode fondamental.

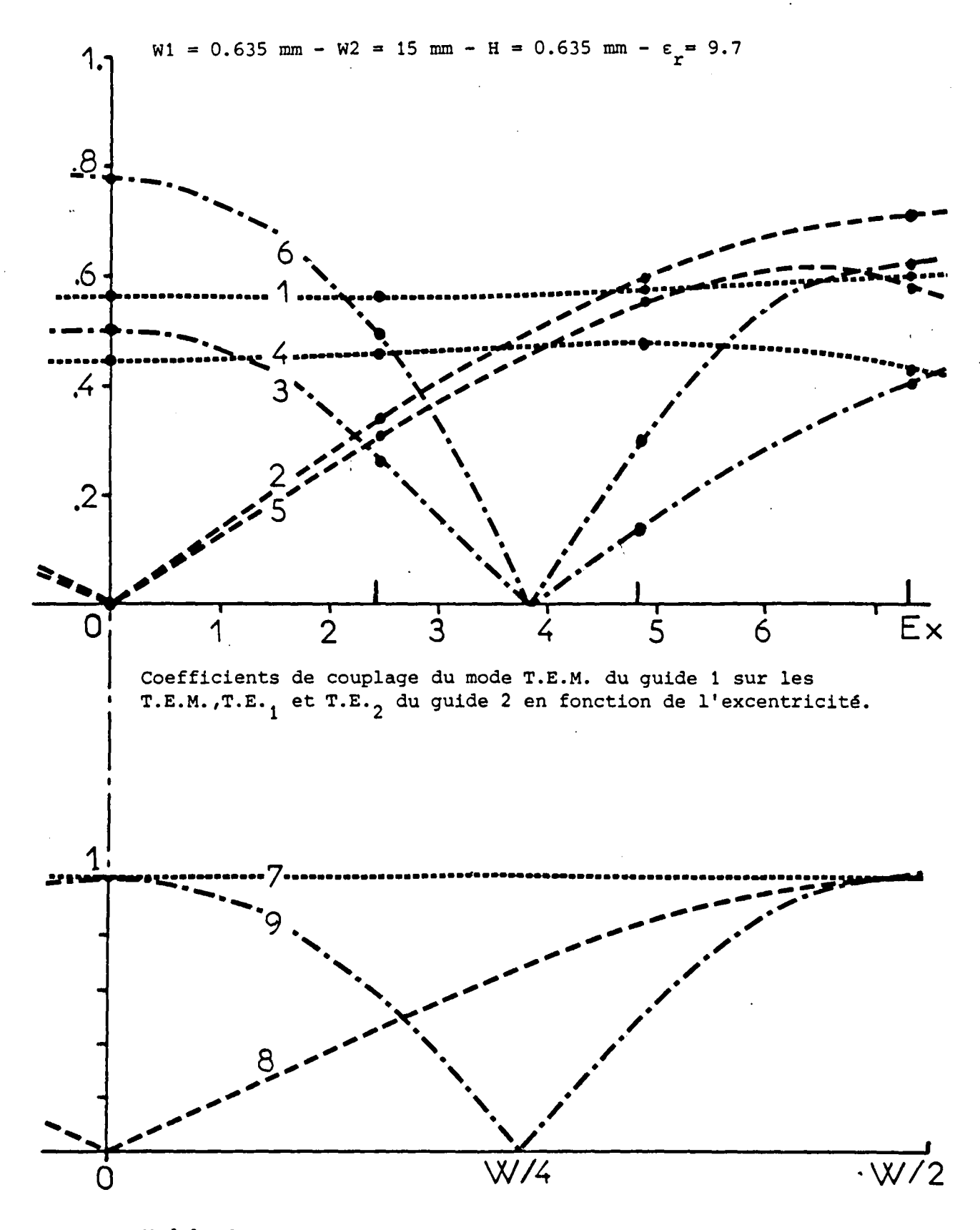

Module des fonctions génératrices des modes T.E.M.,T.E.<sub>1</sub> et<br>T.E.<sub>2</sub> sur la moitié du guide 2.

Figure 16

in:<br>ille

La figure 16 permet de donner une interprétation physique de ces résultats. Dans la partie supérieure sont tracés les modules des coefficients de couplage en transmission du mode fondamental du guide 1 sur le mode fondamental du guide  $2\begin{array}{l} \times \text{SO} \\ \text{10} \end{array}$  courbes 2, figures 12, 13, 14 et 15.a) sur le mode T.E<sub>1</sub> du guide 2 (S<sub>21</sub>, courbes 6, figures 12, 13, 14, 15.a) et sur le mode T.E<sub>2</sub> du guide 2 ( $S_{21}^{20}$ , courbes 10, figures 12, 13, 14,15.a) en fonction de l'excentricité Ex pour deux valeurs de fréquences fixes 2 et 8 GHz. A la fréquence 2 GHz (courbes 1, 2, 3, figure 16) les modes T.E<sub>1</sub> et T.E<sub>2</sub> du guide 2 sont évanescentset à la fréquence 8 GHz (courbes 4, 5, 6, figure 16) les modes T.E<sub>1</sub> et T.E<sub>2</sub> du guide 2 sont propagés. Dans la partie inférieure de la figure 16 la valeur absolue des fonctions génératrices des composantes transversales du champ électromagnétique a été représentée pour les 3 premiers modes du guide large. Puisque  $W_{1}<< W_{2}$ , on peut estimer que le confinement de l'énergie électromagnétique du mode fondamental du guide 1 est ponctuel vis à vis de la dimension du guide 2 et donc localisée à l'endroit où le guide 1 débouche dans le guide 2 en fonction de l'excentricité  $E^{\text{}}_{\text{X}}$ . On remarque que, à fréquence fixe, l'évolution des coefficients de couplage définis précédemment  $(S_{21}^{00}, S_{21}^{10}, S_{21}^{20})$  suit assez fidèlement celle des cartes de champs du guide large correspondant (courbes 7, 8, 9, figure 16) en fonction de l'excentricité Ex. Cette propriété est vraie pour les modes évanescents (courbes 2, 3, figure 16) et les modes propagés (courbes 1, 4, 5, 6, figure 16).

Ces résultats sur la discontinuité de largeur simple de la ligne microruban ont mis en évidence de grosses différences avec la théorie classique. Ils montrent que les modes supérieurs jouent un rôle important dans les phénomènes de couplage. On a pu montrer que :

L'influence de l'excentricité est fonction de la carte du champ électromagnétique dans le plan de la discontinuité.

La phase est un bon indicateur des couplages possibles sur un nouveau mode propagé.

véhiculent Quand les guides sont multimodaux, les modes supérieurs une grande part de l'énergie quasi T.E.M. injectée sur la discontinuité.

CHAPITRE II

 $\bar{\sqrt{2}}$ 

### II. CONCEPTION DE CIRCUITS MICRORUBANS COMPLEXES

### *II.l. ELEMENTS CONSTITUTIFS ET PROCEDURE DE CALCUL*

Il est toujours possible de décomposer un circuit comme ceux présentés lors de l'introduction (adaptateur d'impédance, filtre multistub, ••• ) en une suite d'éléments constitutifs simples de trois types : élargissement rétrécissement et tronçon de guide uniforme. Si on suppose connu, à une fréquence donnée, la matrice de répartition généralisée de chacun des éléments constitutifs du circuit, le problème de base est de calculer la matrice de répartition généralisée de deux éléments constitutifs connectés. Ce processus sera alors répété jusqu'à décrire l'ensemble du circuit.

### *II.l.l. Le rétrécissement* \

Au cours du chapitre I, nous avons rapporté les coefficients des matrices de répartition généralisée (S) des élargissements à deux repères distincts  $(0_1, x_1, y_1, z_1)$  et  $(0_2, x_2, y_2, z_2)$  de façon à ce que les modes sortants, c'est à dire issus de la discontinuité, soient directs dans chacun des guides. Cette convention sera conservée ici puisqu'elle permet d'obtenir directement la matrice de répartition généralisée d'un rétrécissement par permutation des blocs de la matrice de répartition généralisée de l'élargissement qui lui est homologue suivant la figure 1. Sl on note Sij<sub>elarg</sub> les blocs de la matrice (S) <sub>elarg</sub> de l'élargissement défini en figure 1 la matrice (S) rétré caractérisant le rétrécissement homologue à cet élargissement est définie par les formules de passage (1) dans les repêres  $(o_1, x_1, y_1, z_1)$  et  $(o_2, x_2, y_2, z_2)$ 

 $\lambda$ 

(1)

\n
$$
\begin{bmatrix}\nS \\
S \\
S\n\end{bmatrix}_{\text{clarg}} =\n\begin{bmatrix}\nS_{11} & S_{12} \\
\delta_{\text{lang}} & \delta_{\text{lang}} \\
S_{21} & S_{22} \\
\delta_{\text{lang}} & \delta_{\text{lang}}\n\end{bmatrix}
$$
\n(2)

\n
$$
\begin{bmatrix}\nS_{22} & S_{21} \\
\delta_{\text{lang}} & \delta_{\text{lang}} \\
\delta_{\text{lang}} & \delta_{\text{lang}} \\
\delta_{\text{lang}} & \delta_{\text{lang}}\n\end{bmatrix}
$$

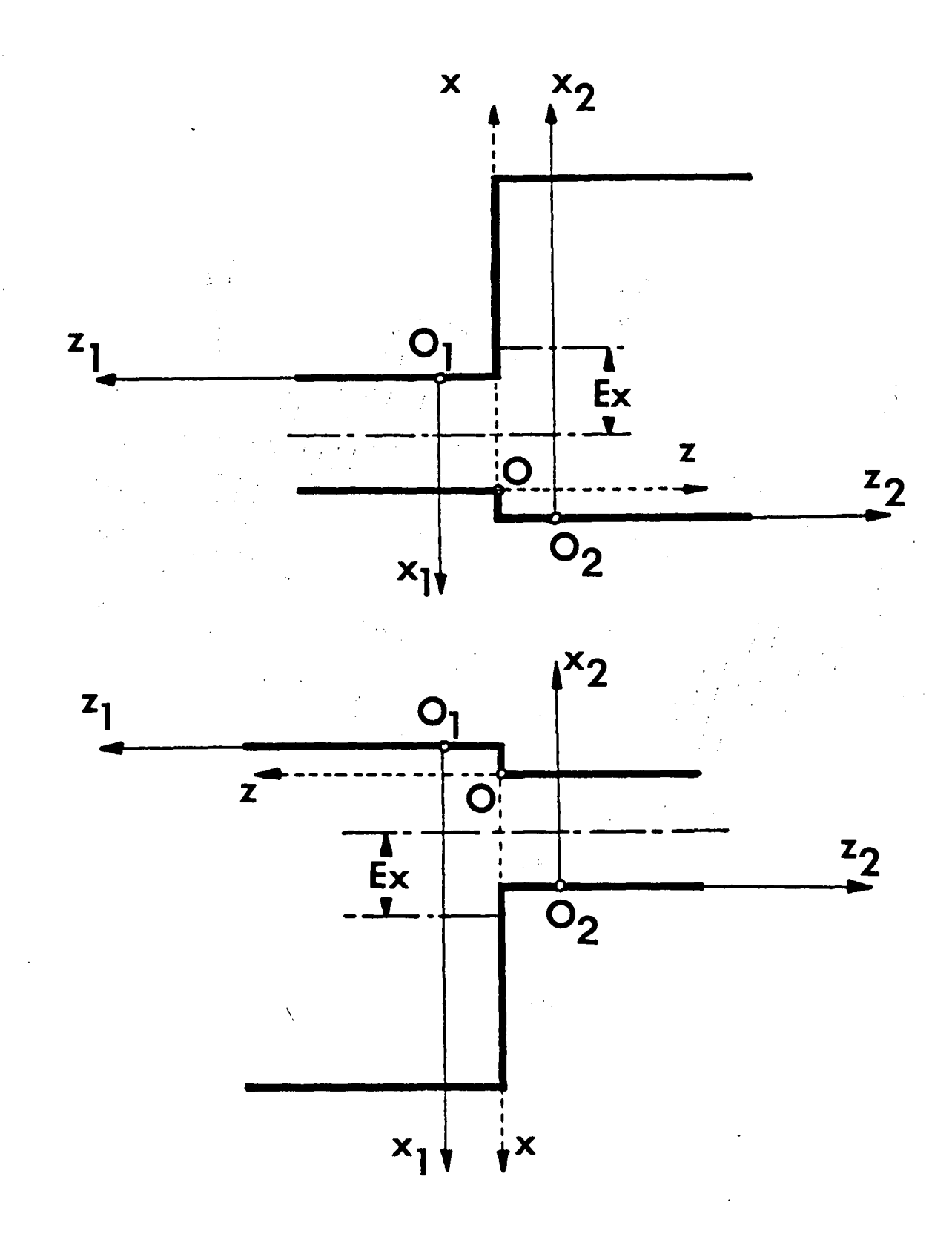

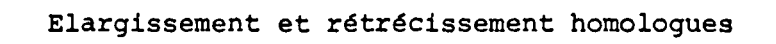

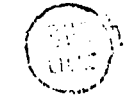

Figure 1

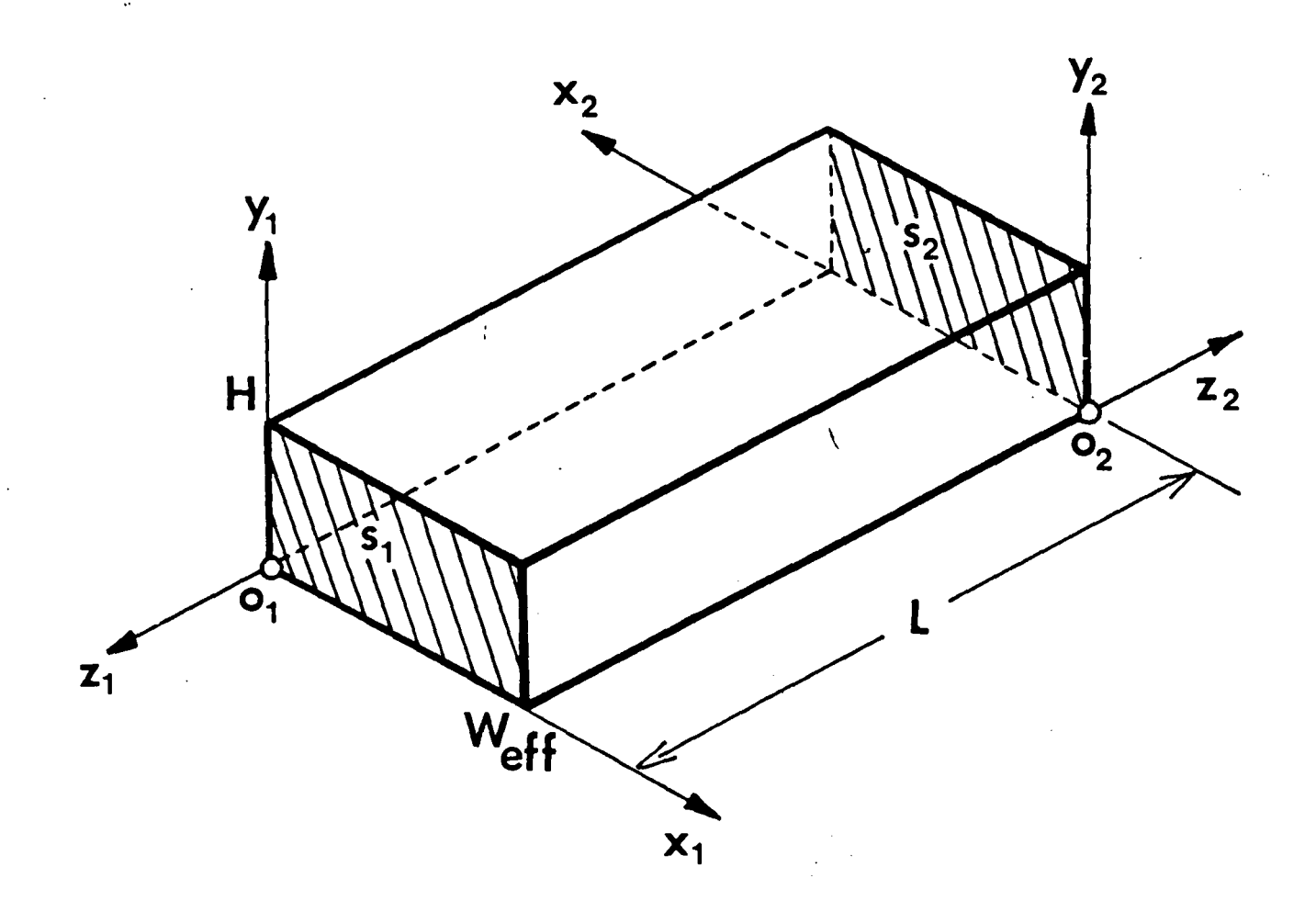

Tronçon de guide uniforme

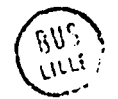

 $\ddot{\phantom{a}}$ 

Par contre quand les coefficients de la matrice (S) elarg sont calculés dans le repêre (0, x, y, z) de la figure 1, la formule de passage (1) donne la matrice (S) sétré du rétrécissement homologue dans ce même repêre. Et l'orientation de l'axe (O,z) a changé par rapport aux portes 1 et 2. Dans certaines configurations de circuits ce changement d'orientation amène des variations de phase de  $\pm$   $\overline{\text{I}}$  des coefficients de couplage des modes suivant leur parité ce qui empêche la systématisation du calcul.

### *II.1.2. Le tronçon de guide uniforme*

Pour élaborer la matrice de répartition généralisée d'un tronçon de guide uniforme, il faut revenir à l'expression des composantes du champ électromagnétique donnée par les formules (24) du chapitre I. Dans un plan de section droite de cote z quelconque elles s'écrivent à l'instant  $t = 0$ :

$$
(2) \begin{cases} H_{x} = \sqrt[3]{\frac{5}{w_{eff}}} \sqrt[3]{\frac{1}{w_{eff}}} \cos{\left(\frac{p\pi x}{w_{eff}}\right)} e^{-\frac{1}{3}} \beta z \\ H_{z} = \sqrt[3]{\frac{5}{w_{eff}}} \sqrt[3]{\frac{1}{w_{eff}}} \cos{\left(\frac{p\pi x}{w_{eff}}\right)} e^{-\frac{1}{3}} \beta z \\ H_{z} = \sqrt[3]{\frac{5}{w_{eff}}} \sqrt[3]{\frac{1}{w_{eff}}} \cos{\left(\frac{p\pi x}{w_{eff}}\right)} e^{-\frac{1}{3}} \beta z \end{cases}
$$

D'autre part, il faut tenir compte du changement de variable, donné par la formule (3), afin de passer du repère  $(o_1, x_1, y_1, z_1)$  au repère  $(o_2, x_2, z_1)$  $y_2$ ,  $z_2$ ) pour obtenir la matrice S du tronçon de guide uniforme de longueur L compris entre les sections droites  $S_1$  et  $S_2$  sur la figure 2.

(3) 
$$
\begin{bmatrix} x_2 \\ y_2 \\ \frac{1}{3} \end{bmatrix}
$$
 =  $\begin{bmatrix} -1 & 0 & 0 \\ 0 & 1 & 0 \\ 0 & 0 & -1 \end{bmatrix} \begin{bmatrix} x_1 \\ y_1 \\ \frac{1}{3} \end{bmatrix}$  +  $\begin{bmatrix} w_{e\mu} \\ 0 \\ -L \end{bmatrix}$ 

En l'absence de discontinuité suivant l'axe de z sur la longueur L, il n'y a ni réflexion dans les plans  $z_1 = 0$  et  $z_2 = 0$ , ni couplage intermodal de sorte que seuls les coefficients diagonaux des blocs de transmission  $(S_{12})$  et  $(S_{21})$  sont non nuls. On obtient ces coefficients non nuls s<sup>pp</sup> et s<sup>pp</sup> pour chaque mode p du guide en calculant le champ en z<sub>1</sub> = L et  $z_2$  = L dans les expressions (2) puis en changeant de repère selon la
formule (3). On en tire alors suivant la formule (4) le coefficient de transmission du mode p à travers le tronçon de guide uniforme.

(4) 
$$
{}_{42}^{PP} = {}_{424}^{PP} = (-1)^P e^{-j\beta_p L}
$$

La constante de phase  $\beta$  est réelle pour les modes propagés de sorte que les coefficients de transmission correspondants sont complexes de module unité et leur argument est égal au déphasage du mode sur la longueur L. Pour les modes evanescents, où la constante de phase  $\beta$  est imaginaire d'argument -  $\Pi/2$ , on obtient des coefficients de transmission réels de plus en plus faibles représentant l'atténuation du mode dans le tronçon de guide.

Les éléments consftutifs des circuits microrubans étant définis on passe au calcul de chainage de deux matrices (S) généralisées.

#### *II.1.3. Chainage direct de* deux *matrices (S)*

Soient deux quadripoles, caractérisés par leur matrice de répartition généralisée (S) et  $(\Sigma)$ , connectés dans le plan P conformément à la figure 3. Il n'existe aucune discontinuité dans le plan P de raccordement On considère donc que ce raccordement se comporte comme un tronçon de guide uniforme de longueur nulle. Autrement dit, l'amplitude  $a_2^P$  entrant dans le quadripole de matrice (S), sur le mode d'ordre p depuis le plan P est égale à  $(-1)^P$  fois l'amplitude  $\beta_1^P$  sortante du quadripole de matrice ( $\Sigma$ ) sur ce même mode. Réciproquement on a  $b^p_2$  =  $(-1)^p$   $\alpha^p_1$ . D'autre part, les quadripoles sont caractérisés par leurs matrices (S) et  $(\Sigma)$  suivant les relations (5) •

$$
(5) \qquad \begin{bmatrix} b_4 \\ b_2 \end{bmatrix} = \begin{bmatrix} S_{11} & S_{12} \\ S_{21} & S_{22} \end{bmatrix} \begin{bmatrix} a_4 \\ a_2 \end{bmatrix} \qquad \text{e}^{\int} \begin{bmatrix} \beta_4 \\ \beta_2 \end{bmatrix} = \begin{bmatrix} \Sigma_{11} & \Sigma_{12} \\ \Sigma_{21} & \Sigma_{22} \end{bmatrix} \begin{bmatrix} \alpha_4 \\ \alpha_2 \end{bmatrix}
$$

L'élimination des grandeurs  $(\alpha_1, \beta_1, \alpha_2, b_2)$ , qui sont

internes au système global présenté figure 3, conduit à la matrice de répartition de l'ensemble des deux quadripoles séries suivant la relation (6) Elle relie le vecteur  $(b_1, \beta_2)$  des amplitudes des modes sortants du système aux portes 1 et 2 au vecteur (a $_1^{},$   $\alpha_2^{}$ ) des amplitudes des modes entrants

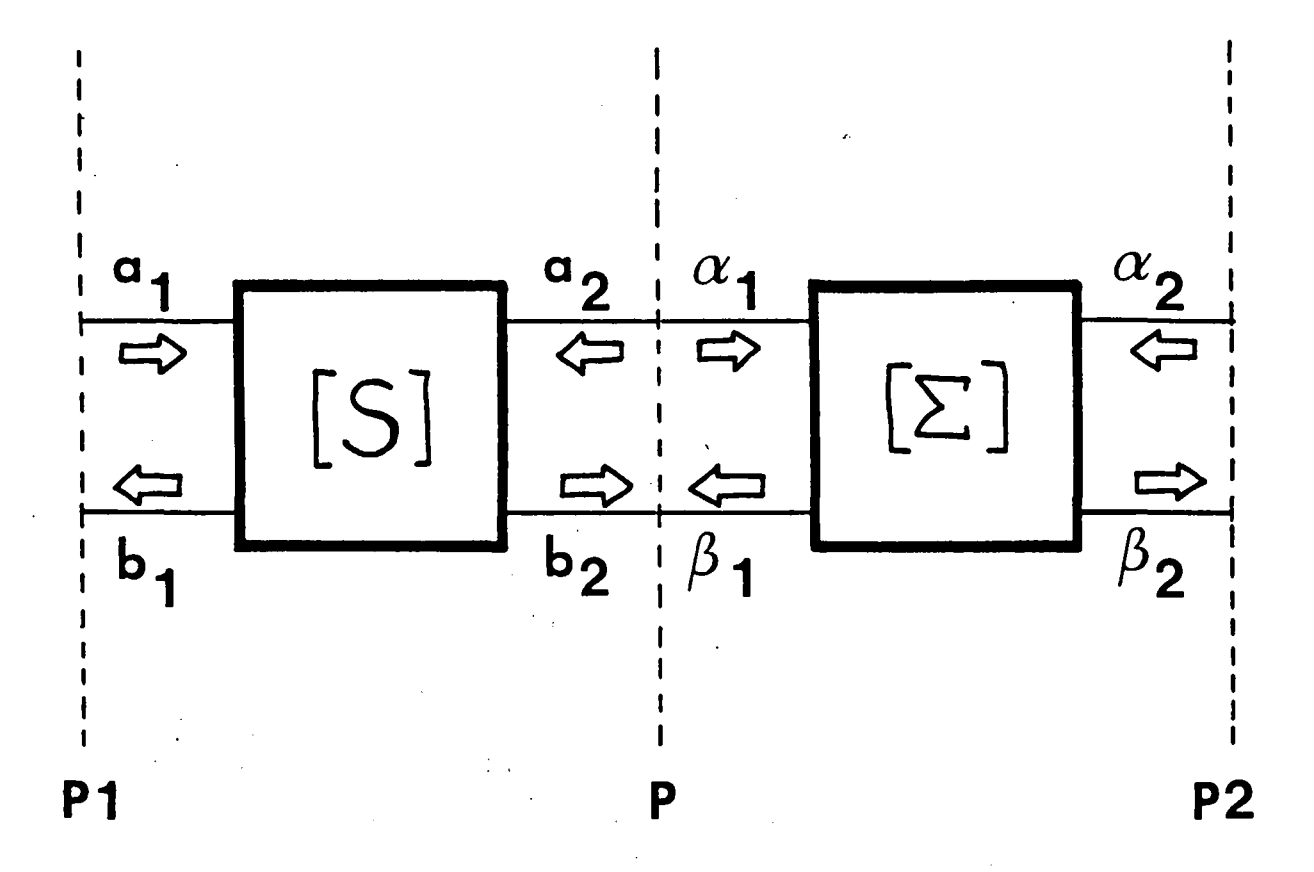

Chaînage dans le plan P de deux quadripôles définis par leurs matrices de répartition généralisées  $|s|$  et  $|\sum$   $|$ .

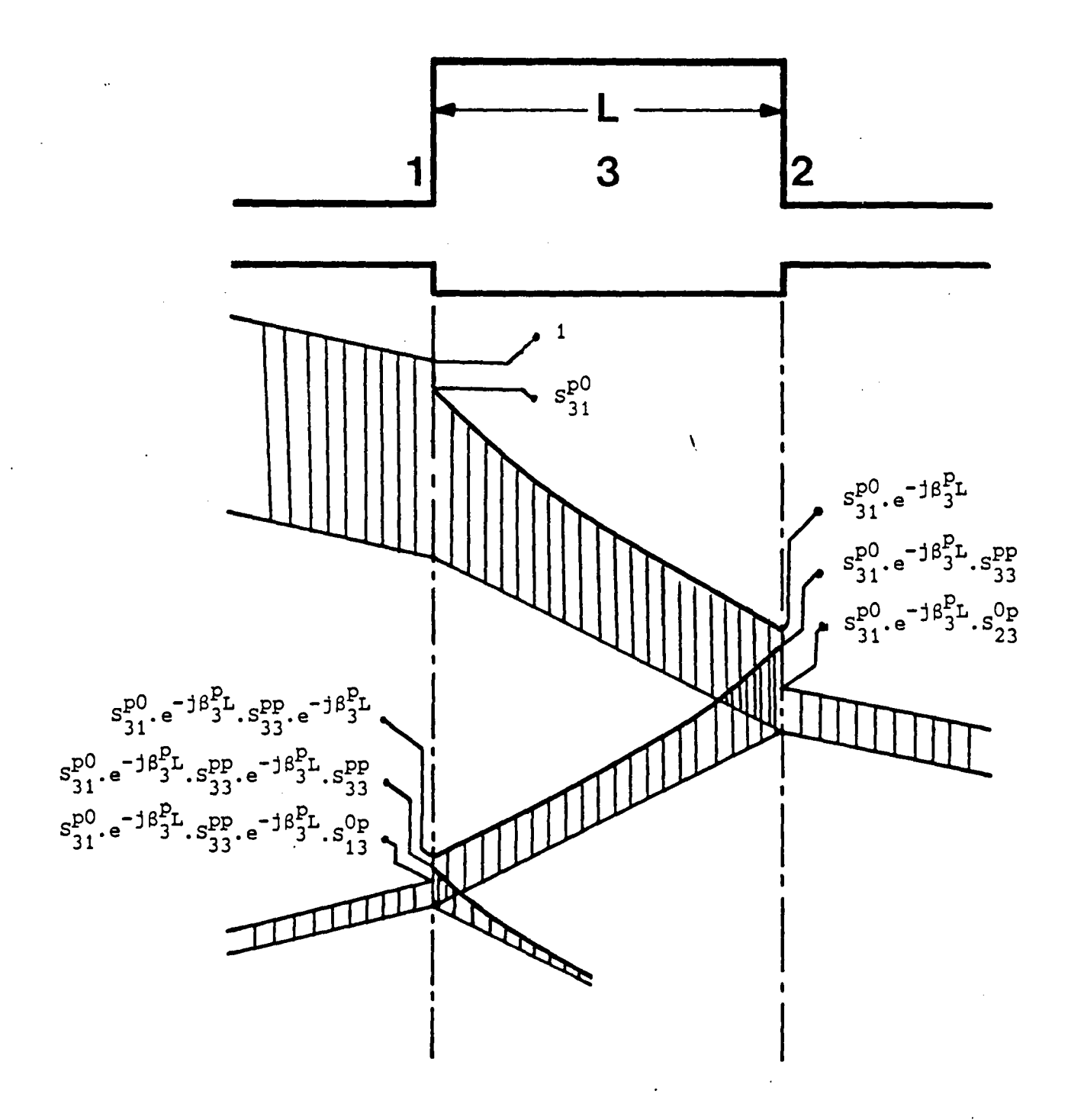

Contribution du mode évanescent T.E. p interne au circuit à la transmission et la réflexion du mode fondamental quasi-T.E.M.

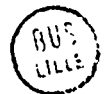

dans le système sous la forme

$$
(6) \begin{bmatrix} b_4 \\ \beta_2 \end{bmatrix} = \begin{bmatrix} S_{41} + S_{42} \Sigma_{11} A S_{21} & S_{42} B \Sigma_{12} \\ \overline{\Sigma}_{21} A S_{21} & \Sigma_{22} + \Sigma_{21} S_{22} B \Sigma_{12} \end{bmatrix} \begin{bmatrix} a_1 \\ a_2 \end{bmatrix}
$$
  
avec  $A = [Id - S_{22} \Sigma_{11}]^T$  et  $B = [Id - \Sigma_{11} S_{22}]^T$ 

Ce calcul, développé dans un cas plus général à l'annexe 5 nécessite deux inversions pour obtenir les matrices A et B dans la formule ci-dessus. La forte atténuation des modes d'ordre élevé , qui sont toujours évanescents, fait que les matrices  $A^{-1}$  et B<sup>-1</sup> tendent vers une diagonale de 1 pour les lignes et les colonnes d'indice suffisamment grand. Cette propriété garantit un conditionnement stable de ces matrices en fonction du nombre de modes et facilitera les inversions sur ordinateur.

A l'encontre de la formulation monomode les intéractions et les couplages par réflexions multiples entre les deux quadripoles sont prises en compte et l'intervention des modes supérieurs, propagés et évanescents, peut modifier profondément le fonctionnement de certaines structures. Sur la figure 4, on donne l'exemple de deux discontinuités proches 1 et 2, c'est à dire séparées par un tronçon de guide uniforme 3 de lonqueur L faible telle que pour le mode évanescent d'odre p on ait  $\left|e^{-j\beta_{\text{S}}^{\text{PL}}}\right| \neq 1$ . Le mode fondamental quasi T.E.M. incident à gauche avec une amplitude de 1 subit des réflexions et des transmissions multiples, mais de plus il se couple sur tous les modes T.E. des guides au niveau des deux discontinuités \ En particulier, le diagramme de la figure 4 décompose le phénomène de couplage du mode quasi T.E.M. sur le mode évanescent d'ordre p existant dans la partie large du circuit. Au niveau de la discontinuité 1, le mode fondamental incident se couple sur le mode T.E du guide 3 avec une amplitude  $S_{31}^{DO}$ . Ce mode T.E<sub>g</sub> se retrouve sur la discontinuité 2 avec une amplitude  $S_{24}^{DO}$  e<sup>- JB51</sup>. Là il se recouple à l'ensemble du spectre de mode des guides. Notamment il apporte une contribution  $S_{31}^{DO}$  e  $7^{16}S_{23}^{DI}$ à l'amplitude du mode T.E.M. transmis à travers l'ensemble de la structure Et le coefficient de transmission global du mode T.E.M. à travers le circuit résulte de la composition des contributions de ce type pour chacun des modes. Le processus est analogue en réflexion où le mode T.E<sub>p</sub> apporte

-37-

une contribution  $S^{po}_{31}$  e<sup>-  $j\beta^{p}_{3}$ </sup>  $S^{pp}_{22}$  e<sup>-  $j\beta^{p}_{3}$ </sup>  $S^{op}_{13}$  au mode T.E.M. réfléchi en 1 avec un nouveau couplage sur le spectre des modes des deux guides.

On peut en conclure que les modes évanescents stockent de l'énergie et que celle-ci se !couple sur les modes propagés au niveau des discontinuités. Le comportement monomodeet multimode du stub présenté sur la figure 5 donne l'ordre de grandeur de la contribution globale des modes supérieurs et en particulier le coefficient de couplage sur le mode T.E<sup>1</sup> • On voit apparaitre les résonances du mode fondamental de la structure mais aussi les résonances propres aux modes supérieurs. Dans la résolution présentée, les modes résidant dans la partie large 3 du stub sont supposés se propager suivant l'axe (O,z). On pourrait très bien considérer cette structure comme une jonction en T dont la branche 3 serait en circuit ouvert et le siège d'une propagation suivant l'axe (O,x). Les résultats de la figure 5 montrent que le raccordement des champs évanescents rend effectivement.compte de ce changement de direction de propagation de l'énergie.

### *II.1.4. Mise* en *oeuvre sur ordinateur*

L'analyse développéepour calculer les matrices de répartition généraliséesde changements de section et pour les chainer entre elles fait appel à un formalisme matriciel. Son exploitation nécessite une mise en oeuvre sur ordinateur pour traiter des exemples.

Le problème déterminant dans ce type de calcul réside dans l'estimation du volume mémoire nécessaire pour traiter les données En particulier il faut se fixer un nombre d'éléments de base maximum (élargissements, rétrécissement, tronçons de guide uniforme) pour constituer le circuit à concevoir, et, en respectant la courbe de convergence de la figure 11 du chapitre I, estimer le nombre de modes à considérer pour que la troncature effectuée garantisseune bonne analyse du problème de couplage multimodal. A postériori, nous avons constaté une bonne stabilité des résultats en prenant en compte 16 modes dans chaque guide au maximum. Le bon conditionnement des matrices à inverser évite d'utiliser des méthodes itératives telle que celle de Seidel au profit d'algorithmes finis du type Gauss - Jordan où le temps de calcul est fixé. La précision sur l'inversion est vérifiée par le produit de la matrice inverse avec la matrice initiale qui donne la matrice identité à la précision machine près. Afint d'éviter le cumul d'erreursdans l'élaboration d'un circuit qui

-3~-

# TRANSMISSION D'UN STUB EN EN MONO ET MULTIMODE.

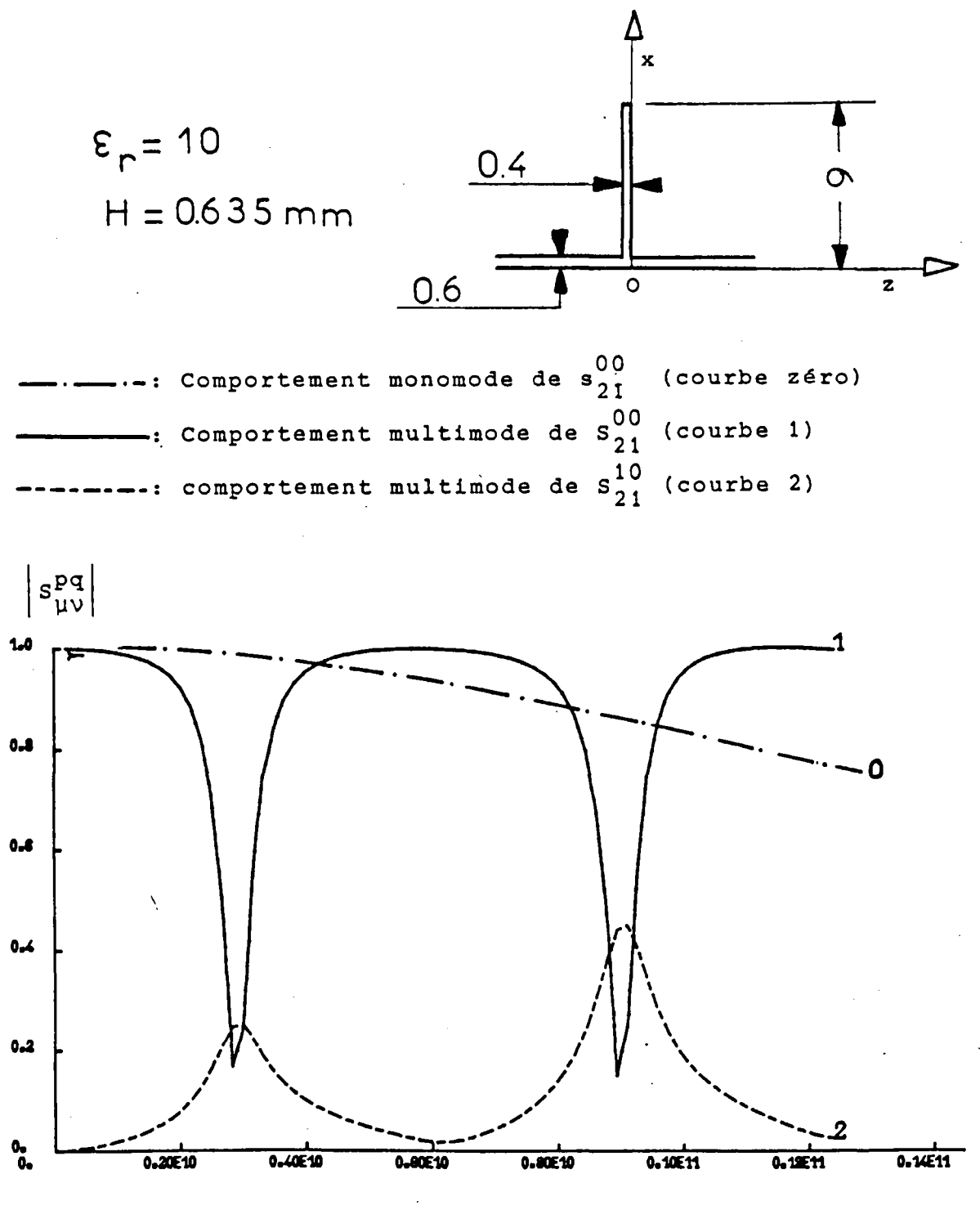

Fréquence (hertz)

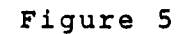

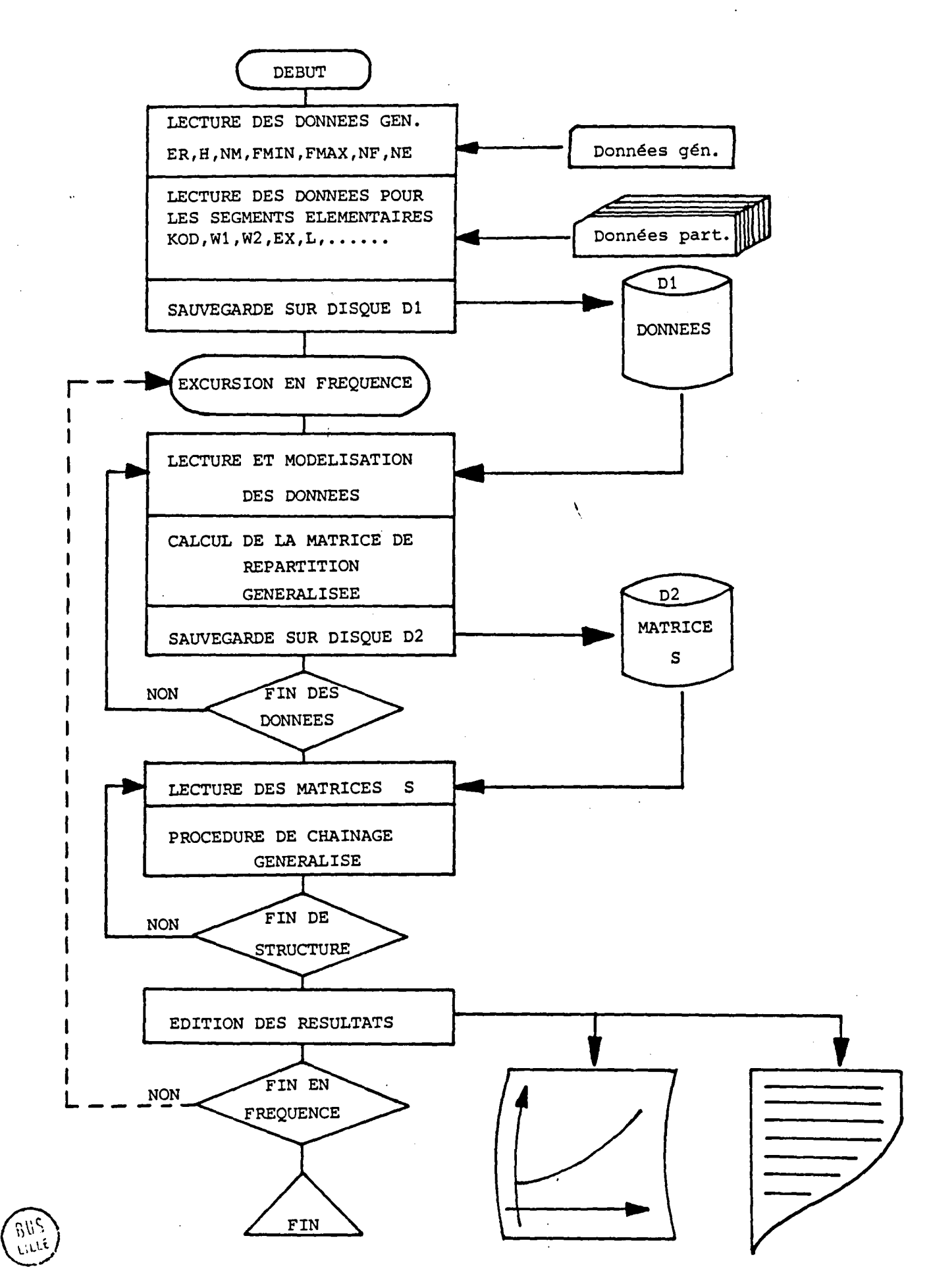

التواريسيات المتاريخة

للمستحدثات المتحدث

FIGURE 6.

peut requérir jusqu'à 40 inversions matricielles pour 1 point en fréquence, le calcul a été fait en nombres complexes double précision, c'est à dire codé sur 16 octets. Le quantum d'erreur numérique est alors de 10<sup>-15</sup> et il donne la limite de signification des coefficients de couplage et par conséquent le nombre de modes à considérer dans les guides.

Pour élaborer un circuit.de 20 éléments constitutifs, il faudra manipuler 20 matrices (S) de 4 blocs chacunes. Avec 10 modes chaque bloc contiendra 100 nombres complexes ce qui nécessite une taille mémoire de :

(7) 
$$
M = 20x + x10^2 \times 16 = 128
$$
 Koctets

Cette espace M varie avec le carré du nombre de modes alors que le temps de calcul varie proportionnellement au cube du nombre de modes puisque 1'inversion d'une matrice n x n nécessite n opérations par la méthode du pivot utilisée ici.

Un ensemble de programmes de traitement a été écrit en langage FORTRAN sur un ordinateur IRIS 80 dela C.I.I.. Le synoptique de l'organigramme de calcul est représenté sur la figure 6. Il se déroule de la façon suivante:

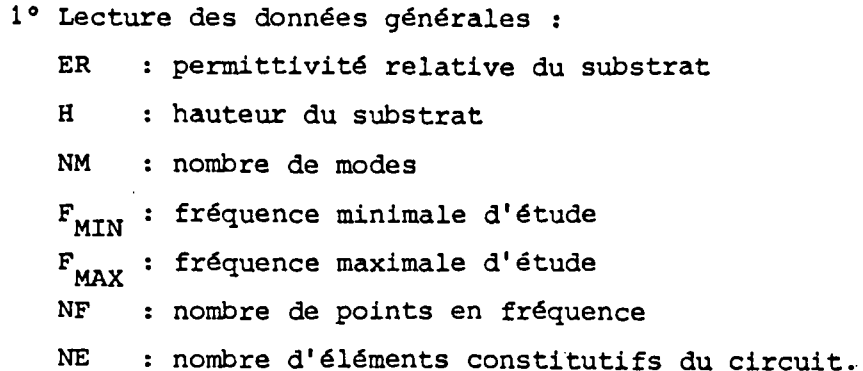

2° Lecture des données particulières à chaque élément constitutif KOD : code de reconnaissance de l'élément W<sub>1</sub> : largeur du premier ruban

- $W_2$  : largeur du second ruban
- E x excentricité axiale
- L longueur de tronçon

-39-

- 3° Les données étant sauvegardées, pour un point à la fréquence  $F$ ,  $(F_{MIN} \leq F \leq F_{MAX})$ , chaque élément constitutif  $I$ ,  $(1 \leq I \leq N_E)$ , est modélisé en grandeurs effectives.
- 4° La matrice de répartition généralisée  $S_{\tau}$  est calculée avec une troncature à NM modes pour chaque élément constitutif I puis stockée sur disque
- 5° La procédure de chainage est lancée de  $S_1$  à  $S_{NF}$ . On obtient la matrice s du circuit global à la fréquence F. Les résultats auxquels on s'intéresse, sont édités sur papier ou sur table traçante.
- 6° Le bouclage en fréquence de  $F_{MIN}$  a  $F_{MAX}$  donne le comportement fréquentiel de la structure.

Etant donné la quantité d'informations à traiter le stockage des matrices sur disque est indispensable ce qui impose de nombreuses opérations d'entrée sortie mémoire. On peut estimer le temps de calcul à 1 seconde par discontinuité calculée et chainée à chaque fréquence pour NM • 10 modes Pour l'étude d'un circuit constitué de 15 éléments et pour NM = 16 modes, 75 points en fréquence sont obtenus après un temps d'unité contrôle de l'ordre de 15 x (16/10) $^3$ x 75 = 4 608 secondes = 76,8 minutes. Comparée à la méthode classique qui nécessite la conception, la réalisation et l'expérimentation de nombreux circuits pour obtenir une fonction de transfert donnée, cette méthode se révèle compétitive malgré l'importance des ressources informatiques qu'elle réclame.

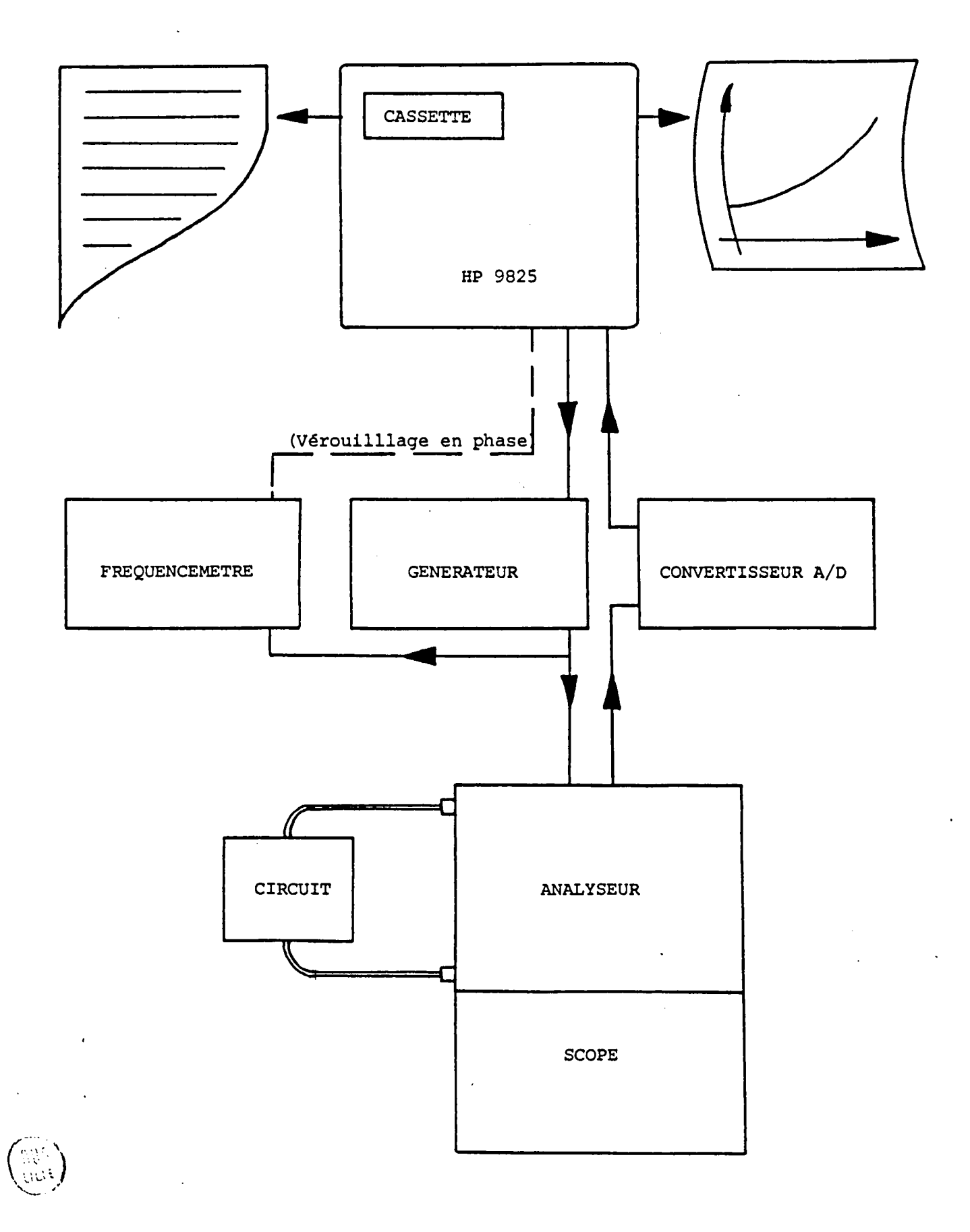

Figure 7

 $\frac{1}{4}$ 

#### *II.2. APPLICATIONS, RESULTATS, COMPARAISON THEORIE-EXPERIENCE*

## *II.2.1. Présentation de la méthode expérimentale*

Les appareils de mesure sont généralement équipés d'un système de connecteurs coaxiaux, et la difficulté principale des mesures sur la ligne microruban est d'avoir d'excellentes transitions coaxial- guide Dans tous les cas les mesures sont limitée au mode fondamental de la structure qui est le seul pour lequel la transition est adaptée. Néanmoins son amplitude est une fonction de la contribution des modes supérieurs à l'intérieur du circuit étudié. Afin de ne pas injecter sur les connecteurs les modes supérieurs qui fausseraient la manipulation, le circuit est toujours inséré entre deux tronçons de lignes microrubans monomodes dans la gamme de fréquences étudiées.

Les transitions O.S.M. utilisées ici ont une impédance caractéristique de 50  $\Omega$  et l'adaptation impose une largeur de ruban définie pour un substrat donné. C'est pourquoi les mesures directes sur un élargissement simple s'avèrent impossibles.

Les mesures ont été effectuées en régime permanent sur un analyseur de réseaux dans la gamme de fréquence 0,1 - 12,4 GHz. Le banc de mesures en transmission, schématisé sur la figure 7, est de type Hewlett Packard automatisé en temps réel par un calculateur HP-9825. Il permet d'obtenir immédiatement la restitution des résultats, le tracé des courbes de réponse et éventuellement leur stockage sur cassette. Pour les mesures des coefficients de réflexion l'une des portes du circuit est connectée sur une charge adaptée.

#### *II.2.2. Filtre multistub*

Ce circuit a déjà été étudié [3][8]. Il permet une confrontation théorie expérience très sévère de par sa géométrie. Le filtre est gravé sur un substrat de MEKTRON 6010 de permittivité relative  $\varepsilon_{_{\rm I}}$  = 10 et de hauteur  $H = 0,635$  mm. Il est constitué de 5 doigts de 0,4 mm sur 9 mm (identiques à celui étudié dans la partie II.1.3. - figure 5) séparés par des tronçons de guidesuniformesde 0,6 mm de largeur et 8,22 mm de longueur suivant la figure 8.a. Lorsque cette longueur correspond à  $\lambda/4$  + n  $\lambda/2$ 

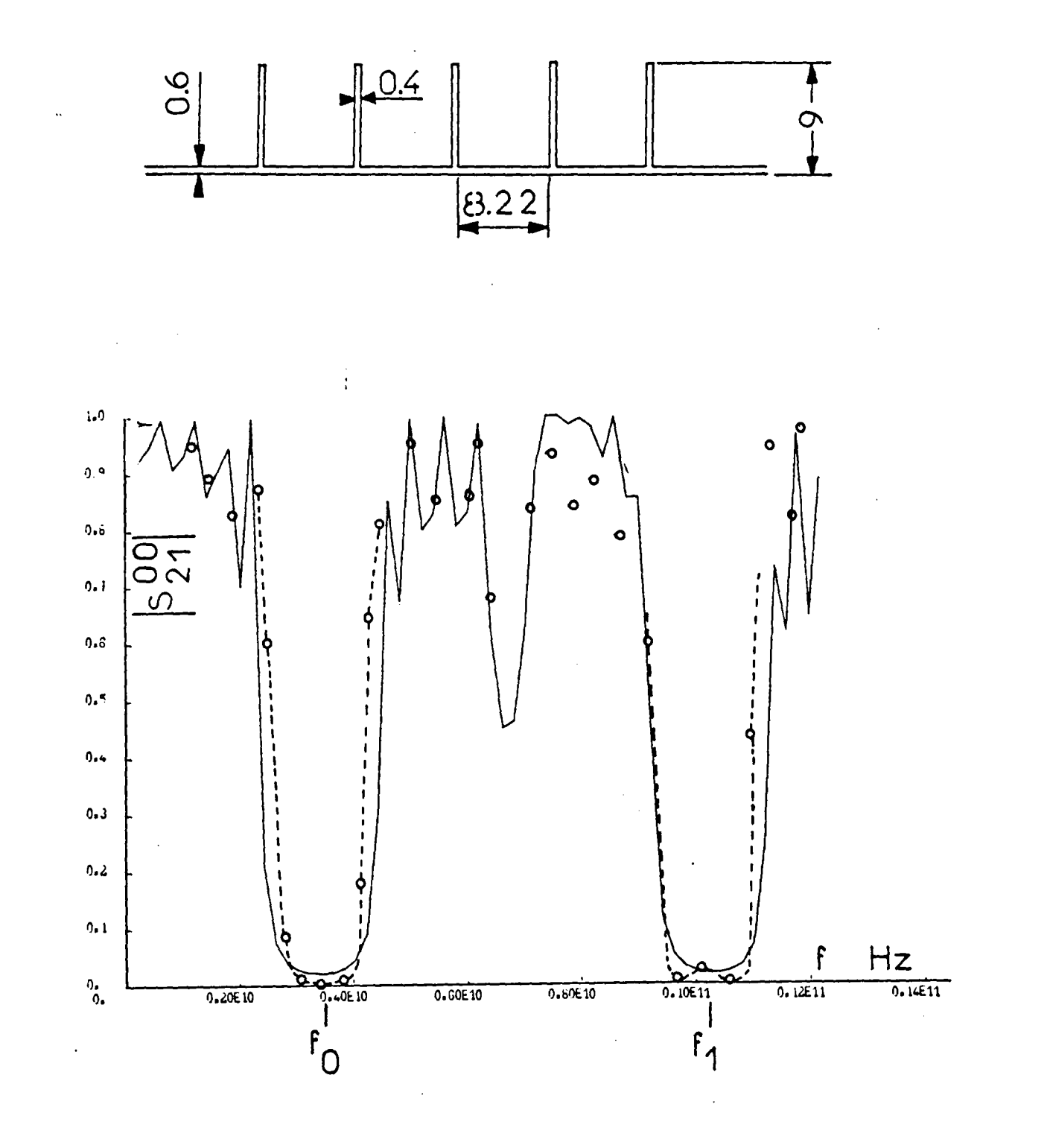

: Résultat théorique  $H = 0.635$  mm -  $\varepsilon_r = 9.7$ : Résultat expérimental

> Comportement fréquentiel du module du coefficient de transmission du mode fondamental.

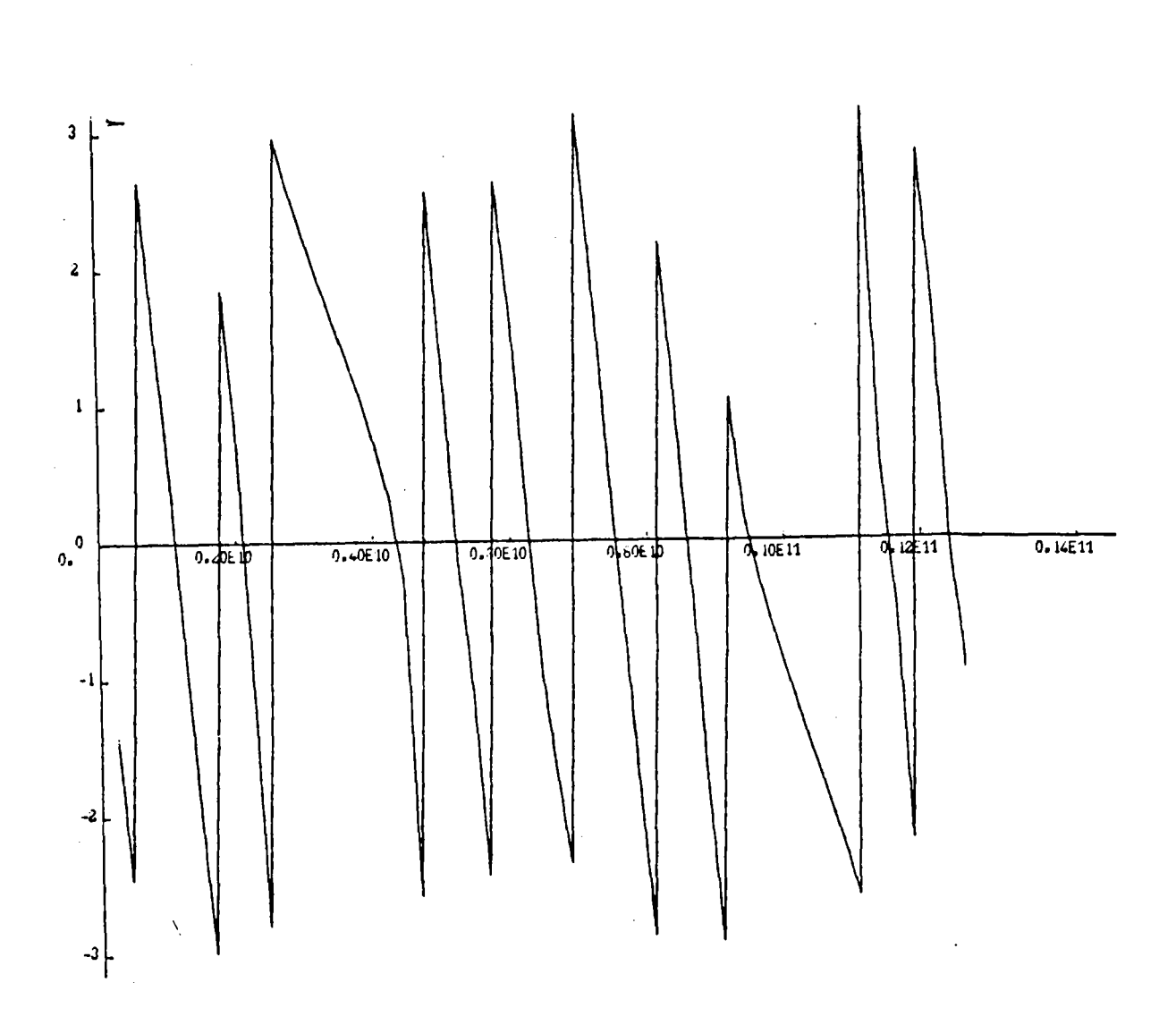

 $Arg(S_{21}^{00}):$ Comportement fréquentiel de la phase du coefficient de transmission du mode fondamental.

Figure 8-b

 $\lambda$ 

les segments se comportent en inverseurs d'impédances et le circuit ne transmet plus comme on peut le vérifier sur la courbe de la figure B.a. On peut noter sur cette structure que l'excentricité de chaque élargissement est maximale et qu'en conséquence les phénomènes de couplages internes y seront fort complexes (cf. chapitre I) . Néanmoins on observe un bon accord théorie expérience pour le coefficient de transmission du mode fondamental présenté figure B.a. Une précision relative de 10 \ en amplitude correspond à une précision relative de 1 % en puissance. Le circuit étant à constantes distribuées, on a répétition du spectre de la réponse autour de fréquences  $f^o$  et  $f^1$  qui correspondent à  $\lambda/4$  et 3  $\lambda/4$ . Le comportement en phase présenté sur la figure B.b confirme cette répétition autour de 3,5 GHz et 10,25 GHz où la courbe présente la même allure au décalage de - IT prês. Malgré la sévérité de cette confrontation, on peut conclure à la validité du modèle et de la méthode.

## *II.2.3. Circuits* à *section continument variable les résonateurs disques*

 $\overline{\phantom{0}}$ 

La discrétisation des circuits à section continument variable en une suite de changements de largeur est une façon d'aborder les phénomènes de propagation dans ces structures [9][10]. Ceci a été vérifié pour une série de disques résonateurs qui ont été calculés à partir de la discrétisation présentée sur la figure 9. Les fréquences de résonance du mode fondamental et des deux premiers modes supérieurs sont données sur la figure 9 en fonction du diamètre D du disque. Les disques de diamètre 10, 15 et 20 mm ont été gravés sur MEKTRON 6010 ( $\varepsilon_{\texttt{r}}^{\texttt{}}$  = 10, H = 0,635 mm). Les fréquences de résonance mesurées et repérées par des cercles sur la figure 9, sont légèrement inférieures aux fréquences théoriques attendues Un disque de 15 mm de diamètre a été alors gravé en discrétisant sa frontière en une suite de changements de largeur conformément aux valeurs définies lors du calcul théorique. Les fréquences de résonance observées par des carrés sur la figure 9, correspondent alors aux prévisions théoriques ce qui valide le calcul effectué. On remarque enfin que les fréquences de résonances du mode fondamental et des deux premiers modes supérieurs sont presque distribuées comme les zéros des fonctions de Bessel  ${\tt J}_{{\tt o}^{\, \prime}}\,$   ${\tt J}_1^{\, \prime}\,$   ${\tt J}_2^{\, \prime}$ qui correspondent aux fonctions génératrices des modes d'un disque en coordonnées cylindriques. Ce résultat confirme une seconde fois l'équivalence des sens de propagation.

-42-

Fréquences de résonance d'un disque inséré entre deux lignes microruban en fonction du diamètre D.

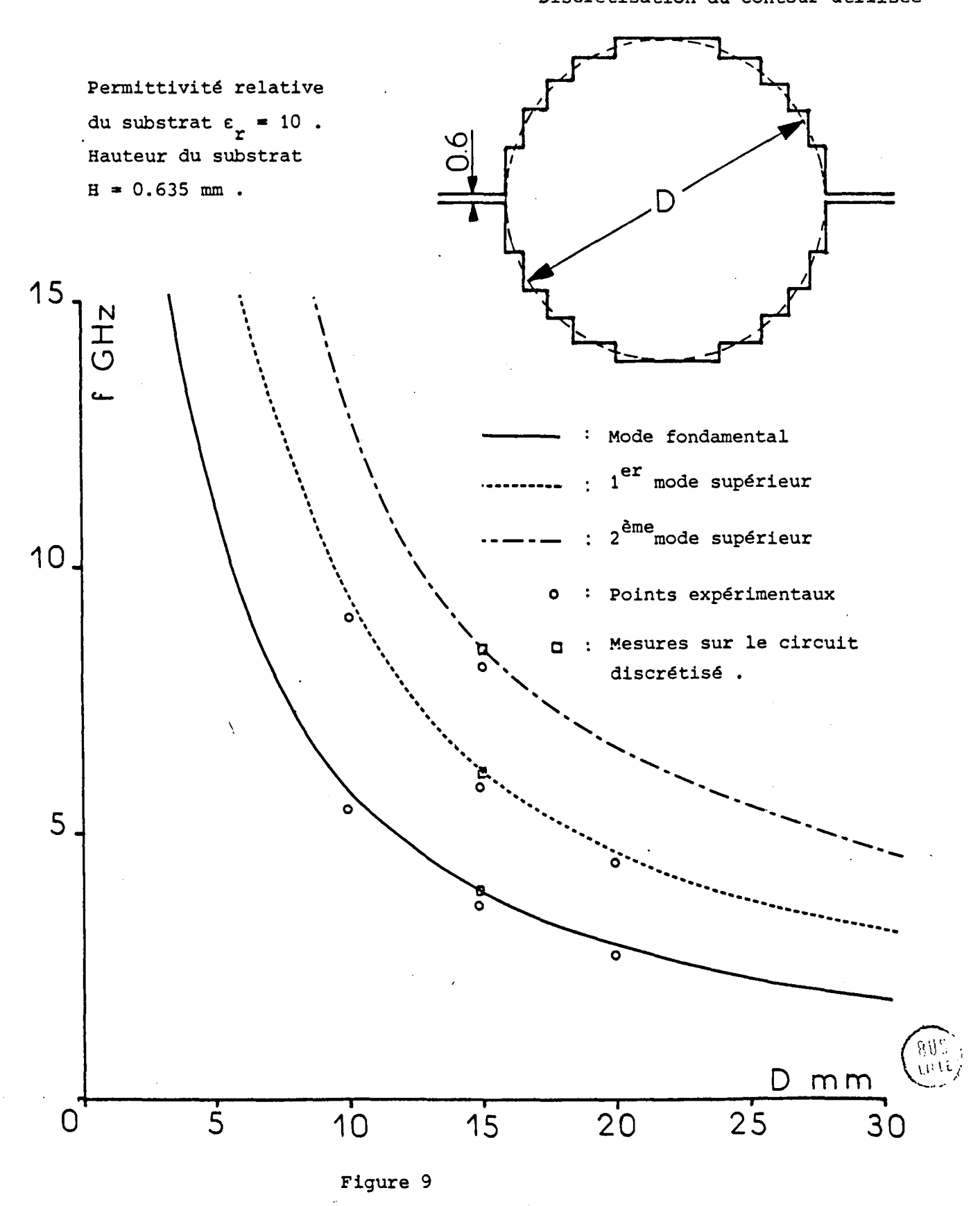

Discrétisation du contour utilisée

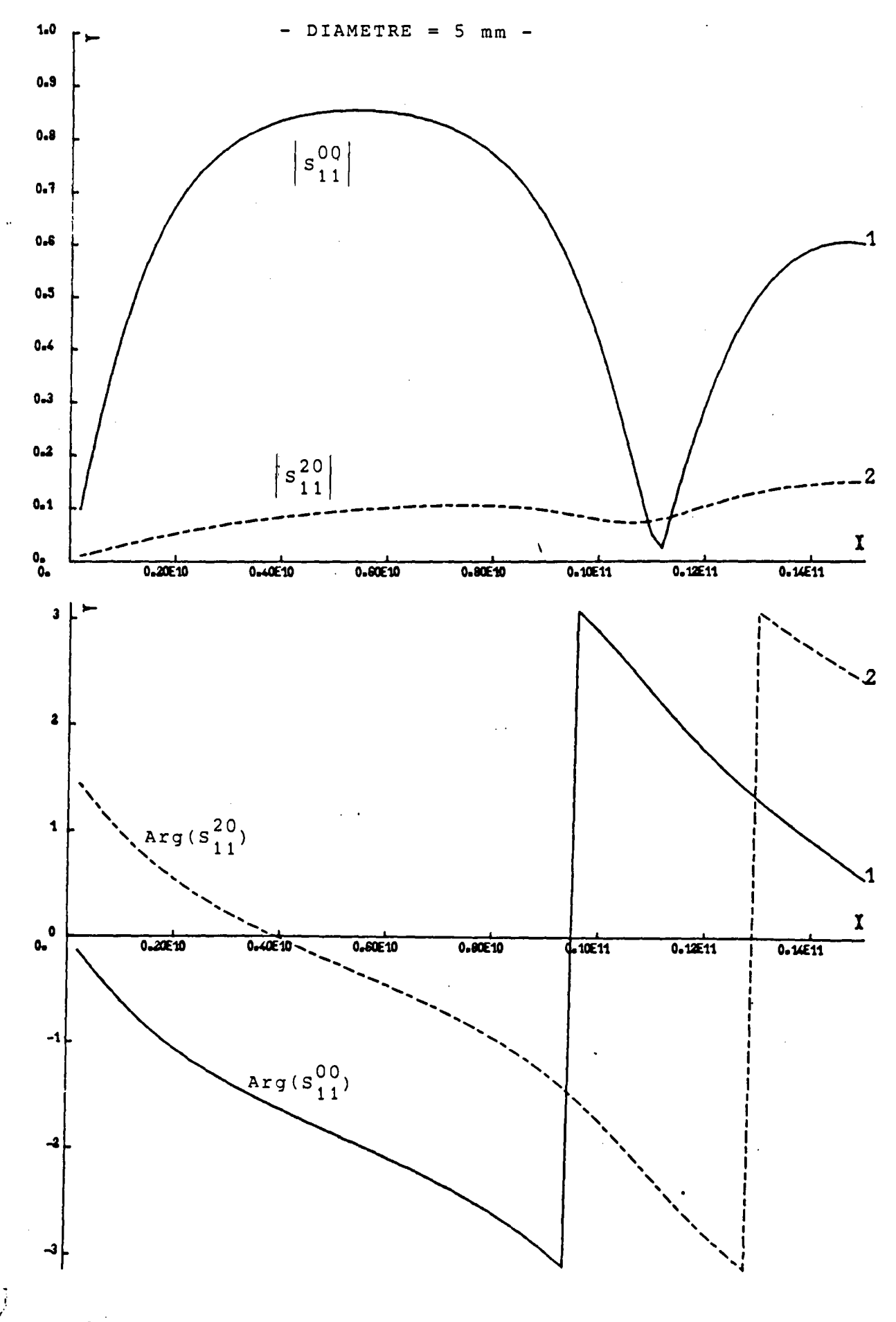

Module et phase des coefficients de réflexion du mode T.E.M. et de couplage du mode T.E.M. sur le mode T.E.2.

اسمائة<br>ممالية

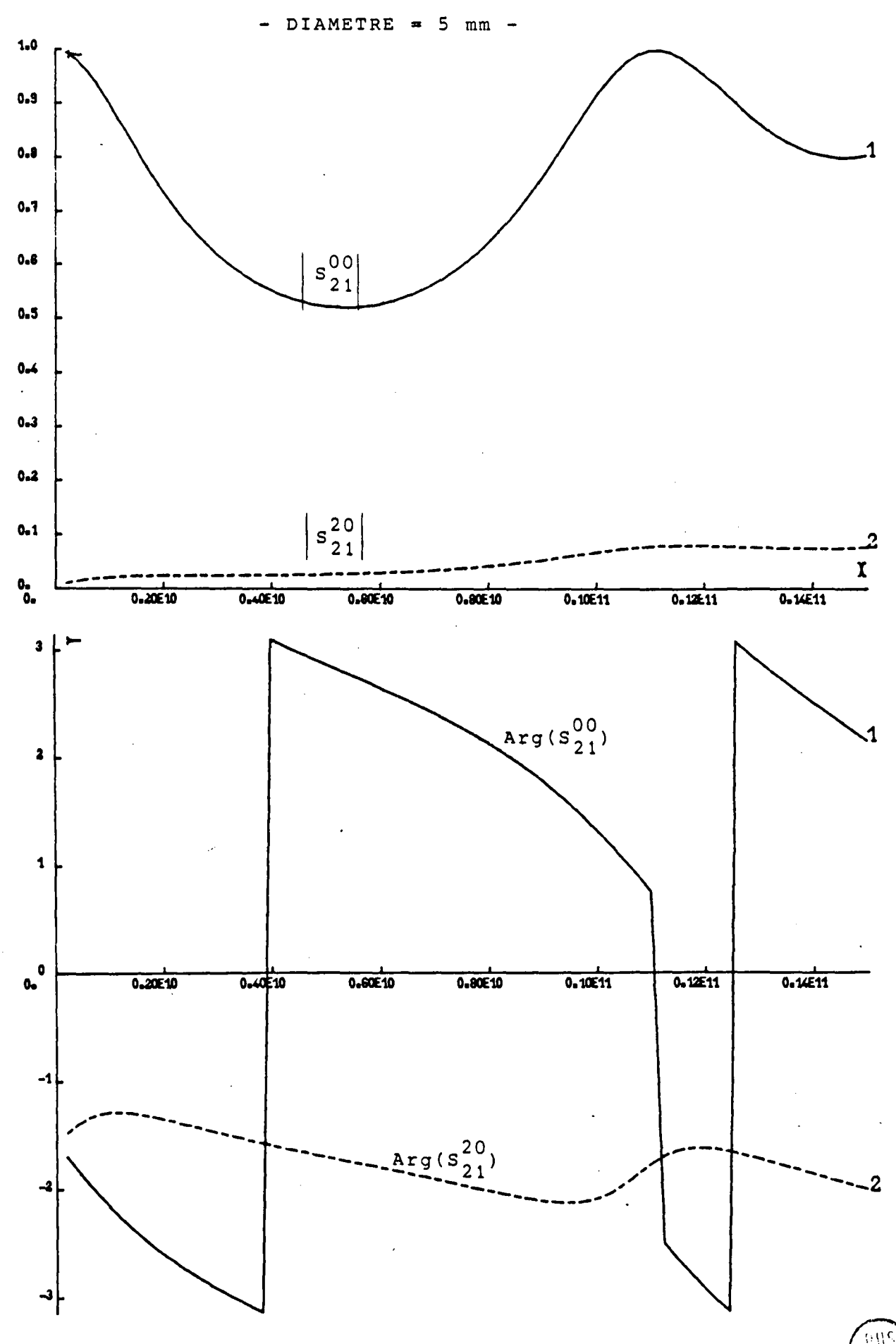

Module et phase des coefficients de transmission du mode T.E.M. et de couplage du mode T.E.M. sur le mode T.E.2.

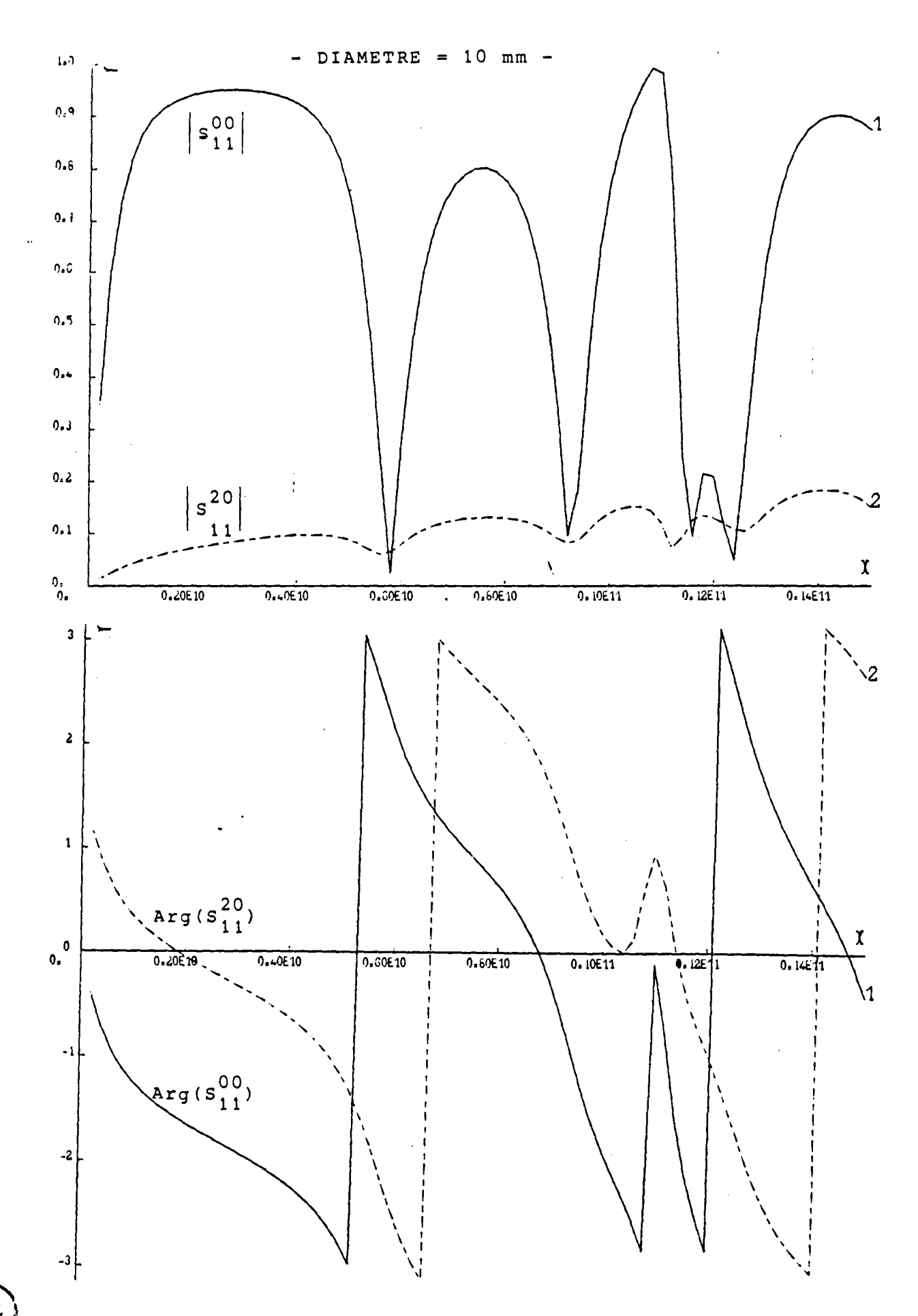

Module et phase des coefficients de réflexion du mode T.E.M. et de couplage du mode T.E.M. sur le mode T.E.2.

 $\mathscr{Y}_h$ 

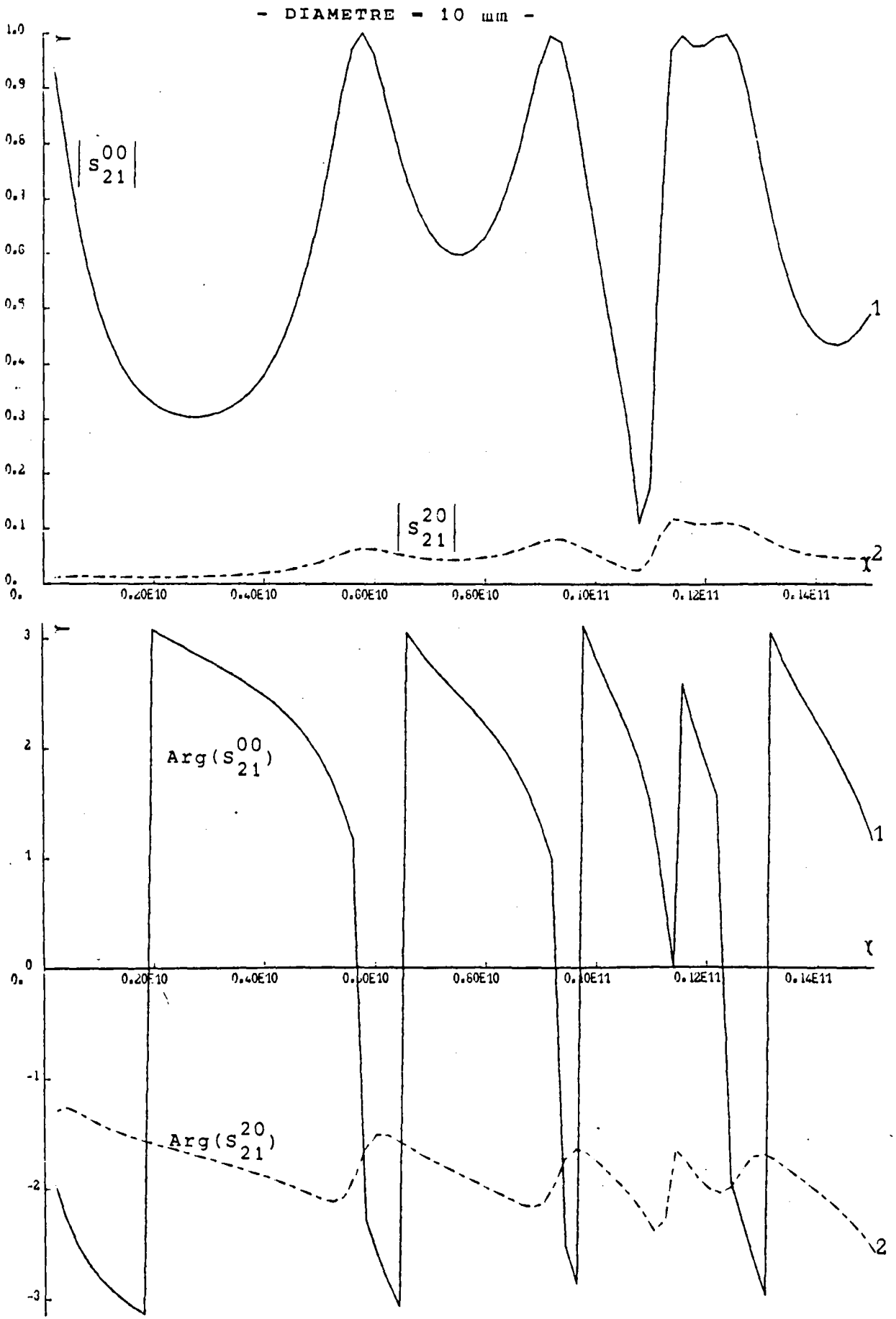

Module et phase des coefficients de transmission du mode T.E.M. et de couplage du mode T.E.M. sur le mode T.E.2.

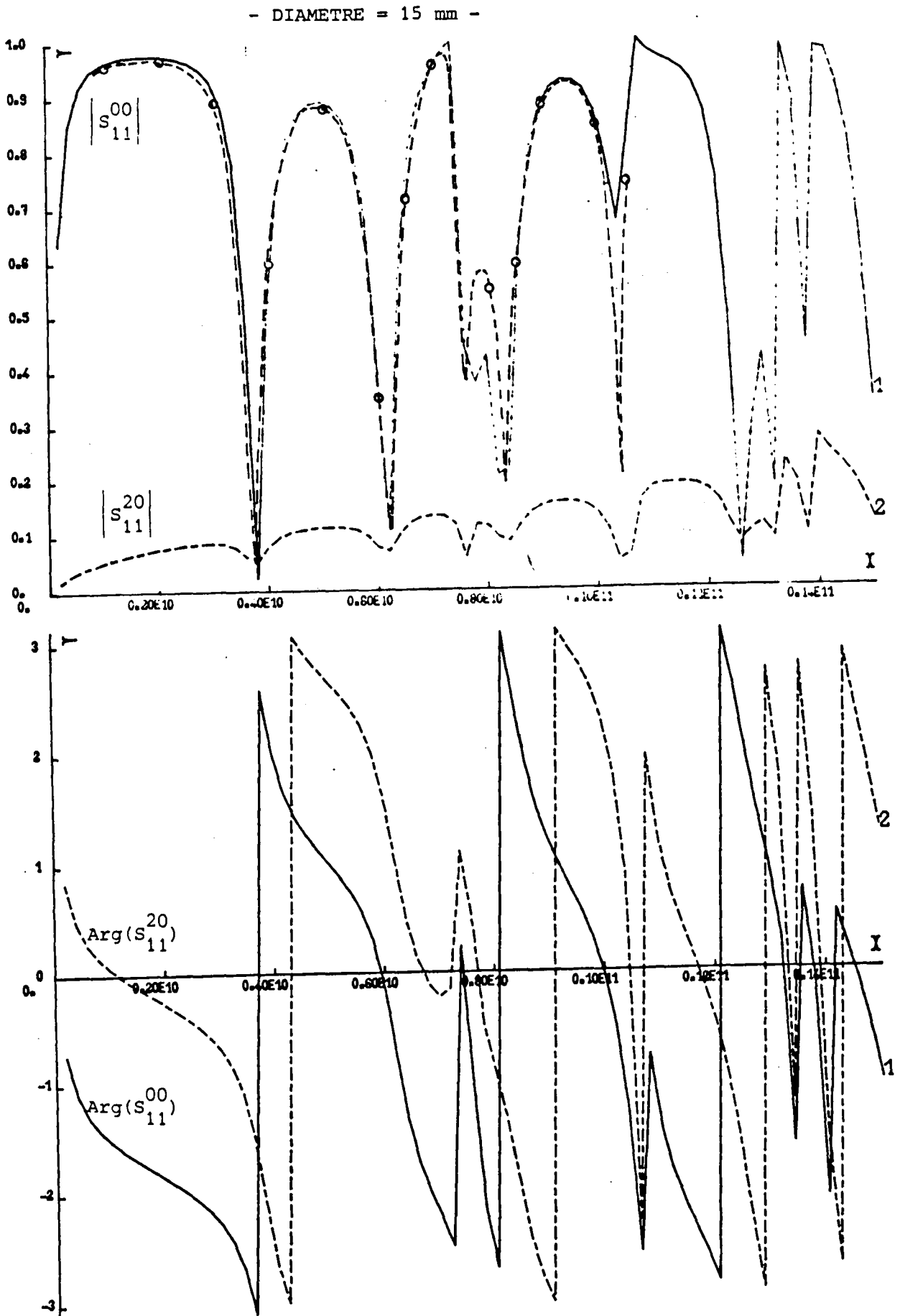

Module et phase des coefficients de réflexion du mode T.E.M. et de couplage du mode T.E.M. sur le mode T.E.2. Comparaison expérimentale. -- o--: Résultat expérimental. õ

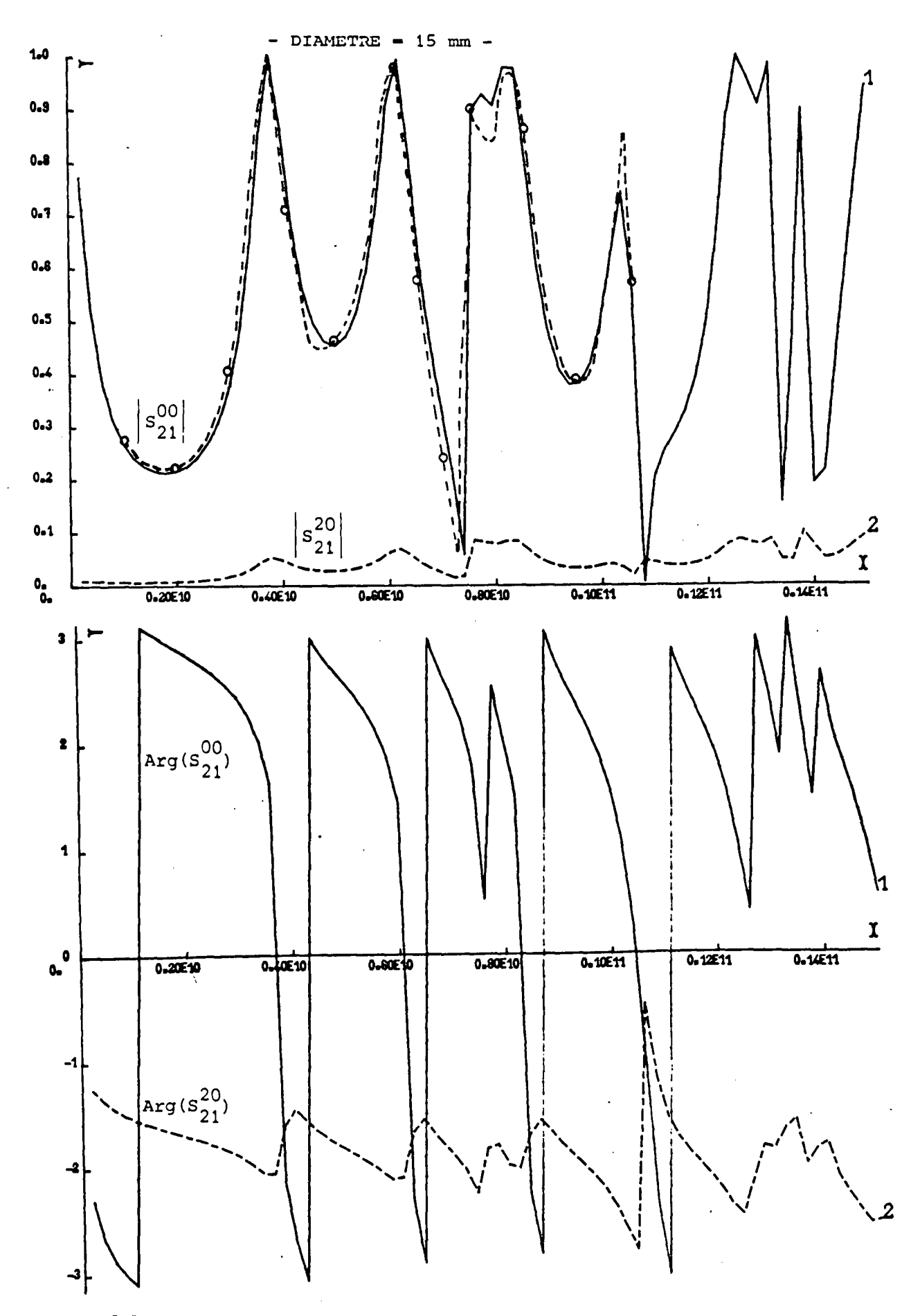

Module et phase des coefficients de transmission du mode T.E.M. et de couplage du mode T.E.M. sur le mode T.E.2. Comparaison expérimentale **BUS**<br>LILL! -0-0-0-0-0-: Résultat expérimental.

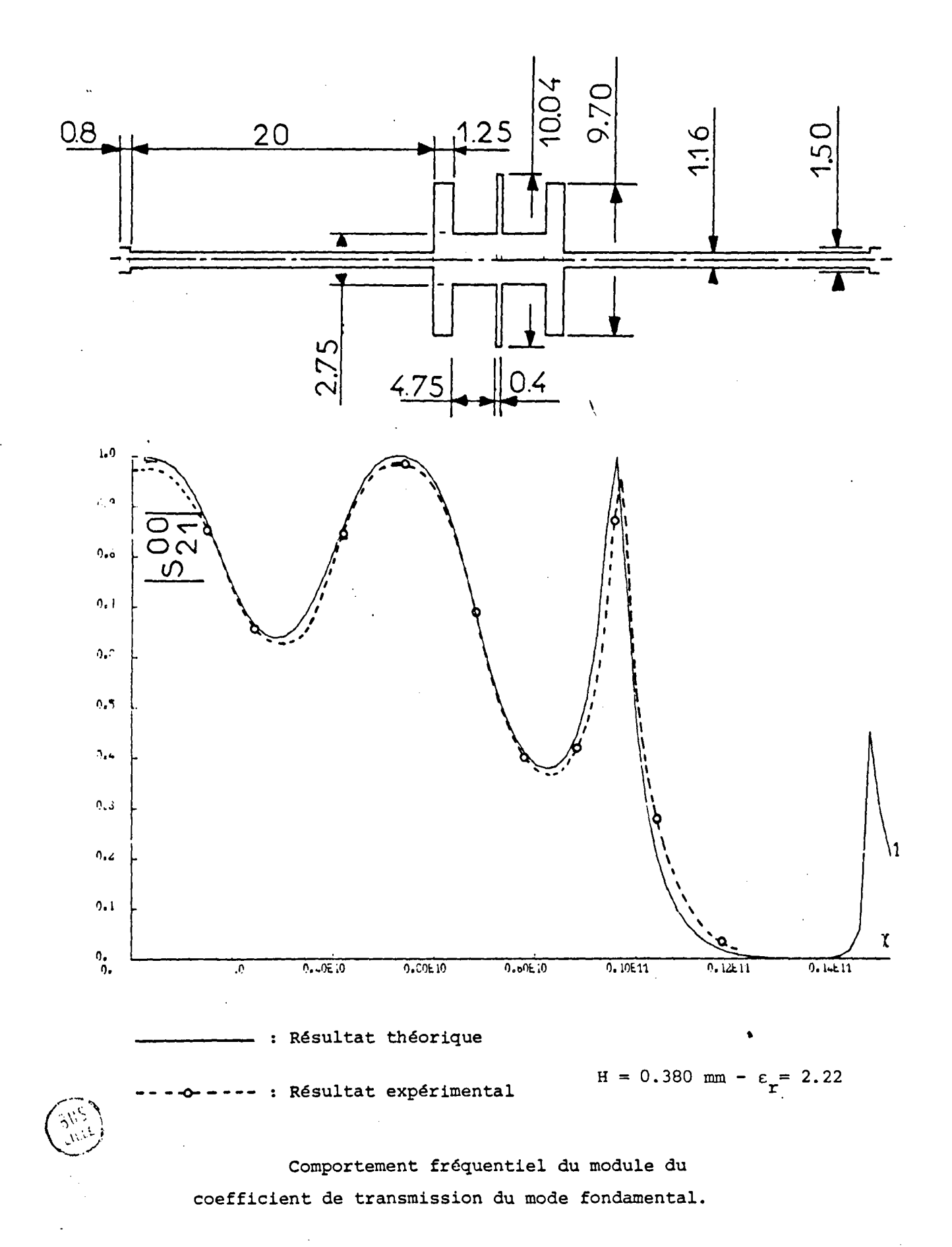

Sur les figures10, 11 et 12 sont représentés les comportements fréquentiels des coefficients de réflexion, en figures a, et des coefficients de transmission, (en figuresb), de ces disques résonateurs. La courbe 1 concerne le mode fondamental de la structure et la courbe 2 le coefficient de couplage du mode fondamental quasi T.E.M. sur le deuxième mode supérieur T.E<sub>2</sub> du guide d'accès qui est toujours evanescent dans la gamme de fréquence étudiée. Le diamètre des trois disques est respectivement de 5, 10 et 15 mm. Pour ce dernier qui offre le plus grand nombre de fréquences de résonance dans la gamme 0 - 12 GHz les points expérimentaux ont été reportés par des cercles. On peut constater que la correspondance théorie expérience est valable sur toute la plage d'étude et que les différences qui apparaissent essentiellement dues à la qualité de la discrétisation plutôt qu'au calcul théorique lui même. Si le mode T.E<sub>2</sub>, evanescent aux portes d'accès du disque, semble peu excité, il ne faut pas présumer de son rôle déterminant au sein du circuit où il est propagé dès 3,2 GHz dans la partie la plus large.

#### *II.2.4. Filtre réjecteur de TCHEBYCHEFF*

Contrairement aux filtres en  $\lambda/4$  ces circuits sont conçus pour avoir un comportement en phase quasi linéaire en fonction de la fréquence mais ils présentent souvent de grosses surprises quant aux oscillations résiduelles des modules de leurs coefficients de répartition. Le moindre changement de courbure de la courbe de phase génère de grandes variations d'amplitude et ces phénomènes ne peuvent être correctement prévus par la théorie classique s'ils sont dus à des couplages sur des modes supérieurs non pris en compte. Le filtre présenté sur la figure 13.a a été gravé sur un substrat de polyguide de permittivité relative  $\varepsilon_{_{\rm I}}$ = 2,22 et de hauteur H 3 0,38 mm. Les fiches ont été modélisées par de petits élargissements aux extrêmités du circuit. La réponse est peu conforme à celle prévue, néanmoins les courbes d'amplitude et de phase des figureS13.a èt 13.b donne un accord entre la théorie (en trait plein) et l'expérience (en trait pointillé) des plus excellents. On vérifie d'autre part que chaque point d'inflexion de la phase correspond à un extremum de l'amplitude. Enfin, l'hypothèse de non rayonnement des discontinuités est justifiée puisque l'on a observé. à toutes les fréquences que  $|s_{11}^{\rm oo}|^2$ +  $|s_{21}^{\rm oo}|^2$ = 1 malgré les phénomènes de couplage sur les modes supérieurs internes à la structure.

-43-

 $\ddot{\phantom{0}}$ 

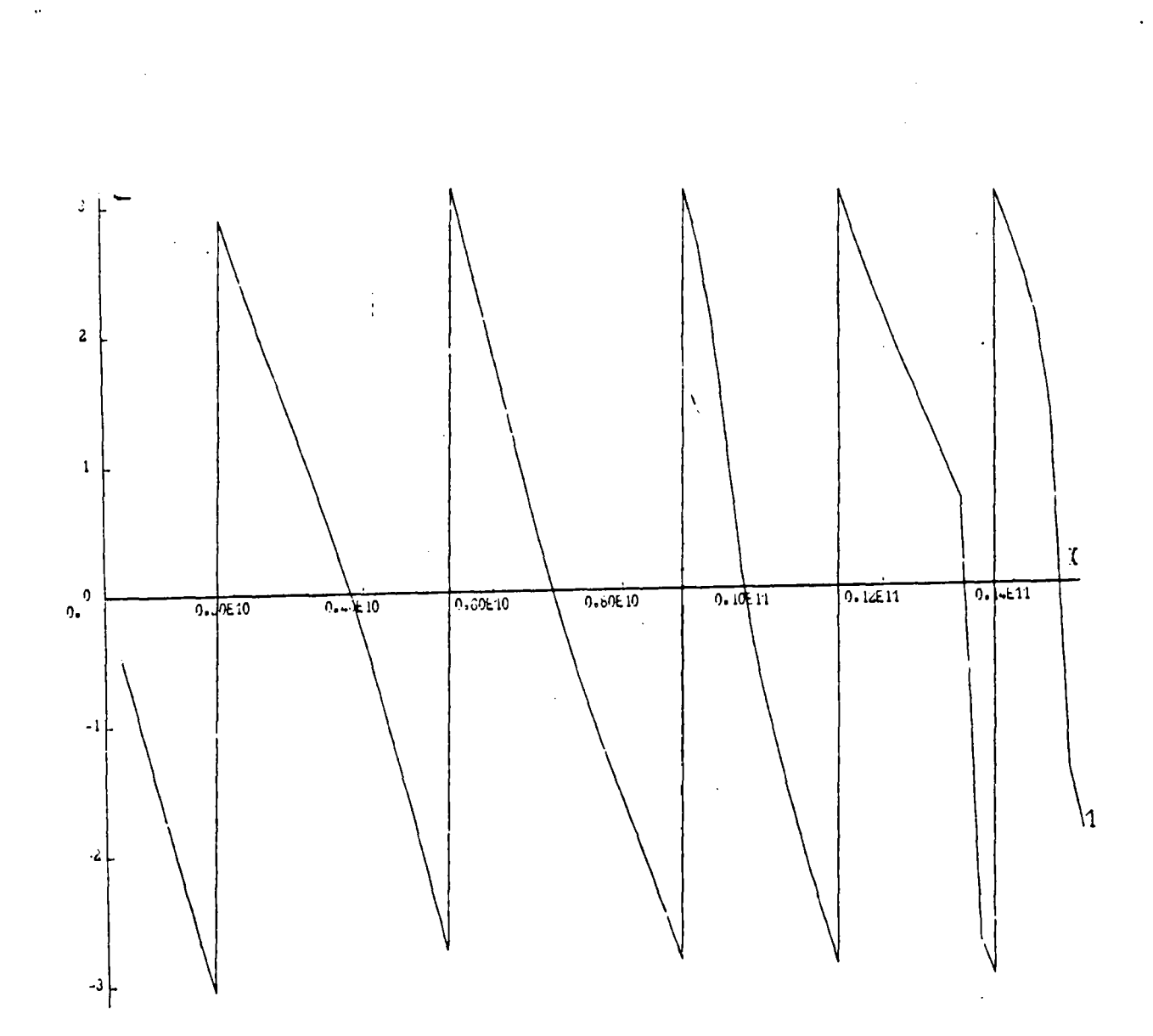

Arg( $S_{21}^{00}$ ) : Comportement fréquentiel de la phase du coefficient de transmission du mode fondamental •

 $\hat{\boldsymbol{\beta}}$ 

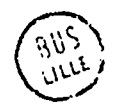

Figure 13-b

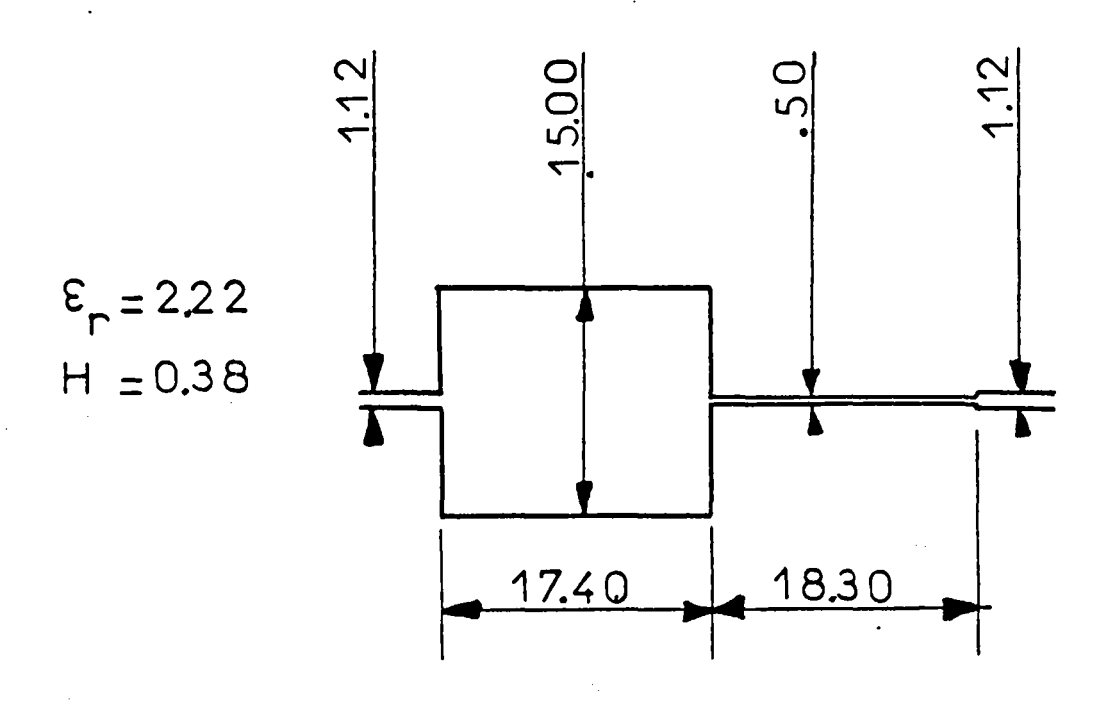

Coefficient de transmission du mode fondamental dans le cas où le filtre est symétrique.

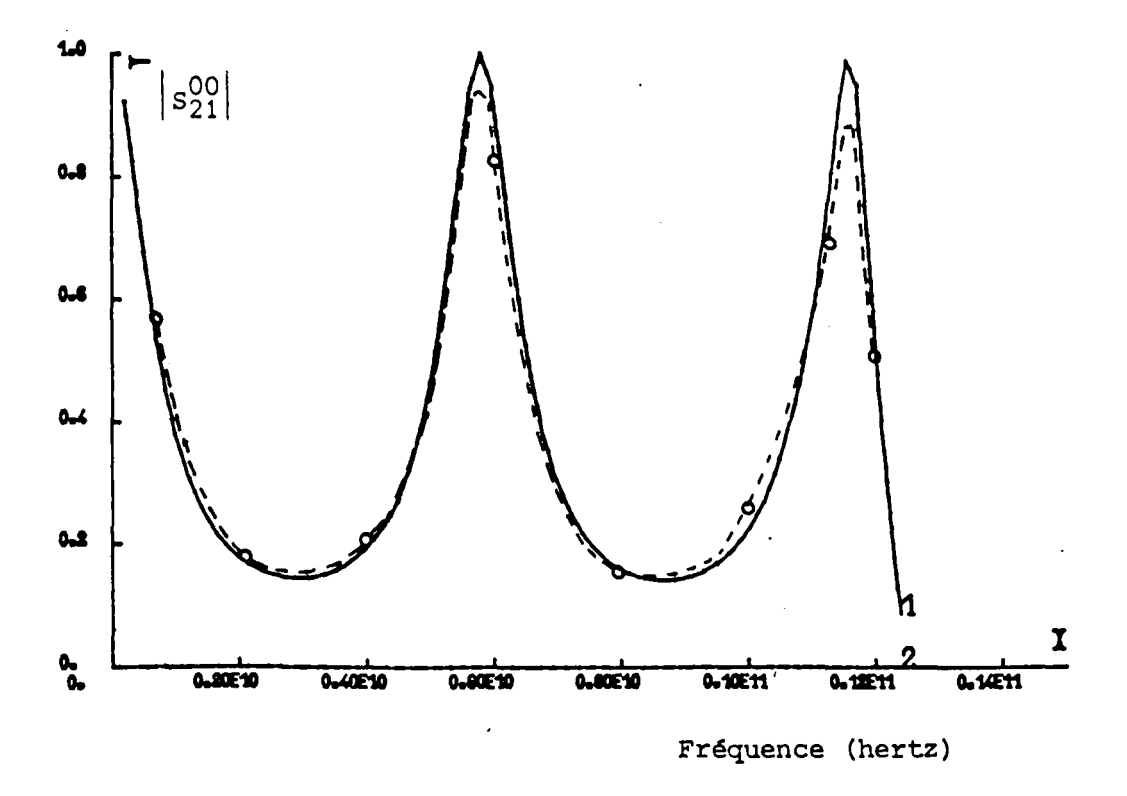

9 US<br>LILLE

Figure 14

#### *II.2.5. Filtre de polarisation*

La dernière application, présentée dans ce chapitre concerne les filtres de polarisation. Si la ligne microruban peut véhiculer un " courant continu pour placer des composants actifs autour de leur point de fonctionnement, il est nécessaire d'isoler l'alimentation continue des courants hyperfréquences qui naissent dans le circuit. Pour cela on propose sur la figure 14 un filtre constitué d'un pavé conducteur sérié avec un tronçon de ligne microruban très étroite. A sa fréquence d'antirésonance le pavé ne transmet pratiquement plus le mode fondamental quasi T.E.M. Les modes supérieurs, éventuellement excités, deviendront nécessairement évanescents dans le guide étroit et seront atténués avant d'atteindre la ligne principale. Le filtre symétrique présenté sur la figure 14.a a été gravé sur un substrat de polyguide  $(\varepsilon_{r} = 2, 22 \text{ et H} = 0, 38 \text{ mm})$ L'accord entre la courbe théorique (en trait plein) et la courbe expérimentale (en trait pointillé) s'avère encore une fois très bon· .•• Par contre l'atténuation du coefficient de transmission du mode fondamental est loin d'être aussi forte que celle prévue. Comme au chapitre I, on a montré ici sur les figures 15 et 16 que les excentricités jouent un rôle déterminant. Le filtre fonctionne très différemment en hautre fréquence si le guide étroit se raccorde sur le pavé à l'endroit où la densité de courant du mode fondamental est maximale, c'est à dire sur les bords de celui-ci.

Au vu de ces exemples d'applications possibles, la comparaison théorie expérience, qui s'est avérétexcellente, valide le développement des calculs effectués sur quatre points :

1° L'hypothèse de rayonnement négligeable des discontinuités est confirmée.

2° La modélisation du mode fondamental reste valable pour les modes supérieurs propagés ou évanescents. •

3° Le calcul multimodal des matrices(S) et du chaînage permet de tenir compte de relations entre la géométrie des circuits au niveau des excentricités et les phénomènes de couplage intermodaux.

 $-44-$ 

Les dimensions des différents segments sont identiques à celles définies sur la figure 14. Le substrat est en polyguide  $(\epsilon_r = 2.22 - H = 0.38$  mm).

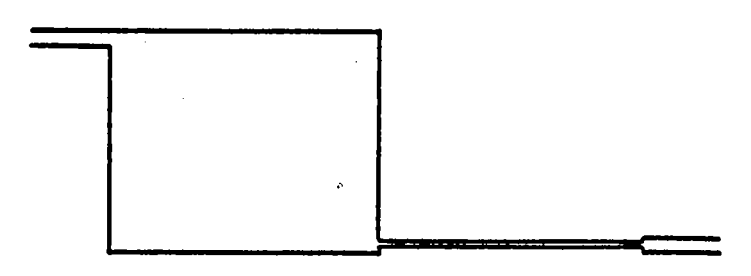

Coefficient de transmission du mode fondamental dans le cas où le filtre est dissymétrique diagonalement.

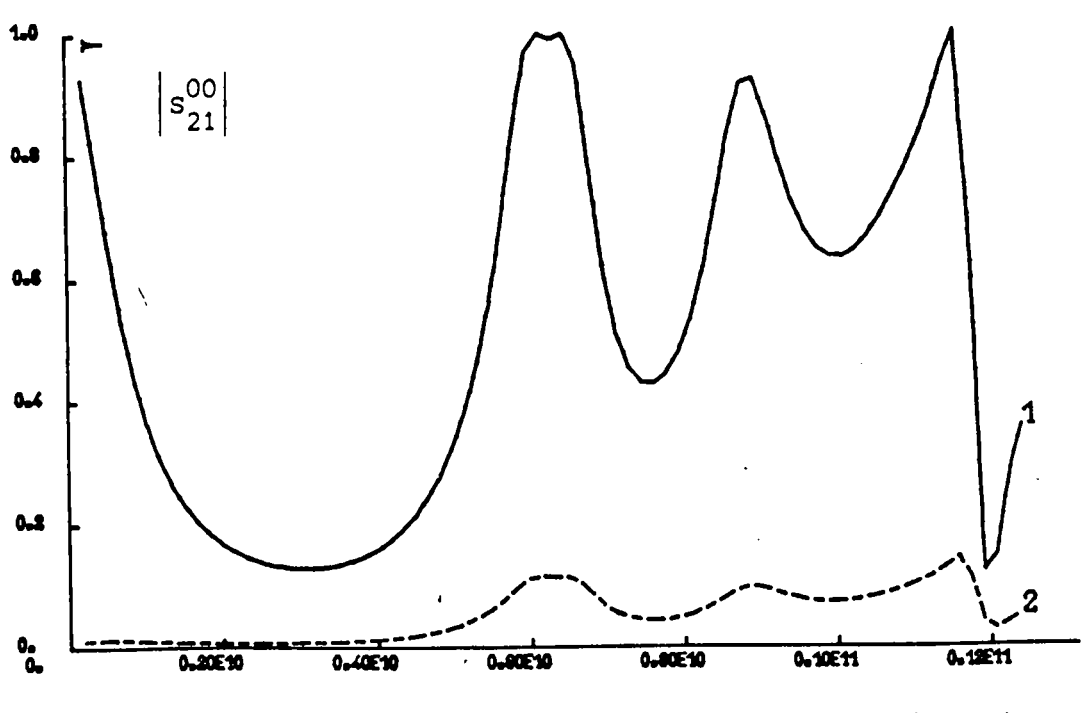

Fréquence (hertz)

Les dimensionsdes différents segments sont identiques <sup>à</sup>celles définies sur la figure 14. Le substrat est en polyguide  $(\epsilon_r = 2.22 - H = 0.38$  mm).

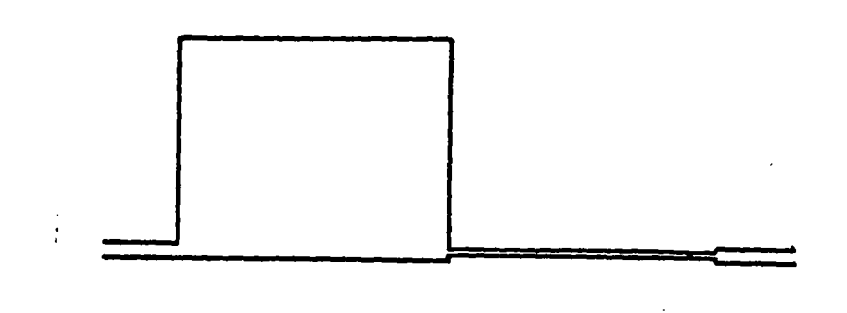

 $\check{\phantom{a}'}$ 

Coefficient de transmission du mode fondamental dans le cas où le filtre est dissymétrique latéralement.

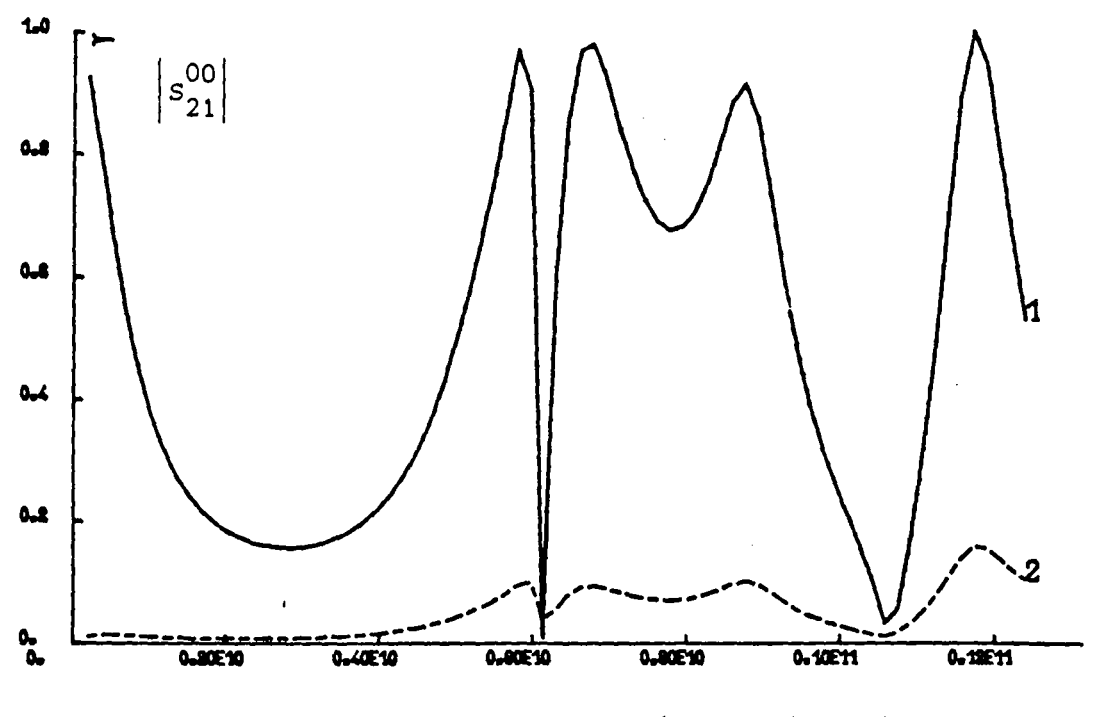

Fréquence (hertz)

4° La mise en oeuvre sur ordinateur sur les bases présentées se révèle précise et intéressante au niveau de la rapidité de traitement.

 $\sim$ 

 $\ddot{\phantom{a}}$ 

Pour aider à la conception de circuits plus généraux que les quadripoles, un type original de discontinuité est traité au chapitre III.

 $\lambda$ 

 $\overline{a}$ 

# CHAPITRE III

 $\ddot{\phantom{0}}$ 

 $\ddot{\phantom{0}}$ 

 $\bar{z}$ 

 $\ddot{\phantom{a}}$ 

 $\overline{\phantom{a}}$ 

Ń,

 $\ddot{\phantom{0}}$ 

 $\ddot{\phantom{0}}$ 

#### III. CONCEPTION DE CIRCUITS PLUS GENERAUX

#### *III.1. MATRICE DE REPARTITION GENERALISEE D'UNE FOURCHETTE MICRORUBAN*

#### *III.1.1. Position du problème*

Les applications de l'élargissement brusque de la ligne microruban sont limitéesà une classe de circuits hyperfréquences assez simples tels que ceux étudiés au chapitre II. Ce sont des circuits quadripolaires à deux guides d'accès résultant de la mise en série d'éléments constitutifs eux-mêmes quadripolaires pour élaborer des transformateurs d'impédances, des filtres ou des résonateurs. On souhaite à présent, étudier des structures plus complexes, tels que les diviseurs de puissance, (circuits arborescents), ou les coupleurs à branches, \ (circuits bouclés), présentés dans l'introduction. Il est clair que leur conception requiert l'étude d'une bifurcation qui en est un élément constitutif indispensable. L'équivalence des directions de propagation, vérifiée plusieurs fois dans le chapitre II, permet de considérer le circuit présenté sur la figure 1 de deux façons.

Premièrement, la structure peut être vue comme une jonction en T chaînée avec un coude à 90° dans un plan P, loin des discontinuités. Cette approche a fait l'objet de différents travaux pour étudier des coudes, des jonctions en Tou en Y [11][12][13]. Elle introduit des zones de raccordement des champs, telles que celles hachurées sur la figure 1, où se développent les phénomènes de couplage de modes. Le champ électromagnétique dans ces zones hachurées est la superposition des ondes stationnaires issues des guides adjacents mis en court circuit [14]. Ces ondes stationnaires jouent le rôle de base complète de fonctions vérifiant les conditions aux limites dans les plans d'accès de la jonction. Le traitement qui en résulte est complexe.

Une seconde façon d'aborder le circuit, présenté sur la figure 1, est de considérer qu'il résulte du chainage de deux élément constitutifs suivant le plan  $P_2$ . On reconnait alors, dans la partie droite, un élargissement similaire à ceux étudiés au chapitre I. L'élément constitutif de la partie gauche est une discontinuité d'un type original, matérialisant le raccordement de deux guides étroits avec un guide large. Cette discontinuité est isolée sur la figure 2 pour une configuration

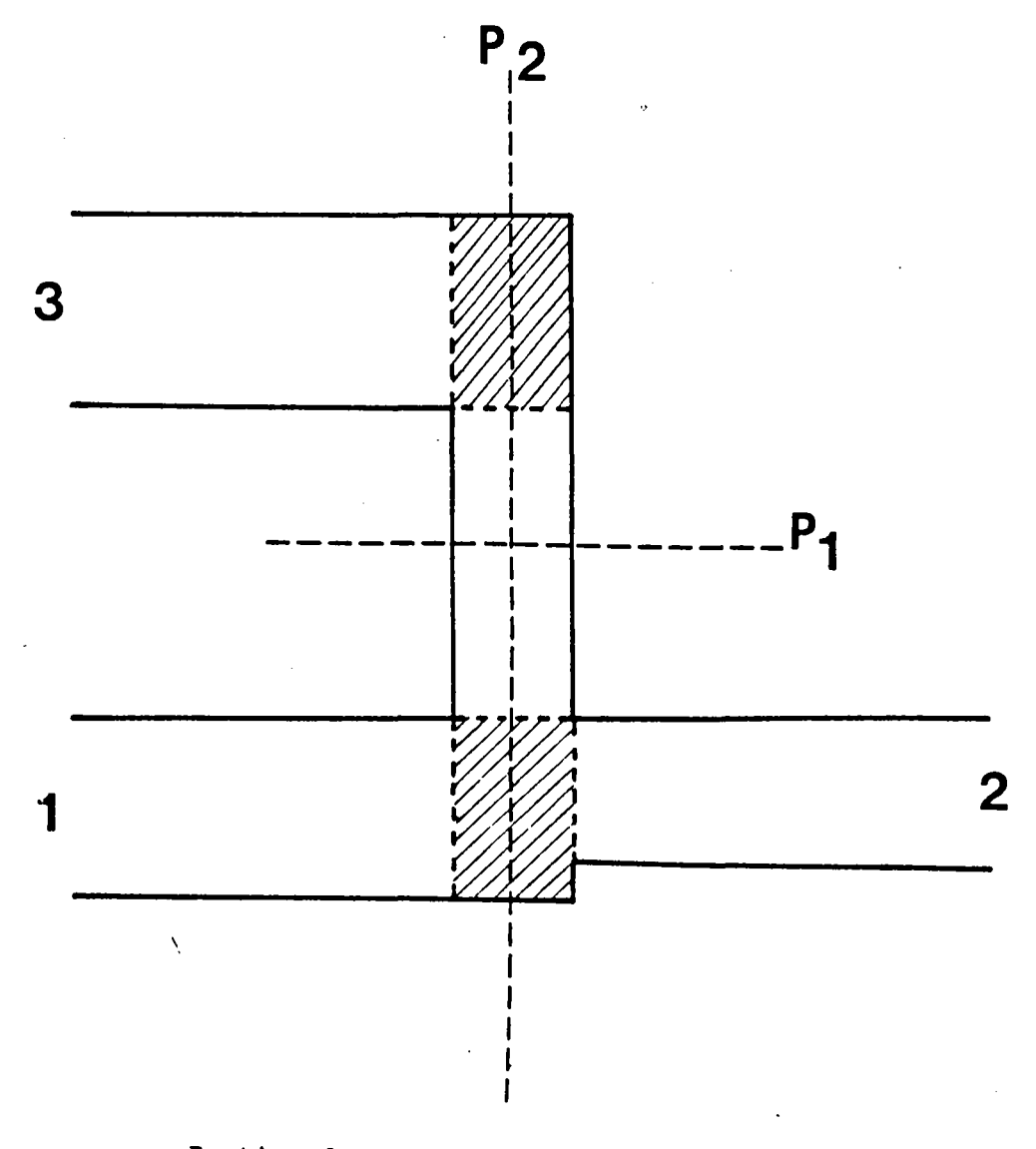

Portion de circuit réalisé à partir de tronçons de lignes microrubans.

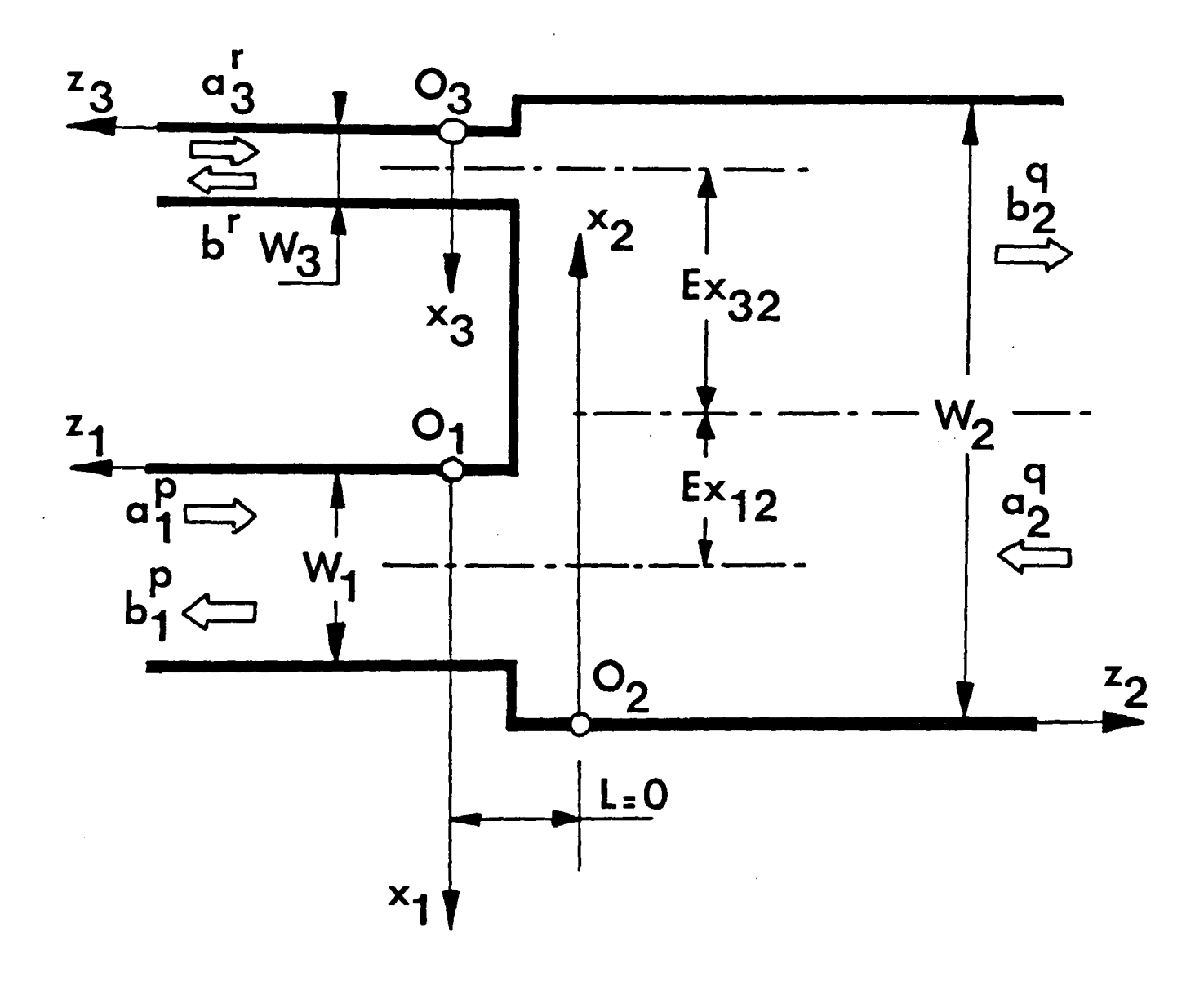

Fourchette microruban constituée de deux doigts.

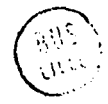

quelconque. Contrairement aux jonctions proposées au paragraphe précédent, chacune des régions 1, 2 et 3 admet un traitement guide d'onde et la discontinuité est entièrement localisée dans le plan  $z_1 = z_2 = z_3 = 0$ . De ce fait, le formalisme du premier chapitre sera généralisé et donnera une méthode pour aborder lesdiscontinuités planes les plus générales. De par la similitude de forme, chaque guide étroit, sur la figure 2, sera appelé "doigt" et l'ensemble de la discontinuité "fourchette" microruban.

Sur la figure 2, les guides 1 et 3, de largeurs respectives  $W_1$  et  $W_3$ , se raccordent dans le plan  $z_1 = z_2 = z_3 = 0$ , au guide 2, de largeur  $W_2$ . Les guides 1 et 3 présentent par rapport au guide 2 des excentricités axiales respectives  $E_{X_{32}}$  et  $E_{X_{12}}$ . Le substrat est de permittivité relative  $\varepsilon_r$  et à une hauteur H. De la même façon que pour l'élargissement, on définit une convention d'orientation de l'espace valable dans toutes les configurations. Les trois guides 1, 2 et 3 sont rapportés à leurs repères propres  $(0_1, x_1, y_1, z_1)$   $(0_2, x_2, y_2, z_2)$  et  $(0<sub>3</sub>, x<sub>3</sub>, y<sub>3</sub>, z<sub>3</sub>)$  conformément à la figure 2.

La caractérisation multimodale de cet hexapole (circuit 3 portes) par sa matrice de répartition généralisée revient à exprimer le vecteur B des amplitudes  $(b_1^p, b_2^p, b_3^p)$  sortant des 3 guides pour tous les modes p en fonction du vecteur A des amplitudes ( $a_1^q$ ,  $a_2^q$ ,  $a_3^q$ ) entrant dans les 3 guides pour tous les modes q sous la forme de la relation symbolique B = S  $*$  A. Pour calculer les coefficients  $\frac{pq}{\mu\vee}$  de cette matrice de répartition généralisée S, il faut revenir au phénomène de couplage de modessur la discontinuité. Les notations adoptées sont celles définies au chapitre I. Dans le guide numéro 1, le champ<br>électromagnétique ( $\vec{H}_i$ ,  $\vec{E}_i$ ) se développe alors suivant les expression<(1)

(1)
$$
\begin{cases}\n\overrightarrow{H}_{i} = \sum_{p=0}^{\infty} (a_{i}^{p} \overrightarrow{H}_{i}^{p} + b_{i}^{p} \overrightarrow{H}_{i}^{p} + ) \\
\overrightarrow{F}_{i}^{p} = \sum_{p=0}^{\infty} (a_{i}^{p} \overrightarrow{E}_{i}^{p} + b_{i}^{p} \overrightarrow{E}_{i}^{p} + )\n\end{cases}
$$

On sait que le système électromagnétique global satisfait aux équations de Maxwell si les composantes tangentielles  $(H<sub>x</sub>, E<sub>y</sub>)$  du champ électromagnétique sont continues à l'interface  $z_1 = z_2 = z_3 = 0$ . En dehors de l'interface

-47-

de raccordement,  $(0 \le x_1 \le W_1$  et  $0 \le x_3 \le W_3$ ), le guide 2 est fermé par un mur magnétique. Si l'on appelle  $s_1$ ,  $s_2$ ,  $s_3$  les sections droites des trois guides, on doit alors satisfaire aux 5 équations suivantes :

$$
\begin{cases}\n\mathbf{H}_{3c1} = \mathbf{H}_{zz2} \text{ sur la surface s1} \\
\mathbf{H}_{xz3} = \mathbf{H}_{zz2} \text{ sur la surface s3} \\
E_{yz1} = E_{yz2} \text{ sur la surface s1} \\
E_{z3} = E_{yz2} \text{ sur la surface s3} \\
\mathbf{H}_{xz2} = 0 \text{ sur la surface s2-(s1+s3)}\n\end{cases}
$$

Le méme argument qu'au premier chapitre permet de supprimer la redondance apparente de ce système d'équations. Les domaines de définition,  $s_1$ ,  $s_3$  et  $s_2$  -  $(s_1 + s_3)$ , étant disjoints, on regroupe les équations en H et les équations en E en prolongeant les fonctions génératrices des modes par zéro à l'extérieur des guides. On obtient alors les 2 équations (3) en projetant le système (2) sur la base des modes de chaque guide d'après la notation définie en formule (1).

$$
\sum_{p=0}^{\infty} \left( \alpha_{1}^{p} H_{x_{1}}^{p-} + b_{1}^{p} H_{x_{1}}^{p+} \right) + \sum_{n=0}^{\infty} \left( \alpha_{3}^{n} H_{x_{3}}^{p-} + b_{3}^{n} H_{x_{3}}^{n+} \right) =
$$
\n
$$
\sum_{p=0}^{\infty} \left( \alpha_{2}^{q} H_{x_{2}}^{q-} + b_{2}^{q} H_{x_{2}}^{q+} \right)
$$
\n(3)  
\n
$$
\sum_{p=0}^{\infty} \left( \alpha_{1}^{p} E_{y_{1}}^{p-} + b_{1}^{p} E_{y_{1}}^{p+} \right) + \sum_{n=0}^{\infty} \left( \alpha_{3}^{n} E_{y_{3}}^{n-} + b_{3}^{n} E_{y_{3}}^{n+} \right) =
$$
\n
$$
\sum_{p=0}^{\infty} \left( \alpha_{2}^{q} E_{y_{2}}^{q-} + b_{2}^{q} E_{y_{2}}^{q+} \right)
$$

# *III.1.2. Calcul des coefficients de la matriceS par raccordement de champs*

Le calcul détaillé de coefficients de la matrice S d'une fourchette microruban à m doigts est présenté à l'annexe 4 sous sa forme générale *;* on se limitera ici à exposer le calcul dans le cas

d'une fourchette à 2 doigts telle que celle de la figure 2. En principe, la bifurcation est suffisante pour obtenir une fourchette ayant un nombre de doigts quelconque ce qui permet d'étudier des circuits en peigne par exemple.

Les relationsentre le champ d'un mode direct et d'ordre p et le champ du mode rétrograde de même ordre dans un guide  $({\textbf H}^{\textbf{p}+}_{\textbf{x}} = - {\textbf H}^{\textbf{p}-}_{\textbf{x}}$  et  ${\textbf E}^{\textbf{p}+}_{\textbf{y}} = {\textbf E}^{\textbf{p}-}_{\textbf{y}}$  permettent de remplacer dans le système d'équation (3) les composantes tangentielles du champ électromagnétique par leur expressions en fonctions des modes directs du guide uniforme correspondant. On est alors amené à calculer les produits scalaires  $T_{12}^{mn}$  et  $J_{32}^{mn}$ , définis en formule (4) pour résoudre le système (3).

$$
(4) \begin{cases} T_{12}^{mn} = \iint_{S_1} cos\left(\frac{m\pi z_1}{w_1 e\mu}\right) cos\left(\frac{n\pi z_2}{w_2 e\mu}\right) dz_1 dy_1 \\ T_{32}^{mn} = \iint_{S_3} cos\left(\frac{m\pi z_3}{w_3 e\mu}\right) cos\left(\frac{n\pi z_2}{w_2 e\mu}\right) dz_3 dy_3 \end{cases}
$$

Enfin, pour alléger les notations, on passe au formalisme matriciel donné par le système (5),

$$
(5) \sqrt{\frac{1}{4} \Delta_4} (\alpha_1 + b_1) = K \sqrt{\frac{1}{2} \Delta_2} (\alpha_2 + b_2)
$$
  

$$
(5) \sqrt{\frac{1}{3} \Delta_3} (\alpha_3 + b_3) = H \sqrt{\frac{1}{2} \Delta_2} (\alpha_2 + b_2)
$$
  

$$
\sqrt{\frac{1}{2} \Delta_2} (\alpha_2 - b_2) = -K \sqrt{\frac{1}{4} \Delta_1} (\alpha_3 - b_1)
$$
  

$$
-H \sqrt{\frac{1}{3} \Delta_3} (\alpha_3 - b_3)
$$

en définissant les matrices suivantes :

,  $\Delta_2$  et  $\Delta_3$  sont des matrices diagonales de terme générique  $\beta_1^P = \beta_1^P / |\beta_{\underline{i}}^P|$  pour i = 1, 2, 3. Elle indiquent la nature des modes du guide i,  $\Delta_i^{\vec{p}}$  valant 1 pour un mode propagé et - j pour un mode évanescent.
${\tt Y}_1$ ,  ${\tt Y}_2$  et  ${\tt Y}_3$  sont des matrices diagonales de terme générique  ${\tt Y}_i^{\tt P}$  =  $\upbeta_i^{\tt P}$ /w  $\upmu_{\tt O}$ pour i = 1, 2, 3. Elle donnent l'admittance d'onde de chaque mode du guide i.

K et H sont les matrices de produit scalaire entre respectivement les modes des guides 1 et 2 pour K et les modes des guides 3 et 2 pour H. Le terme générique de K est  $[\kappa_{pq}^-]$ Le terme générique de H est  $\left[ \begin{smallmatrix} \mathtt{H} & \mathtt{m} \ \mathtt{r}\mathtt{q} \end{smallmatrix} \right]$ =  $[(\beta_1^p \cdot \beta_2^q / (w_{1eff} \cdot w_{2eff}))^{1/2} \cdot I^{pq}_{12}/H]$  $=$   $[(\beta_3^{\frac{1}{2}}, \beta_2^{\frac{1}{2}}]/(\mathbf{W}_{3\text{eff}} \cdot \mathbf{W}_{2\text{eff}})^{1/2}]$ 

Par substitution suivant la méthode générale de l'annexe 4 appliquée au système (5), on obtient  $(b_1, b_2, b_3)$  en fonction de  $(a_1, a_2, a_3)$ . La forme canonique de la matrice de répartition généralisée (S) à laquelle on aboutit est présentée à la formule (6).

$$
[S] = I + 2 \begin{bmatrix} \sqrt{\chi_{\Delta_1}} K & O & O \\ O & \sqrt{\chi_{\Delta_2}} O & O \\ O & O & \sqrt{\chi_{\Delta_3}} H \end{bmatrix} \cdot \frac{V}{V} \cdot \frac{V}{V} \cdot \frac{
$$

avec

$$
(6) \qquad V = (Y_2 + {^T}KX_1K + {^T}HY_2H)^{-2}
$$

La méthode de calcul étant exposée, on peut s'intéresser au cas plus général présenté sur la figure 3. Dans le plan 2<sub>0</sub> = 0, m guides k de largeur respective  $W_{\mathbf{k}}$  se raccordent au guide  $0$  de largeur  $W_{\mathbf{Q}}$  avec des excentricités  $E_{\mathbf{X}_{\mathbf{k}}}$  (1  $\leq$   $k$   $\leq$  m). Suivant le calcul général de raccordement de champs de l'annexe 4, on aboutit à une matrice de répartition généralisée (S) constituée de  $(m + 1)^2$  blocs  $s_{11}$ . Chaque bloc  $s_{1j}$  caractérise les phénomènes de couplages intermodaux entre les modes des guides numéro i et j La formule (7) donne l'expression de ces blocs.

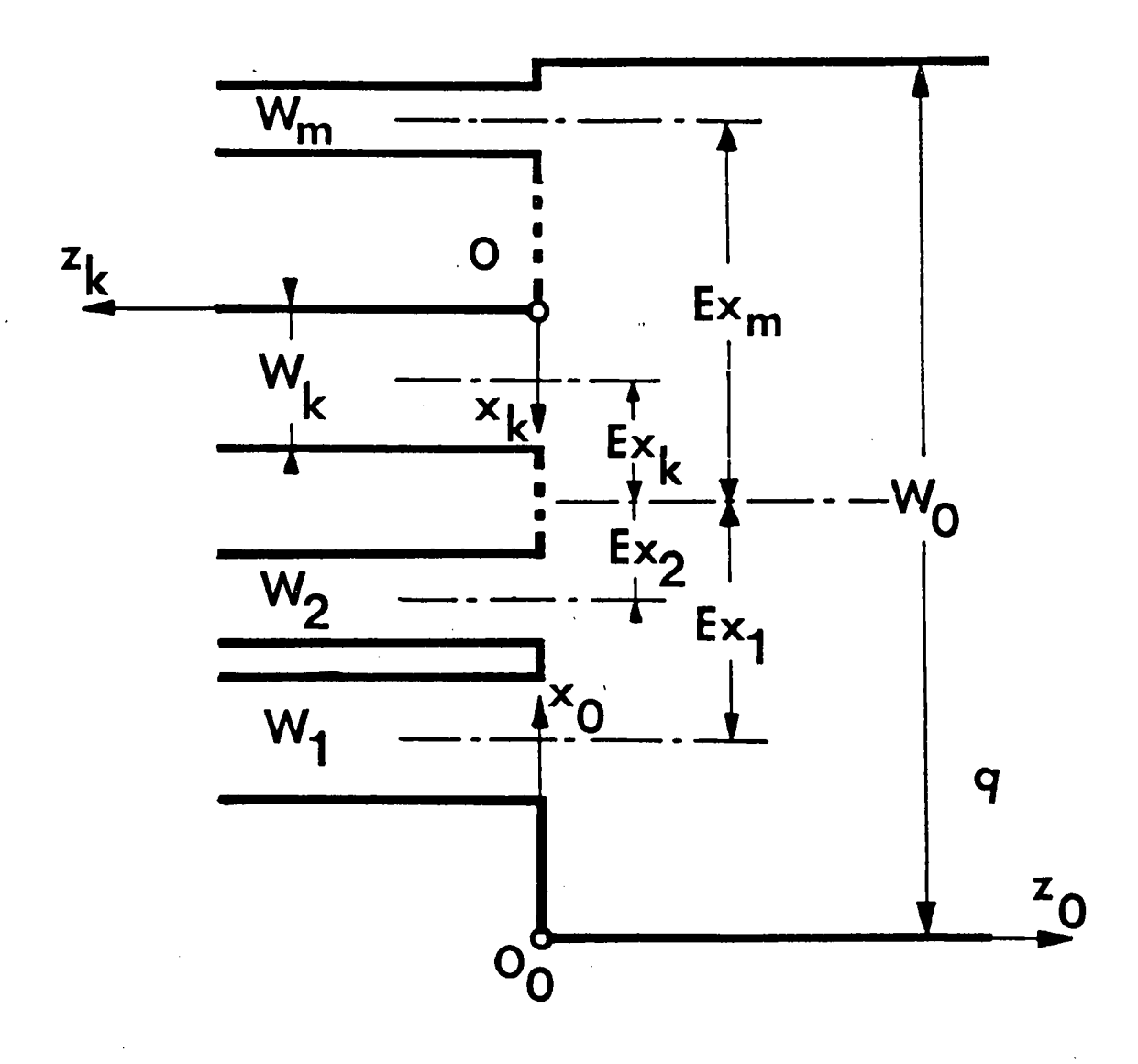

Fourchette microruban à m doigts.

 $\bar{\mathcal{A}}$ 

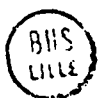

$$
S_{\lambda j} = -Id + 2\sqrt{\lambda_{\lambda} \Delta_{\lambda}^{2}} K_{\lambda} U^{T} K_{j} \sqrt{\lambda_{j} \Delta_{j}}
$$
\n
$$
(7)
$$
\n
$$
1
$$
\n
$$
1
$$
\n
$$
1
$$
\n
$$
1
$$
\n
$$
1
$$
\n
$$
1
$$
\n
$$
1
$$
\n
$$
1
$$
\n
$$
1
$$
\n
$$
1
$$
\n
$$
1
$$
\n
$$
1
$$
\n
$$
1
$$
\n
$$
1
$$
\n
$$
1
$$
\n
$$
1
$$
\n
$$
1
$$
\n
$$
1
$$
\n
$$
1
$$
\n
$$
1
$$
\n
$$
1
$$
\n
$$
1
$$
\n
$$
1
$$
\n
$$
1
$$
\n
$$
1
$$
\n
$$
1
$$
\n
$$
1
$$
\n
$$
1
$$
\n
$$
1
$$
\n
$$
1
$$
\n
$$
1
$$
\n
$$
1
$$
\n
$$
1
$$
\n
$$
1
$$
\n
$$
1
$$
\n
$$
1
$$
\n
$$
1
$$
\n
$$
1
$$
\n
$$
1
$$
\n
$$
1
$$
\n
$$
1
$$
\n
$$
1
$$
\n
$$
1
$$
\n
$$
1
$$
\n
$$
1
$$
\n
$$
1
$$
\n
$$
1
$$
\n
$$
1
$$
\n
$$
1
$$
\n
$$
1
$$
\n
$$
1
$$
\n
$$
1
$$
\n
$$
1
$$
\n
$$
1
$$
\n
$$
1
$$
\n
$$
1
$$
\n
$$
1
$$
\n
$$
1
$$
\n
$$
1
$$
\n
$$
1
$$
\n
$$
1
$$
\n
$$
1
$$
\n
$$
1
$$

les différentes matricesqui apparaissent sont définies par

 $\Delta_i = [\Delta_i^p] = [\beta_i^p / |\beta_i^p|]$  est la matrice diagonale donnant la nature des modes du i

 $\mathbf{Y_i} = [\mathbf{Y_i^D}] = [\mathbf{\beta_i^D}/\omega\boldsymbol{\mu_o}]$  est la matrice diagonale des admittances d'onde des modes du guide i.

 $K_j = [K_j^{pq}] = [(-\int_1^p, -\int_0^p/(W_{\text{ieff}} W_{\text{oeff}}))^{\frac{1}{2}}.$ I $_{io}^{pq}/H]$  est la matrice des produits scalaires des modes du guide i avec les modes du guide O.

Les remarques d'ordre algébrique et numérique faites au chapitre I pour un élargissement de la ligne microruban s'appliquent dans ce cas général. L'unique matrice à inverser U est symétrique et les propriétés des blocs  $(S_{i,j})$  de la matrice S en découlent directement. La méthode de calcul qui a été exposée ici est générale et permet de traiter tous les types de discontinuités planes autres que ceux de la ligne microruban. Dans le cas d'un guide de nature différente, la difficulté éventuelle qui peut apparaitre réside dans le calcul des intégrales de produit scalaires  $I_{io}^{pq}$ . Leur expression en fonction des champspeut être compliquée, notamment pour des guides à géométrie cylindrique non alignés.

> *3.1.3. Résultats et propriétés caractéristiques de la matrice S généralisée* d'une *fourchette microruban à deux doigts*

Les figures 4, 5, 6, 7, 8 et 9 fournissent le comportement théorique des modules des coefficients de la matrice de répartition

généralisée d'une fourchette microruban pour le mode fondamental quasi T.E.M. Le substrat présente une permittivité relative  $\varepsilon_{_{\rm I}}$  = 10 et une hauteur H = 0, 635 mm. Dans les six cas décrits le guide large est de largeur 15 mm et les deux guides étroits de largeur 0,6 mm, seules les excentricités  $E_{X_12}$  et  $E_{X_13}$  varient. Si un commentaire détaillé de ces courbes semble difficile, elles appellent un certain nombre de remarques. Sur les figures 4 et 5 les fourchettes sont symétriques,  $(E_{X_{12}} - E_{X_{13}})$  d'excentricité respectives 2,394 mm et 4,788 mm. Les coefficient de réflexion  $S^{OO}_{11}$  (courbes 1) et de transmission  $S_{21}^{OO}$  et  $S_{31}^{OO}$  (courbes 2 et 3) du guide large ne présentent pas de points de rebroussement autour des fréquences de coupure des modes supérieurs d'ordre impairs. Le comportement de ces coefficients présente la même allure que celui des coefficients de l'élargissement brusque. Par contre, bien que la structure globale soit symétrique pour ce deux premiers cas, (figure 4 et 5), les guides étroits se raccordent individuellement sur le guide large avec une excentricité non nulle (2,394 mm ou 4,788 mm), c'est pourquoi leur mode fondamental quasi T.E.M. se couplera sur tous les modes supérieurs T.E<sub>n</sub> du guide large. En conséquence les coefficients de réflexion  $S_{22}^{oo}$  et  $S_{33}^{oo}$  (courbes 4 et 6) et de transmission  $S_{32}^{oo}$  (courbe 5) des guides étroits présentent des points de rebroussements aux fréquences 3,1 GHz, 6,2 GHz et 9,5 GHz environ qui correspondent aux fréquences de coupures respectives des modes T.E<sub>1</sub>, T.E<sub>2</sub> et T.E<sub>3</sub> du guide large

Dans les cas où les excentricités  $E_{12}$  et  $E_{X13}$ sont différentes (figures 6, 7, 8 et 9) on n'a aucune propriété particulière des coefficients concernant le mode fondamental. On peut tout de même noter que lorsqu'un guide étroit est dans l'axe du guide large,  $(E_{X_{12}} = 0)$ , comme sur les figures 5 et 6, . Les coefficients rattachés à ce guide en réflexion  $S_{22}^{OO}$  (courbe 4) et en transmission  $S_{21}^{OO}$  (courbe 2) ne se couplent pratiquement pas sur les modes impairs du guide large de la même façon que dans le cas de l'élargissement symétrique.

Enfin, on peut remarquer que les valeurs initiales à basse fréquence, des coefficients sont indépendantes des excentricités qui jouent un rôle déterminant en haute fréquence. Dès qu'un mode supérieur est propagé, il n'y a plus réciprocité dans le cas d'une fourchette quelconque (figures 7 et 8). La puissance véhiculée par le mode T.E.M. se distribue sur les modes supérieurs propagés par le guide large et suppriment la propriété  $|s_{11}|^2 + |s_{21}|^2 + |s_{31}|^2 = 1$  dès 3,1 GHz.

-52-

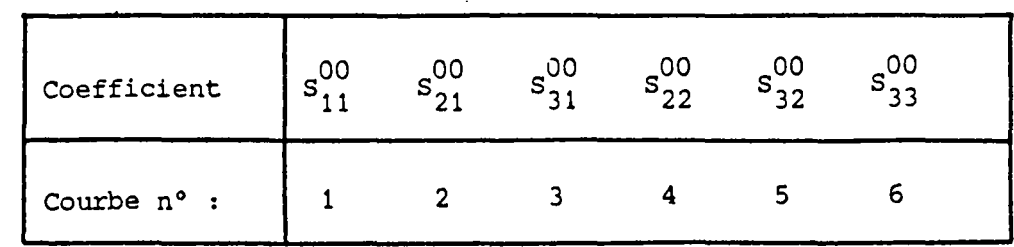

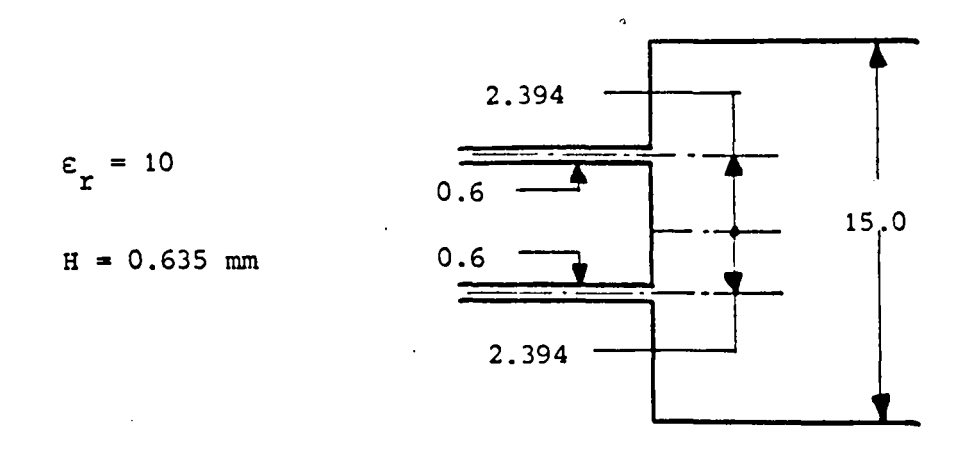

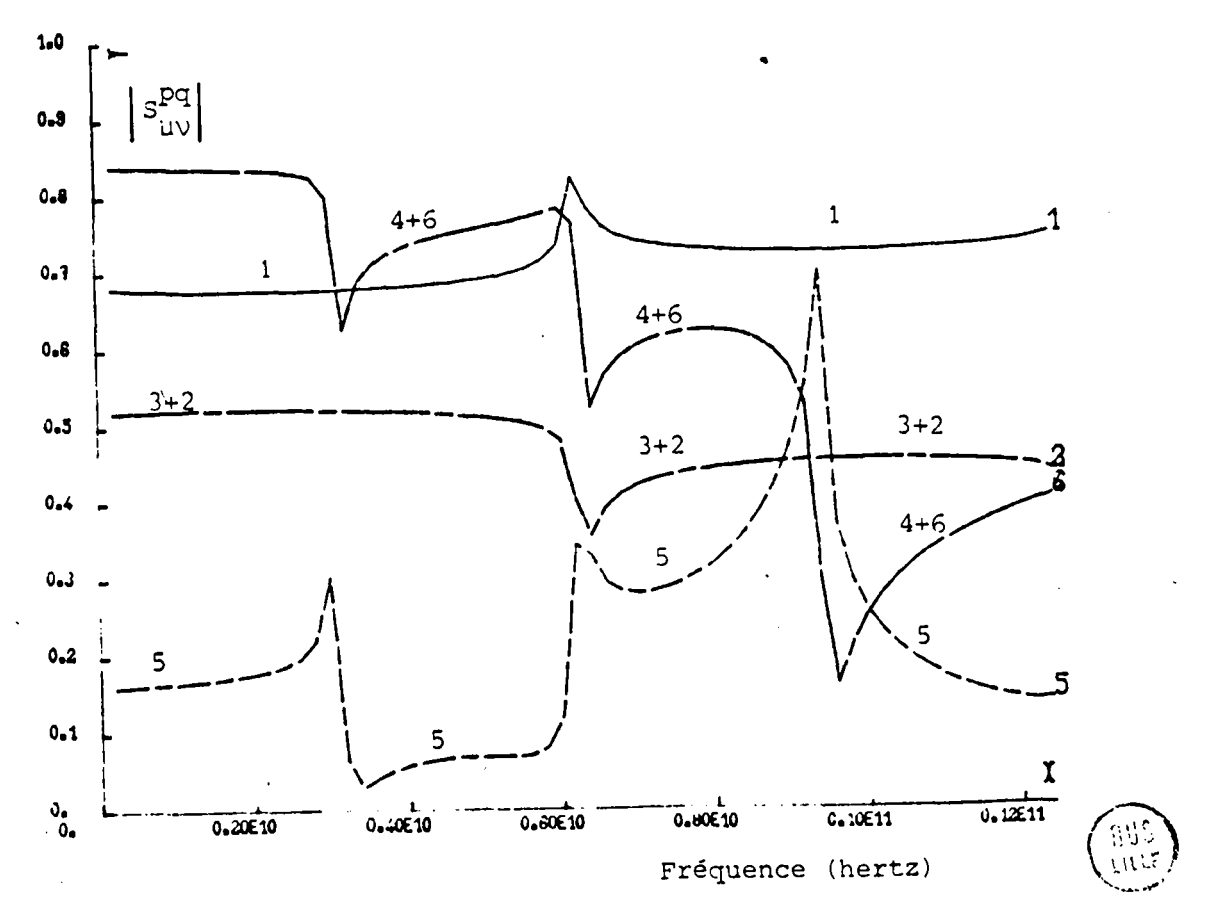

Figure 4

### - FOURCHETTE MICRORUBAN SIMPLE -

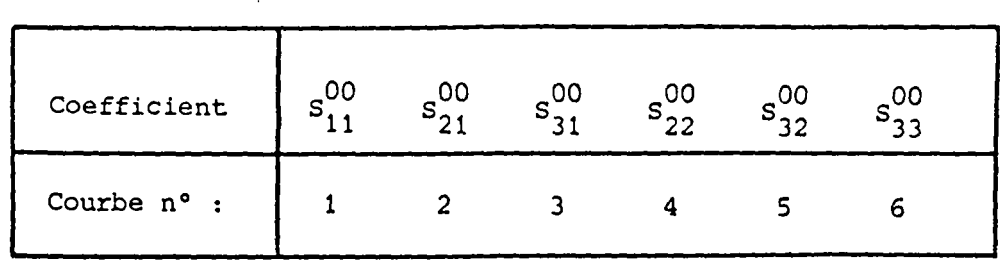

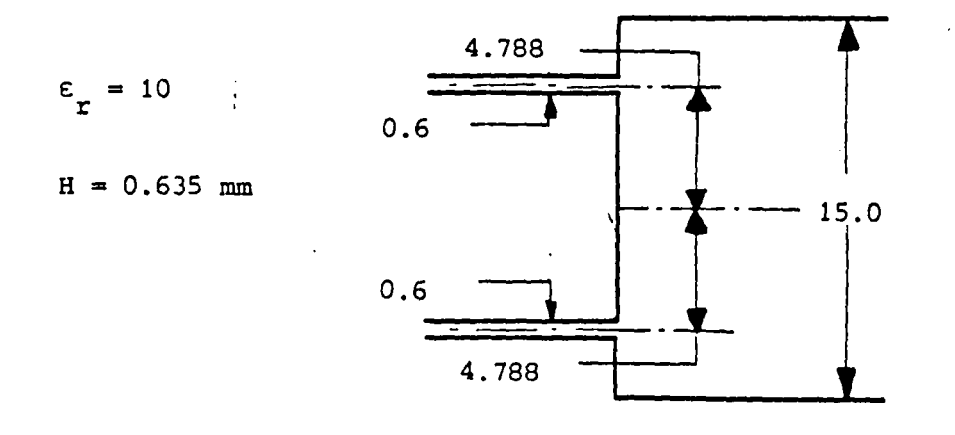

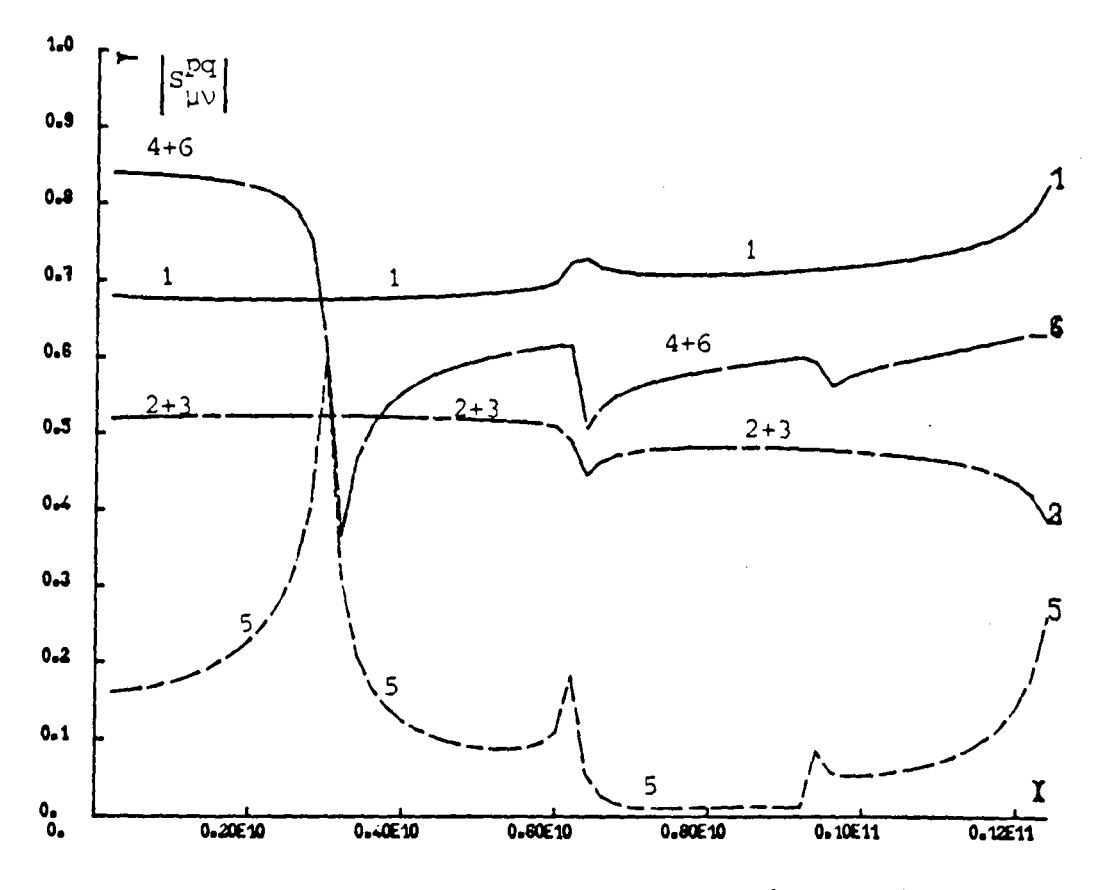

Fréquence (hertz)

المدار<br>المدارج<br>المدارج

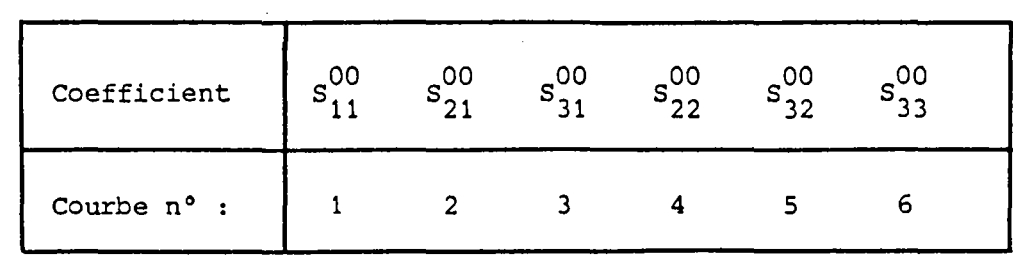

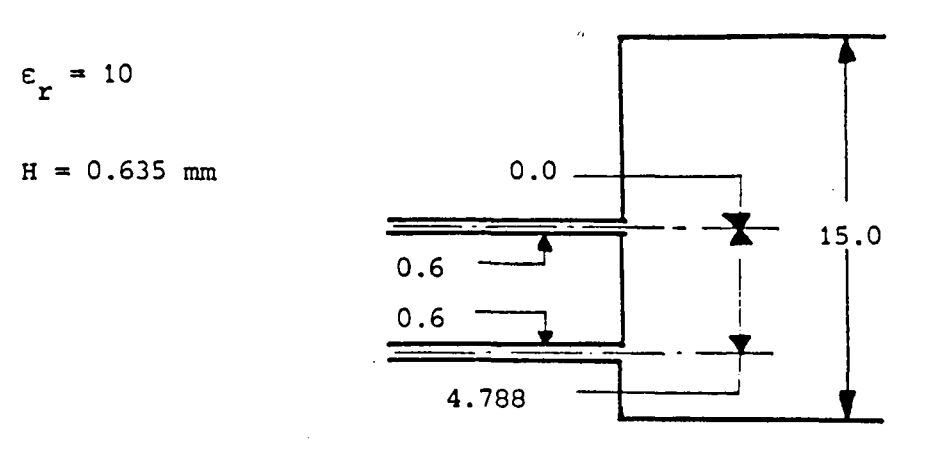

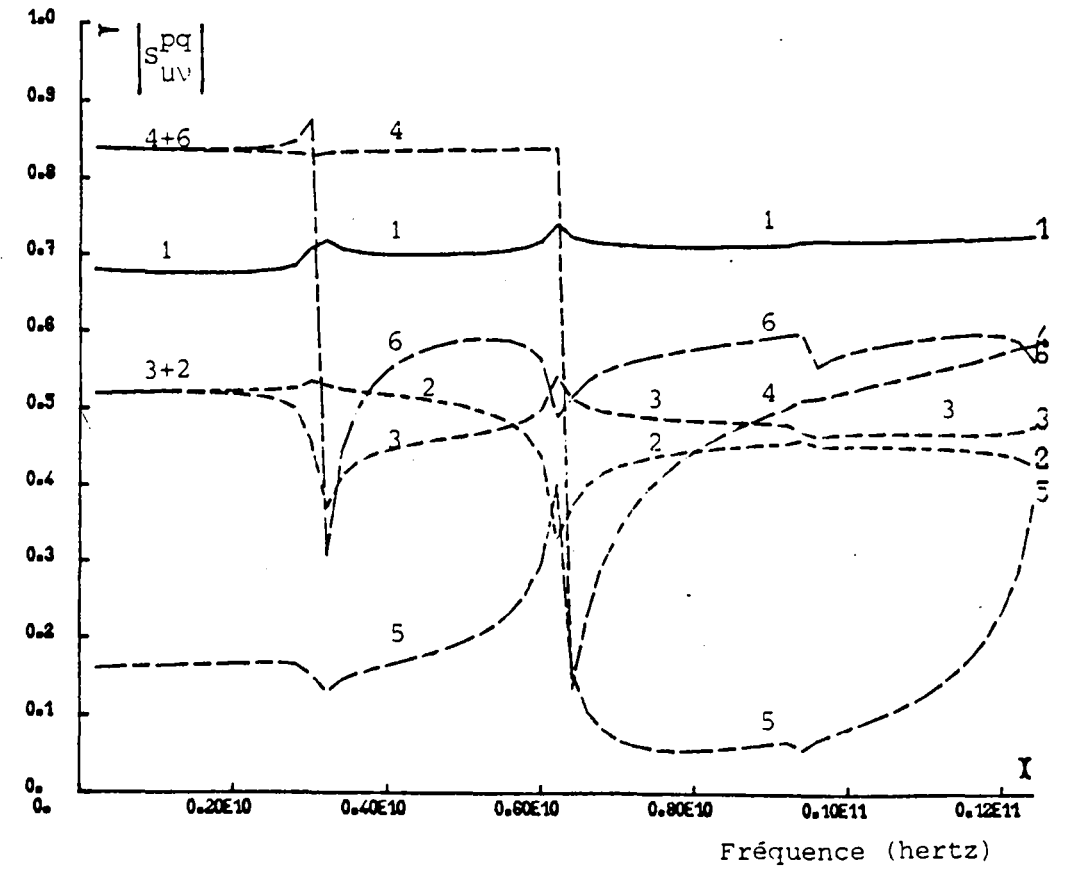

Figure 7

**Alli** 

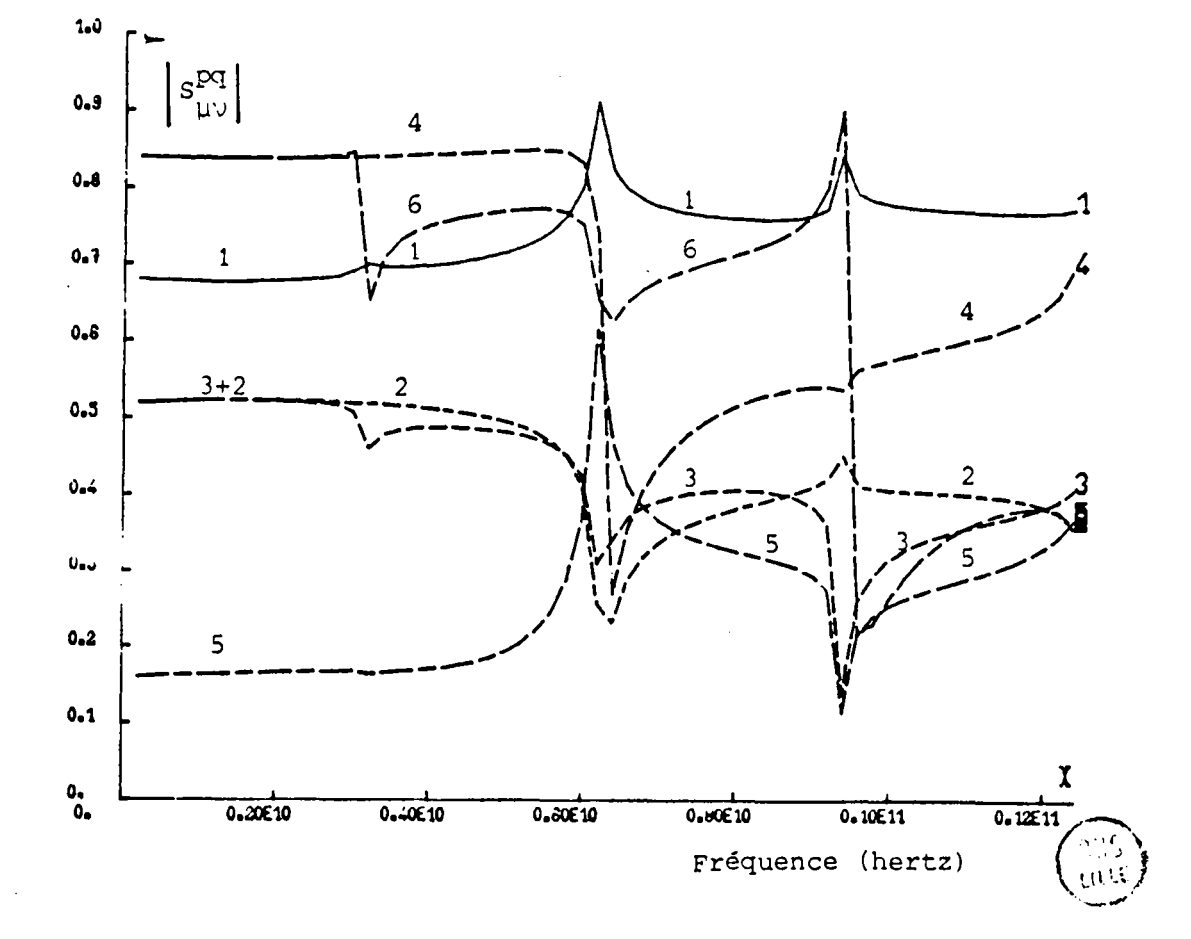

Figure 6

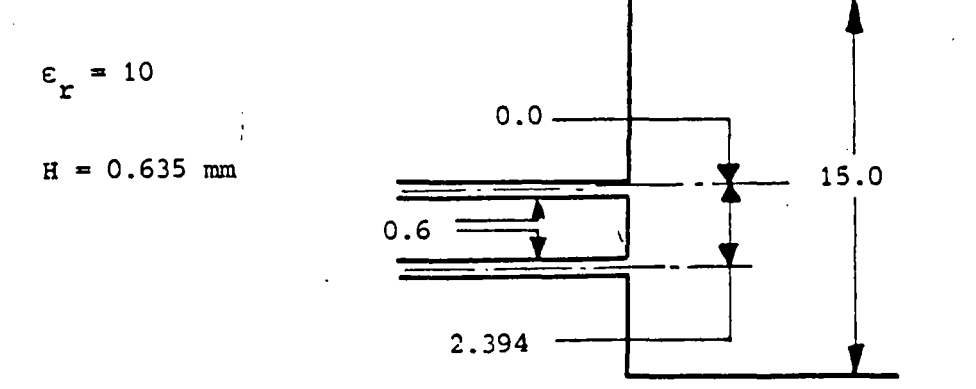

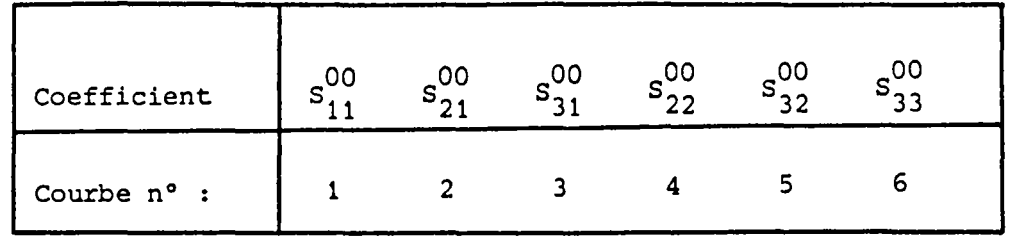

- FOURCHETTE MICRORUBAN SIMPLE -

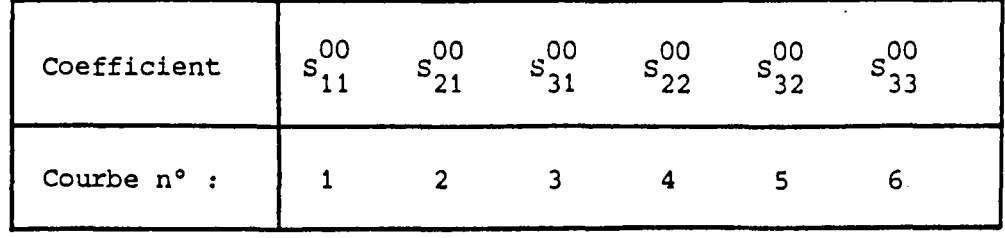

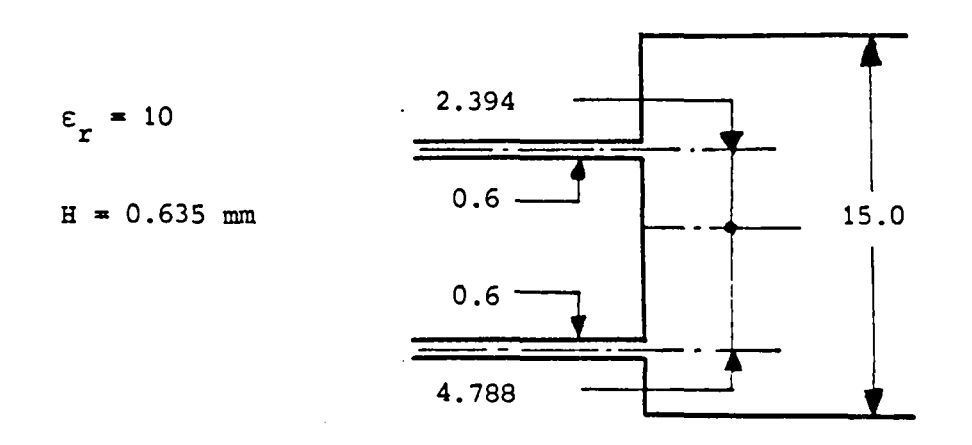

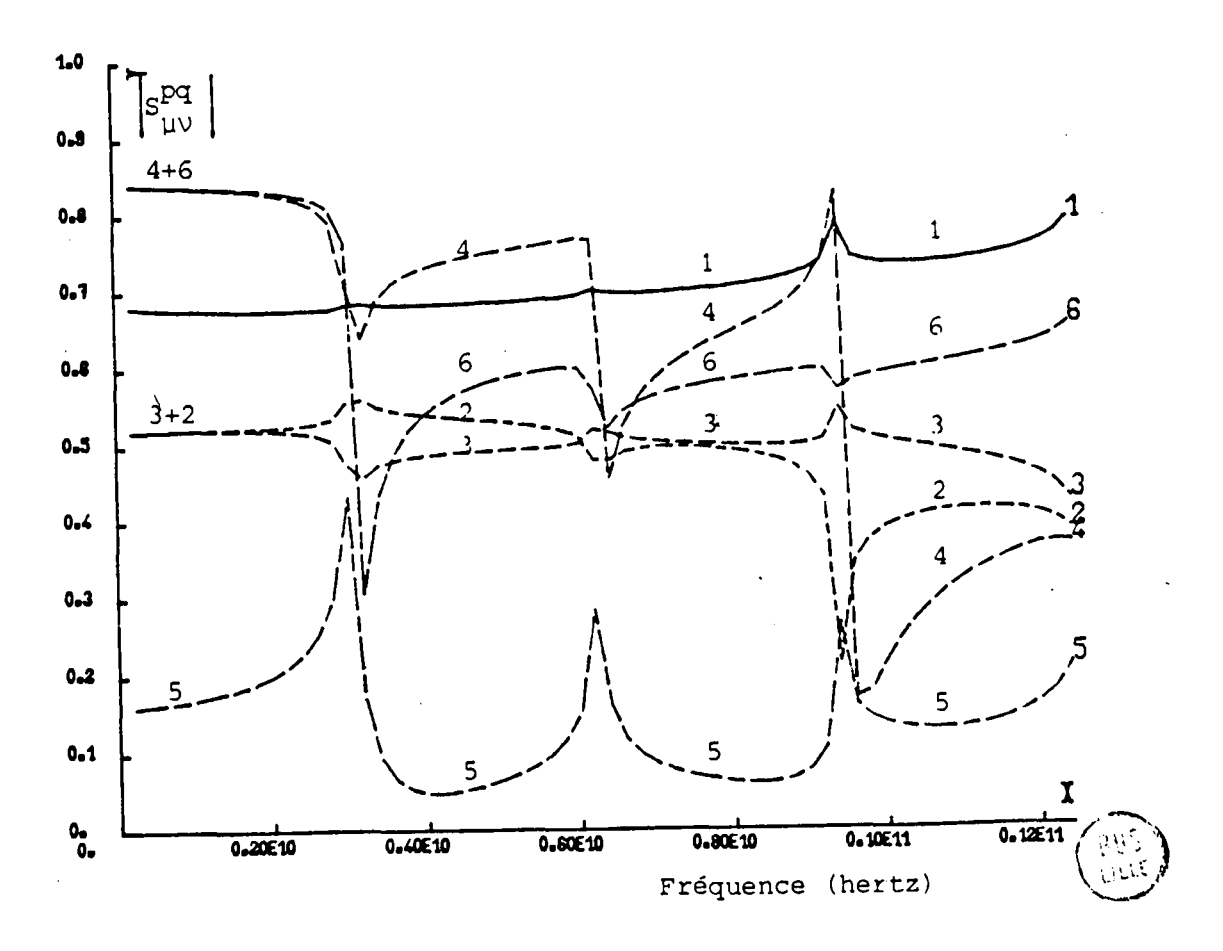

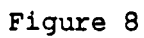

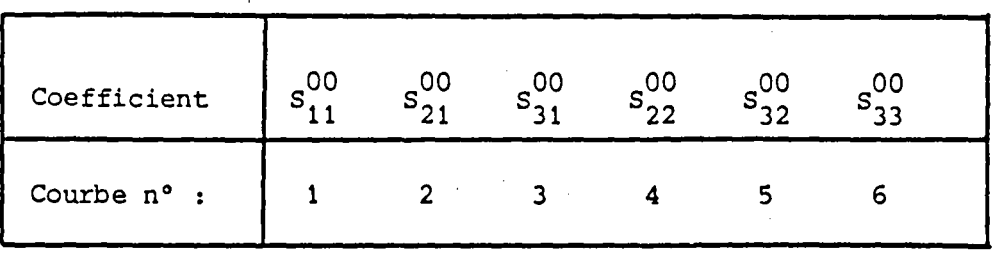

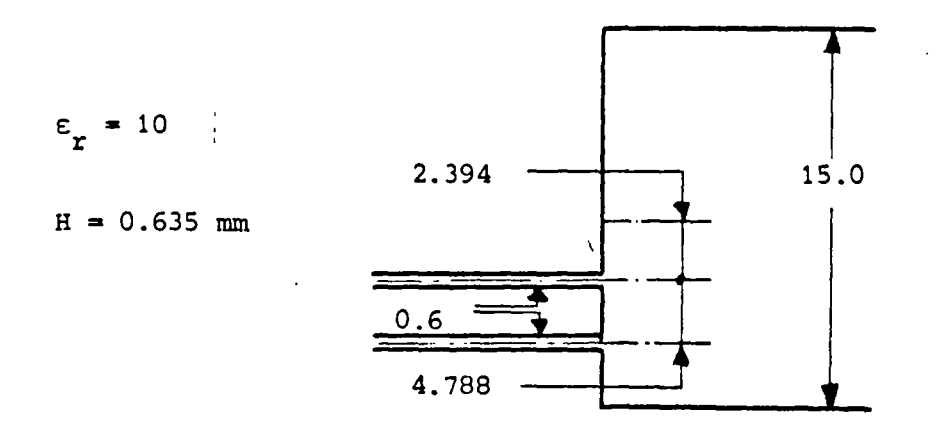

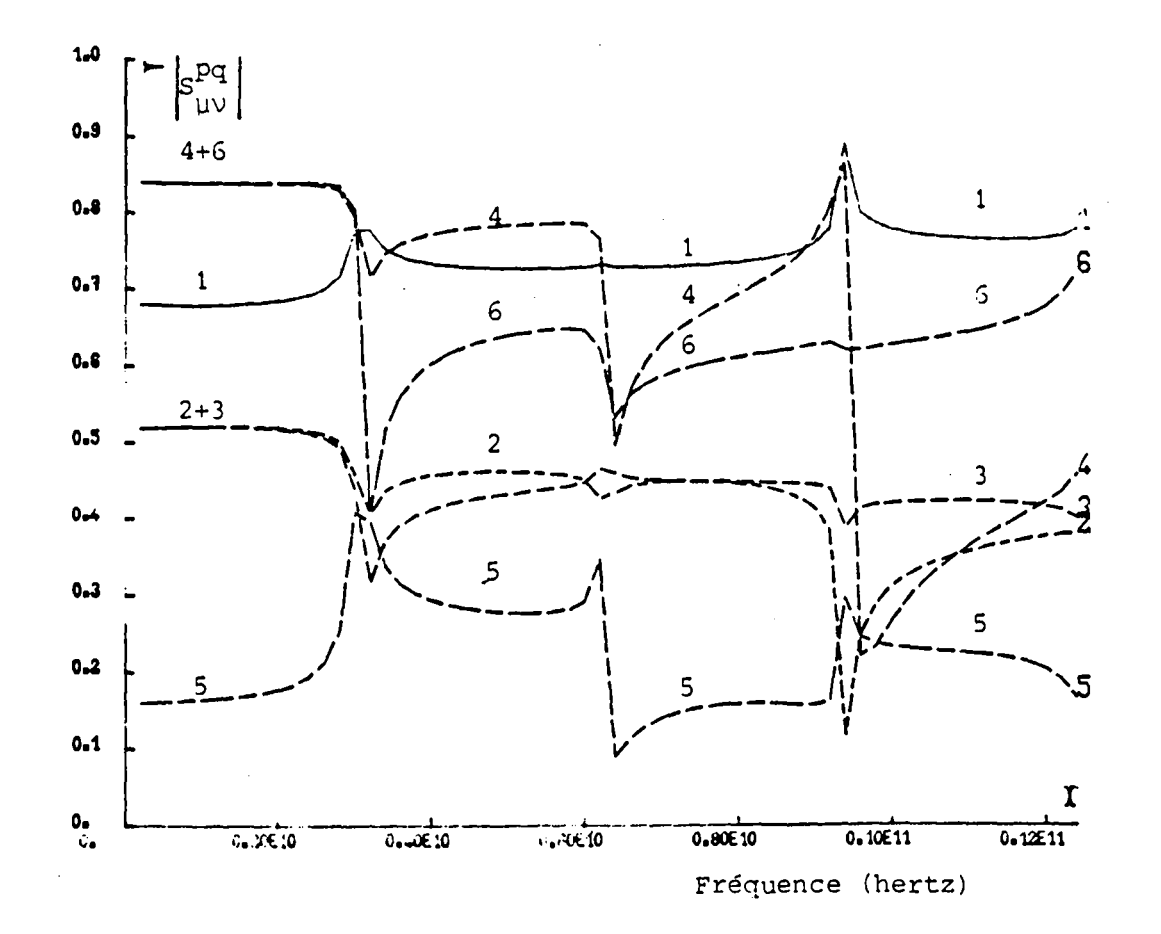

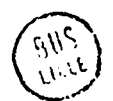

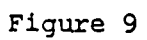

Après cette série de résultats théoriques et pour valider sur un plan pratique l'approche développée aux paragraphes III.1.1. et III.1.2., on propose sur les figures 10.a et 10.b un résultat comparé entre la théorie et l'expérience. Une fourchette microruban a donc été gravée sur MEKTRON 6010, ( $\varepsilon_{_{\rm I}}$  = 10, H = 0,635 mm) en suivant les dimensions indiquées sur la figure 10-a. Pour effectuer les mesures il a été nécessaire de raccorder les trois guides aux fiches o.s.M. utilisées par des adaptations à sections continuellement variables. Pour les raisons exposées au chapitre II, les résonances ainsi engendrées ont dispersé la mesure sur la discontinuité simple. On trouve ce même problème dans les travaux expérimentaux réalisés sur l'élargissement simple (7). Néanmoins on peut noter un accord théorie·expérience correct sur la bande de fréquence balayée : 1 - 12 GHz bien que., à partir de 6,2 GHz environ, la structure soit multimode. En effet le mode T.E, peut alors se propager dans le guide large numéro 2. On note, à cette fréquence, un point de rebroussement de toutes les courbes et une chute brutale du coefficient de réflexion  $S_{22}^{OO}$  du mode T.E.M. du guide 2. Les courbes de phase de la figure 10.b ne peuvent être comparées à la mesure de par la présence des guides d'adaptation entre la discontinuité et les fiches O.S.M. dans le cadre de l'expérimentation.

-53-

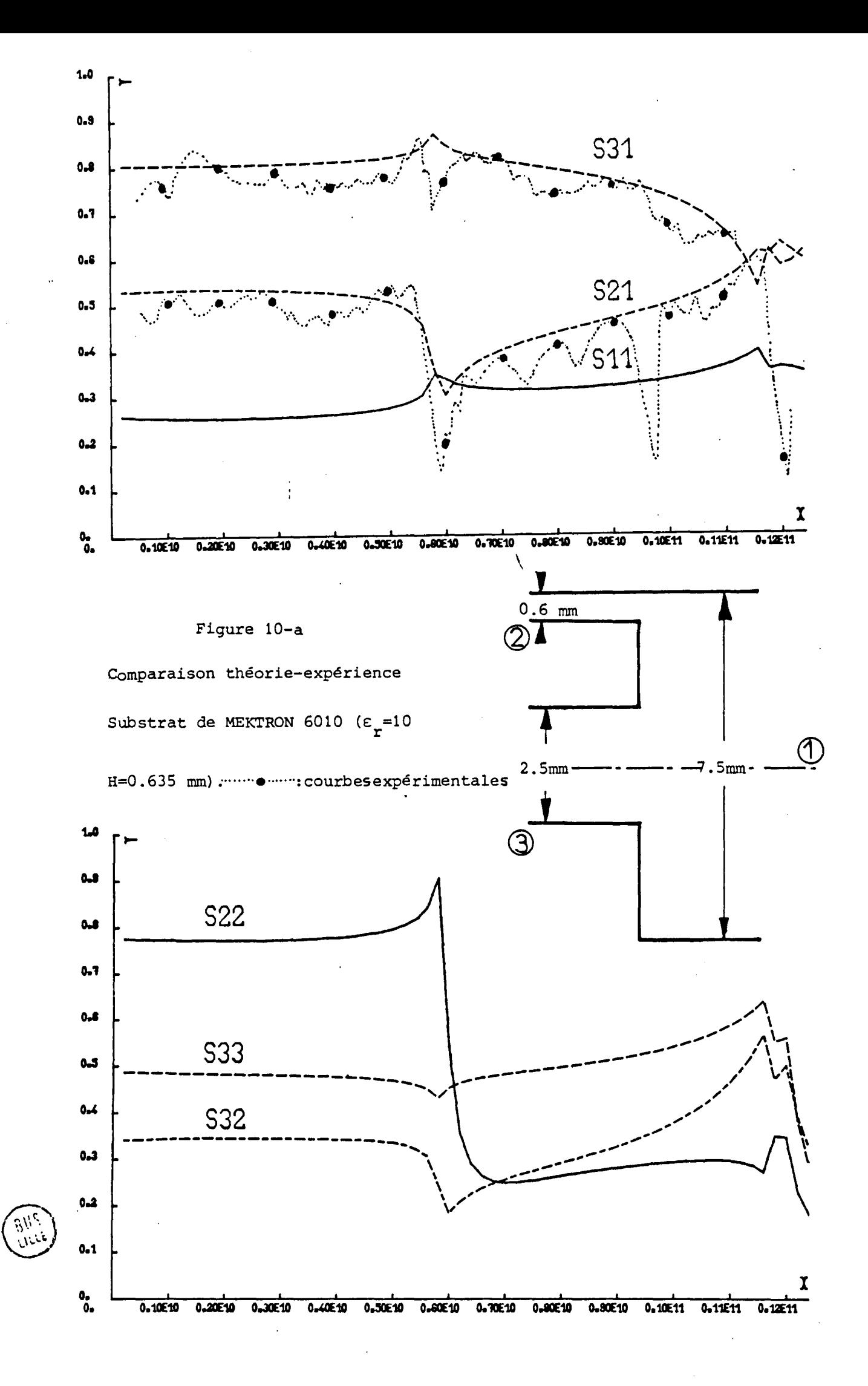

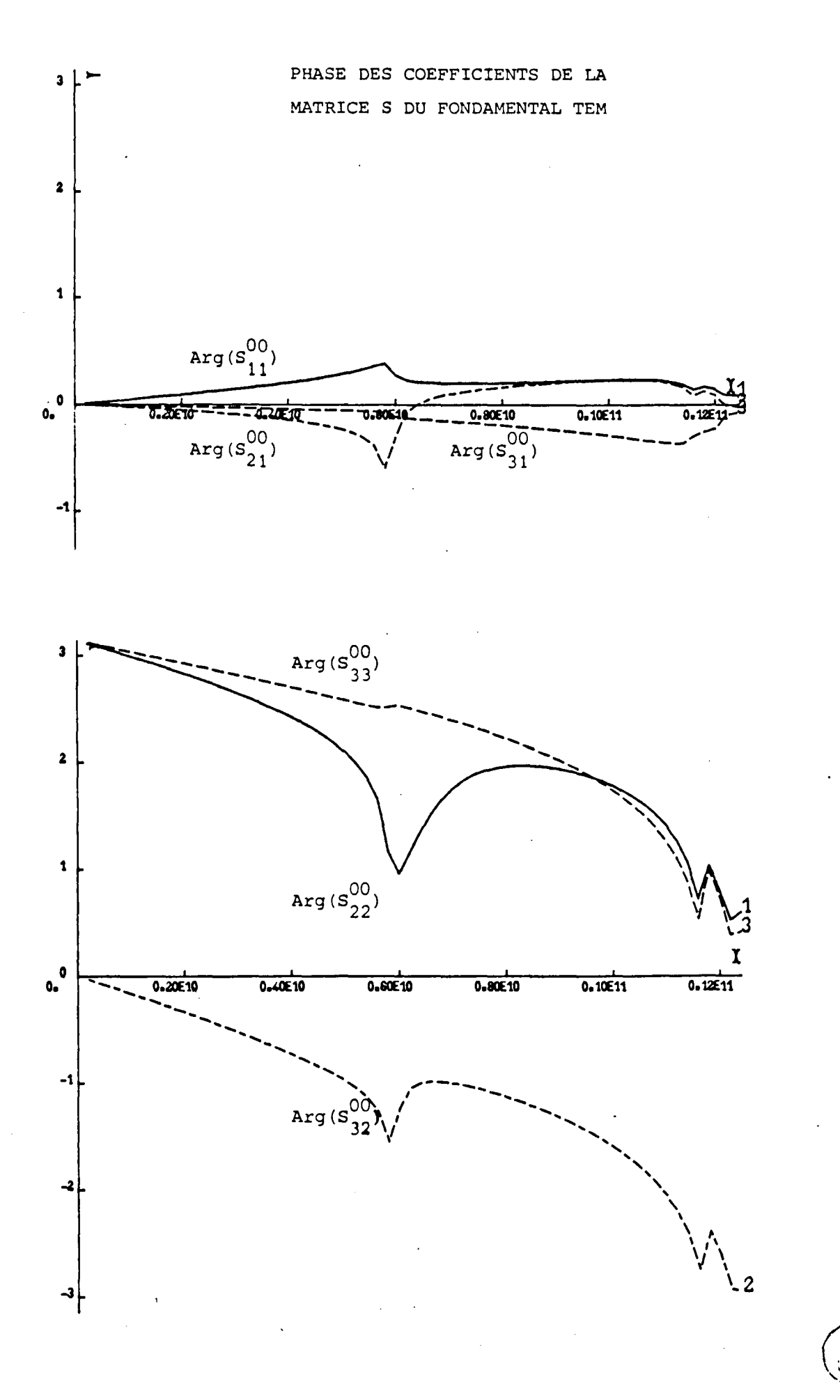

Figure  $10-b$ 

#### *III.2. GENERALISATION AUX CIRCUITS AN PORTES*

# *III.2.1. PrinciPe et étude d'un guide* à *changement de largeur quasi statique*

Dans les diviseurs de puissance par exemple, on rencontre fréquemment des adaptations d'impédance réalisées à partir de lignes à sections lentement variables comme pour celui présenté lors de l'introduction. Ces adaptations peuvent être étudiées en les discrétisant en une suite de changements brusques de section au même titre que les disques résonateurs résolus au chapitre II. Dans le cas où elles sont "suffisamment lentes", ces adaptations ne provoquent pas de couplages intermodaux. On peut alors choisir une solution comme celle proposée ci-dessous.

Une telle adaptation est présentée sur la figure 11. Les guides 1 et 2, de largeurs respectives  $W_1$  et  $W_2$  doivent être raccordés de façon continue sur une longueur L,  $(L \gg W_1$  et L  $\gg W_2$ ), avec une excentricité Ex (L >> Ex). Il est possible de définir les contours  $C_1$  (z) et  $C_2$  (z) de la structure de transition par deux polynomes du 3ème degré tangents au guide 1 en  $x_1 = 0$  et  $x_1 = W_1$  et tangents au guide 2 en  $x_2 = 0$  et  $x_2 = W_2$ . Dans le guide non uniforme ainsi défini, la propagation se fait donc suivant la courbe axiale A (z) moyenne de C<sub>1</sub> (z) et C<sub>2</sub> (z) En chaque point du guide on peut écrire l'expression des champs suivant le modèle de départ où la permittivité effective  $\epsilon_{\tt eff}$  et la largeur effective W<sub>off</sub> seront fonction de la largeur réelle du guide W (z) à l'abscisse z (0 € z € L). Notamment la constante de phase β s'exprimera par la formule (8) en fonction de z pour le mode p.

$$
(8) \beta^{P}(z) = \pm \left[ \omega^{2} \xi_{0} \xi_{(z)} - \frac{p^{2} \pi^{2}}{W(z)} \right]^{1/2}
$$

A partir du calcul détaillé en annexe 5, on obtient une matrice de répartition généralisée (S) formellement identique à celle d'un tronçon de guide uniforme. Les coefficients de transmission  $S^{pp}_{12}$  et  $S^{pp}_{21}$  du mode p s'expriment :

(9) 
$$
S_{12}^{PP} = S_{21}^{PP} = (-1)^P e^{-\frac{1}{3} \int_0^L \beta^P(z) \sqrt{1+36E_x^2} (\frac{z}{L^2} - \frac{z^2}{L^3})^2} dz
$$

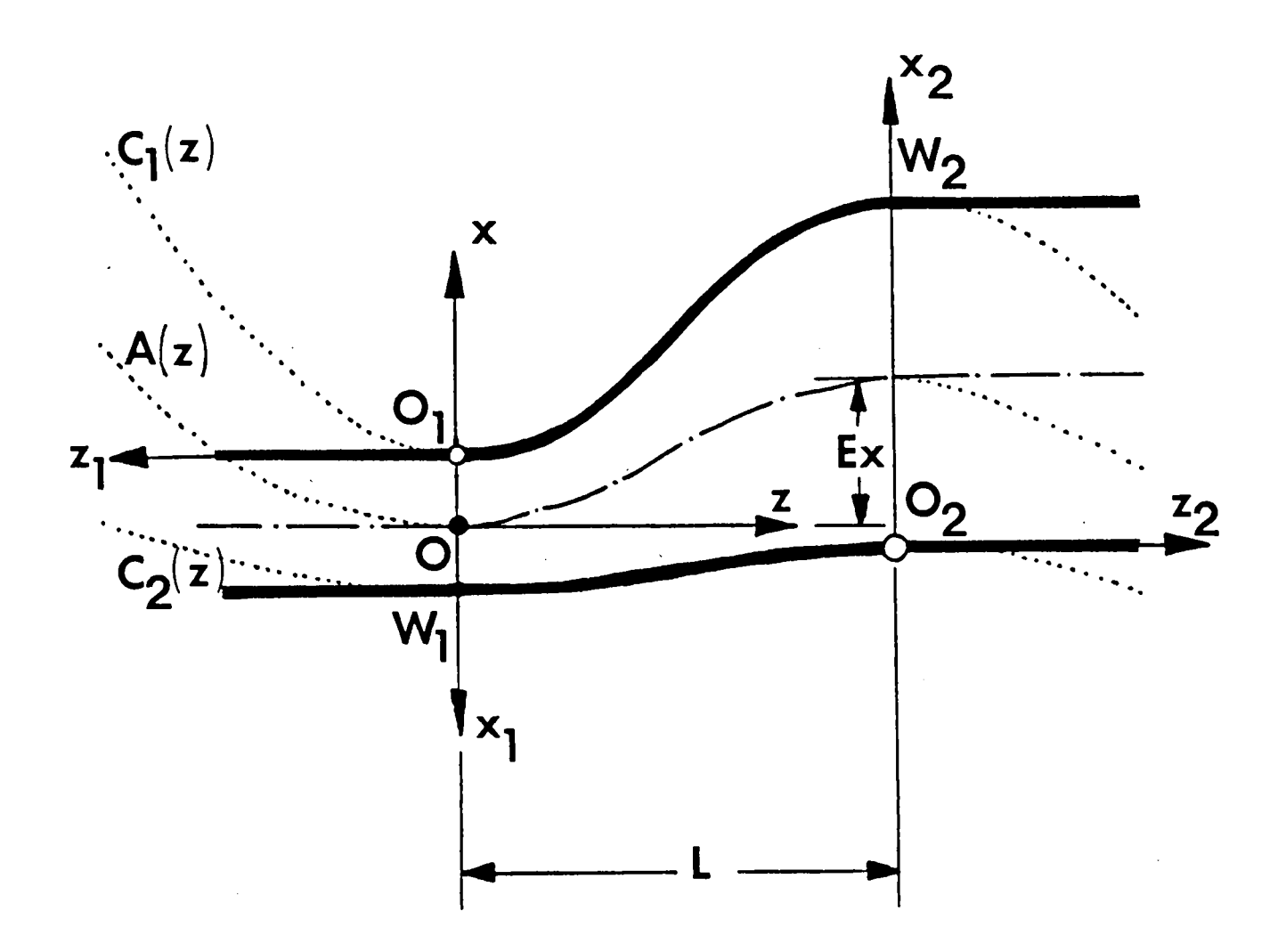

Guide à changement de largeur quasi-statique.

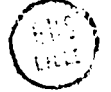

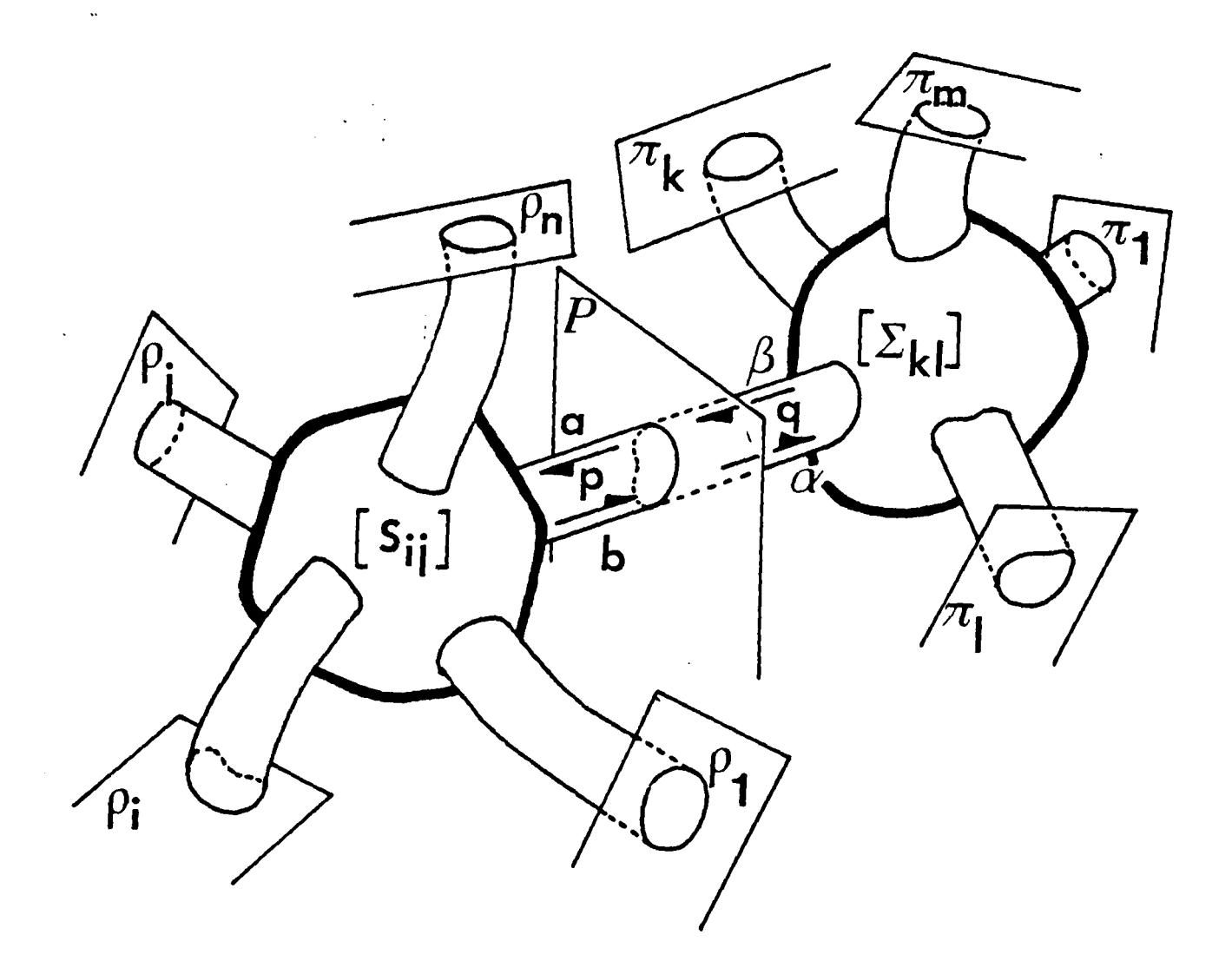

 $\ddot{\phantom{a}}$ 

Chainage généralisé de deux multiportes

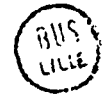

 $\hat{\boldsymbol{\beta}}$ 

 $\sim 10^7$ 

A ce stade de l'étude, on dispose de quatre éléments constitutifs, (élargissement brusque, tronçon de guide uniforme, fourchette microruban à deux doigtset tronçon de guide à section lentement variable), pour concevoir des circuits complexes. Il suffit de chainer ou de boucler ces éléments pour obtenir la matrice de répartition du circuit global.

#### *III.2.2. Calcul de chaînage* et *de bouclage des multiportes*

Soit, sur la figure 12, deux multiportes 1 et 2 possédant respectivement Met N guides d'accès. Ces deux multiportes sont caractérisés par leurs matrices de répartition respectives S et  $\Sigma$  définies dans les plans d'entrées P<sub>i</sub> (1  $\le$  i  $\le$  n) et  $\mathbb{I}_{k}$  (1  $\le$  h  $\le$  m). Les deux structures sont reliées dans le plan P =  $P_p$  =  $\Pi_q$ . Le raccordement dans le plan P se fait sans discontinuité de la section droite. On peut donc affirmer qu'il n'y **a** pas de phénomène de couplage dans cette section entre les modes. Il **y a** uniquement transmission. De la même façon que dans le cas des 2 portes décrit au chapitre II, les réflexions multiples entre l'accès P de S et q de  $\Sigma$  vont modifier les interactions entre tous les autres accès du circuit global. Notamment, il apparait de nouveaux blocs de transmission entre les accès des deux systèmes. Les deux circuits constitutifs sont caractérisés par les formules (10) et (11) reliant les amplitudes des modes sortants  $(b, \beta)$  aux amplitudes des modes entrants  $(a, \alpha)$ .

(10)  
\n
$$
\begin{bmatrix} b_1 \\ \vdots \\ b_n \end{bmatrix} = \begin{bmatrix} \dots \\ \dots \\ \dots \\ \dots \end{bmatrix} \begin{bmatrix} a_1 \\ \vdots \\ a_n \end{bmatrix}
$$
\n(11)  
\n
$$
\begin{bmatrix} \beta_1 \\ \vdots \\ \beta_m \end{bmatrix} = \begin{bmatrix} \dots \\ \dots \\ \dots \\ \dots \\ \dots \\ \dots \\ \dots \end{bmatrix} \begin{bmatrix} \alpha_1 \\ \vdots \\ \alpha_n \end{bmatrix}
$$

-55-

Dans le plan P il y a simplement transmission de sorte que :

$$
(12) \quad \begin{bmatrix} b_p \\ - \\ \beta_q \end{bmatrix} = \begin{bmatrix} 0 & | \text{Id} \\ - \\ \text{Id} & 0 \end{bmatrix} \begin{bmatrix} a_p \\ a_q \end{bmatrix}
$$

L'élimination de  $(a_p, b_p, a_q, \beta_q)$  entre les formules (10), (11) et (12) explicitée en annexe 6, conduit à la matrice de répartition généralisée R de l'ensemble de sytème  $(S - \Sigma)$  en intéraction.

(13)
$$
\begin{bmatrix} \mathcal{L} \\ \beta \end{bmatrix} = \begin{bmatrix} [R_{ij}] & [R_{il}] \\ \hline [R_{kj}] & [R_{kl}] \end{bmatrix} \begin{bmatrix} \alpha \\ \alpha \\ \alpha \end{bmatrix}
$$
  
ses (n + m - 2)<sup>2</sup> blocks (R) sont définis par :

$$
(14) \begin{cases} R_{ij} = S_{ij} + S_{ip} (Id - \Sigma_{qq} S_{pp}) \Sigma_{qq} S_{pj} & \text{if } p \text{ j+p} \\ R_{i1} = S_{ip} (Id - \Sigma_{qq} S_{pp})^{-1} \Sigma_{qq} & \text{if } p \text{ l+p} \\ R_{kj} = \Sigma_{kq} (Id - S_{pp} \Sigma_{qq})^{-1} S_{pj} & \text{if } q \text{ j+p} \\ R_{ki} = \Sigma_{ki} + \Sigma_{kq} (Id - S_{pp} \Sigma_{qq}) \Sigma_{pp} \Sigma_{qq} & \text{if } q \text{ l+p} \end{cases}
$$

Les mêmes remarques qu'au chapitre II s'appliquent ici quant aux matrices à inverser et à la contribution des modes évanescents.

Pour les structures présentant des boucles, comme les coupleurs à branches, on est amené au cours du chaînage des éléments constitutifs du circuit à élaborer un n-portesoù 2 plans d'accès  $_{\rm p}$  et  $_{\rm q}$ sont géométriquement confondus similairement à la figure 13. L'opération de connection des guides p et q est physiquement très différente du chaînage de systèmes sériés exposé ci-dessus. En effet, ce bouclage fait appara1tre un anneau, dont les résonances sont caractéristiques de la longueur de la boucle et de la transmission entre les guides p et q, qui va modifier les intéractions entre les autres accès du circuit.

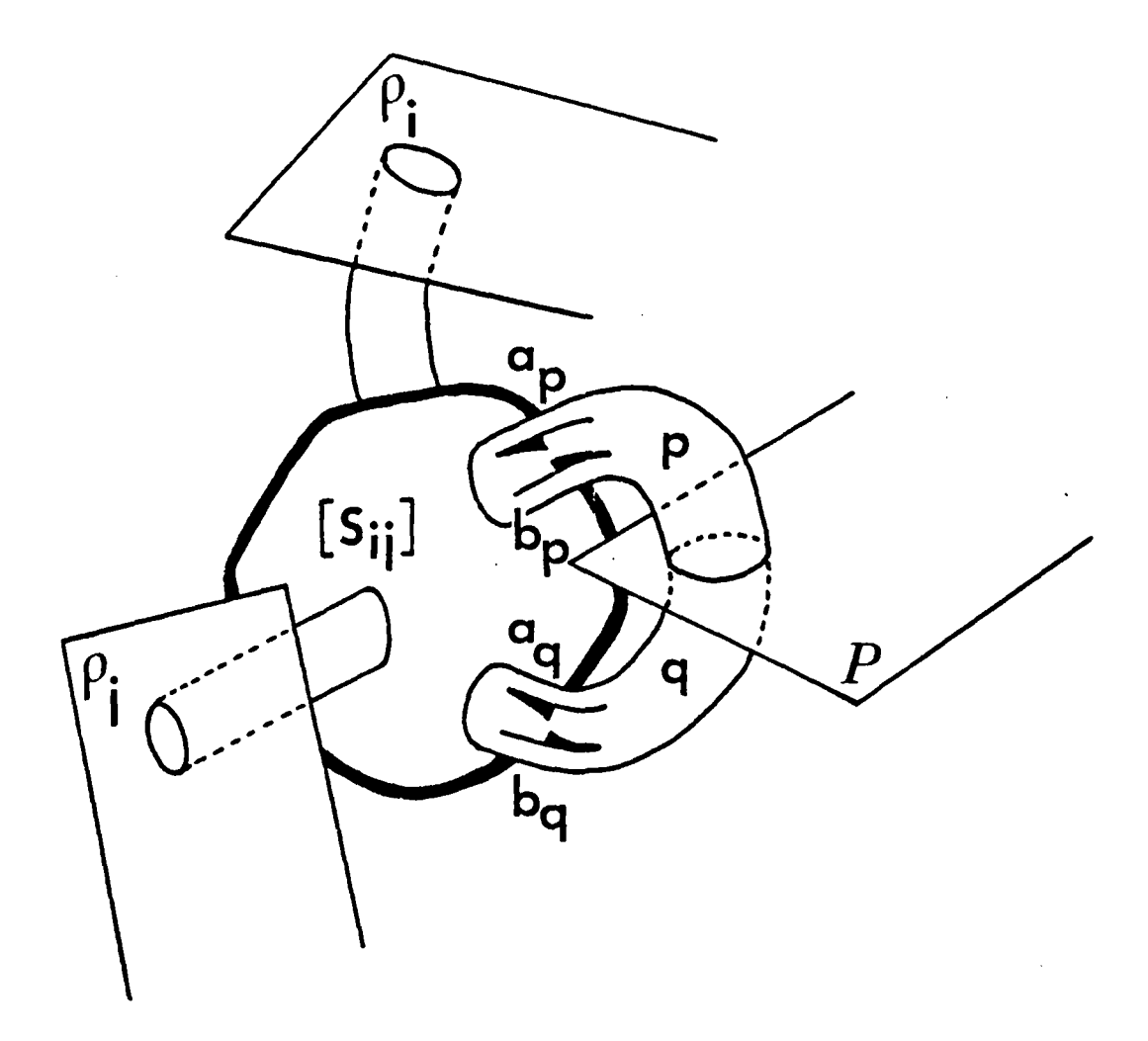

\ Bouclage généralisé d'un multiporte par deux de ses accès .

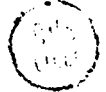

Formellement le calcul se présente de la même façon que pour le cha1nage. Les guides p et q sont de sectionsdroitesidentiques et se raccordent sans discontinuité. Le système est caractérisé par sa matrice de répartition généralisée S qui relie l'amplitude des modes sortants b à celle des modes entrants a suivant la formule (15).

$$
(15) \quad\n\begin{bmatrix}\n b_1 \\
 \vdots \\
 b_n\n\end{bmatrix}\n=\n\begin{bmatrix}\n\cdots & \cdots & \cdots & \cdots \\
\cdots & \cdots & \cdots & \cdots \\
\cdots & \cdots & \cdots & \cdots \\
\cdots & \cdots & \cdots & \cdots\n\end{bmatrix}\n\begin{bmatrix}\n a_1 \\
 \vdots \\
 a_n\n\end{bmatrix}
$$

Dans le plan P il y a simplement transmission de sorte que

$$
(16)\quad \begin{bmatrix} b_p \\ -b_q \end{bmatrix} = \begin{bmatrix} 0 & | & \mathcal{I}_d \\ - & & \\ \mathcal{I}_d & 0 \end{bmatrix} \begin{bmatrix} a_p \\ a_q \end{bmatrix}
$$

L'élimination de  $(a_p, b_p, a_q, b_q)$  entre les formules (15) et (16) explicitée en annexe 7, donne la matrice de répartition généralisée R du système bouclé.

$$
(17) \quad \left[\begin{array}{c} \downarrow \\ \downarrow \end{array}\right] = \left[\begin{bmatrix} R_{ij} \end{bmatrix}\right] \left[\begin{array}{c} \alpha \\ \alpha \end{array}\right] \quad .
$$

Ses  $(n - 2)^2$  blocs (R) sont définis par :

$$
R_{ij} = S_{ij} + S_{ip} A1 (A S_{pj} + S_{iq} B1 (BS_{qi} + S_{pj})
$$
\n
$$
P^{our} \text{ if } p, j \neq p, i \neq q \text{ if } a \text{ we}
$$
\n
$$
A = S_{qq} (Id - S_{pq})^{-1}
$$
\n
$$
A1 = (Id - S_{qp} - AS_{pp})^{-1}
$$
\n
$$
B = S_{pp} (Id - S_{qp})^{-1}
$$
\n
$$
B1 = (Id - S_{pq} - B_{pq})^{-1}
$$

Dans la formule (18) les matrices à inverser A, Al, B et Bl font intervenir un terme en (Id - S ) ou (Id - S ) caractéristique des intéractions par transmission entre les accès p et q du système de la figure 13. On peut donc s'attendre à la mise en évidence de propriétés très différentes pour les circuits possédant des boucles internes.

Les opérations élémentaires de composition des matrices de répartitions généralisées étant définies, il est intéressant de présenter une méthode de description des circuits applicable sur une structure quelconque.

 $\mathbf{I}$ 

 $\frac{1}{2}$  $\mathbf{I}$  $\mathbf{I}$ 1 l

 $\mathbf{I}$ l 1 1 )

# *III.2.3. Description des circuits par graphes et application numérique*

Jusqu'à ce stade, l'étude des circuits microrubans présentés s'est limitée aux quadripÔles. Les éléments constitutifs étaient sériés les uns aux autres séquentiellement en utilisant une procédure de chaînage fixe (figure 6 chapitre II). Dans le cas général le circuit présente un nombre quelconque de guides d'accès et il existe alors plusieurs manières de chaîner "en déplacement" et de boucler "par retournement" les éléments constitutifs pour obtenir la matrice de répartition généralisée de la structure. \

L'automatisation sur ordinateur de cette procédure nécessite alors la conception d'une méthode indépendante de la configuration du circuit pour effectuer le calcul. La représentation des circuits par des graphes, au sens de la théorie de graphes, peut être adoptée. Ce type de calcul a déjà été appliqué à la résolution des lois de Kirchhoff dans les réseaux électriques maillés lorsque la fonction de transfert d'un arc entre deux noeuds est un scalaire [16]. Ce cas se résoud à partir des graphes de transferts et de la règle de Mason [17]. Cette méthode de résolution des systèmes linéaires nécessite le calcul d'un grand nombre de déterminants du graphe en fonction des chemins indépendants que l'on peut y dénombrer, ce qui n'est pas toujours simple.

Dans le cadre de cette étude, l'analyse est matricielle. Un circuit est défini par ses L éléments constitutifs K,  $(1 \le K \le L)$ et les connexions qui existent entre eux. Chaque élément constitutif K est caractérisé par sa matrice de répartition généralisée SK formée de  $MK^2$  blocs si l'élément admet MK guides d'accès. Enfin chaque bloc comporte  $N^2$  nombres complexes de module inférieur ou égal à 1 que l'on peut noter  $SK_{7.7}^{PQ}$  dans le cas où on analyse le problème avec N modes. La figure 14 donne la représentation sagittale associée à la matrice de répartition généralisée S d'un circuit 2 portes analysé avec 2 modes  $(MK, N) = (2,2)$ , sous forme d'un graphe de transfert. Chaque noeud source est un accès de l'élément c'est à dire une amplitude  $\frac{P}{T}$  injectée dans le guide I sur le mode p. Et chaque noeud puitsest une amplitude  $b^Q$  reçue dans le guide J

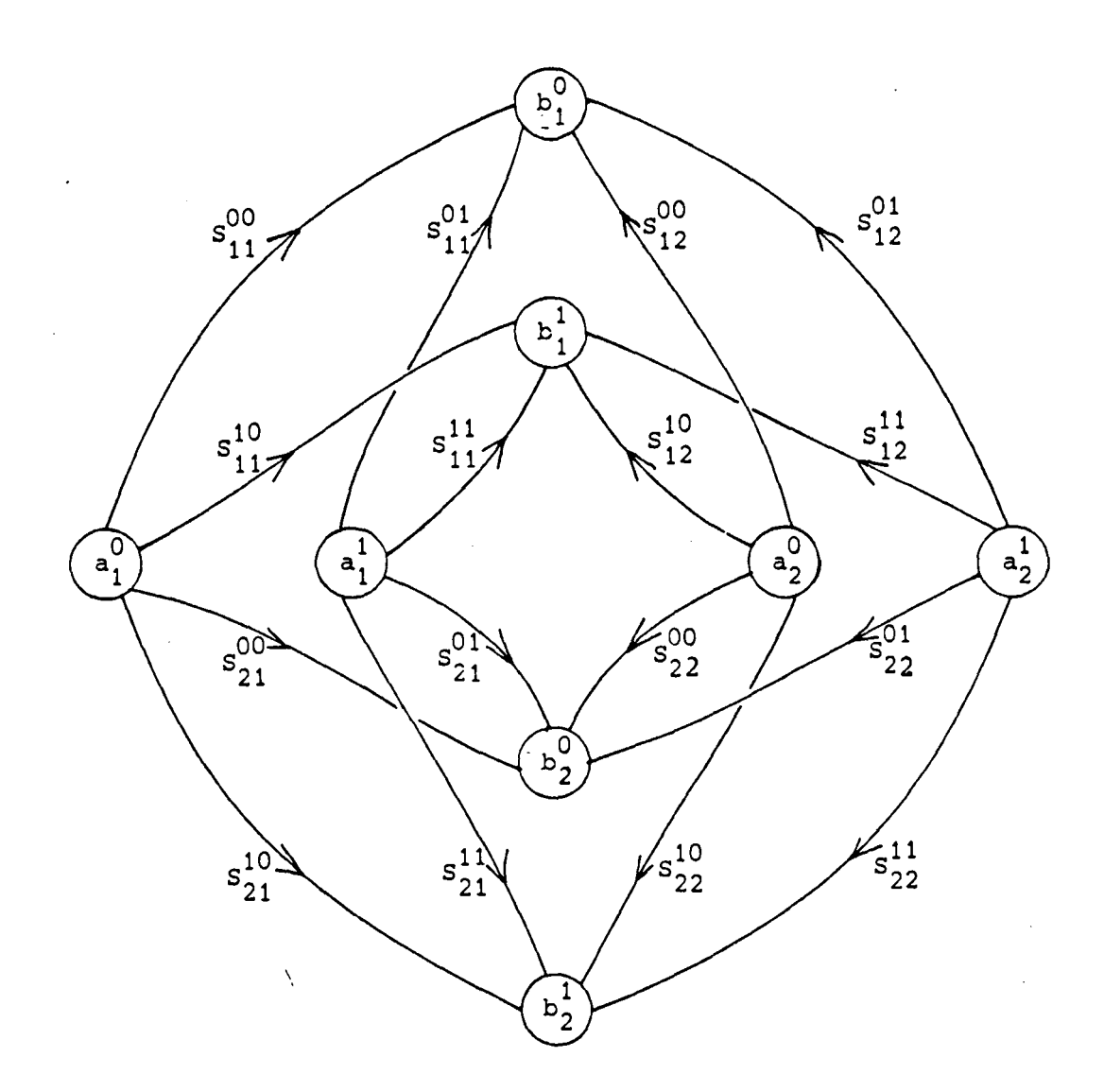

Représentation sagittale de la matrice de répartition généralisée d'un circuit à 2 guides pour 2 modes .

วิปิวิ<br>มน

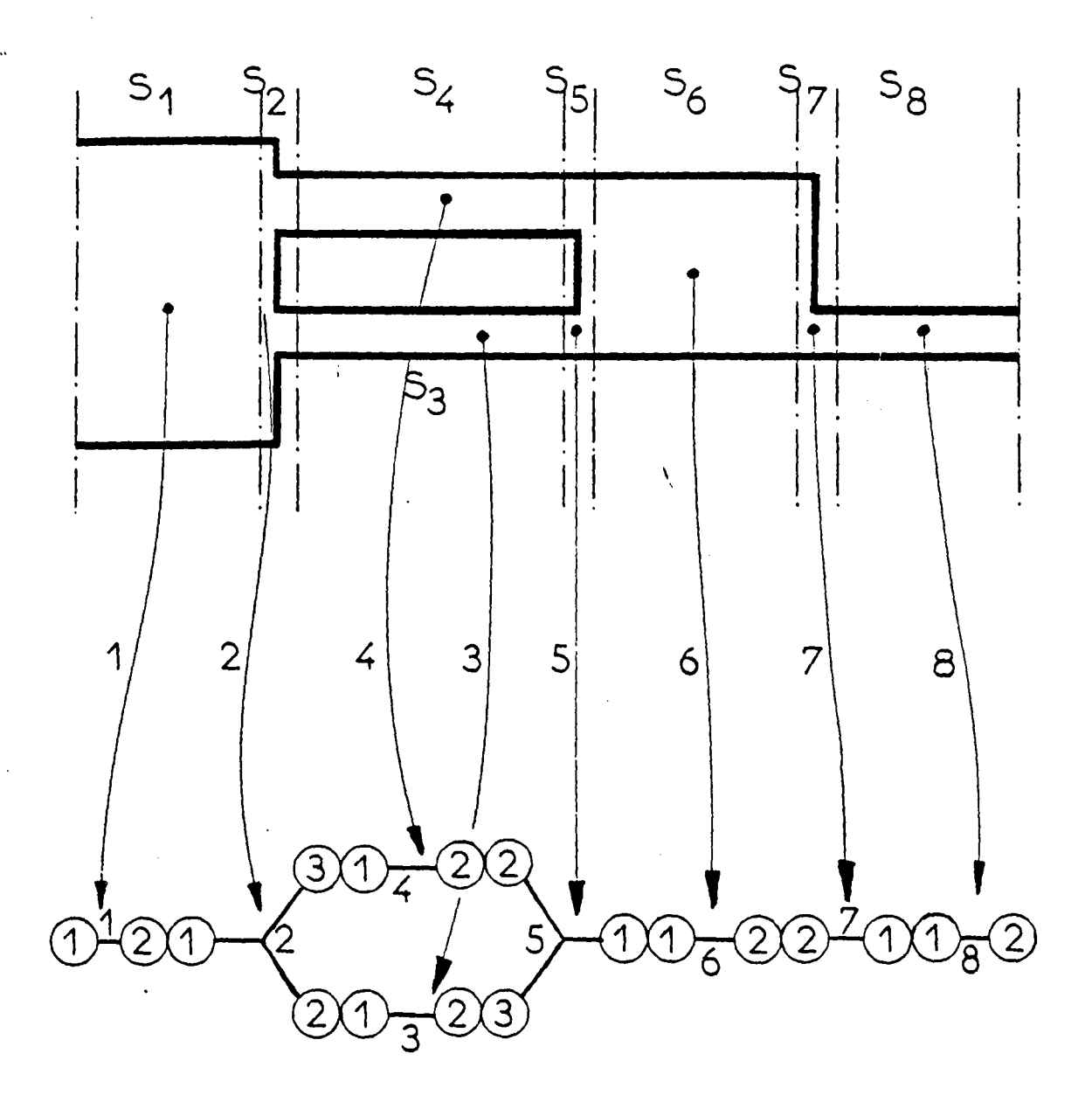

Représentation d'un circuit quelconque par un graphe indiquant les connections existantes entre les différents segments constitutifs.

sur le mode q. Il ne reste bien entendu pas de noeud interne pour un élément constitutif puisque la matrice S est une application qui caractérise entièrement l'élément. Mais dans le cas où on connecte plusieurs éléments entre eux il sera nécessaire d'éliminer les noeuds devenus internes au système. On imagine la lourdeur de la représentation pour un graphe de 15 éléments en 15 modes où l'on manipulerait environ 20000 transmittances  $\text{SK}_{\text{IJ}}^{\text{PQ}}$  différentes.

Le formalisme matriciel utilisé a fourni des formules de cha1nage (14) et de bouclage (18) généralisées. Il est clair qu'elles vont permettrent d'éliminer les noeuds internes pour obtenir la matrice de répartition généralisée du circuit total. Pour ceci on propose de remplacer la représentation sagittale de la figure 14 par un graphe à arétes regroupant tous les noeuds (sources et puits) d'un même guide. En suivant l'exemple présenté sur la figure 15, les guides d'accès de chaque élément K sont numérotés et la matrice SK est portée sur l'arête correspondante. Ainsi le circuit à 8 éléments de la figure 14 admet une représentation très simple. Par hypothèse les connexions sont faites sans discontinuité rendant triviale la relation entre les guides d'accès : ils sont connectés, ou non.

 $\ddot{\mathbf{r}}$ 

A tout graphe doit étre associé une matrice pour permettre une codification en machine des opérations à effectuer. Les opérations de chatnage et de bouclage définies, la formule (19) propose une solution arbitraire qui permettra de contrôler leur déroulement de manière automatique. La matrice G associée au graphe admet pour vecteur lignes et colonnes les L éléments constitutifs K (1  $\leq$  K  $\leq$  L), c'est donc une matrice carrée L x L. On propose de la définir comme suit

**G. (H,t<): o** Si les éléments H et K ne sont pas connectés

$$
G(H, K) = c + \sum_{d=1}^{c} \left( I_H^d \cdot 10^{2d-1} + J_K^d \cdot 10^{2d} \right)
$$
sinon

où c désigne le nombre de connections entre les éléments H et K.  $I_H^d$ et  $J_\kappa^d$  sont les numéros des guides connectés pour la connection numéro d ( $1 \le d \le c$ ). Malgré son expression apparamment complexe, le nombre G (H,K) est de type entier et appliquée à l'exemple proposé sur la figure 15, cette codification donne la matrice G suivante :

-59-

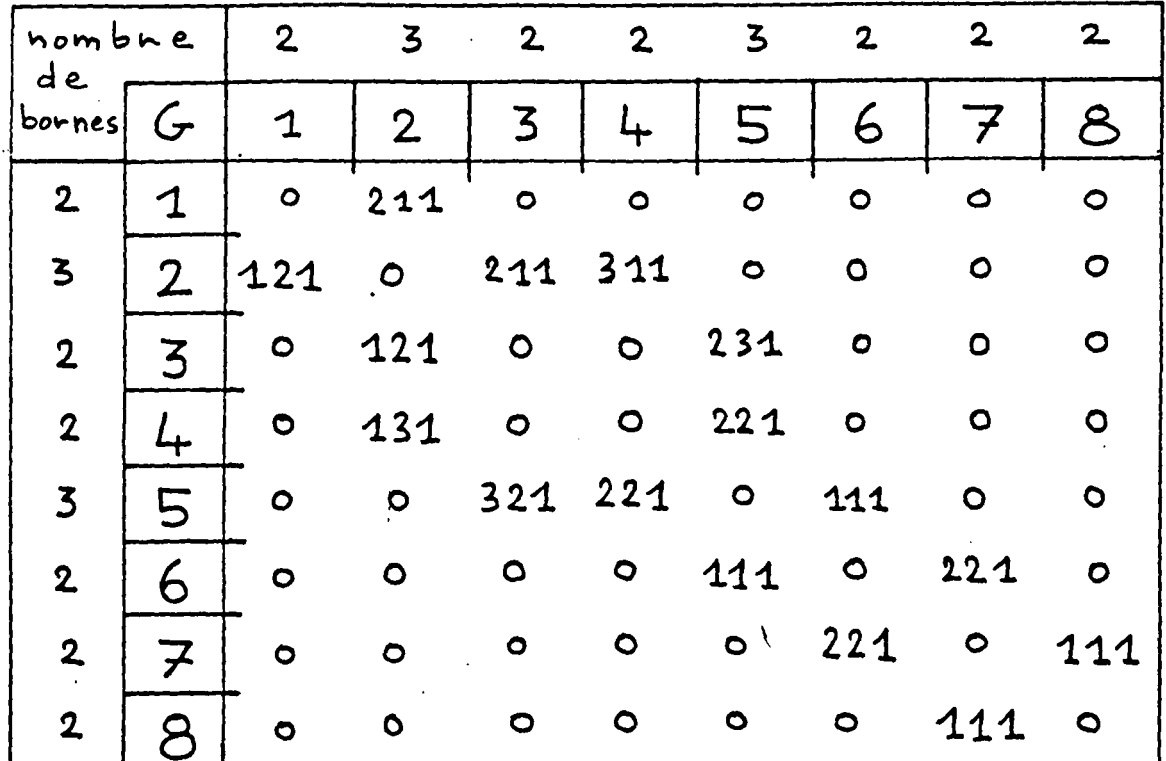

Bien que cette codification soit conçue pour la machine, sa lecture est simple afin de faciliter les vérifications : par exemple G  $(3,5) = 231$ indique que le guide numéro 2 de l'élément constitutif numéro 3 est connecté au guide numéro 3 de l'élément contitutif numéro 5. Le 1 en chiffre des unitésindique qu'il n'y a qu'une connection entre les éléments 3 et 5.

La matrice G admet toujours au départ une diagonale de zéro car un élément constitutif ne peut être en relation avec lui-même. Mais lors du chaînage de connections doubles, il faudra modifier la matrice G du graphe et générer de nouvelles relations. Le programme, dont le synoptique est représenté sur la figure 16, réalise cet algorithme sur un circuit quelconque. Afin de limiter le temps de calcul, lors de la conception d'un circuit, les résultats intermédiaires de la réduction du graphe sont stockés sur bande magnétique. Les optimisations sont alors plus économiques car toute matrice de répartition généralisée stockée peut être considérée comme un nouvel élément constitutif dans un circuit plus complexe. La conception d'un circuit peut alors se faire pas à pas.

 $(20)$ 

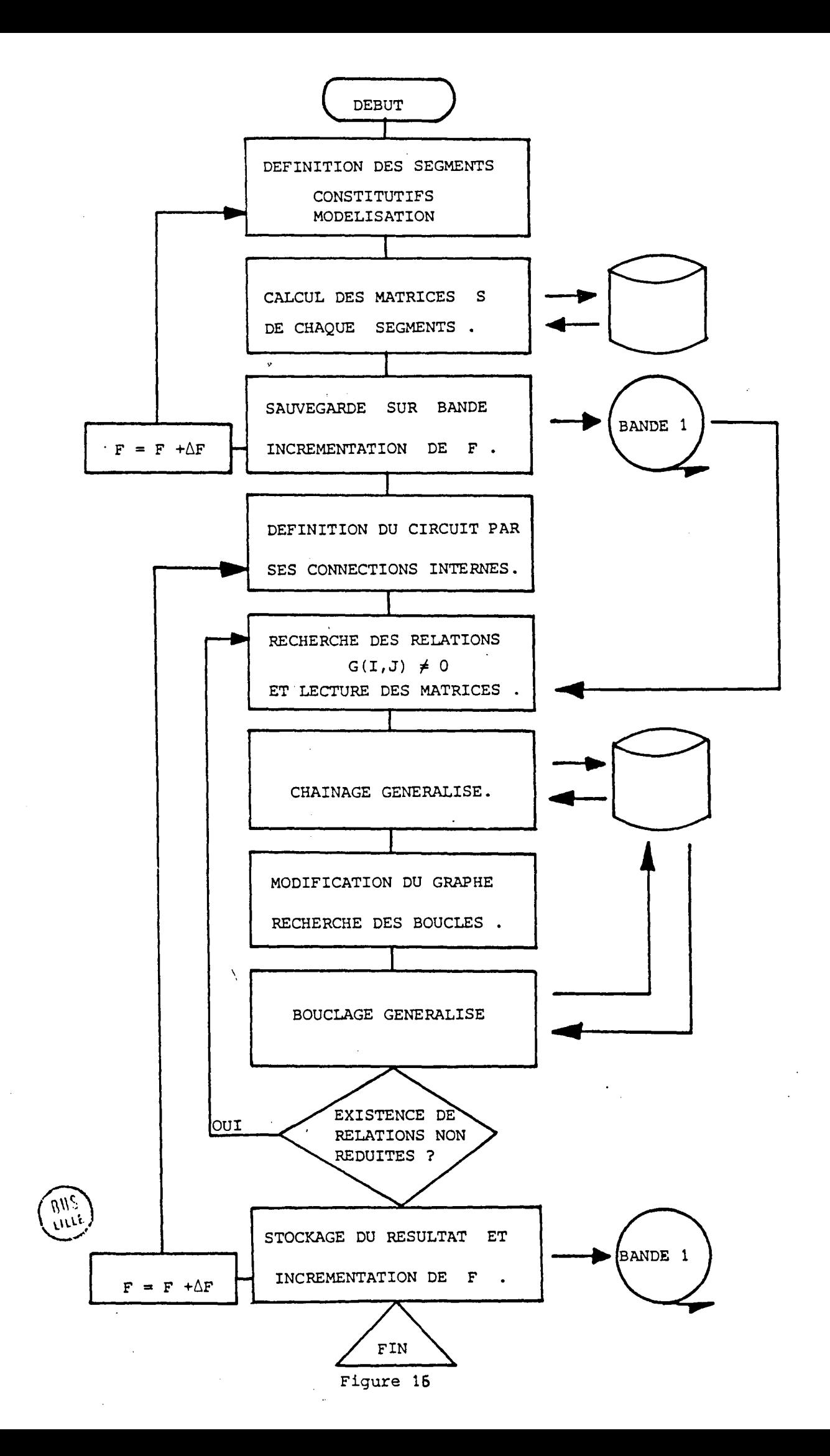

La capacité mémoire et la vitesse de calcul évaluées au chapitre II restent du même ordre de grandeur pour cette chaine de traitement Néanmoins, elle requiert le montage d'un volume de mémoire extérieur, (noté BANDE 1 sur la figure 16) , à caractère permanent pour sauvegarder les résultats intermédiaires entre les exploitations consécutives. Le programme se déroule de la manière suivante :

- . 1. Définition des paramètres du substrat
	- 2. Définition des éléments constitutifs par leurs paramètres géométriques
	- 3. Modélisation des discontinuités
	- 4. Calcul .des matrices de répartition et stockage sur le volume BANDE 1 dans l'attente du chaînage
	- S. Définition du circuit par sa matrice de connection G et par les adresses des matrices de répartitions (S) sur le fichier BANDE 1
	- 6. Balayage de G jusqu'à rencontrer la 1ère connection décodage de G (I,J) et lecture des matricesde répartition
	- 7. Cha1nage en fonction des numéros des guides connectés
	- 8. Renumérotation globale du graphe, génération des nouvelles relations de connections et recherche des bouclagesG  $(I,I) \neq 0$
	- 9. Bouclage si nécessaire
- 10. Test de fin de réduction du graphe
- 11. Stockage du résultat en vue d'une exploitation future.

\ Cette chaîne de traitement a été appliquée à quelques exemples en vue de tester son efficacité.

III.3. RESULTATS COMPARES ET POSSIBILITES D'EXTENSION

#### III.3.1. Diviseur de puissance

Sans outil informatique vraiment conversationnel, il est encore nécessaire d'aborder, dans une phase préliminaire, le calcul des circuits hyperfréquences par la méthode des schémas équivalents La gamme de fréquence où s'opère l'adaptation d'impédances prévue par cette méthode est souvent très optimiste par rapport à la réalité expérimentale Dans le cas de l'élargissement simple, l'annulation du coefficient de réflexion du mode fondamental quasi T.E.M.,  $(S_{11}^{00} = (z_1 - z_2) (z_1 + z_2))$ n'est pas réalisable pour deux guices de largeur différentes (cf. formule 41, 42 - chapitre I). Par contre dans le cas de la fourchette microruban à deux doigts définie à la figure 1, la matrice de répartition classique présentée à la formule (21) s'exprime à partir des impédances caractéristiques  $z_1$ ,  $z_2$ ,  $z_3$  des trois guides 1, 2, 3 suivants :

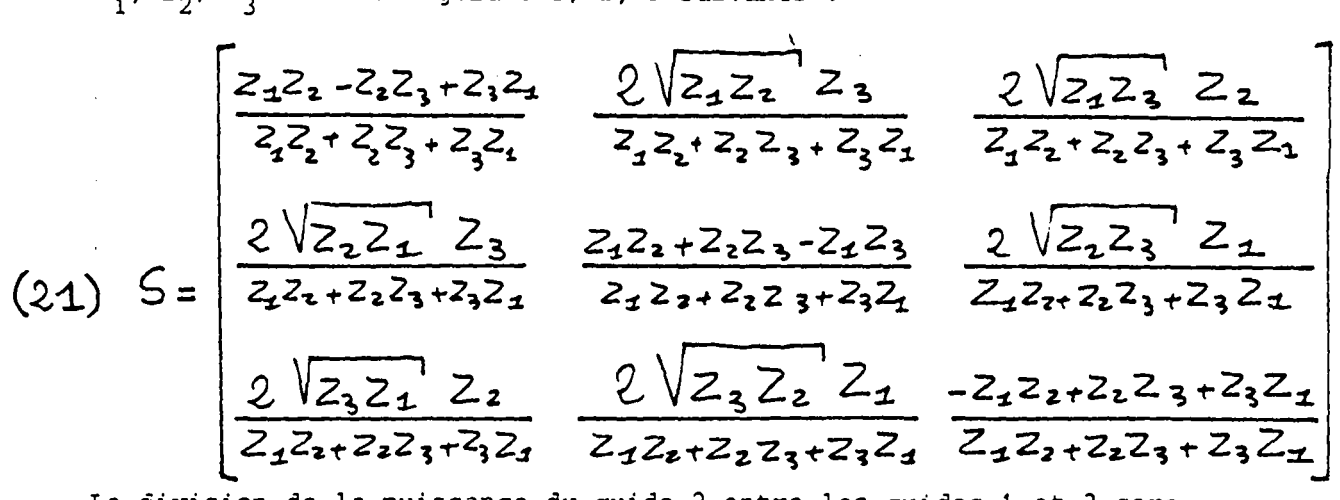

La division de la puissance du guide 2 entre les guides 1 et 3 sera optimale si le coefficient de réflexion  $s_{22}^{\circ o}$  du mode fondamental quasi T.E.M. à la porte 2 est minimum. Or l'expression de  $\frac{50}{22}$  donnée en (21) permet d'obtenir s<sup>00</sup> = 0 en réalisant z<sub>1</sub> z<sub>2</sub> + z<sub>2</sub> z<sub>3</sub> - z<sub>1</sub> z<sub>3</sub> = 0. Nous avons alors la relation (22) qui donne  $z_2$  en fonction  $z_1$  et  $z_3$  pour que l'adaptation soit réalisée.

 $\lambda_{22} = 0 \iff Z_2 = \frac{Z_4 Z_3}{Z_1}$  $(22)$ 

Dans la théorie classique, le mode fondamental du guide large 2 voit une charge résultant de la mise en parallèle des impédances caractéristiques  $z_1$  et  $z_3$  des guides 1 et 3. Or, l'impédance caractéristique du mode fondamental ne dépend pratiquement pas de la fréquence ; il semble donc que l'on puisse avoir une adaptation sur une bande de fréquence pratiquement infinie. Enfin le rapport des puissances transmises dans les guides 1 et 3 est  $\rho$  si le rapport des amplitudes transmises sur le mode fondamental,

 $(S^{OO}_{12}/S^{OO}_{32})$ , est  $\sqrt{\rho}$ . On en déduit la relation (23) entre les impédances  $z_1$  et  $z_2$ .

$$
(23)
$$
  $42/4_{32} = \sqrt{9} \Leftrightarrow$   $23 = 921$ 

En résumé, à partir d'un guide large d'impédance caractéristique  $z<sub>2</sub>$  pour le mode fondamental, on réalise un diviseur de puissance parfait de rapport  $\rho$  entre les guides 1 et 3 en calculant  $z_1$  et  $z_3$  en fonction de  $z_2$  dans les relations (22) et (23). On obtient alors la formule (24)

$$
(24) \begin{cases} Z_1 & = \frac{(1+\rho)}{\rho} Z_2 \\ Z_3 & = (1+\rho) Z_2 \end{cases}
$$

(25) 
$$
\begin{bmatrix} W \le H : Z = \frac{60 \text{ L-0}}{\sqrt{\epsilon_{eff}}} \frac{2H}{W} + \frac{W}{HH} \end{bmatrix}
$$

$$
(25) \begin{bmatrix} W \ge H : Z = \frac{120 \text{ T}}{\sqrt{\epsilon_{eff}}} \frac{120 \text{ T}}{\sqrt{4}} + 2.42 - \frac{14 \text{ H} + (1 - \frac{H}{W})^6}{W} \end{bmatrix}
$$

L'abaque d'impédances caractéristiquesprésentée sur la figure 17, calculée à partir des formules de WHEELER- SCHNEIDER (25), montre que l'impédance est inversement proportionnelle à la largeur du guide. Les points 1, 2 et 3 déterminent une solution physique réalisant un diviseur de puissance parfait de rapport 2 puisque les impédances caractéristiques sont respectivement de 15, 10 et 30  $\Omega$ . Ceci permet d'envisager dans le cadre multimodal des diviseurs de puissance optimisés à partir d'une discontinuité brusque avec des réponses planes sur de larges plages de fréquence malgré l'intervention des excentricités et des modes supérieurs. Le diviseur de puissance défini graphiquement à partir de l'abaque 17 a été gravé sur un substrat de MEKTRON 6010 ( $\varepsilon_{_{\bf r}}$  = 10, H = 0, 635 mm) avec les excentricités axiales indiquées sur la figure 18-a. D'autre part le circuit ainsi défini a subi un traitement multimodal de raccordement de champs. Les courbes des figure&18 montre un bon accord théorie - expérience sur la bande de fréquence balayée 1 - 12,4 GHz. Il est important de noter que les valeurs des

IMPEDANCES CARACTERISTIQUES

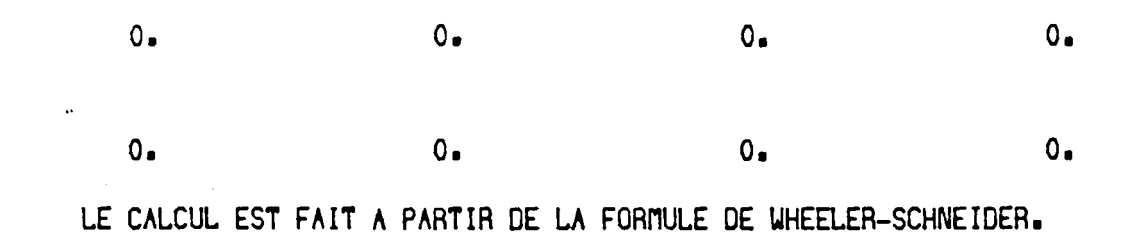

LES COURBES NUMEROTEES DE 1 A 10 DONNENT L'IMPEDANCE CARACTERISTIQUE

DE LA LIGNE MICRORUBAN EN FONCTION DU FACTEUR DE FORME W/H ( 0 < W/H < 15 ).

LA COURBE NUMERO I (1<1<1<10) DECRIT CETTE IMPEDANCE POUR UNE PERMITTIVITE RELATIVE CONSTANTE DE VALEUR I.

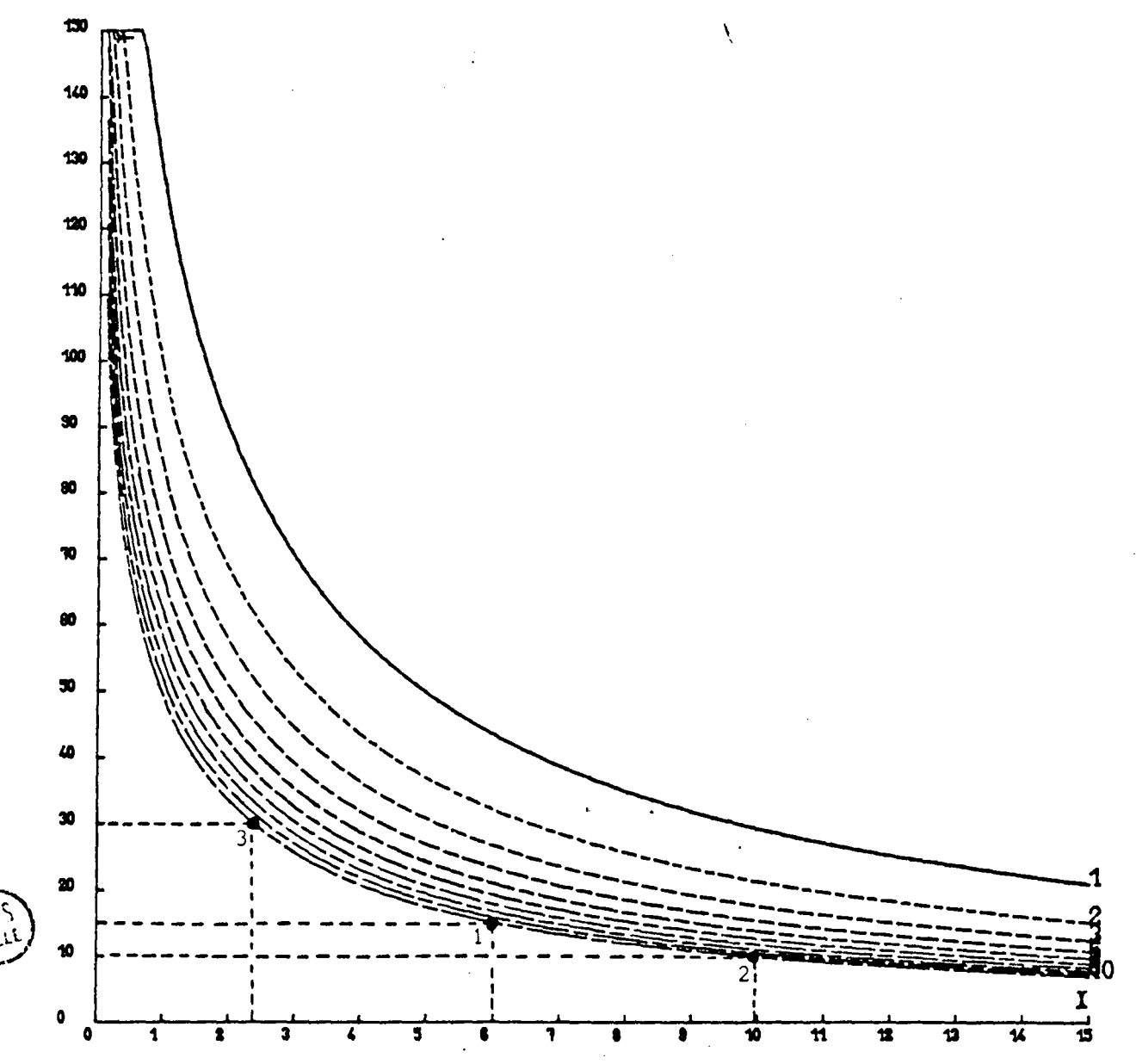

Figure 17

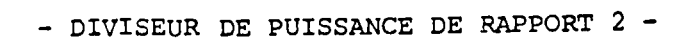

 $\bar{\beta}$ 

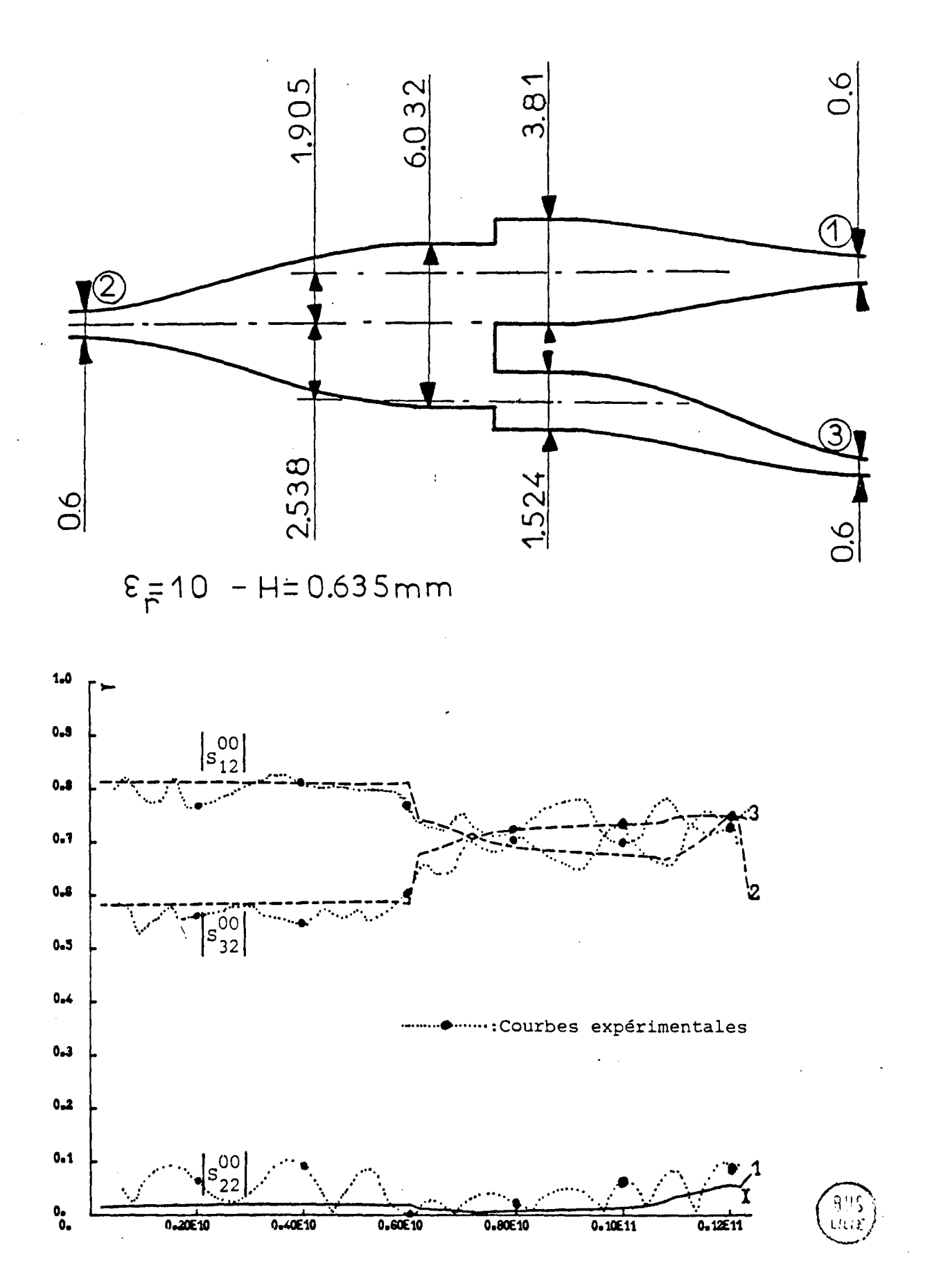

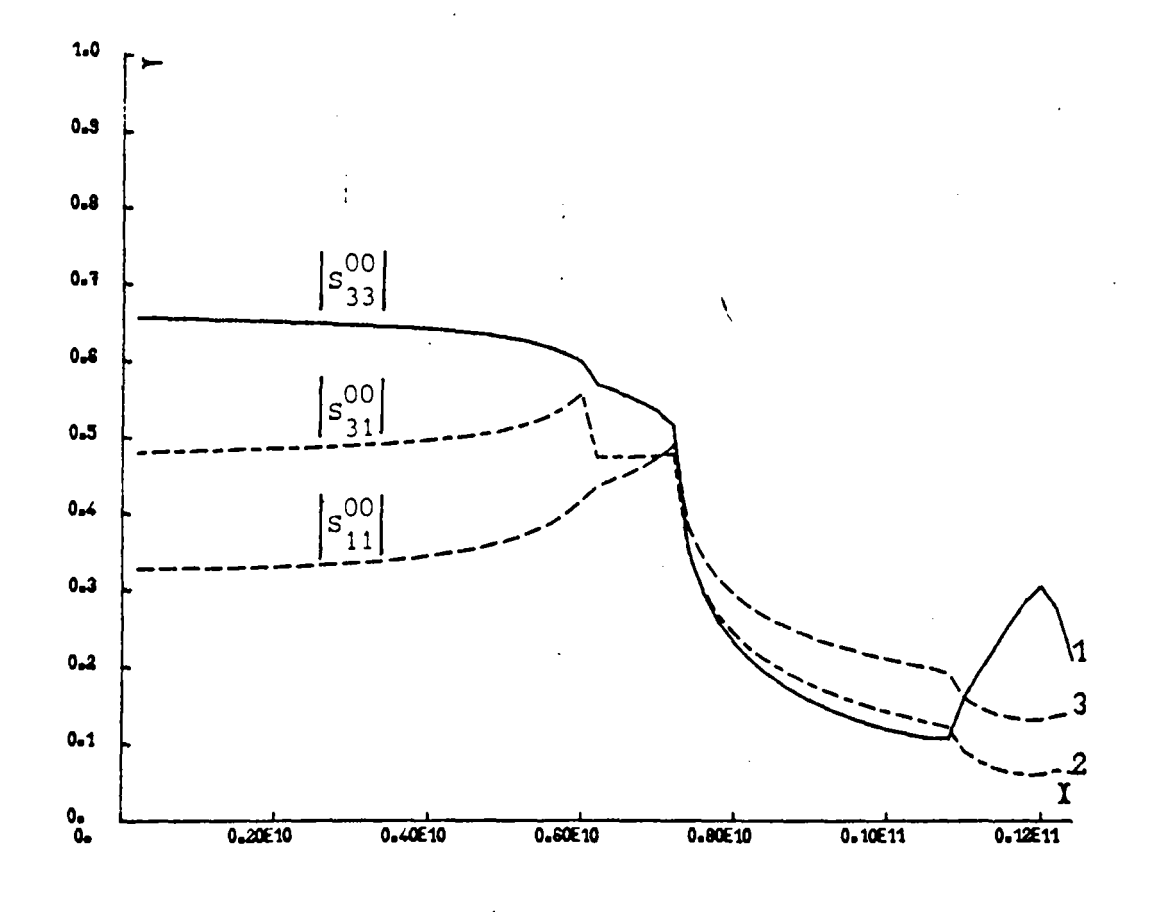

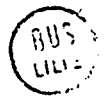

Figure 18-b

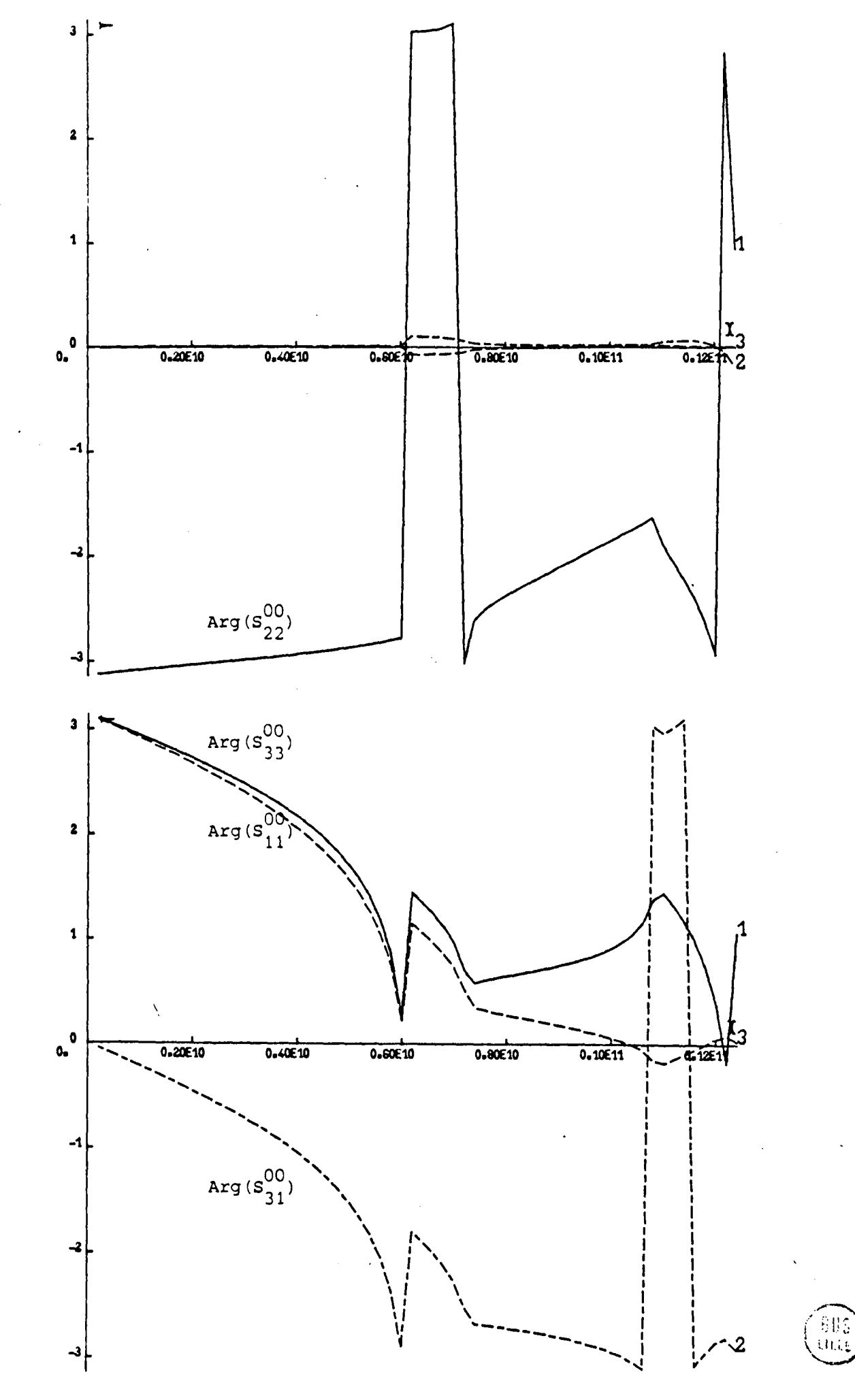

Figure 18-c

coefficients concernant le mode fondamental sont conformes à celles prévues par les formules monomodales en basse fréquence. En effet pour  $S_{22}^{\circ \circ}$  = 0 un rapport <sub>p</sub> de division de puissance égal à 2 impose  $|s_{12}^{\rm oo}|^2 = 2/3$  et  $|S_{32}^{90}|^2$  = 1/3. Les valeurscalculées en régime multimodal correspondent bien à cette prévision puisque pratiquement on a  $|S_{12}^{00}| = 0.8165 = \sqrt{2/3}$  et  $|s_{32}^{\text{OO}}|$  = 0,5774 =  $\sqrt{1/3}$ . Enfin, bien que la structure soit multimodale dès 6 GHz environ, on retrouve une bonne qualité de la division de puissance après le passage de la fréquence de coupure du mode T.E., du guide large. Néanmoins le rapport de division prévu par la théorie classique est fortement modifié. Ce premier résultat ouvre un large champ d'applications de cette discontinuité plane.

### *III.3.2. Coupleur* à *branches*

Afin d'illustrer le processus de calcul dans son ensemble on propose l'étude du coupleur à branches défini sur la figure 19. Il a été gravé sur un substrat de MEKTRON 6010,  $(\epsilon_{\text{r}} = 10, \text{ H} = 0, 635 \text{ mm})$ et conçu pour fonctionner autour de 2,2 GHz. Il est composé de 8 éléments constitutifs. A partir des dimensions géométriques du circuit les éléments constitutifs (fourchettes microrubanset tronçons de guides uniformes) sont calculés en multimode puis stockés sur bande magnétique. Pour mettre en évidence la réentrance de la méthode de conception, on décide d'étudier d'abord les circuits isolés par le pointillé sur la figure 19. Il suffira de chainer ces circuits identiques pour obtenir la matrice de répartition du coupleur à branches.

La figure 20 reprend en 1 legraphe à arêtes correspondant à ce circuit et les étapes de l'algorithme de composition sont représentées en 1, 2 et 3. Lorsque le graphe n'a plus de liaison interne , on a la matrice de répartition généralisée du circuit à l'étape 4. Un extrait de restitution de l'ordinateur est inséré ci- dessous afin de présenter les matrices de connections G associées aux graphes 1, 2 et 3 de la figure 20.

ALGORITHME DE REDUCTION DU RESEAU

(ETAPE N°1 . FIGURE 20)

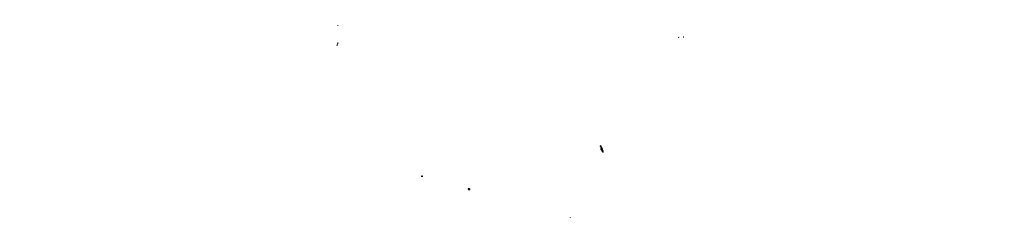

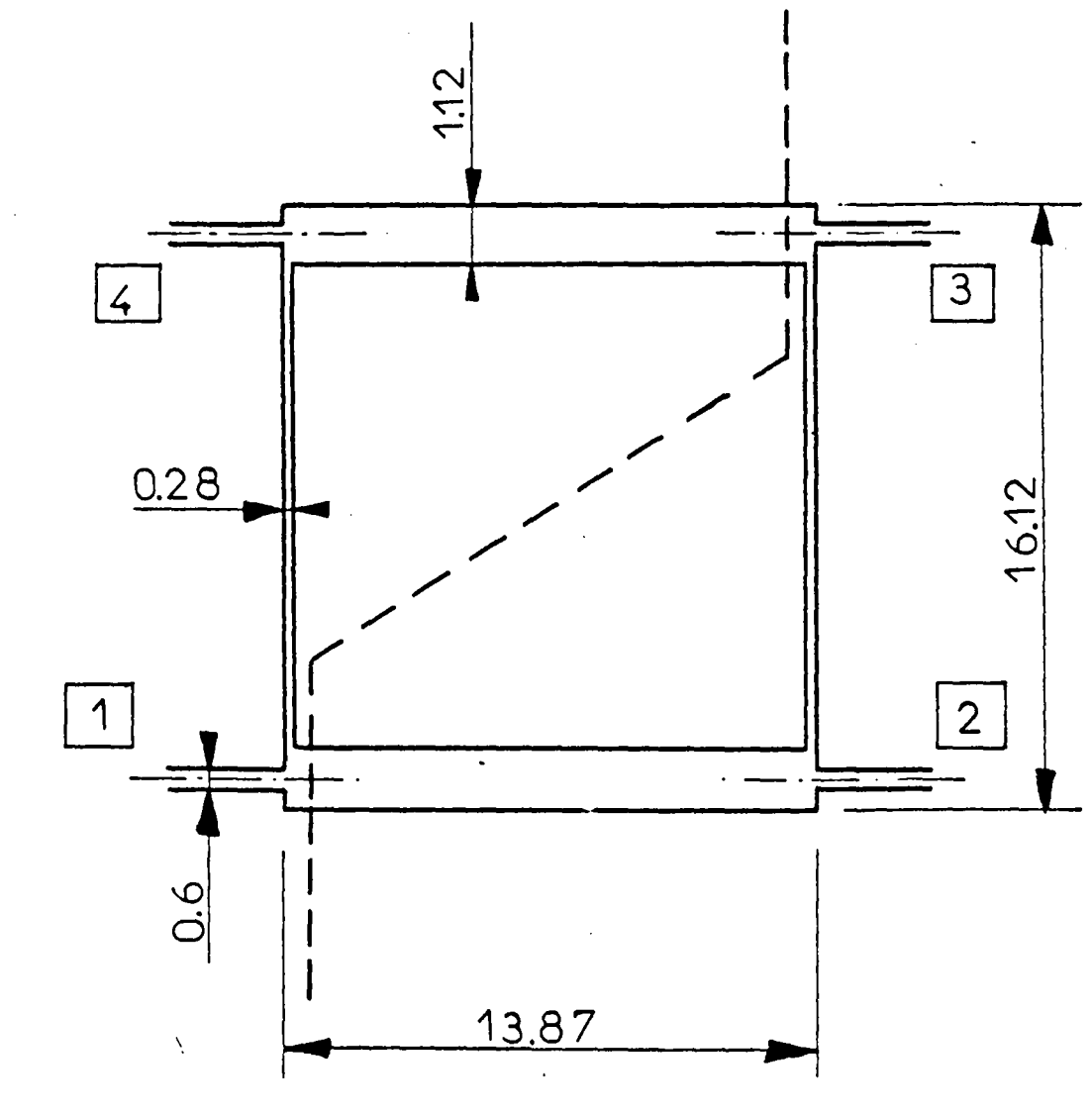

 $E_p = 10 - H = 0.635$  mm

COUPLEUR A BRANCHES 2.2 GHZ

 $\hat{\mathcal{O}}$ 

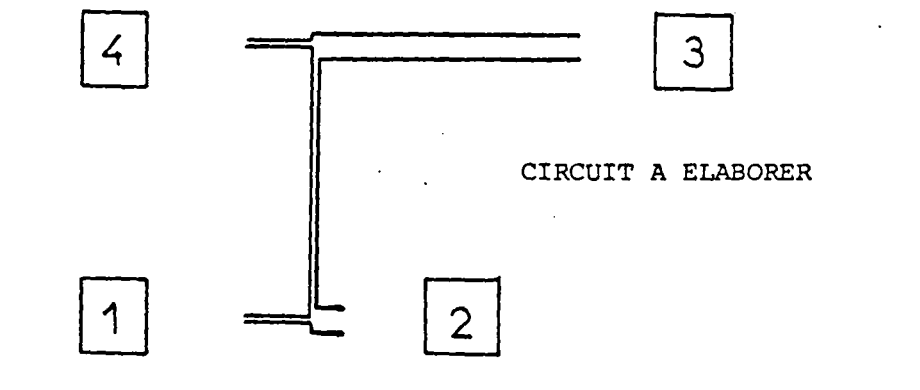

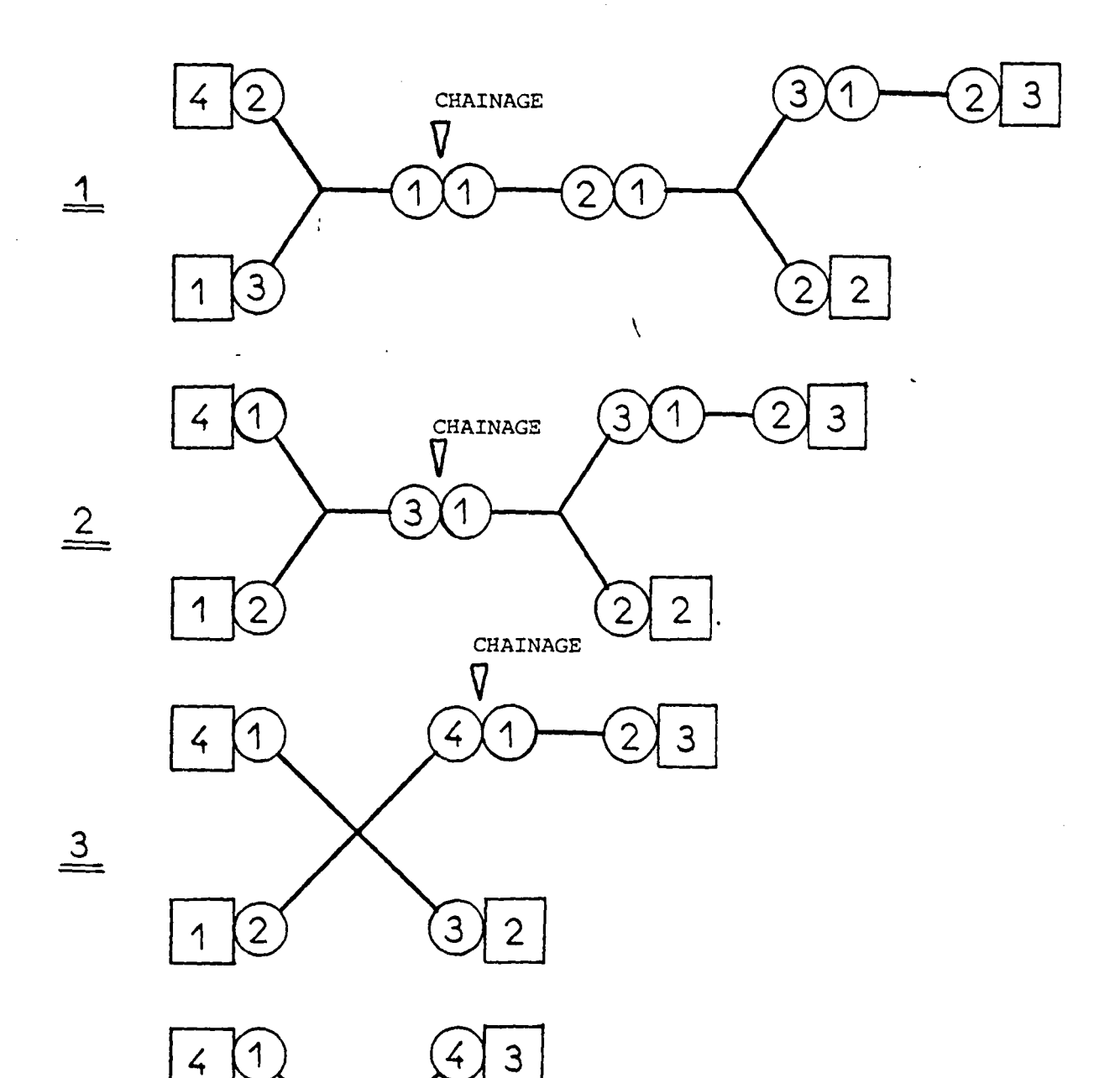

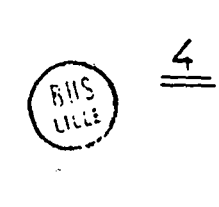

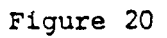

 $\overline{2}$ 

1

3

 $\overline{2}$ 

 $\hat{\mathcal{A}}$ 

 $\bar{\gamma}$ 

RENUMEROTATION DES PORTES
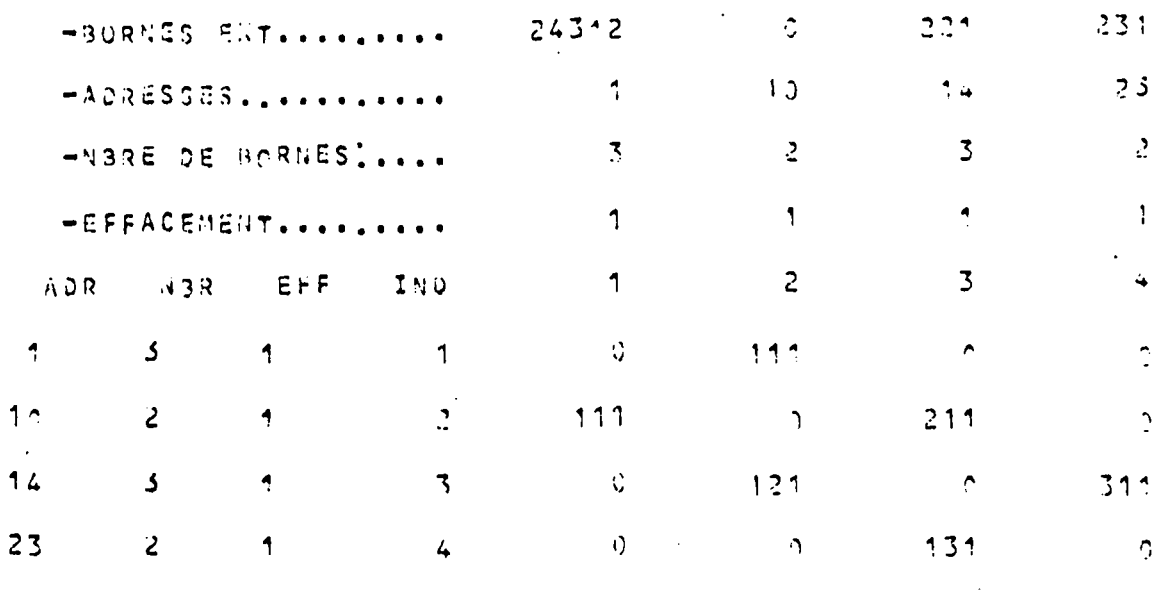

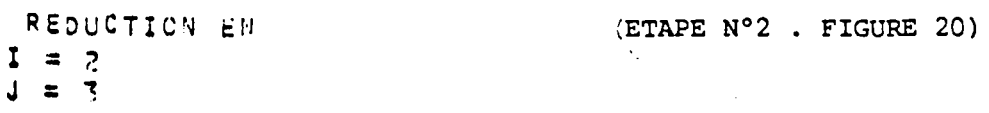

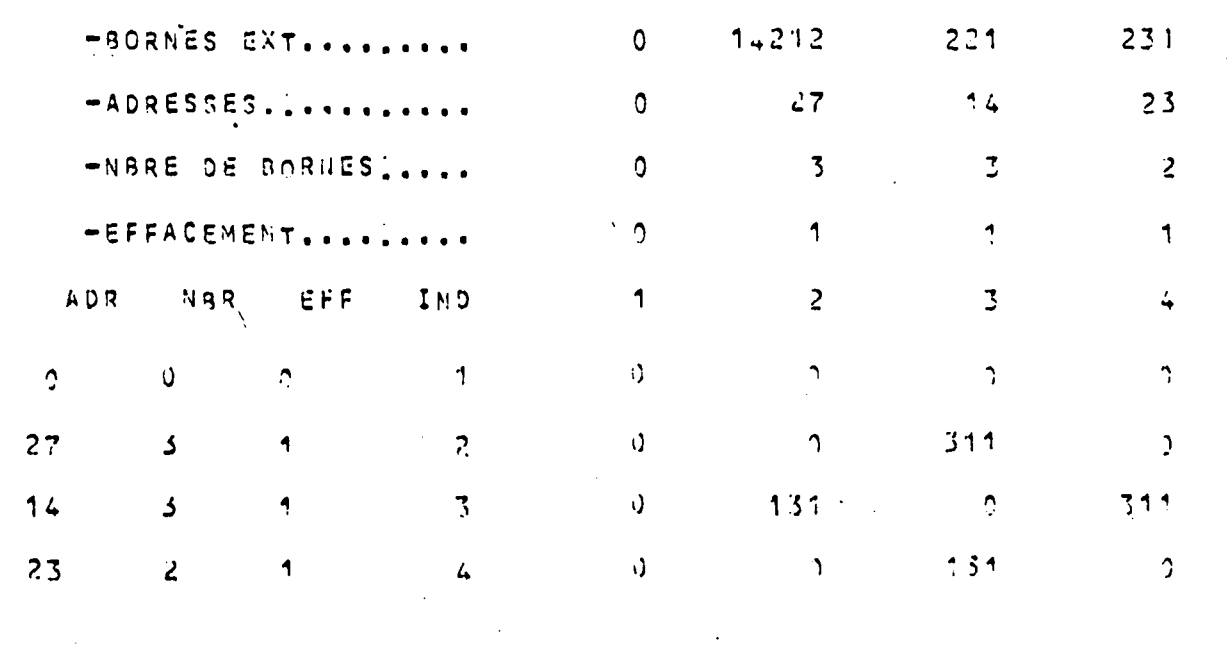

REDUCTION EN

 $I = ?$ <br> $J = 4$ 

(ETAPE  $N^{\circ}$  3 . FIGURE 20)

នប្<br>ពូប

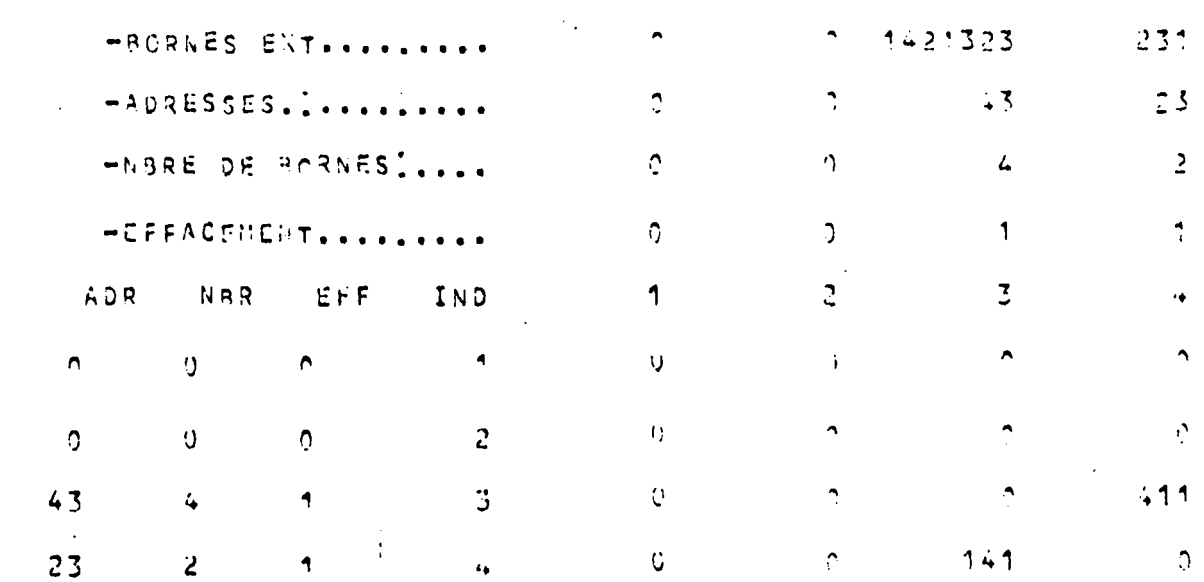

A l'étape numéro 4, la matrice de connection G est identiquement nulle puisqu'il n'y a plus de connections internes non réduites. Après une permutation des blocs de la matrice de répartition généralisée résultat S conformément à la numérotation externe imposée aux portes 1, 2, 3 et 4 de l'octopole, on peut afficher la matrice S finale 4 x 4. Le résultat ci-dessous est limité aux termes du mode fondamental en module, partie réelle et partie imaginaire.

N

(ETAPE N°4. FIGURE 20) Matrice S monomode résultat

 $,4273E+00 \rightarrow$  Module  $.5727E+00$   $.4946E+00$   $.4947E+00$  $:4272E+00 \rightarrow$  Partie réelle  $-5727E+0.0 - 4946E+0.0 - 4.725E+0.0$  $-2943E-02$  -.6019=-03 -.4605E-01 -.84325-02 - Partie imaginaire  $57276 + 00 = 49476 + 00$  $.4946E+00$   $.4274E+00$  $*4946E+0.2$  =  $4273E+0.0$   $*57.2E+0.0$ <br>=  $*6.19E+0.3$  =  $*3657E-0.2$  =  $*52.09E-0.1$  =  $*1.059E-0.1$  $,4940E+00$  $.4274E + 0.0$  $.4947E+00$  $.5727E + 90$  $.57275+00$  $.4273E+00$   $.4947E+00$  $.4040E + 0.1$ 

 $-66-$ 

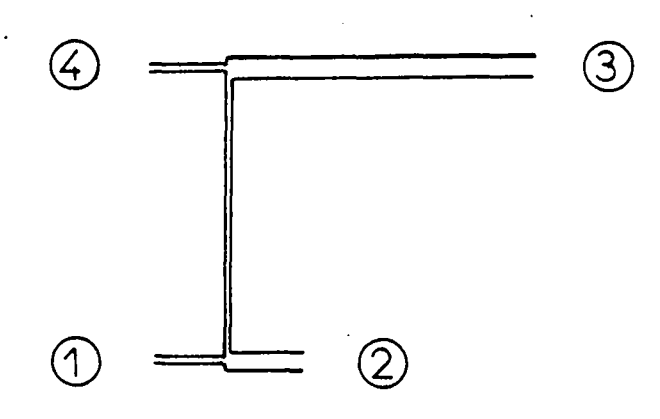

### QUADRIPOLE CONSTITUTIF

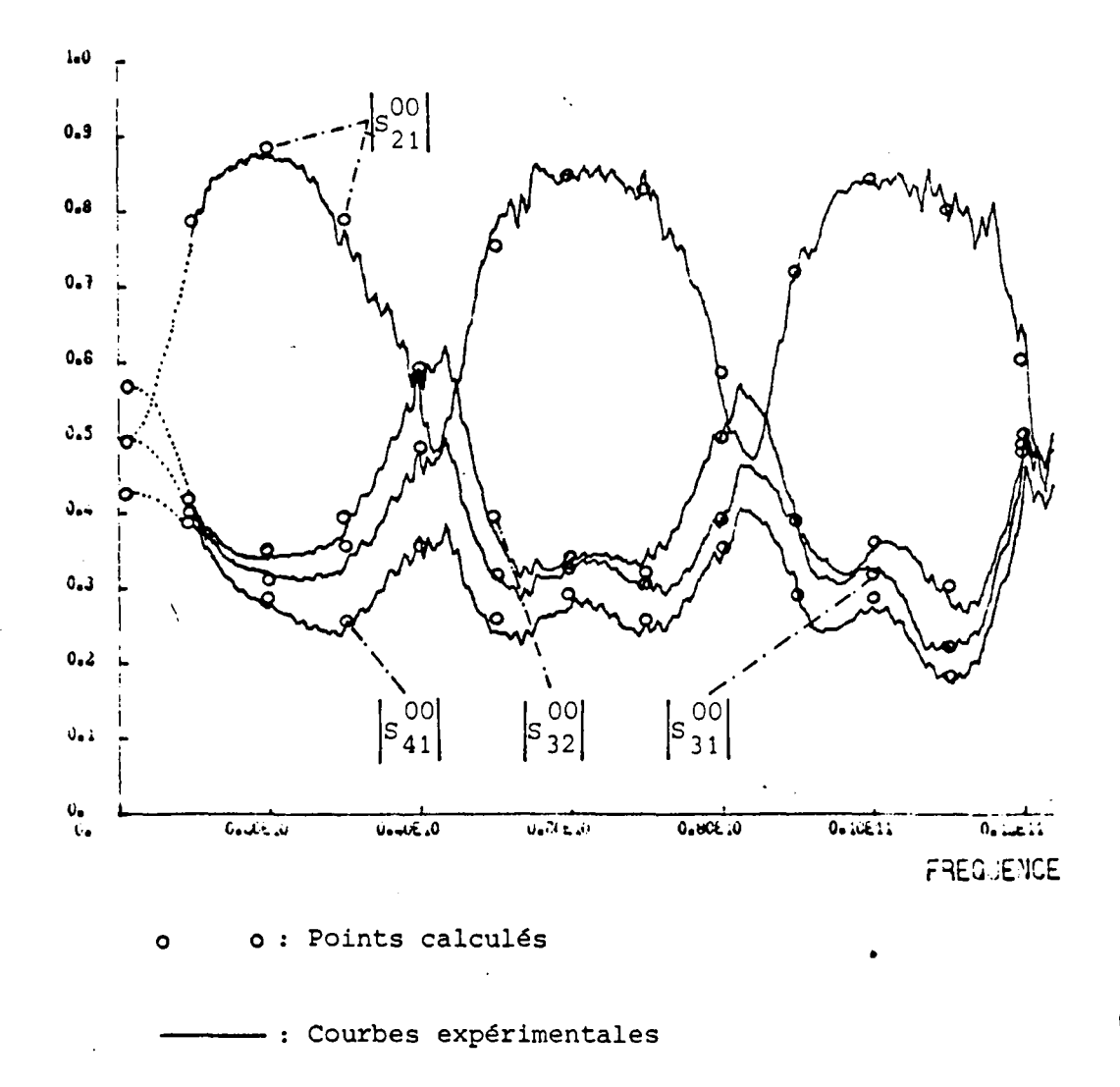

1995<br>Lucc

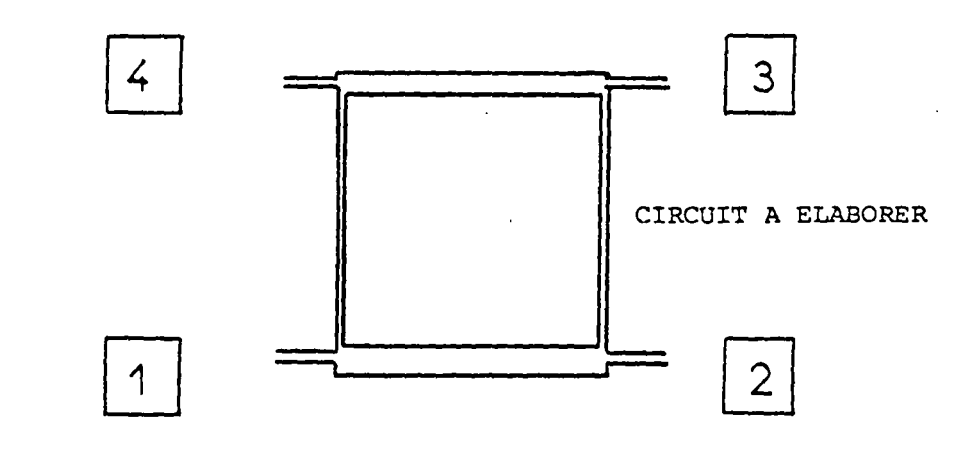

 $\ddot{\phantom{0}}$ 

 $\texttt{CHAINAGE}$ 

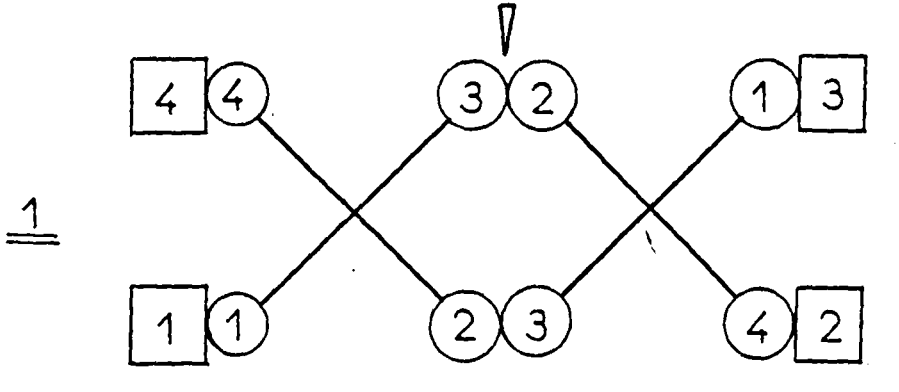

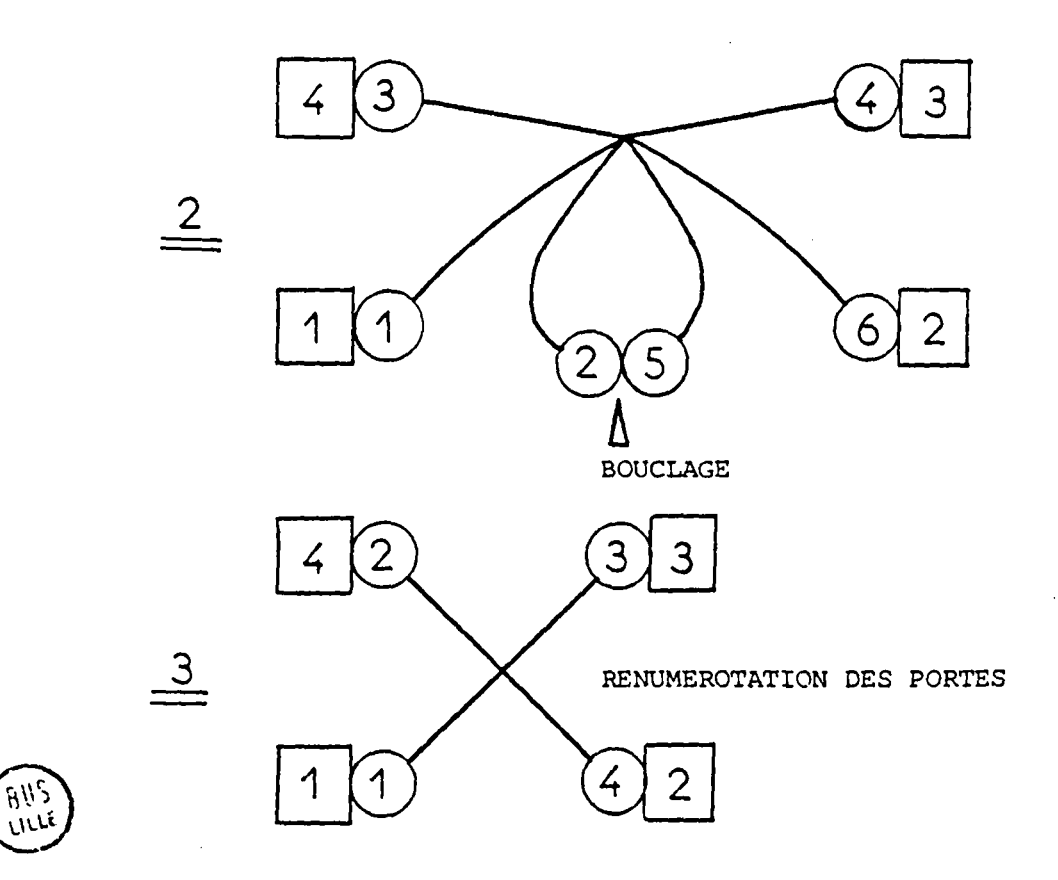

 $\bar{z}$ 

 $\mathcal{A}^{\mathcal{A}}$ 

 $\hat{\mathcal{A}}$ 

La figure 21 reprend par des cercles les résultats théoriques obtenus en regard des courbes expérimentales. L'accord pour les coefficients du mode fondamental s'avère très bon. On comprend que l'optimisation puisse déjà se faire sur cette partie du circuit avant de réaliser le coupleur à branches dans son ensemble. En jouant sur les valeurs dimensionnelles des fourchettes on pourra chercher à égaliser le comportement des trois coefficient  $S_{13}^{OO}$ ,  $S_{14}^{OO}$  et  $S_{23}^{OO}$  par exemple en vue d'obtenir par la suite une directionalité parfaite avec une atténuation de 3 dB pour la fréquence 2,2 GHz exactement. Enfin il est intéressant de noter la répétitivité du spectre de la réponse qui ne se dégrade pas trop malgré la présence des modes supérieurs dans les deux fourchettes microruban.

Ce nouveau circuit est ensuiteconsidéré comme un élément constitutif du coupleur à branches sur la figure 22, suivant le graphe de connections numéro 1. La première phase de l'algorithme cha1nera les deux circuits 4 portes à la relation pointée par une flèche sur le graphe numéro 1. On obtient donc après ce chalnage un (4 + 4- 2) porte en 2. Mais de par la configuration même du coupleur, deux portes (2 et 5) sont la relation comme l'indique le graphe numéro 2. La procédure de bouclage donnera le graphe 3 et la matrice de répartition généralisée du coupleur. On présente ci-dessous les matrice G associées et la matrice de répartition finale obtenue.

ALGORITHME DE REDUCTION DU RESEAU

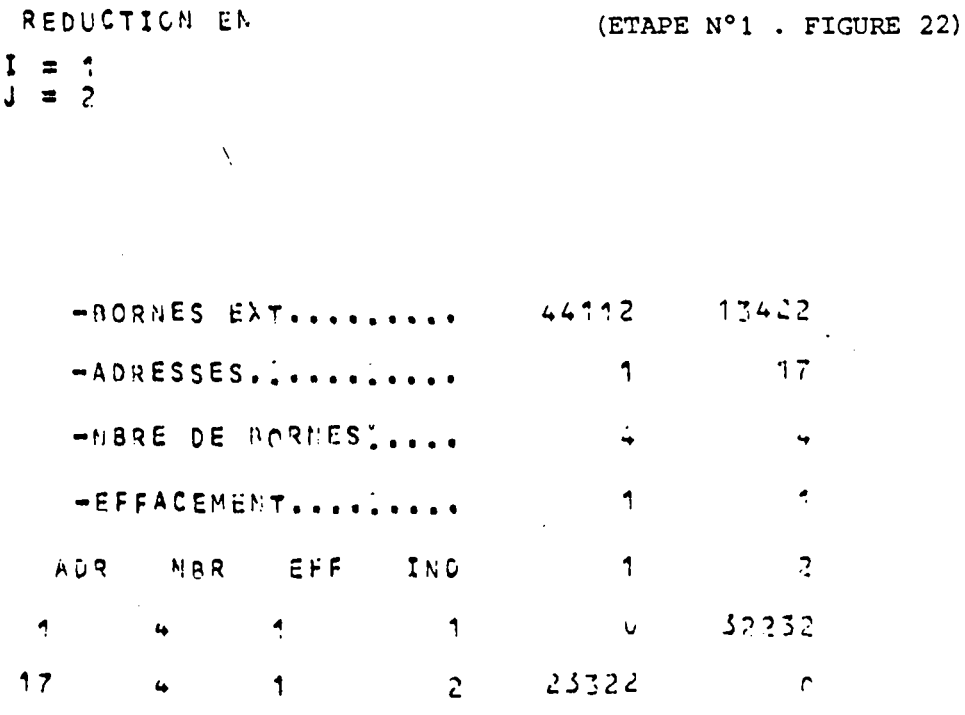

-67-

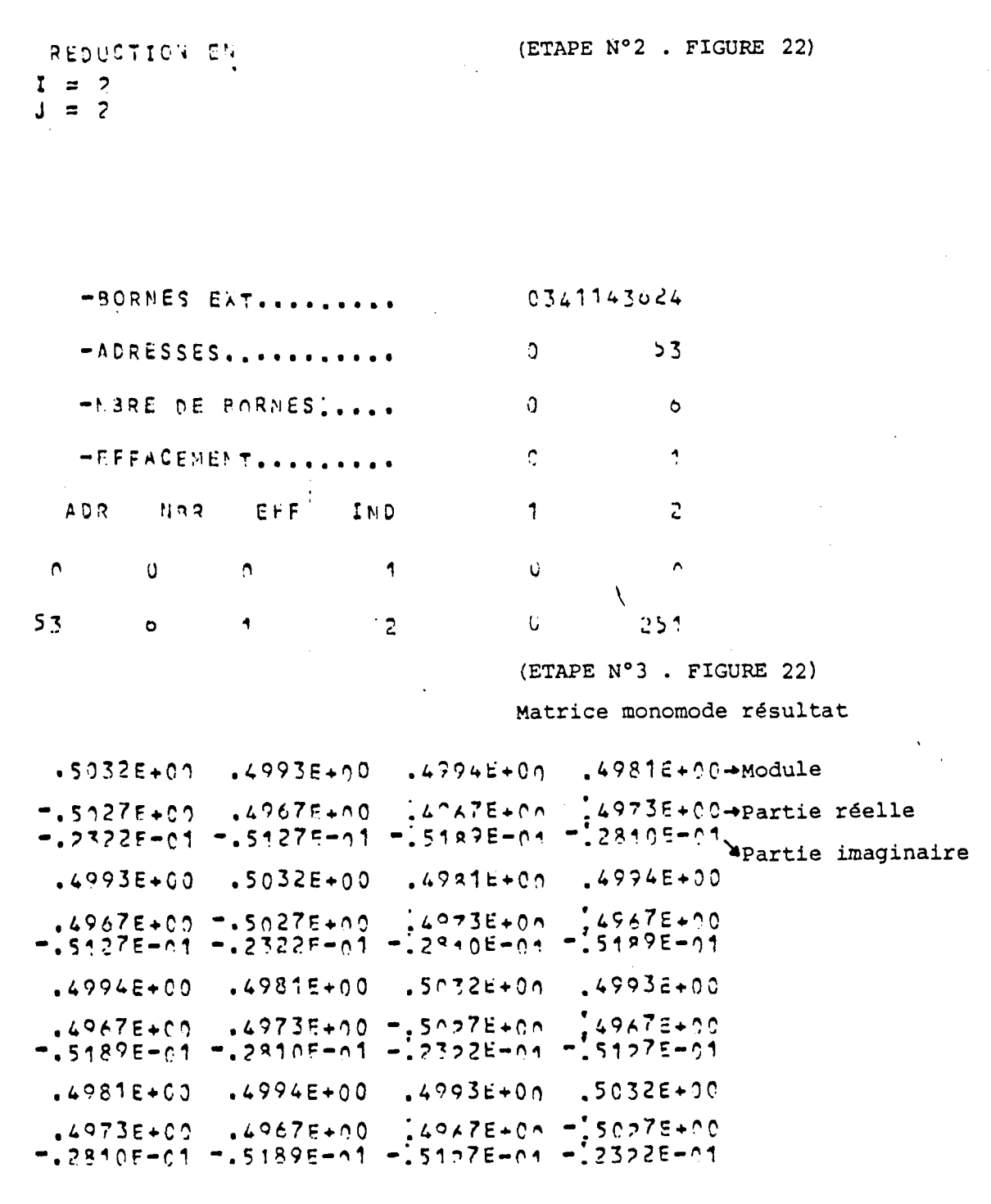

La figure 23 donne le comportement fréquentiel des<br> $00$   $00$   $00$   $00$   $00$ <br>quatre coefficients  $S_{11}$ ,  $S_{21}$ ,  $S_{31}$  et  $S_{41}$  du mode fondamental du coupleur à branches réalisé. Les points théoriques sont reportés par des cercles sur la figure 23.

Cet exemple prouve la validité de la méthode dans son ensemble et propose une approche très différente de la théorie classique.

 $-68-$ 

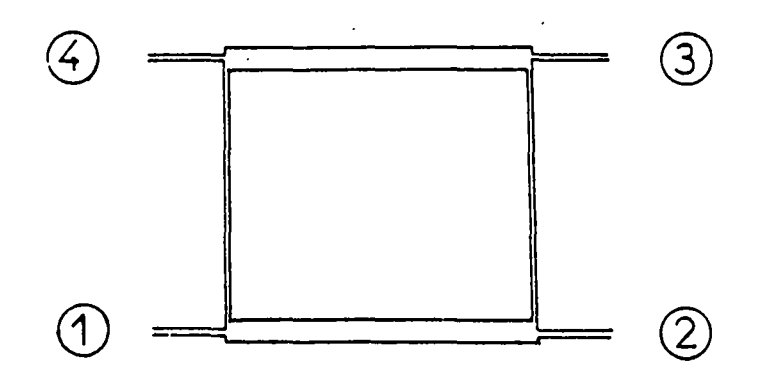

COUPLEUR A BRANCHES

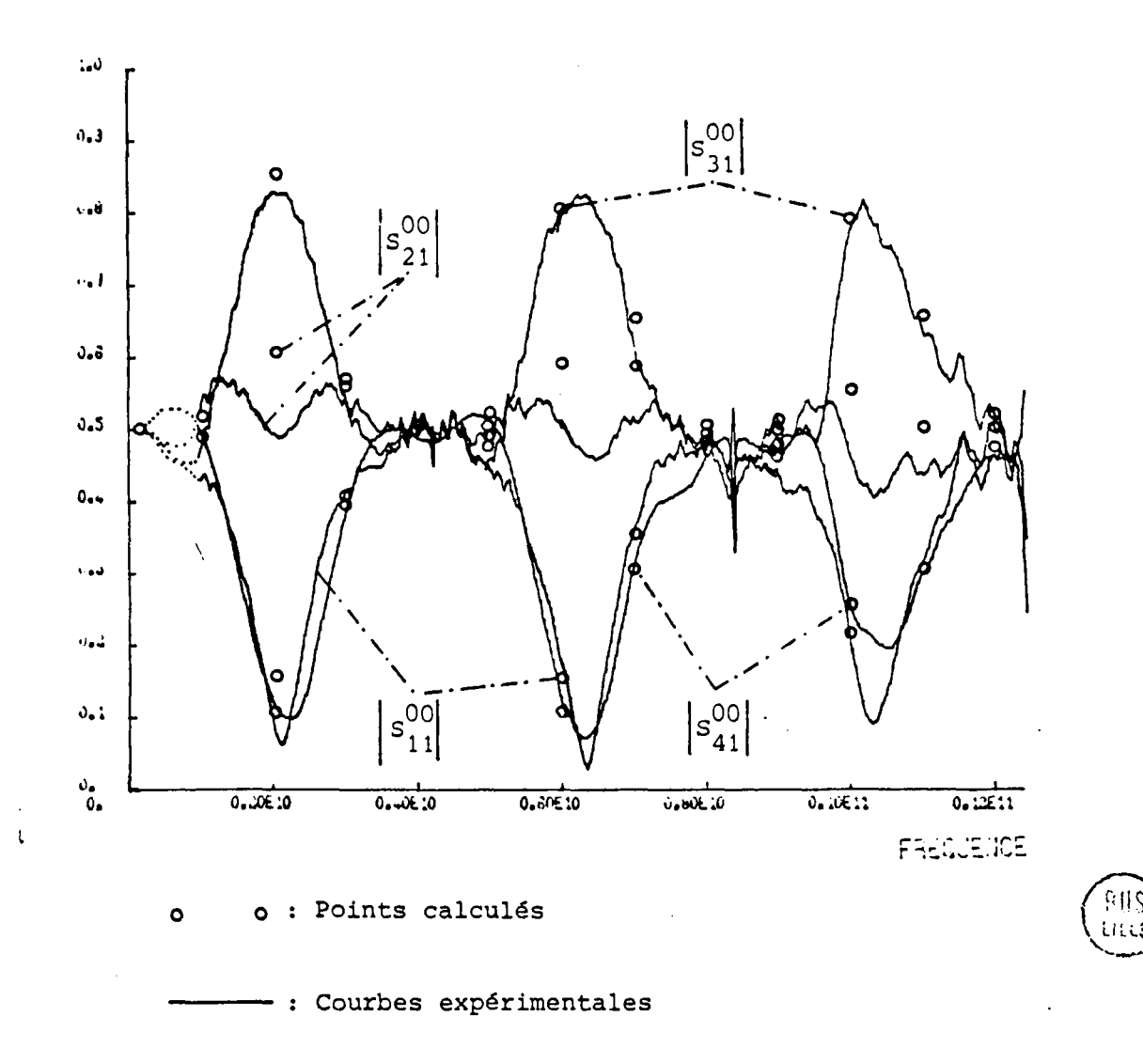

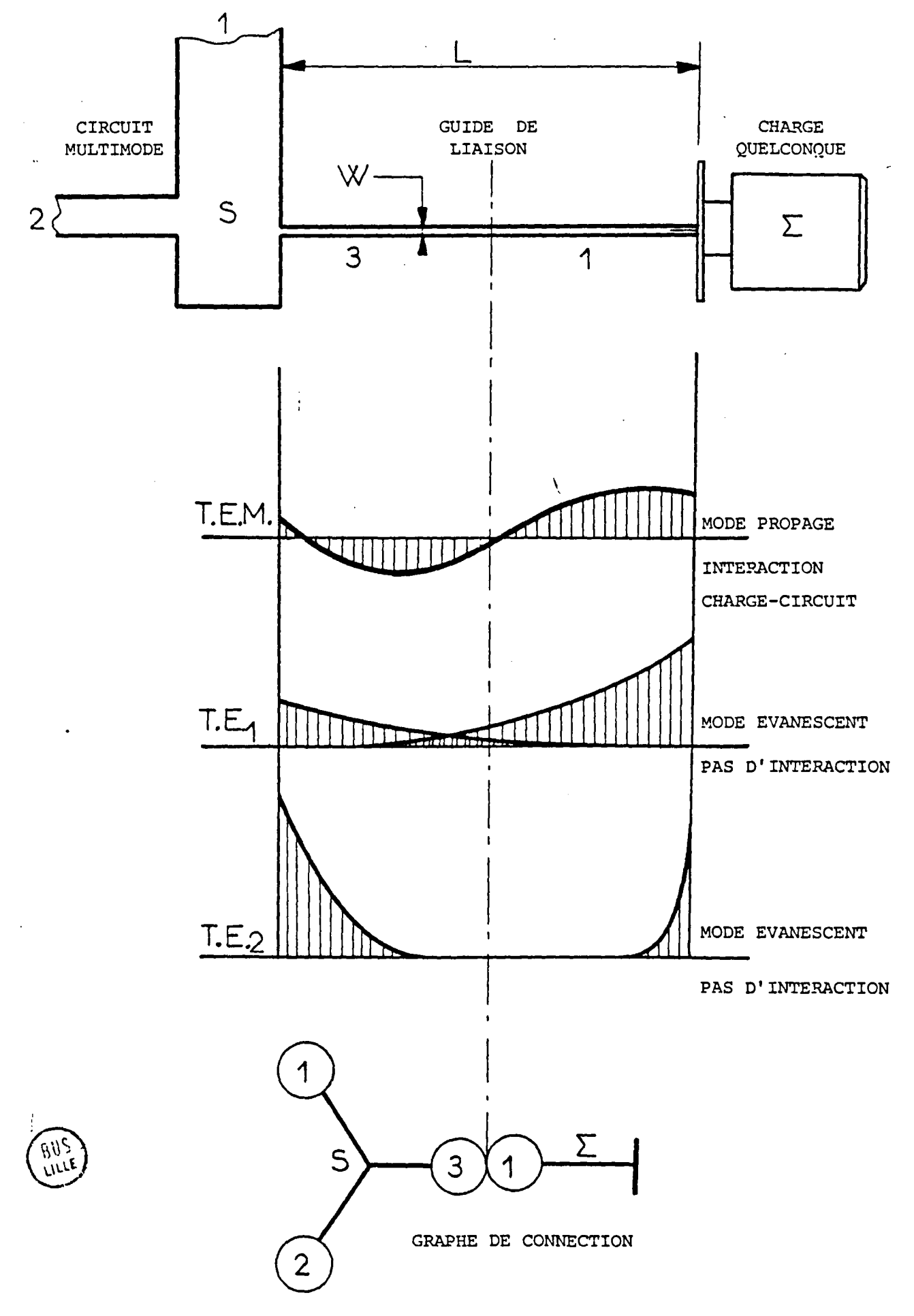

#### FIGURE 24

Sur cet exemple, aucune condition de symétrie particulière n'est nécessaire, on peut envisager l'étude de structures directionnelles quelconques.

#### *III.3.3. Possibilités d'extension*

Au cours du traitement proposé pour caractériser un circuit microruban tout à fait général, le calcul des matrices de répartition S et leur cha1nage sont indépendants. Un fichier fait la liaison entre ces deux procédures. En particulier, toute matrice de répartition inscrite à ce fichier pourra donc servir dans la définition d'un circuit. L'adjonction de matrices de répartition généralisées de coudes microrubans d'angle quelconque [12] ou de croisements de deux lignes microrubans [13] permettra le calcul de circuits microrubans plus diversifiés, et ceci constitue une première extension possible.

Une autre direction peut être trouvée quant aux applications intéressantes et réalisables simplement. Sur la figure 24, on a représenté un circuit microruban de matrice de répartition généralisée S dont l'accès numéro 3 est connecté sur une charge quelconque. Il est rare que la matrice de répartition généralisée  $\Sigma$  de la charge soit calculable de façon multimodale. Il est néanmoins possible d'effectuer une caractérisation expérimentale du coefficient de réflexion  $\frac{00}{11}$  du mode fondamental sur cette charge à travers un tronçon de guide uniforme de largeur W identique à celui de l'accès numéro 3 du circuit. En général, ces guides de raccordement présentent une impédance caractéristique de 50 ohms et sont monomodaux dans la bande de fréquence utilisée, (pour  $\epsilon_r$ =9.7 - H=0.635 mm et W=0.6 mm, le mode T.E.1 présente une fréquence de coupure supérieure à 30 GHz). Donc, sur la figure 24, si la longueur L du tronçon de guide uniforme est "suffisamment grande", il n'y aura pas d'intéraction des modes évanescents T.E<sub>D</sub> entre les deux plans de discontinuité. Seul le mode fondamental pourra se propager sur la ligne La figure 24 donne l'allure de la variation du terme en e  $\frac{1}{2} \beta_{\text{Z}}^{\text{p}}$  du champ électromagnétique pour p = 0, 1, 2 dans le cas où les modes  $\texttt{r}.\texttt{e}_{\texttt{p}}^{\texttt{}}$  sont évanescents.

-69-

Vu du plan P, on peut donc affirmer que le coefficient de réflexion mesuré  $\Sigma_{11}^\mathsf{OO}$  de la charge est le seul coefficient non nul de la matrice de répartition généralisée monobloc  $\Sigma$  de cet élément constitutif du circuit.

$$
(26) \quad \Sigma = [\Sigma_{41}] = \begin{bmatrix} \sum_{41}^{00} 0 & \dots & 0 \\ 0 & \dots & 0 \\ \vdots & \vdots & \vdots \\ 0 & \dots & 0 \end{bmatrix}
$$

Les formules de chaînage généralisé (14), conformément au graphe de connection de la figure 24, sont donc applicables dans ce cas. Elle donneront la matrice de répartition généralisée R du circuit résultant en conservant toutes les qualités de l'approche multimodale utilisée pour le calcul de la matrice S. A partir de la formule (26), on donne en formules (27) et (28) les expressions des matrices à inverser pour aboutir au calcul de R et qui caractérisent l'intéraction charge monomode - circuit multimode.

(27) 
$$
(I_d - \Sigma_{44} S_{33}) =
$$
  

$$
\begin{bmatrix} (4 - \Sigma_{44} S_{33}) \Sigma_{44} S_{33} \Sigma_{44} S_{33} \dots \Sigma_{44} S_{33} \Sigma_{44} S_{33} \dots \Sigma_{44} S_{34} \Sigma_{44} S_{44} \end{bmatrix}
$$

 $(28) (Id - S<sub>33</sub> \Sigma<sub>41</sub>) =$ <br>  $(28) (Id - S<sub>33</sub> \Sigma<sub>41</sub>) =$ <br>  $S<sub>33</sub> \Sigma<sub>41</sub> 1$ <br>  $S<sub>33</sub> \Sigma<sub>41</sub> 1$ <br>  $S<sub>33</sub> \Sigma<sub>41</sub> 1$ <br>  $S<sub>33</sub> \Sigma<sub>41</sub> 1$ 

Ce processus permet d'introduire des éléments dissipatifs comme les charges ou rayonnants comme les antennes. Il permet aussi de procéder au couplage du circuit passif à des éléments actifs. En effet un cristal se caractérise par une matrice de mesure à travers une ligne uniforme. Cette matrice de répartition peut être bordée par zéro pour les modes supérieurs dans les hypothèses énoncéesprécédemment. Et bien que les coefficients mesurés puissent être de module supérieur à 1, les formules de cha1nage (14) et de bouclage (18) s'appliquent de la méme façon. On pourra alors optimiser des oscillateursà diodesen fonction de l'excentricité ou envisager la mise en parallèle de transistor à effet de champ comme l'illustre la figure 25 car le traitement du composant passif aura été plus rigoureux par 1' approche multimodale.

 $\chi$ 

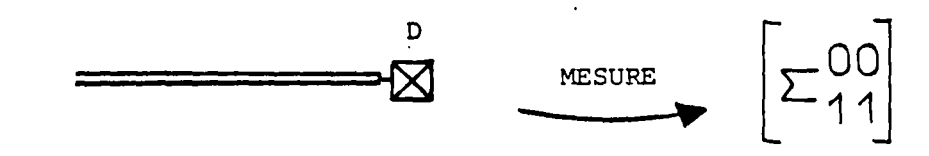

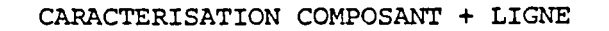

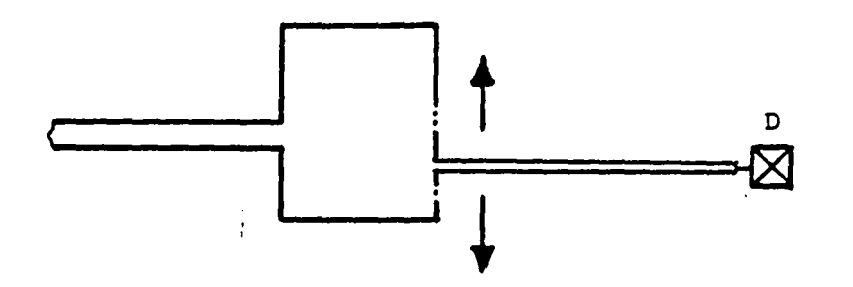

- OSCILLATEUR A DIODE EXCENTREE -

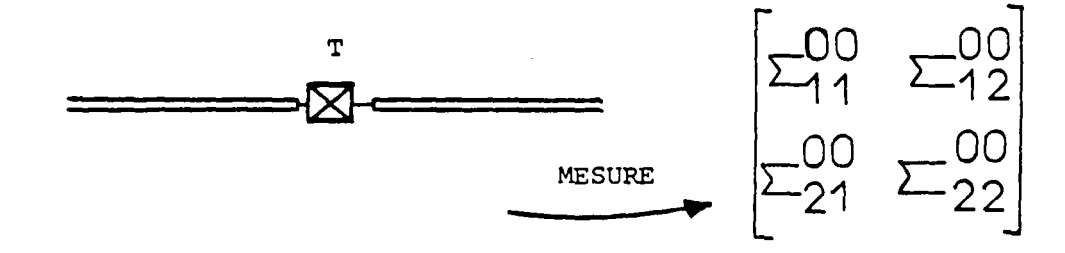

CARACTERISATION COMPOSANT + LIGNES

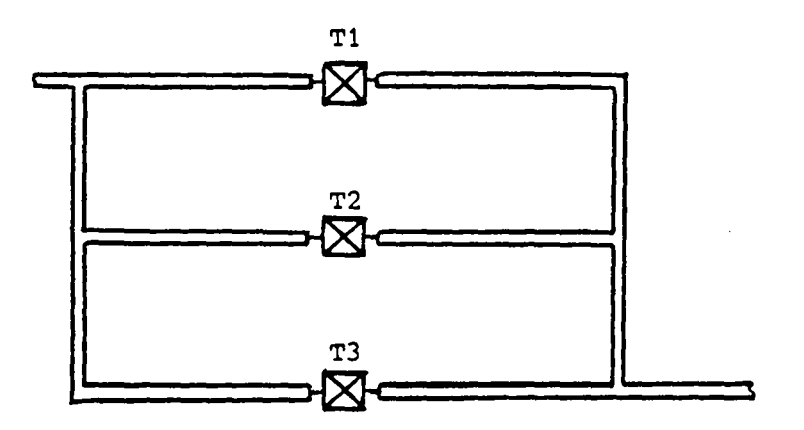

- MISE EN PARALLELE DE TRANSISTORS F.E.T. -

# CONCLUSION

 $\bar{\lambda}$ 

#### CONCLUSION

Les résultats acquis au cours de cette étude, démontrés sur le plan théorique, mis en oeuvre numériquement et vérifiés expérimentalement ont permis de créer un outil de conception assistée par ordinateur de circuits microondes en structure microruban.

Malgré l'absence d'une approche rigoureuse du spectre de modes de la ligne microruban, la modélisation, de nature très empirique, de la ligne microruban par un guide fermé a prouvé sa validité non seulement pour remplacer le mode fondamental quasi-T.E.M. de la ligne par un mode T.E.M. sur le modèle, mais aussi pour représenter les modes supérieurs. Le caractère non rayonnant et non dissipatif des circuits a toujours été confirmé par la comparaison théorie-expérience qui a montré une conservation de la puissance dans les structures étudiées.

La résolution des discontinuités planes de la ligne microruban par raccordement du champ électromagnétique tangent au plan d'interface entre les guides a mené à leur caractérisation par les matrices de répartition généralisées. Les propriétés de symétrie des blocs d'interaction entre les modes propagés ont mis en évidence la réciprocité globale de ces systèmes et leur caractère unitaire malgré les transferts de puissance qui se développent entre ces modes. Par contre, le mécanisme de stockage et de redistribution de l'énergie, joué par les modes évanescents, qui a été démonté pour les circuits résultant de l'interaction proche de deux changements de section, a prouvé l'équivalence des sens de propagation dans le cadre dutraitement multimode. Son application A des structures en T, (filtre multistub), ou circulaires, (disques résonateurs), en sont de bonnes illustrations.

L'interprétation physique du phénomène de couplage, dans le cas des discontinuités à fort contraste de largeur, a montré que les valeurs des coefficients de couplage suivaient fidèlement la carte des champs modaux à fréquence fixe en fonction de l'excentricité entre les guides raccordés. Ce paramètre géométrique, négligeable aux fréquences basses où l'on retrouve les résultats classiques, a toujours été déterminant aux fréquences élevées. ceci prouve que la

-72-

distribution de la densité de courant n'est pas uniforme dans le ruban conducteur; le confinement de l'énergie devra donc être pris en compte, notamment pour l'implantation de composants actifs.

Le formalisme développé pour calculer les matrices de répartition généralisées des changements de largeur de la ligne microruban sous forme canonique, a été étendu à l'étude d'une discontinuité d'un type original assurant la jonction plane entre trois lignes microrubans. Les propriétés intrinsèques de cette bifurcation ont été mises en évidence et vérifiées sur le plan expérimental, montrant que l'on obtenait de bonnes caractéristiques de division de puissance par l'intermédiaire de cette jonction. Le chaînage en cascade, par déplacement au sens géométrique du terme, fournit alors des structures arborescentes. Il rend compte des phénomènes d'interaction par réflexions multiples de tous les modes entre les discontinuités ainsi connectées. Le bouclage par,retournement, de deux guides d'accès d'un mutipôle fournit par contre des structures en anneaux. Il rend compte des résonances caractéristiques de la longueur de la boucle et permet d'élaborer des filtres ou des circuits directionnels.

Enfin, la systématisation de la représentation par l'intermédiaire de la théorie des graphes a permis d'automatiser, sur le plan numérique, les techniques de chaînage et de bouclage indépendamment de la géométrie des circuits. La forme de ces derniers étant uniquement fonction des éléments constitutifs considérés, la méthode offre de nombreusespossibilités d'extension. En effet, tout élément,qui admet une caractérisation par une matrice de répartition, peut être intégré dans un circuit complexe. Notamment les composants actifs, que l'on sait définir par leurs coefficients de répartition dans le cas monomode, peuvent alors être insérés entre des strutures multimodes moyennant certaines précautions pour éviter les couplages incontrôlés.

On peut donc envisager, par cette méthode, la conception de sous ensembles microélectroniques complexes grâce à une meilleure connaissance des interactions circuit-composant.

-73-

 $\label{eq:2.1} \frac{1}{\sqrt{2}}\int_{\mathbb{R}^3}\frac{1}{\sqrt{2}}\left(\frac{1}{\sqrt{2}}\int_{\mathbb{R}^3}\frac{1}{\sqrt{2}}\left(\frac{1}{\sqrt{2}}\int_{\mathbb{R}^3}\frac{1}{\sqrt{2}}\right)\frac{1}{\sqrt{2}}\right)\frac{1}{\sqrt{2}}\,d\mu$ 

 $\label{eq:2.1} \frac{1}{\sqrt{2}}\left(\frac{1}{\sqrt{2}}\right)^{2} \left(\frac{1}{\sqrt{2}}\right)^{2} \left(\frac{1}{\sqrt{2}}\right)^{2} \left(\frac{1}{\sqrt{2}}\right)^{2} \left(\frac{1}{\sqrt{2}}\right)^{2} \left(\frac{1}{\sqrt{2}}\right)^{2} \left(\frac{1}{\sqrt{2}}\right)^{2} \left(\frac{1}{\sqrt{2}}\right)^{2} \left(\frac{1}{\sqrt{2}}\right)^{2} \left(\frac{1}{\sqrt{2}}\right)^{2} \left(\frac{1}{\sqrt{2}}\right)^{2} \left(\$ 

 $\label{eq:2.1} \frac{1}{\sqrt{2}}\int_{0}^{\infty}\frac{1}{\sqrt{2\pi}}\left(\frac{1}{\sqrt{2\pi}}\right)^{2}d\mu\left(\frac{1}{\sqrt{2\pi}}\right)\frac{d\mu}{d\mu}d\mu\left(\frac{1}{\sqrt{2\pi}}\right).$  $\label{eq:3.1} \frac{1}{2} \int_{\mathbb{R}^3} \left| \frac{d\mu}{\mu} \right| \, d\mu = \frac{1}{2} \int_{\mathbb{R}^3} \left| \frac{d\mu}{\mu} \right| \, d\mu = \frac{1}{2} \int_{\mathbb{R}^3} \left| \frac{d\mu}{\mu} \right| \, d\mu = \frac{1}{2} \int_{\mathbb{R}^3} \left| \frac{d\mu}{\mu} \right| \, d\mu = \frac{1}{2} \int_{\mathbb{R}^3} \left| \frac{d\mu}{\mu} \right| \, d\mu = \frac{1}{2$ 

 $\label{eq:2.1} \frac{1}{\sqrt{2}}\int_{\mathbb{R}^3}\frac{1}{\sqrt{2}}\left(\frac{1}{\sqrt{2}}\right)^2\frac{1}{\sqrt{2}}\left(\frac{1}{\sqrt{2}}\right)^2\frac{1}{\sqrt{2}}\left(\frac{1}{\sqrt{2}}\right)^2\frac{1}{\sqrt{2}}\left(\frac{1}{\sqrt{2}}\right)^2\frac{1}{\sqrt{2}}\left(\frac{1}{\sqrt{2}}\right)^2\frac{1}{\sqrt{2}}\frac{1}{\sqrt{2}}\frac{1}{\sqrt{2}}\frac{1}{\sqrt{2}}\frac{1}{\sqrt{2}}\frac{1}{\sqrt{2}}$ 

 $\label{eq:2.1} \frac{1}{\sqrt{2}}\int_{\mathbb{R}^3}\frac{1}{\sqrt{2}}\left(\frac{1}{\sqrt{2}}\right)^2\frac{1}{\sqrt{2}}\left(\frac{1}{\sqrt{2}}\right)^2\frac{1}{\sqrt{2}}\left(\frac{1}{\sqrt{2}}\right)^2.$  $\label{eq:2.1} \frac{1}{\sqrt{2\pi}}\int_{\mathbb{R}^3}\frac{1}{\sqrt{2\pi}}\left(\frac{1}{\sqrt{2\pi}}\right)^2\frac{1}{\sqrt{2\pi}}\int_{\mathbb{R}^3}\frac{1}{\sqrt{2\pi}}\frac{1}{\sqrt{2\pi}}\frac{1}{\sqrt{2\pi}}\frac{1}{\sqrt{2\pi}}\frac{1}{\sqrt{2\pi}}\frac{1}{\sqrt{2\pi}}\frac{1}{\sqrt{2\pi}}\frac{1}{\sqrt{2\pi}}\frac{1}{\sqrt{2\pi}}\frac{1}{\sqrt{2\pi}}\frac{1}{\sqrt{2\pi}}\frac{$ 

## BIBLIOGRAPHIE

 $\cdot$ 

 $\ddot{\phantom{0}}$ 

 $\ddot{\cdot}$ 

 $\bar{\mathbf{y}}$ 

#### B 1 BLI OGRAPH 1 E

- $[1]$ WHEELER H.A. I.E.E.E. M.T.T.vol 12(1964), 280-289 Transmission-line properties of parallel wide strips by a conformal-mapping approximation.
- $[2]$ MITTRA R. ITOH T. I.E.E.E. M.T.T.vol 19(1971), 47-56 A new technique for the analysis of dispersion characteristics of microstrip lines.
- [3] SCHNEIDER M.V. Proceeding of I.E.E.E. (jan 1972),144-146 Microstrip dispersion.
- $[4]$ KOMPA G. MEHRAN R. Elect. letters vol 11 N°19(1975),459-460 Planar waveguide model for calculating microstrip components.

 $\checkmark$ 

- $[5]$ SILVESTER P. BENEDEK P. I.E.E.E. M.T.T.vol 20(1972) ,511-516 Equivalent capacitances of microstrip open circuits.
- [6] HAMMERSTAD E.O. Proceeding of the  $5^{th}$  E.M.C.(1976), 268-272 Equations for microstrip circuit design.
- [ 7] KOMPA G. A.E.U.band 30 heft 2(1976), 58-64 S-matrix computation of microstrip discontinuities with a planar waveguide model.
- [ 8 *]*  KOMPA G. Diplom-Ingenieur aus Münster (1975) Die Frequenzabhângigen übertragungseigenschaften von Streifenleitungs-Wellenwiderstandssprüngen, Filtern und Stichleitungen in Microstrip-Technik.
- [9] WOLFF I. KNOPPIK N. I.E.E.E. M.T.T.vol 22(1974) ,857-864 Rectangular and circular microstrip disk capacitors and resonators.
- [10] NISBET W.T. HELSZAJN J. M.O.A. vol 3 N°2(1979),69-77 Mode charts for microstrip resonators on dielectric and magnetic substrates using a transverse-resonance method.
- [11] MENZEL C. WOLFF I. I.E.E.E. M.T.T.vol 25(1977),107-112 A method for calculating the frequency-dependent properties of microstrip disçontinuities.
- $[12]$ MEHRAN R. I.E.E.E. M.T.T. vol 26(1978) ,400-405 Calculation of microstrip bends and Y-junctions with arbitrary angle.
- $[13]$ MEHRAN R. I.E.E.E. M.T.T. vol 27(1979) ,239-245 Computer-aided design of microstrip filters considering dispersion, loss, and discontinuity effects.
- $[14]$ KHÜN E. A.E.Ü. vol 27(1973), 511-513 A mode matching method for solving fields problems in waveguide and resonator circuits.
- $[15]$ FAUCON L. ème Thèse 3 cycle Lille C.H.S. (1978) L'approche spectrale des guides planaires, paramètres électromagnétiques des lignes microfentes et coplanaires.
- $[16]$ PELLETIER P.  $Masson$  et cie Techniques numériques appliquées au calcul scientifique.
- $[17]$ CHUA and LIN Prentice Hall - New Gersey Computer-aided analysis of electronic circuits.
- [ 1 8] WOOD C. HALL P.S. JAMES J.R. Electr letters vol14(1978) ,121-123 Radiation capacitance of open-circuit low dielectric constant microstrip.
- [ 19] KERNS D.M. National bureau of standards 80302 Colorado NBS10718 (1971) Matrix description of waveguide N-ports.
- [20] KERNS D.M. Journal of NBS 80302 colorado Mathematical sciences vol80B(1976) Plane-wave scattering-matrix theory of antennas and antennasantennas interactions; formulation and applications.
- [21] KERNS D.M. National bureau of standards 80302 Colorado Technical note 651(1974) Scattering-matrix description and near-field measurement of electroaccoustic trancducers.
- [ 2 2] KOMPA G. Radio and electronic engineer vol 48,53-63 Design of stepped microstrip components.
- [ 2 3 ] EASTER B. GOPINATH A. STEPHESON I.M.

Radio and electronic engineer vol 48,73-84 Theoritical and experimental methods for evaluating discontinuities in microstrip.

- [24] CHOWDHURY S.K. BANDYOPADHYAY A.K. BHATTACHAYYA T. ROY M.N. Electro.letters vol 14 (1978) ,594-595 Resonant lenght of alinearly polarised microstrip radiator.
- [25] MOSIG J.R. Electro.letters vol 14 (1978) ,544-546 Closed formula for the static three-dimensionnal Green function in microstrip structures.
- [26] COLE W.J. NAGELBERG E.R. NAGEL C.M. Bell system technical (1967) ,649-672 Iterative solution of waveguide discontinuity problems.
- $[27]$  DE RONDE F.C. G.-M.T.T. 1966 Palo Alto California Full-band matching of waveguide discontinuities.
- [ 2 8] KOMPA G. Electro.letters vol 11 (1975) ,537-538 Frequency-dependent behaviour of microstrip offset junctions.
- [29] MENZEL W. I.E.E.E. M.T.T. vol 26(1978), p217 Computer program description-Calculation of S-parameters of an unsymmmetric microstrip T-junctions.
- [30] DOUVILLE R.J.P. 1.E.E.E. M.T.T. vol 26(1978), 175-181 Experimental study of symmetric microstrip bends and their compensations.
- [31] ANDERS P. ARNDT F. Proceeding of the  $5^{th}$  E.M.C. (1976), 430-434 Moment method of designing matched microstrip bends.
- [32] PUCEL R.A. MASSE D.J. HARTNIG C.P.

I.E.E.E. M.T.T. vol 16(1968) ,342-350

Losses in microstrip.

 $\lambda_i$ 

 $\sim$   $\sim$ 

 $\bar{z}$ 

 $\label{eq:2.1} \frac{1}{\sqrt{2\pi}}\int_{\mathbb{R}^3}\frac{d\mu}{\sqrt{2\pi}}\left(\frac{d\mu}{\mu}\right)^2\frac{d\mu}{\sqrt{2\pi}}\int_{\mathbb{R}^3}\frac{d\mu}{\sqrt{2\pi}}\frac{d\mu}{\sqrt{2\pi}}\frac{d\mu}{\sqrt{2\pi}}\frac{d\mu}{\sqrt{2\pi}}\frac{d\mu}{\sqrt{2\pi}}\frac{d\mu}{\sqrt{2\pi}}\frac{d\mu}{\sqrt{2\pi}}\frac{d\mu}{\sqrt{2\pi}}\frac{d\mu}{\sqrt{2\pi}}\frac{d\mu}{\$ 

### ANNEXES

 $\hat{\boldsymbol{\beta}}$ 

 $\overline{a}$ 

 $\overline{a}$ 

 $\bar{\lambda}$ 

 $\rightarrow$ 

 $\mathcal{L}_{\mathcal{A}}$ 

 $\mathcal{A}$ 

 $\ddot{\phantom{a}}$ 

 $\ddot{\phantom{a}}$ 

 $(4)$ 

La Familie des modes hybrides Ep,q3 de la ligne  
microvuban mobileliseé peut être décomposeée  
de la façon suivante  
Les modes T.H.q Pontión de 
$$
\left(\frac{p\pi x}{H}\right)
$$
  
Les modes T.H.q Pontion de  $\left(\frac{q\pi x}{H}\right)$   
Par exemple:  
La continuité de la composante Hz du champ  
magnétique taugent sur une oliscontinuite  
plane où H neste constant sécnina alors  
en développant H× sur les mooles n'es pechifs  
des deux guides suivant l'égalité:  
As deux guides suivant l'égalité:  

$$
\sum_{p} A_{1}^{pq} \cos\left(\frac{q\pi x}{H}\right) \cos\left(\frac{q\pi y}{H}\right) = \sum_{p} \sum_{p} A_{2}^{s} \cos\left(\frac{q\pi x}{W_{eff}}\right) \cos\left(\frac{q\pi y}{H}\right)
$$

A<sup>pq</sup> et A<sup>st</sup> sont les facteurs d'amplitude donnés par la Pormule (15) du chapitre Ipour les deux guides raccordés 1 et 2:

$$
(2)\begin{cases} A_{1}^{pq} = \frac{a_{1}^{pq}}{k_{1}^{pq^{2}}} \left( \beta_{1}^{pq} k_{x_{1}}^{p} \mathcal{L}l_{1}^{pq} - \omega \xi_{0} \xi_{1} e_{1}^{pq} k_{y}^{q} \xi_{1}^{pq} \right) \\ A_{2}^{st} = \frac{a_{1}^{st}}{k_{2}^{st}} \left( \beta_{2}^{st} k_{x_{2}}^{s} \mathcal{L}l_{2}^{st} - \omega \xi_{0} \xi_{2} e_{1}^{pq} k_{y}^{t} \xi_{2}^{st} \right) \end{cases}
$$

Multiplions (1) par cos (xMg) (r fixé) et integrous<br>de 0 à H. Il vient

$$
(3) \sum_{\rho} A_1^{\rho} \cos \left( \frac{\rho \pi_{\alpha}}{W_{\alpha} \rho \rho} \right) = \sum_{\rho} A_2^{\rho} \cos \left( \frac{\rho \pi_{\alpha}}{W_{\alpha} \rho \rho} \right)
$$

Il reste dans (3) les fonctions génératrices des seuls modes T.E. de la structure. L'intervention des modes T.M. se limite à l'expression des coefficients d'amplitude Azet Az dans (3) qui dépendent de l'indice r. Comme il ny apas de couplage intermodal suivant l'axe 07, on peut relier ces amplitudes aux coefficients arbitraires E et Il de la formule (2) dans le cas le plus simple, c'est à dire les modes [po] et [s, o].

 $\label{eq:2.1} \frac{1}{\sqrt{2}}\int_{\mathbb{R}^3}\frac{1}{\sqrt{2}}\left(\frac{1}{\sqrt{2}}\int_{\mathbb{R}^3}\frac{1}{\sqrt{2}}\left(\frac{1}{\sqrt{2}}\int_{\mathbb{R}^3}\frac{1}{\sqrt{2}}\left(\frac{1}{\sqrt{2}}\int_{\mathbb{R}^3}\frac{1}{\sqrt{2}}\right)\frac{1}{\sqrt{2}}\right)\frac{1}{\sqrt{2}}\right)=\frac{1}{2}\int_{\mathbb{R}^3}\frac{1}{\sqrt{2}}\int_{\mathbb{R}^3}\frac{1}{\sqrt{2}}\frac{1}{\$ 

 $\label{eq:2.1} \frac{1}{\sqrt{2}}\int_{\mathbb{R}^3}\frac{1}{\sqrt{2}}\left(\frac{1}{\sqrt{2}}\right)^2\frac{1}{\sqrt{2}}\left(\frac{1}{\sqrt{2}}\right)^2\frac{1}{\sqrt{2}}\left(\frac{1}{\sqrt{2}}\right)^2\frac{1}{\sqrt{2}}\left(\frac{1}{\sqrt{2}}\right)^2\frac{1}{\sqrt{2}}\left(\frac{1}{\sqrt{2}}\right)^2\frac{1}{\sqrt{2}}\frac{1}{\sqrt{2}}\frac{1}{\sqrt{2}}\frac{1}{\sqrt{2}}\frac{1}{\sqrt{2}}\frac{1}{\sqrt{2}}$ 

 $\label{eq:1} \sum_{\mathbf{p} \in \mathcal{P}} \mathbb{E} \left[ \mathbf{p} \left( \mathbf{p} \right) \mathbf{p} \right] = \sum_{\mathbf{p} \in \mathcal{P}} \mathbb{E} \left[ \mathbf{p} \left( \mathbf{p} \right) \mathbf{p} \right]$ 

ANNEXEZ

Calcul des intégrales Ipp entre le mode m du guide p et le mode n du guide 1.

$$
I_{\mu\nu}^{mn} = \int_{0}^{W_{\mu}} \int_{0}^{H} cos \left[ \frac{m \pi x_{\nu}}{w_{\mu}} \right] cos \left[ \frac{n \pi x_{\nu}}{w_{\nu}} \right] d x_{\mu} dy_{\mu}
$$
  
\n
$$
L'excentricite' \naxialte entre les deux guides est\n
$$
E_{\mu\nu}et leurs langeursrespectives W_{\mu}, W_{\nu}. On pos:\n
$$
x_{\mu} = d - x_{\mu} \quad avec \n d = \frac{w_{\mu}eff - 2E_{\mu\nu} + W_{\mu}eff}{2}
$$
  
\n
$$
I_{\mu\nu}^{mn} = \frac{H}{2} \int_{0}^{W_{\mu}} cos \left[ \frac{m}{W_{\mu}} + \frac{n}{W_{\nu}} \right] W_{\nu} - \frac{n \pi d}{W_{\nu}} d \right] dx_{\mu}
$$
  
\n
$$
+ \frac{H}{2} \int_{0}^{W_{\mu}} cos \left[ \frac{m}{W_{\mu}} - \frac{n}{W_{\nu}} \right] W_{\nu} + \frac{n \pi d}{W_{\nu}} d \mu
$$
  
\n1. Si  $m = n = 0$   $\Gamma_{\mu}^{mn} = W_{\mu}eff$ . H  
\n2. Si  $m W_{\nu}eff = nW_{\mu}eff$   $\Gamma_{\mu\nu}^{mn} = W_{\mu}eff$ . H/2  
\n3. So  $m W_{\nu} = \frac{1}{2} \int_{0}^{m} sin \left[ \frac{m}{2} \right] d \mu$
$$
$$

$$
I_{\mu\nu}^{mn} = \frac{H \sin[(m+A)\pi] + \sin[B\pi]}{2(m\pi + m\pi)} + \frac{H \sin[(m-A)\pi] + \sin[B\pi]}{2(m\pi + m\pi)}
$$
  

$$
2(m\pi + m\pi)
$$
  

$$
2(m\pi + m\pi)
$$
  

$$
W_{\mu eff} = \frac{1}{2}m\pi - m\pi
$$
  

$$
W_{\mu eff} = \frac{1}{2}m\pi - m\pi
$$
  

$$
W_{\mu eff} = \frac{1}{2}m\pi - m\pi
$$
  

$$
B = n (W_{\mu eff} - 2E_{\mu\nu} + W_{\nu eff})/(2W_{\nu eff})
$$

ANNEXE 3

 $-81-$ 

Calcul de la matrice de répartition généralisée dun élangissement à partir du système matriciel obtenu par raccorolement de champs.

(4)  
\n
$$
\sqrt{\frac{1}{2} \Delta_{1}} \left( a_{1} + b_{1} \right) = K \sqrt{\frac{1}{2} \Delta_{2}} \left( a_{2} + b_{2} \right)
$$
\n
$$
\sqrt{\frac{1}{2} \Delta_{2}} \left( a_{2} - b_{2} \right) = -K \sqrt{\frac{1}{2} \Delta_{1}} \left( a_{2} - b_{2} \right)
$$
\n
$$
\text{Multiplying a 1e2 equation par 
$$
K_{1} \Delta_{1} a_{3} \text{ and } b_{3} \text{ is the same,}
$$
\n
$$
\text{on } \text{faisant la somme des 2 équations il vient:}
$$
\n(2)  
\n
$$
2 \int K \sqrt{\frac{1}{2} \Delta_{1}} a_{1} = \left( K \Delta_{1} K \right) \sqrt{\frac{1}{2} \Delta_{2}} (a_{2} + b_{2}) - \sqrt{\frac{1}{2} \Delta_{2}} (a_{2} - b_{2})
$$
\n
$$
\text{Soils } U^{-1} = \left( T \times \Delta_{1} K + \Delta_{2} \right) \text{ on peut écrire (2)}
$$
\n
$$
\text{SoUs } Ia \text{ forme:}
$$
\n(3)  
\n
$$
2 \int K \sqrt{\frac{1}{2} \Delta_{1}} \Delta_{2} a_{2} = \left( U^{-1} \sqrt{\frac{1}{2} \Delta_{2}} - 2 \sqrt{\frac{1}{2} \Delta_{2}} \right) a_{2} + U^{-1} \sqrt{\frac{1}{2} \Delta_{2}} b_{2}
$$
\n
$$
\text{On en time } b_{2} \text{ fonction de } (a_{1}, a_{2}).
$$
\n(4)  
\n
$$
b_{2} = 2 \sqrt{\frac{1}{2} \Delta_{2}^{2}} U^{\top} K \sqrt{\frac{1}{2} \Delta_{2}} a_{1} + (2 \sqrt{\frac{1}{2} \Delta_{2}^{2}} \sqrt{\frac{1}{2} \Delta_{2}} - \text{To } a_{2} \text{)}
$$
\n
$$
\text{Remplaons } b_{2} \text{ dans la 1e2 equation of (1)\n
$$
\text{on } \text{en } \text{Eir } e \text{ b}_{1} \text{ fonction de } (a_{1}, a_{2}).
$$
\n(5)  
\n<math display="block</math>
$$
$$

$$
\begin{bmatrix}\nS_{11} = -Id + 2 \sqrt{Y_1 \Delta_1^3} KU^T K V_{11} \Delta_1 \\
S_{12} = 2 V_{11} \Delta_1^3 KU^V V_{21} \Delta_2 \\
S_{21} = 2 V_{22} \Delta_2^3 U^T K V_{11} \Delta_1 \\
S_{22} = -Id + 2 V_{22} \Delta_2^3 U V_{21} \Delta_2\n\end{bmatrix}
$$

### ANNEXE 4

Calcul de la matrice de répartition généralisée dune fourchette à m'oloigts En utilisant les notations matricielles définies au chapitre 3 pour la fourchette à m doigts, on écrit méquations de continuité du champ électrique et 1 équation pour le champ magnétique: مسم

$$
\sqrt{1+\Delta_{1}} (\alpha_{1} + \alpha_{2}) = K_{1} \sqrt{1-\Delta_{0}} (\alpha_{0} + \alpha_{0})
$$
\n
$$
\sqrt{\frac{1}{2}} \Delta_{2} (\alpha_{2} + \alpha_{1}) = K_{4} \sqrt{1-\Delta_{0}} (\alpha_{0} + \alpha_{0})
$$
\n
$$
\frac{1}{2} \times K_{4} \sqrt{1-\Delta_{0}} (\alpha_{0} + \alpha_{0})
$$
\n
$$
\sqrt{1-\Delta_{0}} (\alpha_{1} + \alpha_{1}) = K_{1} \sqrt{1-\Delta_{0}} (\alpha_{0} + \alpha_{0})
$$
\n
$$
\sqrt{1-\Delta_{0}} (\alpha_{0} - \alpha_{0}) = -\sum_{k=1}^{m} K_{k} \sqrt{1-\Delta_{k}} (\alpha_{k} - \alpha_{k})
$$

Pour 15h5m multiplions léquation le par Kry, à gauche, leur somme ajoutée à léquation  $m+4$  sécrit:

$$
(2) 2 \sum_{k=1}^{m} k_{e_{k}} \sqrt{\sum_{k_{1}} \Delta_{e_{k}}} a_{k_{1}} = \sum_{k=1}^{m} (k_{e_{k}} \times_{e_{k}} k_{e_{k}}) \sqrt{\sum_{o}^{2} \Delta_{o}} (a_{o} + b_{o}) - \sqrt{\sum_{o}^{2} \Delta_{o}} (a_{o} - b_{o})
$$

Cette relation ne dépend que de bo et (ao, ay ... ag.... am). Elle donne l'amplitude des modes sortant du guide o.

$$
S_{o}i E \t U^{-1} = (Y_{o} + \sum_{k=1}^{m} T_{k} Y_{k} X_{k})
$$
 (2)  $s_{e}^{2} c_{v}i E$   
4 = 1  
(3)  $2 \sum_{k=1}^{m} T_{k} \sqrt{Y_{k}} A_{k} a_{k} = (U^{-1} - 2Id) \sqrt{Y_{o}^{2} \Delta_{o} a_{v}^{+}} U^{-1} \sqrt{Y_{o}^{2} \Delta_{o} b_{o}}$ 

On entire be fonction de 
$$
(a_{0}, a_{1}, \ldots, a_{k}, \ldots, a_{m})
$$
  
\n
$$
(4) b_{0} = 2 \sqrt{16b_{1}^{2}} \int_{0}^{1} U^{T} K_{g} \sqrt{16b_{2}} a_{2} + (2 \sqrt{6b_{3}^{2}} U \sqrt{76b_{3}} - Id) a_{0}
$$
\n
$$
k_{1}d
$$
\nRemplaçons be, dans lérpression de b<sub>k</sub> donneé par  
\nla  
\nhe (a<sub>0</sub>, a<sub>1</sub>, \ldots, a<sub>k<sub>n</sub></sub>, \ldots, a<sub>m</sub>).  
\n(S)  $b_{q_{1}} = 2 \sqrt{16b_{q}^{2}} k_{q} \sum_{k=1}^{m} U^{T} K_{q} \sqrt{16b_{k}} a_{k} + (2 \sqrt{16b_{k}^{2}} K U \sqrt{76b_{k}}) a_{0} - a_{q}$   
\n $q_{1}d$   
\nLes matrices de produits scalaires  $K_{q}$  ont pour terme  
\ngenéirateur  $\begin{bmatrix} K_{q_{0}}^{p_{1}} \\ K_{q_{0}}^{p_{0}} \end{bmatrix} = \begin{bmatrix} (5_{q}^{p} 5_{q}^{q}) (W_{q_{1}} W_{q_{2}} W_{q_{1}})^{1/2} \cdots B_{q_{n}}^{p_{n}} / H \end{bmatrix}$ .  
\nLes matrices dia gonales dádmibtance de mode  $X_{q}$   
\nonb pour terme générateur  $\begin{bmatrix} Y_{q_{2}}^{p} \\ Y_{q_{2}} \end{bmatrix} = \begin{bmatrix} \beta_{q}^{p} / c_{0} p_{0} \\ K_{q} \end{bmatrix}$   
\n- Les matrices diagonales  $\Delta_{q}$  ont pour terme  
\ngénérateur  $\begin{bmatrix} X_{q_{2}}^{p} \\ X_{q_{2}} \end{bmatrix} = \begin{bmatrix} \beta_{q}^{p} / c_{0} p_{0} \\ K_{q} \end{bmatrix}$ . Cette quantité  
\nvanet 4 si le moole est propaçé et - $\gamma$ ' síles  
\nevanescent  
\n- La matrice se met alors sous forme duín produit  
\nhiç

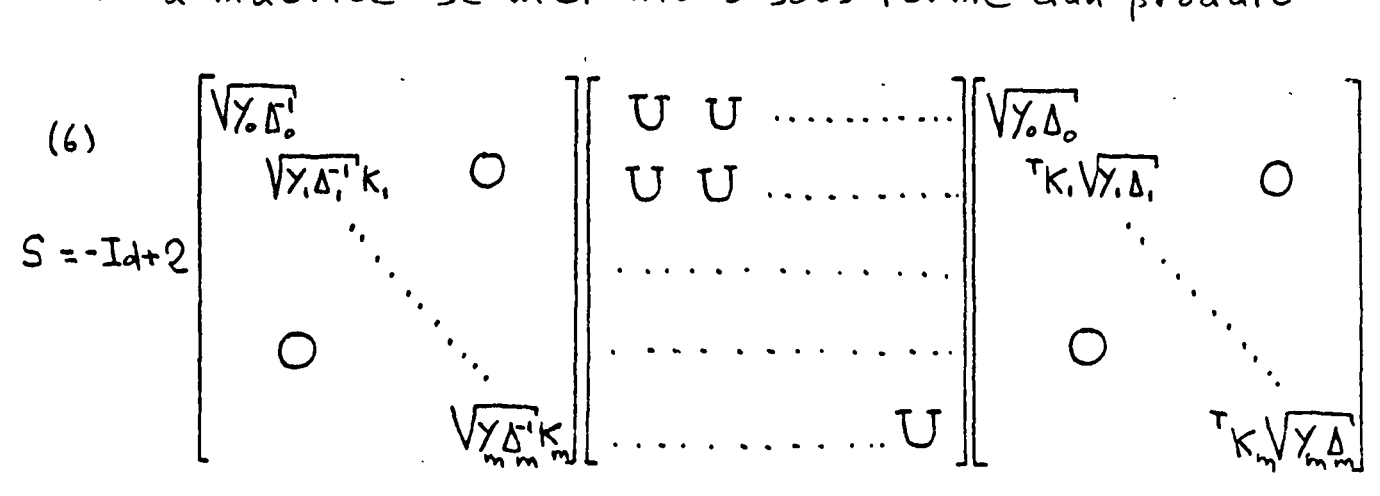

| ANNEKE 5                                                                             | -84.                                                                                                    |
|--------------------------------------------------------------------------------------|----------------------------------------------------------------------------------------------------|
| Calcul des coefficients de transmission du                                           |                                                                                                    |
| changement de lau gewi quasi-statique.                                               |                                                                                                    |
| On établit les coefficients des polynomials (2)                                      |                                                                                                    |
| ch (2, 2) en fonction de (M <sub>1</sub> , W <sub>2</sub> , E <sub>x</sub> , L) dans |                                                                                                    |
| le repère (0, x, W <sub>2</sub> )                                                    |                                                                                                    |
| (1)                                                                                  | \n $\left(\frac{6}{13} (2) = \left(-2\frac{3}{13} + 3\frac{2}{12}\right) \left(\frac{2}{13}x + \frac{W_1}{12}x\right) + \frac{W_1}{12}x\right) + \frac{W_1}{2}$ \n                           |
| (2)                                                                                  | \n $\left(\frac{6}{13} (2) = \left(-2\frac{3}{13} + 3\frac{2}{12}\right) \left(\frac{2}{13}x - \frac{W_1}{12}x\right) - \frac{W_1}{2}x\right)$ \n                                            |
| 1                                                                                    | \n $\left(\frac{6}{13} (2) = \left(-2\frac{3}{13} + 3\frac{3}{12}\right) \left(\frac{2}{13}x - \frac{W_1}{12}x\right) - \frac{W_1}{2}x\right)$ \n                                            |
| 1                                                                                    | \n $\left(\frac{W(x)}{e^x} = \frac{6}{13}(2) - \frac{6}{13}(3) = \left(-2\frac{2}{13} + \frac{3}{12}x\right) \left(\frac{W_1}{e^x} - \frac{W_1}{e^x}\right) + \frac{W_1}{e^x}\right)$ \n     |
| 1                                                                                    | \n $\left(\frac{W(x)}{e^x} = \frac{4}{2}(6\frac{1}{2}(3) + \frac{6}{6}\frac{1}{2})\right) = \left(-\frac{2}{2}\frac{3}{2} + \frac{3}{2}\frac{2}{2}\right) \left(\frac{W_1}{e^x} - \frac{W_1$ |

 $\left\langle \cdot,\cdot\right\rangle$  ,  $\left\langle \cdot,\cdot\right\rangle$ 

 $\hat{\mathcal{A}}$ 

 $\hat{\mathcal{A}}$ 

les coefficients  $S_{42}^{PP}$  et  $S_{24}^{PP}$  sont obtenus en

intégrant 
$$
\beta'(z)
$$
 de z = 0 à z = L. La convention  
doirientation des repères (04, x4, y4, z4) et  
(02, x2, y2, z2) introduit un facteur -1 pour  
les modes impains de façon similaire au  
gui de uniforme.  
(5)  $S_{42}^{PP} = S_{24}^{PP} = (1/e)^{P}$ 

 $\mathcal{L}^{\text{max}}_{\text{max}}$ 

 $\hat{\mathcal{A}}$ 

 $\mathcal{L}^{\text{max}}_{\text{max}}$  , where  $\mathcal{L}^{\text{max}}_{\text{max}}$ 

 $\mathcal{L}^{\text{max}}_{\text{max}}$ 

 $\hat{\Delta}$ 

ANNEXE6

Calcul des formules de chaînage généralisé L'ensemble du n-portes de matrice [S] et du m-portes de matrice [ $\Sigma$ ] connectés par leurs portes respectives pet q est régi par les équations

(1)

\n
$$
\begin{cases}\n b_i = \sum_{j=1}^{n} S_{ij} a_j & \text{pour } 1 \le i \le n \\
 \beta_{i} = \sum_{k=1}^{m} \sum_{g_k \in \mathcal{A}_k} \rho_{g_k} a_k & \text{pour } 1 \le k \le m\n \end{cases}
$$

Remplaçons Bq et lep dons les équations set4 par leurs expressions obtenues dans 2 et 1 pour i = p et le = q. Il vient un système de deux équations  $en$  ap  $\alpha_q$ .

$$
\begin{cases}\n\alpha_{q} - S_{PP} a_{P} = \sum_{\substack{j=1 \ j \neq P}}^{m} S_{pj} a_{j} \\
\alpha_{p} - \sum_{\substack{q_{q} \ q \neq q}} \alpha_{q} = \sum_{\substack{l=1 \ l \neq q}}^{m} S_{ql} \alpha_{l} \\
\end{cases}
$$

Par combinaison linéaire on obtient:

(3)  
\n
$$
\begin{cases}\n(T_{d} - \sum_{qq}S_{pp}) a_{p} = \sum_{\substack{j=1 \ j \neq p}}^{n} \sum_{qq}S_{pj}a_{j} + \sum_{\substack{l=1 \ l \neq q}}^{m} \sum_{q \in \alpha_{l}}\alpha_{l} \\
L_{pq} \\
L_{pq}\n\end{cases}
$$
\n(3)  
\n
$$
(T_{d} - S_{pp}\sum_{qq}S_{pq})\alpha_{q} = \sum_{\substack{j=1 \ j \neq p}}^{n} S_{pj}a_{j} + \sum_{\substack{l=1 \ l \neq q}}^{m} S_{pp}\sum_{q \in \alpha_{l}}\alpha_{l}
$$

En remplaçant ap et xq par ces expressions dans les équations 1 et 2 du système (1) pour i=pet  $h_{\pm \eta}$ on obtient les amplitudes bi et ple sortantes du  $(m+n-2)$ portes global:

$$
\begin{bmatrix}\n\mathbf{b}_{i} & = \sum_{j=1}^{n} \left\{ S_{ij} + S_{ip} (Id - \sum_{qq} S_{pp}) \sum_{qq}^{1} S_{pj} \right\} a_{j} \\
+ \sum_{j=1}^{m} \left\{ S_{ip} (Id - \sum_{qq} S_{pp}) \sum_{qq}^{1} A_{ij} \right\} a_{j} \\
+ \sum_{l=1}^{m} \left\{ S_{ip} (Id - \sum_{qq} S_{pp}) \sum_{qq}^{1} A_{ij} \right\} a_{j} \\
\mathbf{b}_{i} = \sum_{j=1}^{n} \left\{ \sum_{k=1}^{n} \left\{ Z_{i,q} (Id - S_{pp} \sum_{qq} \right)^{1} S_{pj} \right\} a_{j} \\
+ \sum_{l=1}^{m} \left\{ Z_{i,l} + \sum_{k=q} (Id - S_{pp} \sum_{qq} \right)^{1} S_{pp} \sum_{qq} A_{ij} \right\} a_{j} \\
\mathbf{c}_{i,q} & \mathbf{c}_{i,q} & \mathbf{c}_{i,q} & \mathbf{c}_{i,q} \end{bmatrix}
$$

 $\label{eq:2.1} \frac{1}{\sqrt{2\pi}}\int_{\mathbb{R}^3}\frac{1}{\sqrt{2\pi}}\left(\frac{1}{\sqrt{2\pi}}\right)^2\frac{1}{\sqrt{2\pi}}\int_{\mathbb{R}^3}\frac{1}{\sqrt{2\pi}}\left(\frac{1}{\sqrt{2\pi}}\right)^2\frac{1}{\sqrt{2\pi}}\frac{1}{\sqrt{2\pi}}\frac{1}{\sqrt{2\pi}}\frac{1}{\sqrt{2\pi}}\frac{1}{\sqrt{2\pi}}\frac{1}{\sqrt{2\pi}}\frac{1}{\sqrt{2\pi}}\frac{1}{\sqrt{2\pi}}\frac{1}{\sqrt{2$ 

 $\Delta \Delta \phi$ 

ANNEXE 7

Calcul des formules de bouclage généralise Le n-portes de matrice[S] dont les accés petq sout connectés est régi par les équations.

$$
(1)
$$
\n
$$
\begin{cases}\n b_i = \sum_{j=1}^{n} S_{ij} a_j & \text{pour } 1 \le i \le n \\
 a_p = b_q \\
 a_q = b_p\n\end{cases}
$$

Remplaçons bq et bp dans les équations 2 et 3 par leurs expressions obtenues dans 1 pour i=p et i=q. Il vient un système de deux équations en ap, aq.

$$
(2) \begin{cases} (Id - S_{pq}) a_{q} - S_{pp} a_{p} = \sum_{\substack{j=1 \\ j \neq p, j \neq q}}^{n} S_{pj} a_{j} \\ (Id - S_{qp}) a_{p} - S_{qq} a_{q} = \sum_{\substack{j=1 \\ j \neq p, j \neq q}}^{n} S_{q_{j}} a_{j} \end{cases}
$$

Par combinaison linéaire on obtient

(s) 
$$
\begin{cases}\na_{P} = R1 \sum_{j \neq R_{q}} [BS_{P_{j}} + S_{q_{j}}] a_{j} \\
a_{q} = B1 \sum_{j \neq R_{q}} [BS_{q_{j}} + S_{p_{j}}] a_{j} \\
\downarrow \downarrow \downarrow \downarrow \uparrow \uparrow \uparrow\n\end{cases}
$$
\n  
\n
$$
\begin{cases}\nR = S_{qq} (I_{d} - S_{pq})^{-1} \\
R1 = (Id - S_{qr} - H S_{pp})^{-1} \\
B = S_{PP} (Id - S_{qr})^{-1} \\
B1 = (Id - S_{pq} - B S_{qq})^{-1}\n\end{cases}
$$

La 1<sup>ève</sup> equation de (1) donne les nouveaux blocs<br>Rij pour iff, ifq, jff etj fq du (n-2) porte global.

(5)  $\left[ R_{i,j} = S_{ij} + S_{ip} R1 (RS_{pj} + S_{qj}) + S_{iq} B1 (S_{pj} + BS_{qj}) \right]$ <br>pour ite, ite,  $j + p$ ,  $j + p$ 

 $\label{eq:2.1} \frac{1}{\sqrt{2}}\int_{\mathbb{R}^3}\frac{1}{\sqrt{2}}\left(\frac{1}{\sqrt{2}}\right)^2\left(\frac{1}{\sqrt{2}}\right)^2\left(\frac{1}{\sqrt{2}}\right)^2\left(\frac{1}{\sqrt{2}}\right)^2.$ 

 $\label{eq:2} \frac{1}{\sqrt{2}}\left(\frac{1}{\sqrt{2}}\right)^{2} \left(\frac{1}{\sqrt{2}}\right)^{2} \left(\frac{1}{\sqrt{2}}\right)^{2} \left(\frac{1}{\sqrt{2}}\right)^{2} \left(\frac{1}{\sqrt{2}}\right)^{2} \left(\frac{1}{\sqrt{2}}\right)^{2} \left(\frac{1}{\sqrt{2}}\right)^{2} \left(\frac{1}{\sqrt{2}}\right)^{2} \left(\frac{1}{\sqrt{2}}\right)^{2} \left(\frac{1}{\sqrt{2}}\right)^{2} \left(\frac{1}{\sqrt{2}}\right)^{2} \left(\frac{$ 

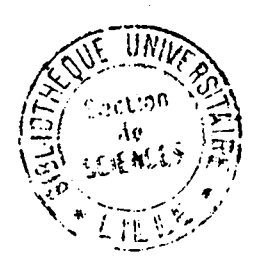